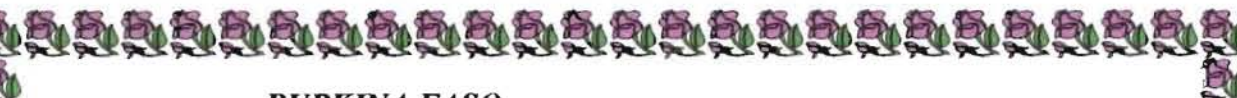

#### **BURKINA FASO**

Ministère des Enseignements Secondaire, Supérieur et de la Recherche Scientifique (MESSRS)

Université Polytechnique de Bobo-Dioulasso  $(UPB)$ 

**Coordination Nationale** du Programme Saaga 01 BP 6299 Ouagadougou 01 Tel: (226) 50-33-06-95 E-mail:  $proxa@zcp.bf$ 

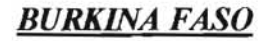

Ecole Supérieure d'Informatique (ESI) 01 BP 1091 Bobo-Dioulasso 01 Tel: 20-97-27-64 . . . . . . . . . .

Cycle des Ingénieurs de Travaux Informatiques **Option: Analyse et Programmation** 

**QAMME** 

Thème : Conception et réalisation d'une base de données au profit du Programme Saaga

Année académique 2006-2007

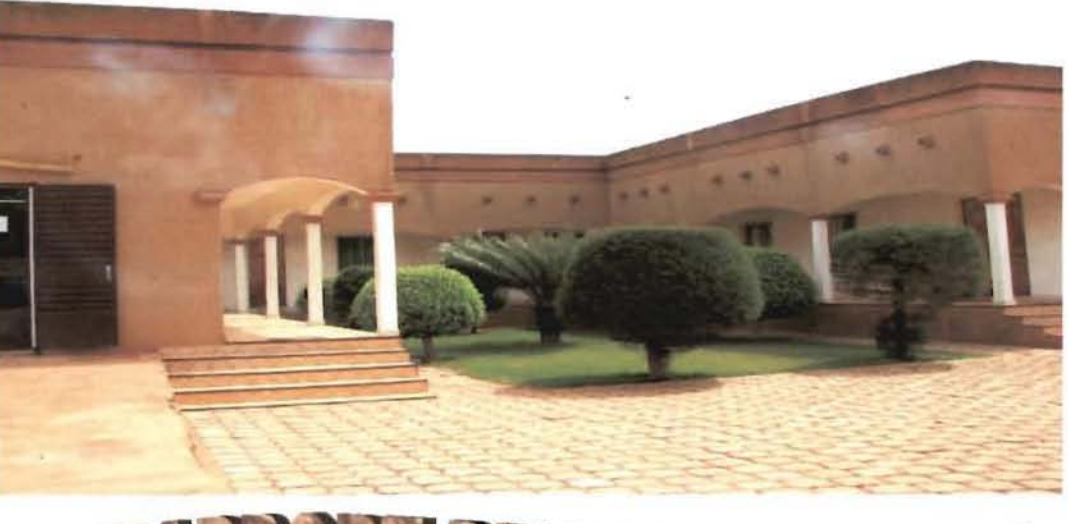

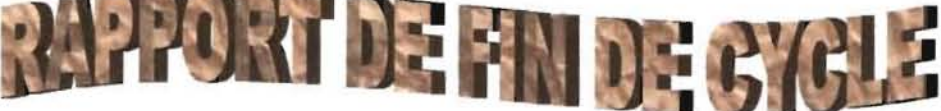

#### Le Groupe de projet

**S. Michel Romuald TRAORE Serge Eric ZOUMBARA** 

<u>aaaaaaaaaaaaaaaaa</u>

**Maitre de Stage** 

M. Barnabé BAYEL Chef de la Cellule Scientifique **Superviseur** 

Dr Michel B. SOME Enseignant à l'ESI

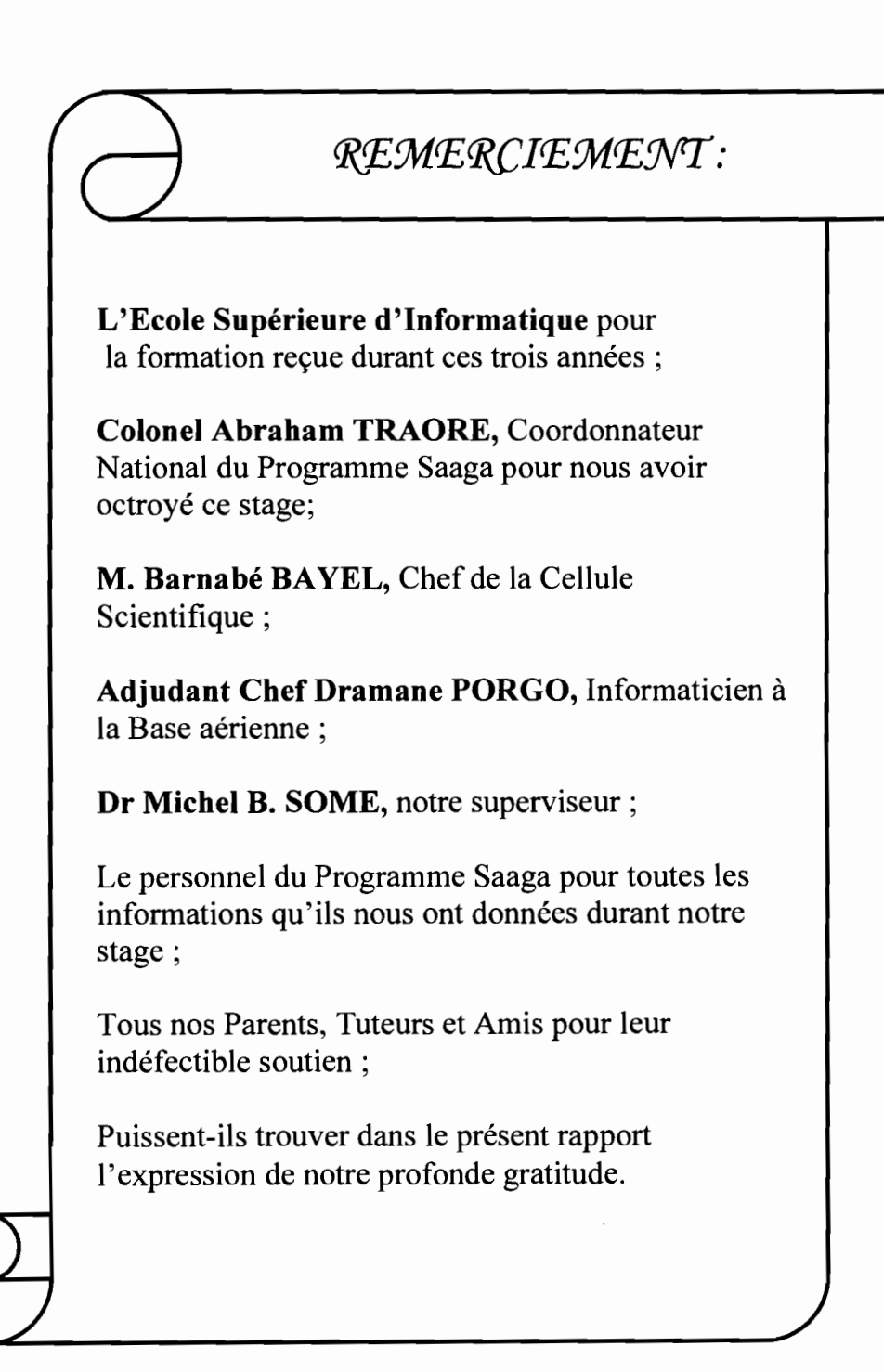

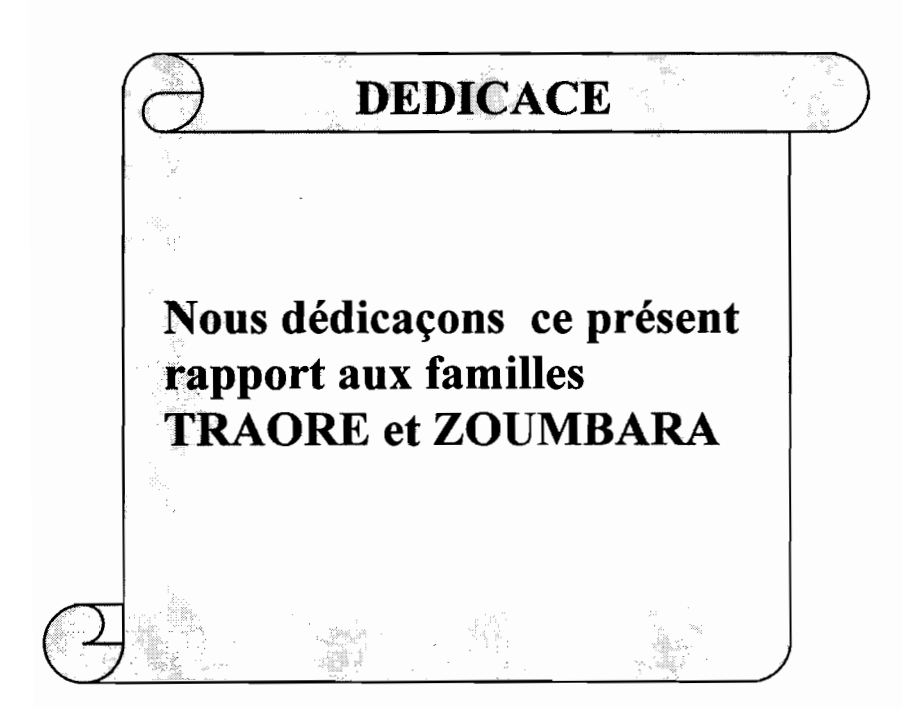

# SOMMAIRE

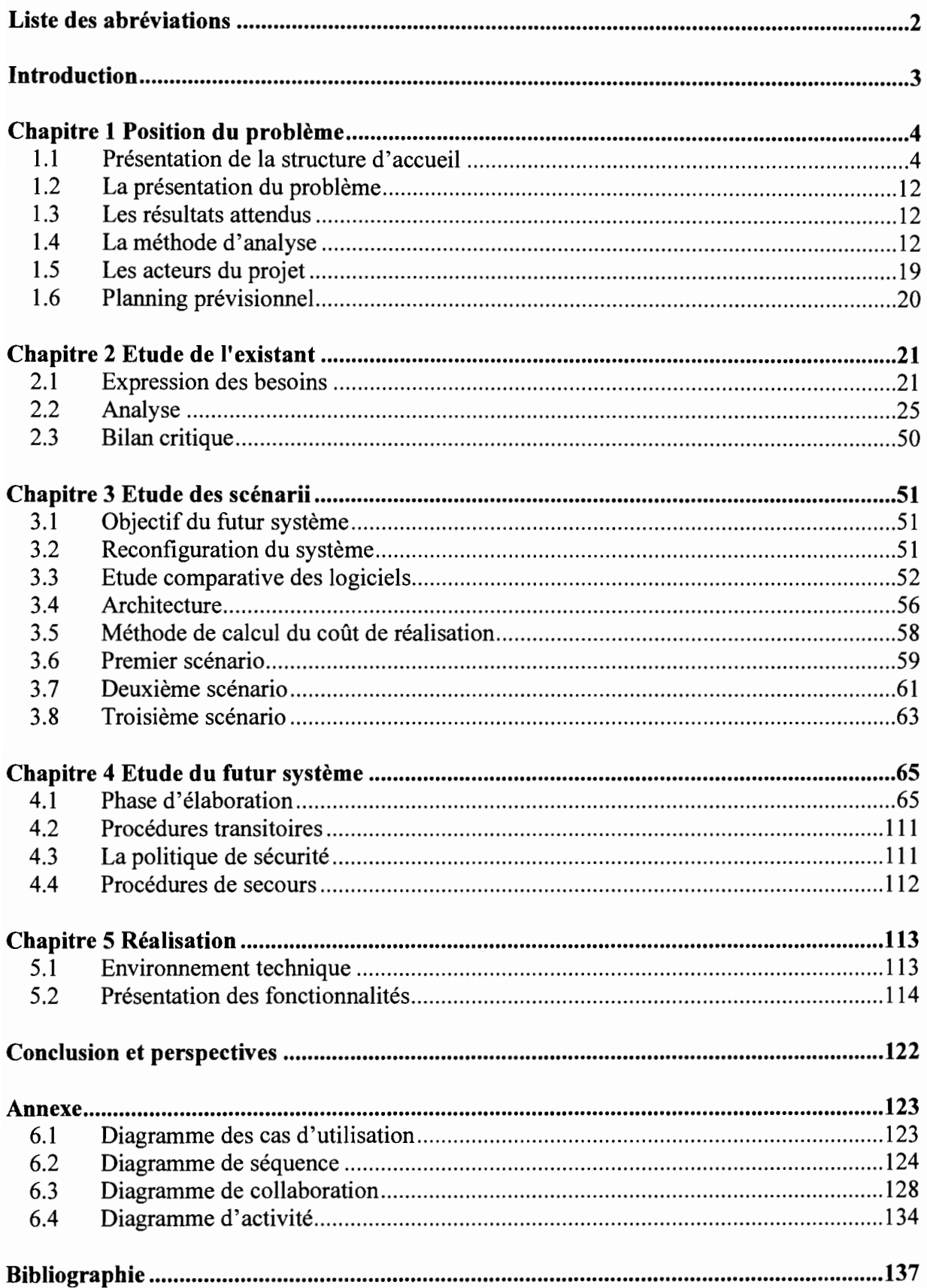

#### Liste des abréviations

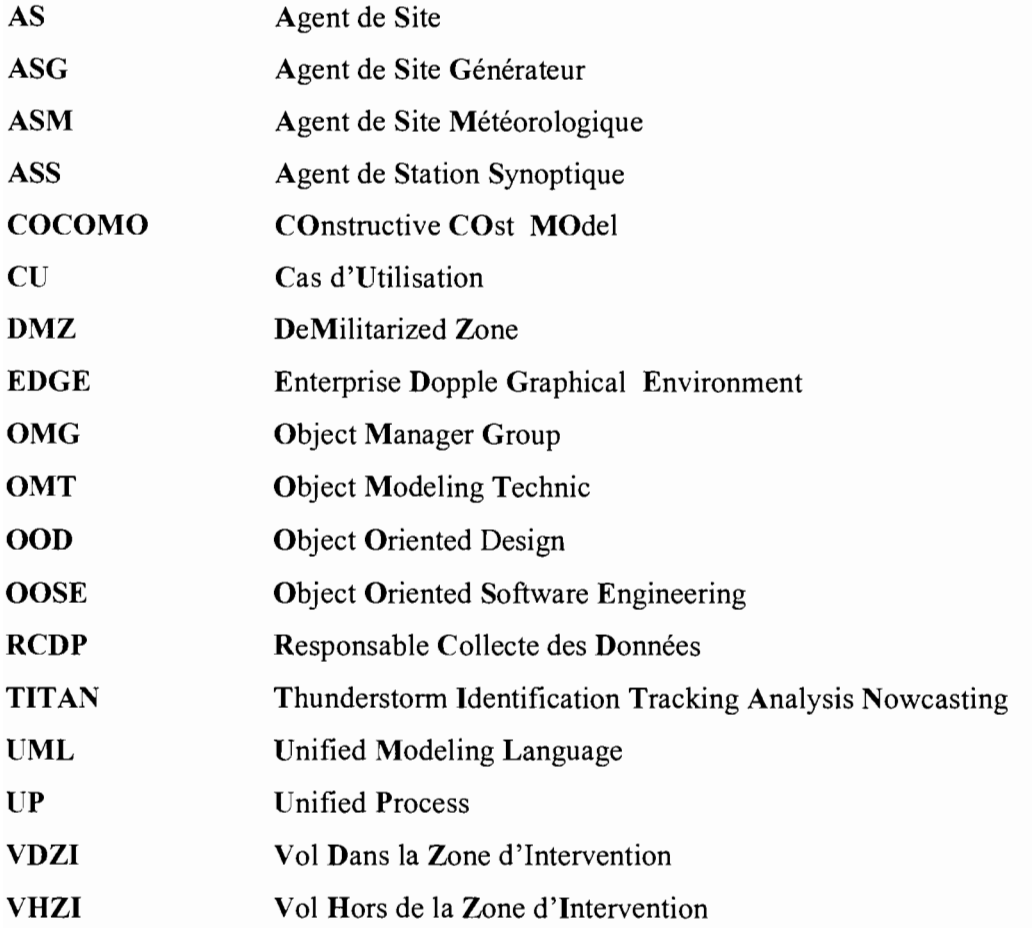

# Introduction

Pour répondre aux multiples exigences professionnelles du monde informatique, l'Ecole Supérieure d'Informatique (ESI) intègre dans son cursus de formation de ses étudiants du Cycle des Ingénieurs de Travaux Informatiques (CITI), option Analyse et Programmation (AP), deux stages pratiques en entreprise.

Le premier stage se déroule en fin de deuxième  $(2^{eme})$  année. Il a pour objectif d'initier les étudiants aux réalités professionnelles. Il est essentiellement centré sur la programmation.

Le second stage est celui de fin de cycle. En effet, l'occasion est donnée aux étudiants de traiter d'une problématique en y apportant des solutions informatiques. Ce stage, d'une durée de trois (03) à quatre (04) mois, fera l'objet d'une soutenance publique. Il constitue pour les étudiants le cadre idéal d'application puis d'évaluation des différentes connaissances acquises tout au long du cycle.

C'est dans cette perspective que nous avons été accueillis au Programme Saaga où il nous a été soumis la problématique de la « Conception et réalisation d'une base de données au profit **du** Programme Saaga». En effet, le Programme Saaga connaît beaucoup de difficultés quant à la gestion et l'organisation des données dues à la quantité énorme et à la diversité de celles-ci.

# **Chapitre 1 Position du problème**

Ce chapitre pose le problème de la conception d'une base de données au profit du Programme Saaga et permet à la fois de s'imprégner du fonctionnement et de l'organisation de la structure. Il présente par la suite la méthode d'analyse et de conception adoptée pour traiter de la problématique de l'étude.

#### **1.1 Présentation de la structure d'accueil**

#### **1.1.1 Généralité**

### **1.1.1.1 Historique**

Le Burkina Faso vit depuis les années 70, des conditions climatiques défavorables caractérisées par un déficit pluviométrique chronique. Cette situation entrave le développement socioéconomique du pays basé essentiellement sur l'agriculture et l'élevage qui sont fortement tributaires des aléas climatiques.

Aussi le pays s'est-il engagé dans une politique de mobilisation des eaux souterraines et de surface à travers la réalisation de barrages et de forages qui ne peut réussir que si les précipitations sont suffisantes et régulières.

L'augmentation des précipitations par ensemencement des nuages offre des perspectives intéressantes pour une augmentation des ressources en eau de l'atmosphère. C'est pourquoi l'Etat a opté pour l'ensemencement des nuages depuis plus de trois (03) décennies pour accompagner sa politique de mobilisation des ressources en eau.

Ainsi donc, neuf (09) campagnes de pluies provoquées ont été menées au Burkina Faso de 1967 à 1987. Ces campagnes avaient pour objectif d'une part, le remplissage des barrages de Ouagadougou et de celui de Loumbila afin de pourvoir en eau potable la ville de Ouagadougou et d'autre part, d'améliorer la situation pluviométrique des zones chroniquement déficitaires en production agricole notamment les régions du Centre et du Nord du pays. Les résultats de ces campagnes ont été plus ou moins satisfaisants.

#### **1.1.1.2 L'Opération Saaga**

En 1998, suite à un important déficit pluviométrique enregistré en 1997, le Burkina Faso a déclenché pendant la saison hivernale, une opération de pluies provoquées dénommées «Opération Saaga », qui veut dire pluie en langue nationale mooré. Parrainé par le Royaume du Maroc qui a fourni les moyens logistiques techniques (radar, avions équipés de laboratoire d'analyse de nuages, radiosondage), l'Opération Saaga qui fut un succès incontestable, a vu une augmentation de la pluviométrie au Burkina Faso de plus de 13% par rapport à 1997 et de 10% par rapport aux dix dernières années.

# **1.1.2 Le Programme Saaga**

C'est fort des résultats probants de l'Opération Saaga que le gouvernement a décidé de poursuivre les opérations de pluies provoquées à travers un programme dénommé Programme Saaga.

Le Programme Saaga est donc un prolongement de l' «Opération Saaga ».

Crée dans un premier temps pour une phase expérimentale de cinq (05) ans (décret N°99IPMIMEE du 30 avril 1999), le Programme Saaga a été par la suite, institué en organe permanent de la politique de l'eau du Burkina Faso en avril 2004(décret N°2004-155 IPRESIPM/MAHRH) ;

Pendant sa phase expérimentale, la structure a pu acquérir la technologie et les compétences nécessaires à la modification artificielle du temps.

Le Programme Saaga est placé sous la tutelle administrative du Ministère de l'Agriculture, de l'Hydraulique et des Ressources Halieutiques, la tutelle technique du Ministère de la Défense et la tutelle financière du Ministère des Finances et du Budget. Il est dirigé par un coordonnateur national qui est un officier supérieur de l'Armée de l'air.

# 1.1.2.1 Les objectifs

La raison d'être du Programme Saaga est l'accroissement de la pluviométrie au Burkina Faso. Ses objectifs principaux sont:

- $\checkmark$  d'augmenter les précipitations au Burkina Faso;
- $\checkmark$  d'assurer un transfert de savoir-faire en matière de modification artificielle du temps aux nationaux;
- $\checkmark$  de partager l'expérience ainsi acquise avec les pays voisins pour aboutir à un programme sous-régional.

# 1.1.2.2 Les structures et les acteurs

#### $\blacktriangleright$ Les structures

Le Programme Saaga est articulé autour de deux (2) organes ainsi qu'il suit :

• Un comité de suivi-évaluation: c'est un organe consultatif de suivi et d'appui au Programme Saaga.

Il comprend :

- $\checkmark$  Le Directeur général de la météorologie nationale;
- $\checkmark$  Le Directeur général de l'inventaire des ressources hydrauliques;
- $\checkmark$  Le Directeur général de l'hydraulique agricole;
- $\checkmark$  Le Chef d'Etat-major adjoint de l'Armée de l'air;
- $\checkmark$  Le Chef d'Etat-major adjoint de la gendarmerie nationale;
- $\checkmark$  Le Directeur du Centre National de la Recherche Scientifique et Technologique;
- '" Le Directeur de l'Unité de Formation et de Recherche des Sciences Techniques de l'Université de Ouagadougou.
- Une coordination nationale: c'est l'organe permanent d'exécution et de gestion du Programme Saaga ; il est animé par le Coordonnateur national.

La coordination nationale comprend:

- $\checkmark$  Une cellule logistique, chargée de la mise en œuvre et de la gestion des matériels et des opérations ;
- $\checkmark$  Une cellule scientifique, chargée de la gestion scientifique du Programme Saaga;
- $\checkmark$  Un service administratif et financier, chargé de la gestion financière et des questions administratives relatives au fonctionnement courant de la coordination nationale.

#### $\blacktriangleright$ Les **acteurs**

La mise en œuvre des opérations du Programme Saaga fait appel à des personnels très spécialisés. En particulier, les spécialistes ci-après, conduisent les opérations d'ensemencement:

- $\checkmark$  Ingénieurs météorologistes;
- $\checkmark$  Officiers pilotes;
- ← Officiers ingénieurs en aéronautique;
- $\checkmark$  Techniciens supérieurs en météorologie;
- $\checkmark$  Sous-officiers spécialistes en maintenance avion et télécommunications.

En matière d'analyse et d'évaluation, le Programme Saaga fait appel à du personnel auprès des structures suivantes:

- $\checkmark$  La Direction Générale de l'Inventaire des Ressources Hydrauliques (DGIRH) ;
- $\checkmark$  L'Université de Ouagadougou (UO);
- ./ Le Centre National de Recherche Scientifique et Technologique (CNRST).

C'est dire qu'en matière de ressources humaines, les activités du Programme Saaga impliquent bon nombre de compétences dans les domaines scientifique et technique sur le plan national.

# 1.1.2.3 Les **équipements**

Pour ses opérations d'ensemencement, la coordination nationale utilise:

**• Un radar météorologique:** c'est un équipement essentiel qui permet de localiser les cellules nuageuses susceptibles d'être ensemencées.

Le radar est implanté à l'aéroport international de Ouagadougou et possède un rayon d'action opérationnel de 240km ;

- **Un vecteur aérien** composé des aéronefs suivants:
- $\checkmark$  Deux (02) King Air 200,
- ./ Un (Ol) Sénéca II.

Ces avions sont utilisés pour les interventions à la base ou au sommet des nuages à ensemencer. Ils sont uniquement utilisés de jour et ont l'avantage de permettre des opérations d'ensemencement partout sur l'ensemble du territoire. Les éléments utilisés sont: des cartouches contenant de l'iodure d'argent en poudre ou des brûleurs pyrotechniques contenant des sels hygroscopiques ;

**• Un vecteur terrestre** composé au total, de vingt-six (26) générateurs ou brûleurs. Ces générateurs peuvent être utilisés à tout moment pour ensemencer des perturbations mobiles de grande étendue appelée ligne de grains.

L'ensemencement par le vecteur terrestre se fait à partir du sol grâce aux courants ascendants; l'efficacité des produits d'ensemencement est de l'ordre de trente (30) kilomètres autour de chaque générateur. Pour ce vecteur terrestre, le Programme utilise un mélange d'iodure de sodium, d'iodure d'argent et d'acétone.

Les générateurs sont situés sur deux (02) axes :

- $\checkmark$  Un (01) axe Est situé à quatre-vingt (80) kilomètres (km) de Ouagadougou allant de Basma à Tanéma et comprenant seize (16) générateurs;
- $\checkmark$  Un (01) axe Sud-Ouest situé à une trentaine de kilomètres de Ouagadougou, allant de Tanguin-Dassouri à Kombisiri.

Le Programme Saaga dispose en outre, d'un laboratoire de physique des nuages embarqué sur avion, en vue de la collection des données microscopiques de l'atmosphère dans les zones d'intervention.

# **1.1.2.4 La technique**

La technique d'ensemencement consiste à introduire dans le nuage, par le biais des vecteurs terrestre et/ou aérien, des agents chimiques pour augmenter ou provoquer la pluie. Le Programme Saaga utilise deux types d'agents chimiques:

- $\checkmark$  Les agents glacogènes, « l'iodure d'argent ou la glace sèche » qui accélèrent le processus de formation de la glace dans les nuages. Ces produits génèrent de façon instantanée, beaucoup de particules de glace qui atteignent très vite la masse critique de précipitation.
- $\checkmark$  Les agents hygroscopiques, « chlorure de potassium » augmentent la taille des gouttelettes d'eau qui existent déjà dans le nuage, en les faisant doubler ou tripler de volume pour atteindre le stade de la précipitation.

# **1.1.2.5 Les activités**

La coordination nationale du Programme Saaga utilise environ une centaine de personnes tout au long des campagnes hivernales qui couvrent la période de mi-mai à fin octobre. Ces personnes sont employées dans :

- $\checkmark$  la mise en œuvre des aéronefs,
- $\checkmark$  la mise en œuvre du radar météorologique,
- $\checkmark$  les opérations d'ensemencement (aérien et terrestre),
- $\checkmark$  l'exploitation des données du laboratoire embarqué,
- $\checkmark$  le recueil des données pluviométriques,
- $\checkmark$  le recueil et l'analyse des eaux de pluies,
- $\checkmark$  la formation,
- $\checkmark$  le soutien logistique et administratif.

Le Programme Saaga participe à des conférences et séminaires internationaux sur la climatologie et la modification artificielle du temps.

# **1.1.2.6 Les partenaires**

Sur le plan national, le Programme Saaga est soutenu dans son fonctionnement par les structures suivantes:

- $\checkmark$  la Direction de la météorologie nationale;
- ./ l'Armée de l'air ;
- $\checkmark$  la Gendarmerie nationale :
- $\checkmark$  la Direction Générale de l'Hydraulique;
- ./ le Centre National de Recherche Scientifique et Technologique (CNRST) ;
- $\checkmark$  la cellule technique du Comité de coordination de l'information pour la sécurité alimentaire.

D'autres organismes tels que l'ONEA, la SOFITEX, participent également à sa mise en œuvre sous diverses formes et selon les circonstances.

Le Programme Saaga bénéficie en outre, d'une assistance technique du Royaume du Maroc et de l'organisation mondiale de la météorologie avec lesquels il a signé des protocoles d'accord respectivement le sept (07) et le vingt-huit (28) juin 2004.

# 1.1.2.7 Les ressources informatiques existantes

Les ressources informatiques du Programme Saaga peuvent être reparties en deux parties : la partie technique et la partie administrative.

La première concerne essentiellement les opérations d'ensemencement et la deuxième permet l'exécution des tâches administratives.

# Partie Technique

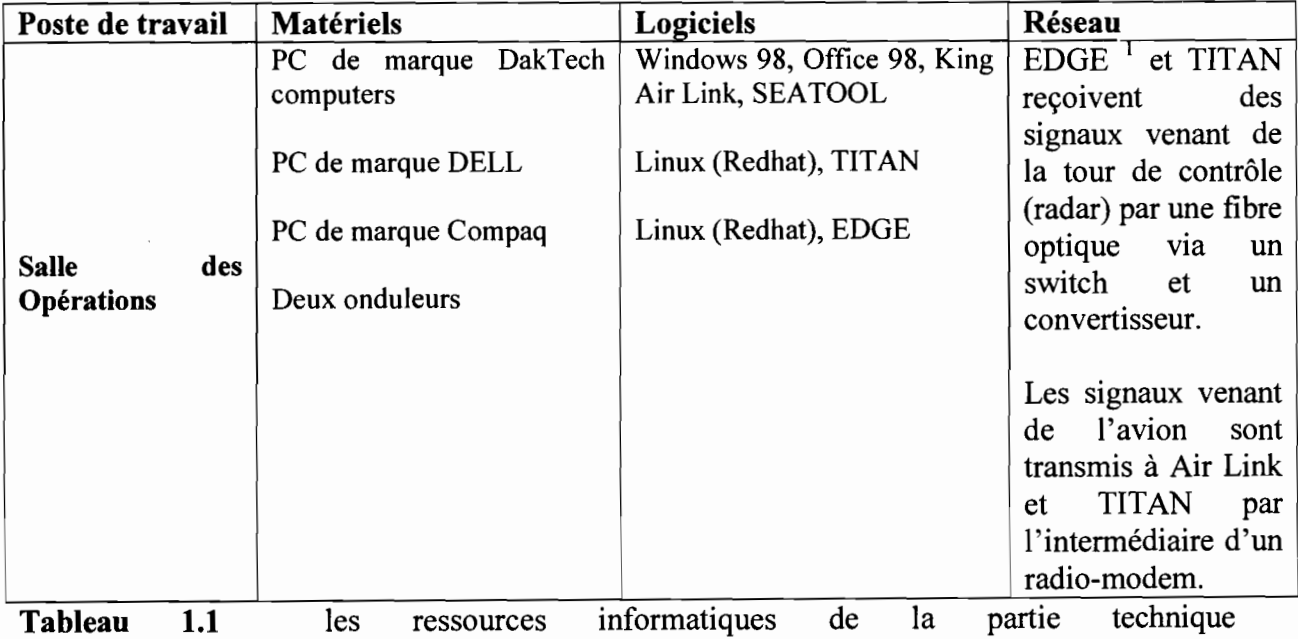

EDGE (Enterprise Dopple Graphical Environment) est un logiciel permettant d'exploiter les images venant du radar.

TITAN (Thunderstorm Identification Tracking Analysis Nowcasting) est un logiciel qui a des fonctionnalités telles que: le suivi de l'évolution des nuages jusqu'à leur disparition, la connaissance de la quantité d'eau précipitable (quantité d'eau contenue dans le nuage)...

AIR LINK : il permet de suivre la trajectoire de l'avion durant le vol.

SEATOOL : il permet de lire les données enregistrées sur une cassette exabyte dans l'avion lors d'une intervention (ensemencement).

<sup>&</sup>lt;sup>1</sup> EDGE est l'ordinateur sur lequel est installé le logiciel EDGE. De même pour TITAN et Air Link

# **Partie Administrative**

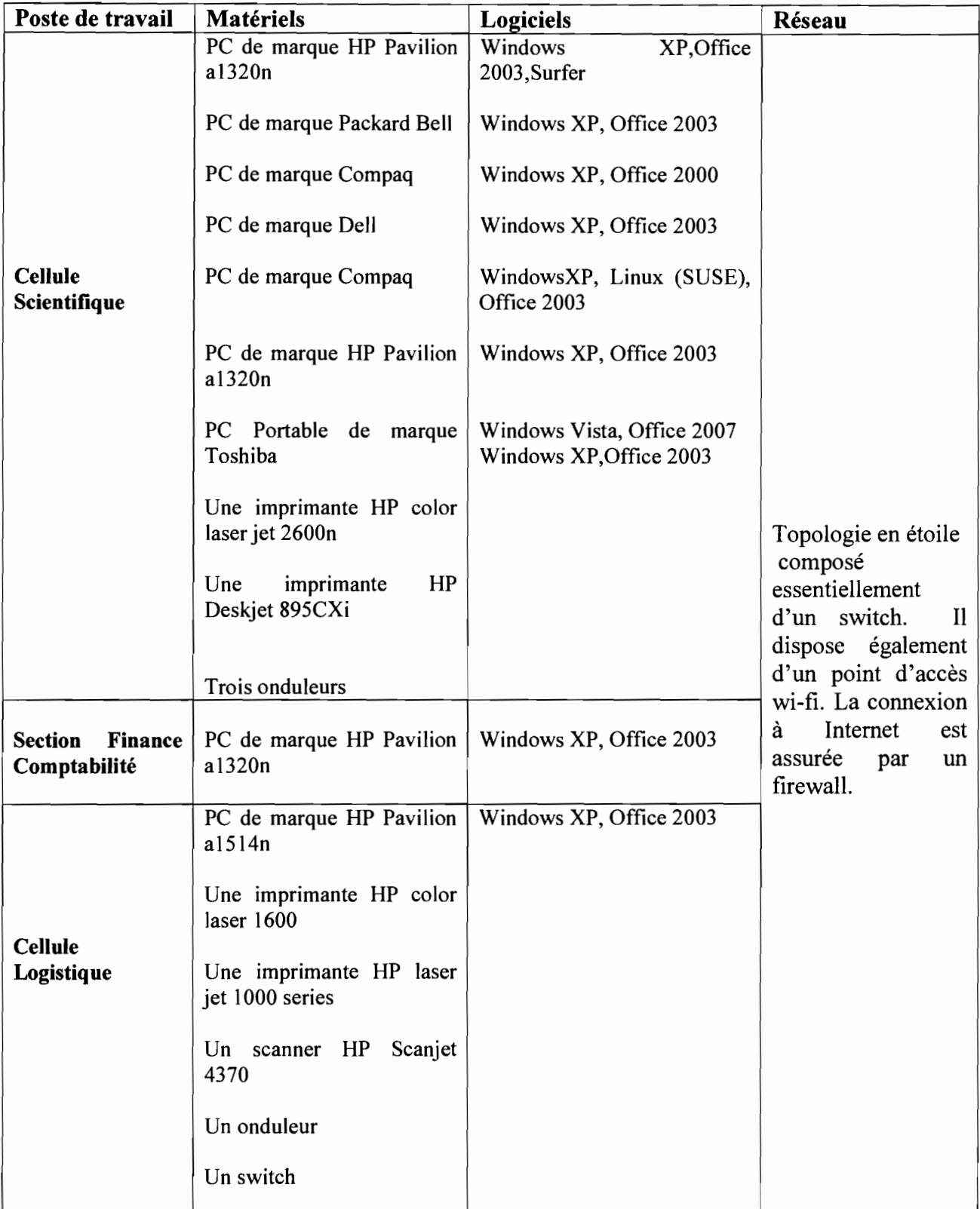

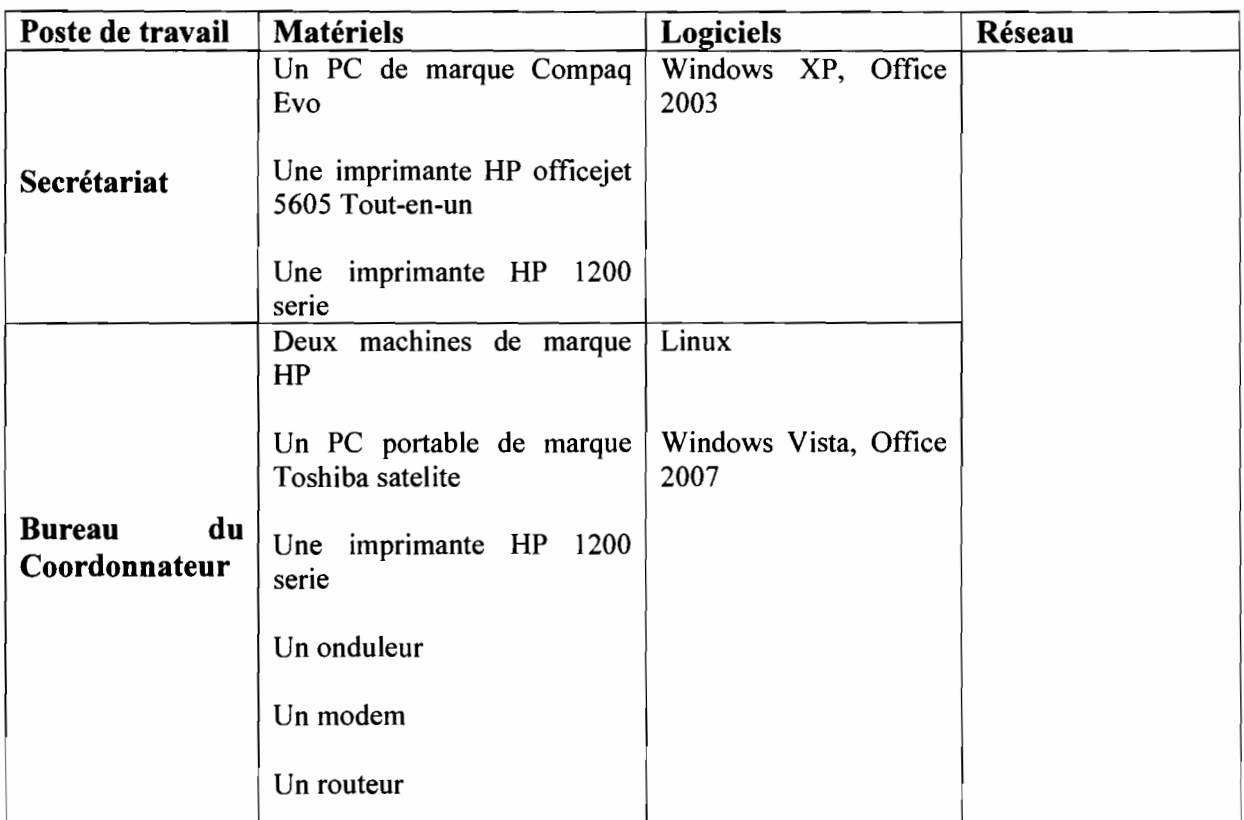

**Tableau 1.2** les ressources informatiques de la partie administrative ..

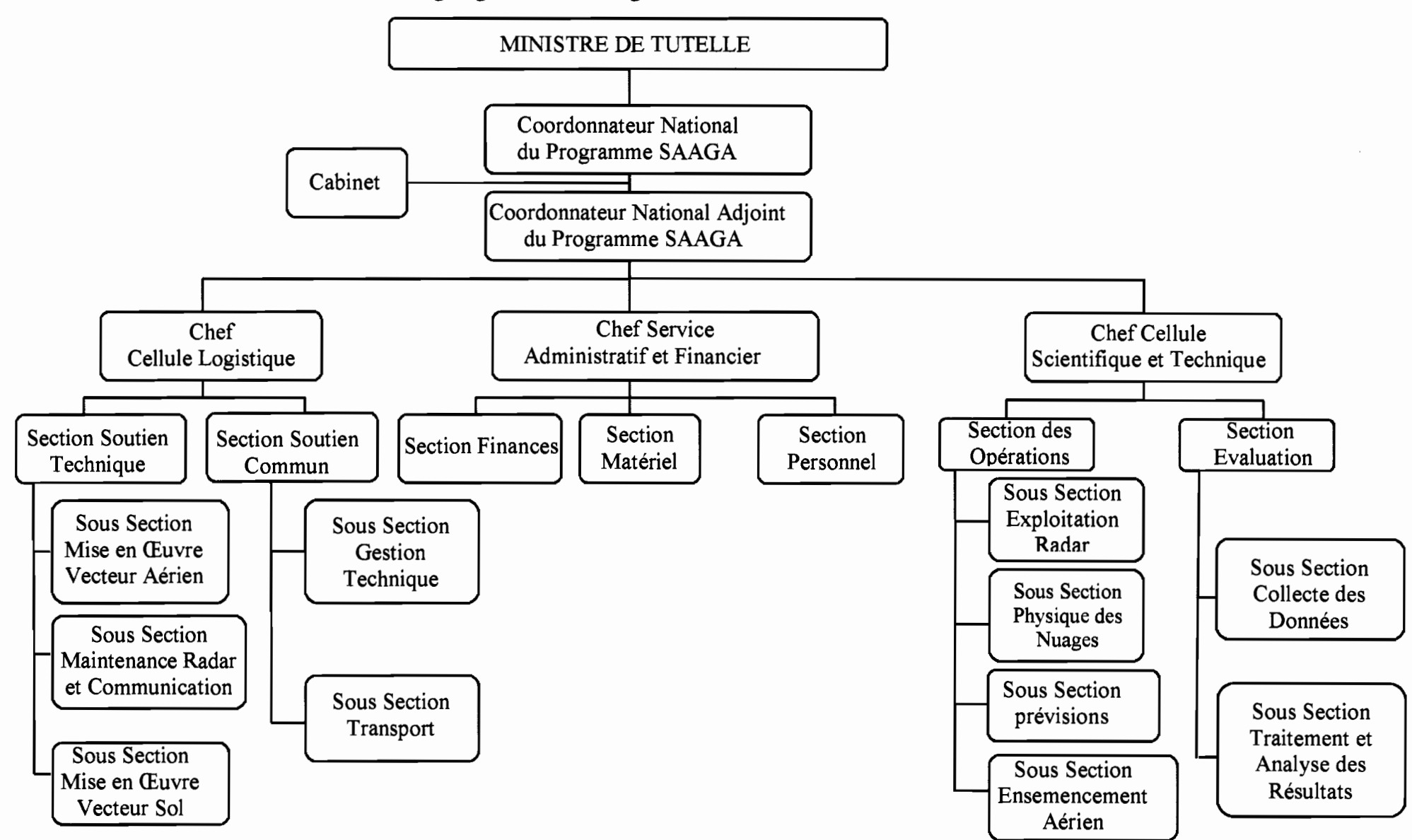

Organigramme du Programme SAAGA  $1.1.2.8$ 

Conception et réalisation d'une base de données au profit du Programme Saaga

# 1.2 La présentation du problème

Le but principal du Programme Saaga est l'accroissement de la pluviométrie au Burkina Faso. Ceci est réalisé à travers différentes interventions d'ensemencement des nuages par avion ou par générateurs. Le Programme Saaga reçoit des images via Internet et des volumes de données venant du radar dans le cadre de ces interventions d'ensemencement. Ces données sont archivées sur différents supports de stockage (DVD, CD, bandes magnétiques).

Ainsi, le Programme Saaga rencontre des difficultés quant à l'exploitation et à l'accessibilité des données dues à la dispersion de celles-ci.

# 1.3 Les résultats attendus

Le système à mettre en place doit répondre aux problèmes rencontrés par l'exploitation du système actuel. De ce fait, il doit permettre:

- la centralisation des données autour d'un serveur de base de données;
- l'exploitation facile des données;  $\overline{a}$
- l'accessibilité rapide aux données;  $\overline{a}$
- la sécurité et la fiabilité des données.

# 1.4 La méthode d'analyse

### 1.4.1 La présentation d'UML

### 1.4.1.1 Historique et définition

Langage de modélisation visuel le plus utilisé pour construire les systèmes Orientés Objet, UML (Unified Modeling Language ou Langage de Modélisation objet Unifié) est né de la fusion des méthodes objet dominantes :

- OMT (Object Modeling Technic) de Rumbaugh,  $\overline{a}$
- OOD (Object Oriented Design) de Booch,  $\overline{a}$
- OOSE (Object Oriented Software Engineering) de Jacobson,

puis normalisé par l'Object Manager Group (OMG) en 1997, il est rapidement devenu un standard incontournable. UML est, en fait, un langage pour visualiser, spécifier, construire et documenter les éléments d'un système logiciel.

# 1.4.1.2 Les diagrammes d'UML

UML permet de définir et de visualiser un modèle à l'aide de diagrammes. Ces diagrammes d'UML sont les éléments qui permettent de décrire les différents aspects d'un système. Ils sont au nombre de treize  $(13)^2$  :

• le diagramme de classe: un diagramme de classes est une collection d'éléments de modélisation statiques, qui montre la structure d'un modèle, il fait abstraction des aspects dynamiques et temporels;

*<sup>Z</sup>* Dans la version antérieures d'UML (ex: UML 3.1) on peut trouver une description d'UML avec neuf (09) diagramme

- le diagramme d'objet: ce type de diagramme UML montre des objets (instances de classes dans un état particulier) et des liens (relations sémantiques) entre ces objets. Il sert essentiellement en phase exploratoire, car il possède un très haut niveau d'abstraction;
- les diagrammes de package: pour organiser les éléments de modélisation en groupe. L'objectif est de rendre les diagrammes plus simples et plus faciles à comprendre;
- les diagrammes de structure composite : pour explorer les instances des classificateurs collaborant à travers des liens de communication;
- les diagrammes de cas d'utilisation: ils montrent les utilisateurs et leurs interactions avec le système. Ils structurent les fonctionnalités offertes par le système;
- les diagrammes de séquence : les diagrammes de séquence permettent de représenter des collaborations entre objets selon un point de vue temporel, on y met l'accent sur la chronologie des envois de messages. Sur un diagramme de séquence, il est aussi possible de représenter de manière explicite les différentes périodes d'activité d'un objet au moyen d'une bande rectangulaire superposée à la ligne de vie de l'objet;
- les diagrammes de communication (collaboration) : les diagrammes de communication montrent les interactions entre objets (instances de classes et acteurs). Ils permettent de représenter le contexte d'une interaction, car on peut y préciser les états des objets qui interagissent;
- le diagramme global d'interaction (overview interaction): il permet de décrire les enchaînements possibles entre les scénarii préalablement identifiés sous forme de diagrammes de séquences (variante du diagramme d'activité) ;
- le diagramme de temps (timing diagram): il permet de décrire les variations d'une donnée au cours du temps;
- les diagrammes d'états-transitions: ce diagramme sert à représenter des automates d'états finis, sous forme de graphes d'états, reliés par des arcs orientés qui décrivent les transitions. Il permet de décrire les changements d'états d'un objet ou d'un composant, en réponse aux interactions avec d'autres objets/composants ou avec des acteurs;
- les diagrammes d'activités: UML permet de représenter graphiquement le comportement d'une méthode ou le déroulement d'un cas d'utilisation, à l'aide de diagrammes d'activités (une variante des diagrammes d'états-transitions) ;
- les diagrammes des composants : les diagrammes de composants permettent de décrire l'architecture physique et statique d'une application en terme de modules : fichiers sources, librairies, exécutables, etc. Ils montrent la mise en oeuvre physique des modèles de la vue logique avec l'environnement;
- les diagrammes de déploiement: les diagrammes de déploiement montrent la disposition physique des matériels qui composent le système et la répartition des composants sur ces matériels.

Ces diagrammes peuvent être classés en deux groupes selon qu'ils décrivent les aspects statiques et/ou comportementaux (dynamiques). Ce regroupement est représenté dans le tableau suivant:

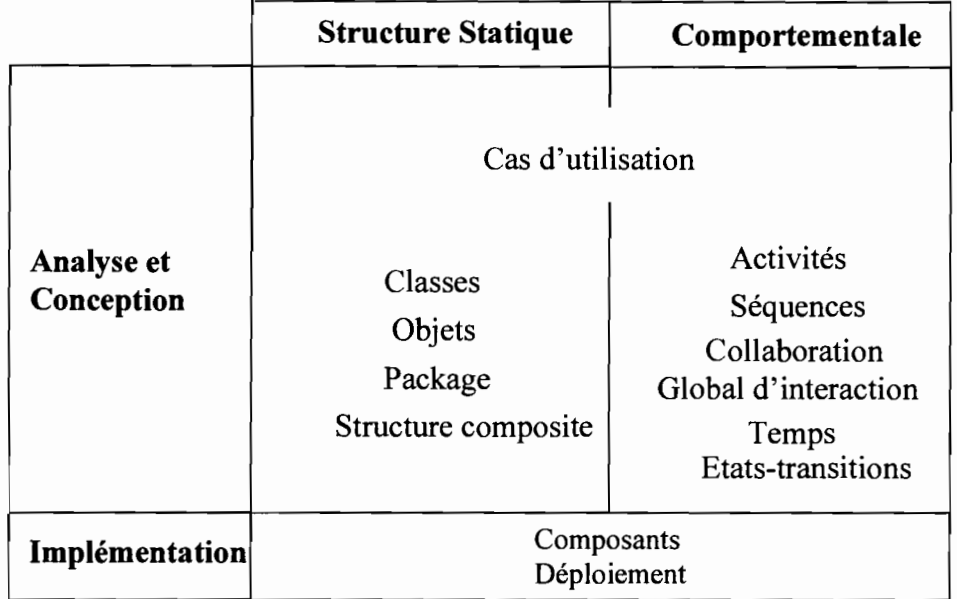

**Tableau 1.3** : récapitulatif des différents diagrammes UML

# **1.4.1.3 Les points forts d'UML**

De nombreuses raisons conduisent à préconiser l'utilisation d'UML. En effet, UML est un langage formel normalisé doté d'un gain de précision et d'un gage de stabilité. Aussi c'est un support de communication performant car il cadre l'analyse tout en facilitant la compréhension des représentations abstraites complexes. Son caractère polyvalent et sa souplesse en font un langage universel.

# **1.4.1.4 Les points faibles d'UML**

Cependant la mise en pratique d'UML nécessite un apprentissage et passe par une période d'adaptation. De plus le processus de développement, une autre clé de la réussite d'un projet, n'est pas couvert par UML. Son intégration dans un processus n'est pas triviale et améliorer un processus est une tâche complexe et longue.

# **1.4.2 La présentation du processus unifié** (UP)

L'analyse d'un système d'information passe par un processus de développement en quatre étapes:

- 0/ **l'analyse:** il s'agit de définir le futur système d'information;
- $\checkmark$  **la conception**: il s'agit de concevoir un système informatique pouvant satisfaire les exigences formulées à l'issue de l'étape d'analyse;
- 0/ **l'implémentation:** il s'agit de transformer les éléments décrits lors de la conception en éléments du langage cible;
- 0/ **la mise en œuvre:** il s'agit de mettre en place le nouvel outil informatique, dûment initialisé, accompagné de la nouvelle organisation du travail pour rendre opérationnel le nouveau système d'information.

UML, étant avant tout un langage de modélisation, ne définit pas un processus de développement particulier. Pourtant la présence d'un processus de développement est capitale à la réussite d'un projet. Les auteurs d'UML préconisent donc, un processus de développement piloté par les cas d'utilisation, centré sur l'architecture (4+1) et déroulé de manière itérative et incrémentale.

Ainsi nous avons opté pour le processus UP (Unified Process ou Processus unifié) qui répond au critère défini par les auteurs d'UML. UP est un processus de développement dont le cycle de vie s'articule autour de quatre phase: l'analyse des besoins, l'élaboration, la construction et la transition. Chacune de ces phases comprend plusieurs itérations. Chaque itération comporte des activités qui sont: l'expression des besoins, l'analyse, la conception, l'implémentation et les tests.

# 1.4.2.1 Définition

Le processus unifié est un processus de développement logiciel: il regroupe les activités à mener pour transformer les besoins d'un utilisateur en système logiciel.

# 1.4.2.2 Les caractéristiques du processus unifié

Le processus unifié est un processus itératif, centré sur l'architecture, piloté par des cas d'utilisation et orienté vers la diminution des risques.

### • UP est itératif et incrémentaI

L'itération est une répétition d'une séquence d'instructions ou d'une partie de programme un nombre de fois fixé à l'avance ou tant qu'une condition définie n'est pas remplie, dans le but de reprendre un traitement sur des données différentes. Elle qualifie un traitement ou une procédure qui exécute un groupe d'opérations de façon répétitive jusqu'à ce qu'une condition bien définie soit remplie.

Chaque itération comporte les activités suivantes :

- $\checkmark$  l'expression des besoins: comme son nom l'indique, permet de définir les différents besoins:
- inventorier les besoins principaux et fournir une liste de leurs fonctions;
- recenser les besoins fonctionnels (du point de vue de l'utilisateur) qui conduisent à l'élaboration des modèles de cas d'utilisation;
- appréhender les besoins non fonctionnels (techniques) et livrer une liste des exigences.  $\ddot{\phantom{a}}$
- $\checkmark$  l'analyse : son objectif est d'accéder à une compréhension des besoins et des exigences du client. Il s'agit de livrer des spécifications pour permettre de choisir la conception de la solution. Un modèle d'analyse livre une spécification complète des besoins issus des cas d'utilisation, et les structure sous une forme qui facilite la compréhension (scénarios), la préparation (définition de l'architecture), la modification et la maintenance du futur système. Il s'écrit dans le langage des développeurs et peut être considéré comme une première ébauche du modèle de conception ;
- la conception : permet d'acquérir une compréhension approfondie des contrainte liées au  $\checkmark$ langage de programmation, à l'utilisation des composants et au système d'exploitation. Elle détermine les principales interfaces et les transcrit à l'aide d'une notation commune. Elle constitue un point de départ à l'implémentation car décompose le travail d'implémentation en sous-système et créée une abstraction transparente de l'implémentation :
- l'implémentation : est le résultat de la conception pour implémenter le système sous forme de composants, c'est-à-dire, de code source, scripts, de binaires, d'exécutables et d'autres éléments du même type. Les objectifs principaux de l'implémentation sont de planifier les intégrations des composants pour chaque itération, et de produire les classes sous-systèmes sous forme de codes sources; et les
- √ les tests : permettent de vérifier les résultats de l'implémentation en testant la construction. Pour mener à bien ces tests, il faut les planifier pour chaque itération, les implémenter en créant des cas de tests, effectuer ces tests et prendre en compte le résultat de chacun

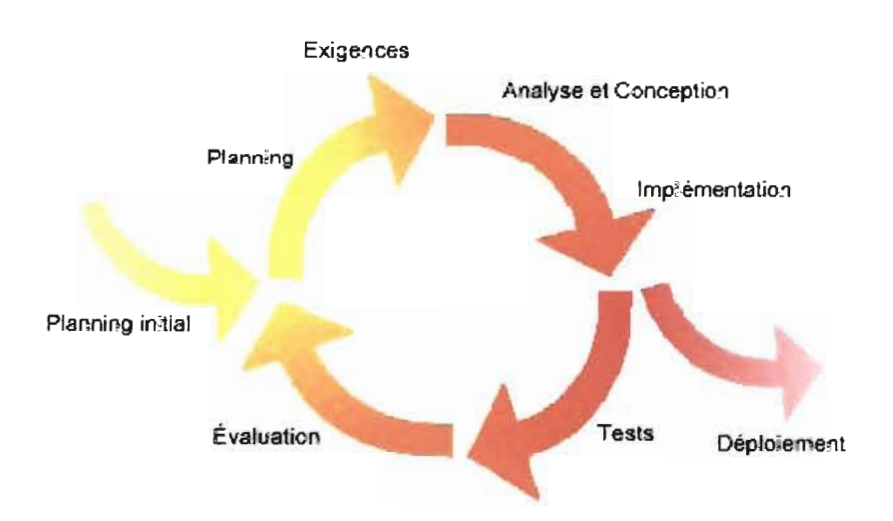

Figure 1.1 : les activités d'une itération

> L'incrément correspond à une avancée dans les différents stades de développement. Il constitue souvent un additif. A chaque itération, on identifie et spécifie les cas d'utilisations pertinents, crée une conception en se laissant guider par l'architecture choisie, implémente cette conception sous forme de composants et vérifie que ceux-ci sont conformes aux cas d'utilisation. Dès qu'une itération répond aux objectifs fixés on passe à l'itération suivante.

# UP est centré sur l'architecture

L'architecture d'un système logiciel peut être décrite comme les différentes vues du système qui doit être construit. L'architecture logicielle équivaut aux aspects statiques et dynamiques les plus significatifs du système. Elle décrit des choix stratégiques qui déterminent en grande partie les qualités du logiciel (adaptabilité, performance, fiabilité...).

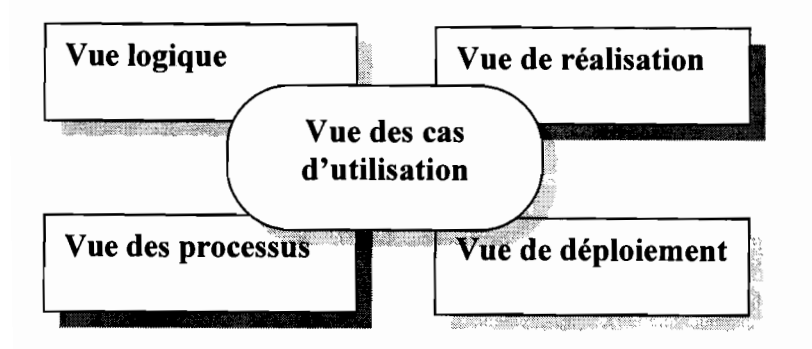

**Figure 1.2** : représentation du modèle d'architecture de Philippe Kruchtem

- ./ **la vue logique:** décrit les aspects dynamiques et statiques d'un système en terme de classes et d'objets et se concentre sur l'abstraction, l'encapsulation et l'uniformité. Elle identifie les éléments de domaine ainsi que les relations et interactions entre eux :
- $\checkmark$  la vue des processus: montre la décomposition du système en terme de tâches, les interactions entre les processus;
- $\checkmark$  **la vue de réalisation** : est une vue de bas niveau appelée aussi vue des composants qui montre l'allocation des éléments de modélisation dans des modules (fichiers sources, bibliothèques dynamiques, bases de données, interfaces, etc.) ;
- ./ **la vue de déploiement:** décrit les différentes ressources matérielles et la répartition du logiciel dans ces ressources;
- ./ **la vue des cas d'utilisation:** guide toutes les autres. Elle définit les besoins des clients du système et centre la définition de l'architecture du système sur la satisfaction (la réalisation) de ces besoins. A l'aide de scénarios et de cas d'utilisation, cette vue conduit à la définition d'un modèle d'architecture pertinent et cohérent.

# **• UP est piloté par les cas d'utilisation**

Le but principal d'un système informatique est de satisfaire les besoins du client; il faut par conséquent bien comprendre les désirs et les besoins de l'utilisateur. Le processus de développement sera donc centré sur l'utilisateur.

Les cas d'utilisation permettent d'illustrer ces besoins. Ils détectent puis décrivent les besoins fonctionnels (du point de vue de l'utilisateur), et leur ensemble constitue le modèle de cas d'utilisation qui dicte les fonctionnalités complètes du système.

# **1.4.2.3 La vie du Processus Unifié**

L'objectif d'un processus unifié est de maîtriser la complexité des projets informatiques en diminuant les risques. UP est un ensemble de principes génériques adapté en fonction des spécificités des projets. UP répond aux préoccupations suivantes :

- $\checkmark$  **QUI** participe au projet?
- $\checkmark$  **QUOI**, qu'est-ce qui est produit durant le projet?
- ./ **COMMENT** doit-il être réalisé?
- ./ **QUAND** est réalisé chaque livrable?

UP gère le processus de développement par deux (02) axes :

- l'axe vertical représente les principaux enchaînements d'activités, qui regroupent les activités selon leur nature. Cette dimension rend compte de l'aspect statique du processus qui s'exprime en terme de compos mts, de processus, d'activités, d'enchaînement, d'artefacts et de travailleurs ;
- l'axe horizontal représente le temps et montre le déroulement du cycle de vie du processus. Cette dimension rend compte de l'aspect dynamique du processus qui s'exprime en terme de cycles, de phases, d'itérations et de jalons.

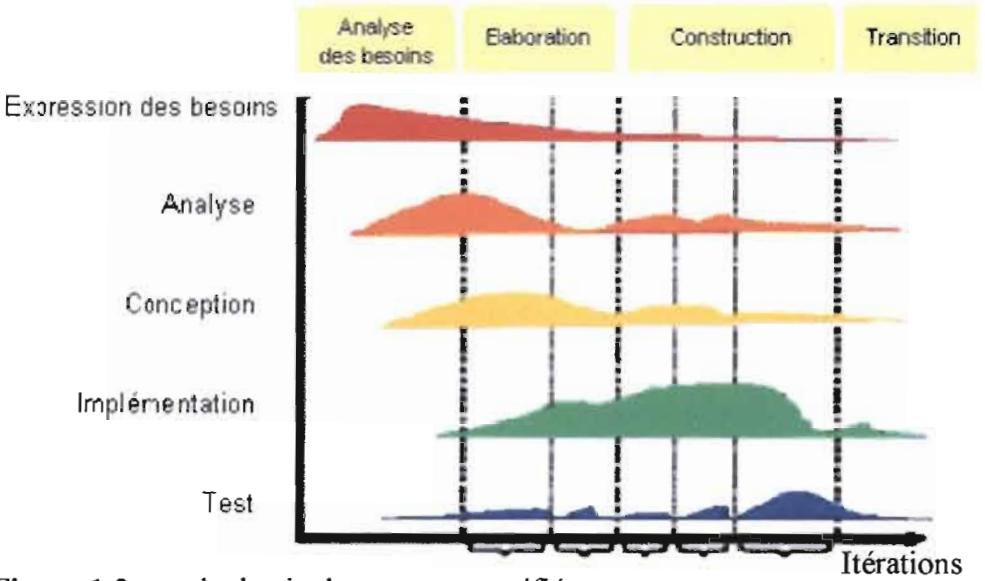

Figure 1.3 : cycle de vie du processus unifié

# 1.4.2.4 Les phases **du** processus unifié (TP)

La démarche est composée de quatre (4) phases principales :

#### • Analyse des besoins

L'analyse des besoins donne une vue du projet sous forme de produit fini. Cette phase porte essentiellement sur les besoins principaux (du point de vue de l'utilisateur), l'architecture générale du système, les risques majeurs, les délais et les coûts. On met en place le projet.

Elle répond aux questions suivantes :

- que va faire le système? Par rapport aux utilisateurs principaux, quels services va-t-il  $\overline{\phantom{0}}$ rendre?
- quelle va être l'architecture générale (cible) de ce système?
- quels vont être: les délais, les coûts, les ressources, les moyens à déployer?

#### • Elaboration

L'élaboration reprend les éléments de la phase d'analyse des besoins et les precise pour arriver à une spécification détaillée de la solution à mettre en œuvre. L'élaboration permet de préciser la plupart des cas d'utilisation, de concevoir l'architecture du système et surtout de déterminer l'architecture de référence . Au terme de cette phase, les chefs de projet doivent être en mesure de prévoir les activités et d'estimer les ressources nécessaires à l'achèvement du projet.

Les tâches à effectuer dans la phase d'élaboration sont les suivantes :

- créer une architecture de référence;  $\blacksquare$
- identifier les risques, ceux qui sont de nature à bouleverser le plan, le coût et le calendrier;
- définir les niveaux de qualité à atteindre;
- formuler les cas d'utilisation pour couvrir les besoins fonctionnels et planifier la phase de  $\overline{\phantom{a}}$ construction ;
- Elaborer une offre abordant les questions de calendrier, de personnel et de budget.

### **• Construction**

La construction est le moment où l'on construit le produit. L'architecture de références se métamorphose en produit complet. Le produit contient tous les cas d'utilisation que les chefs de projet, en accord avec les utilisateurs ont décidé de mettre au point pour cette version.

### **• Transition**

Le produit est en version bêta. Un groupe d'utilisateurs essaye le produit et détecte les anomalies et défauts. Cette phase suppose des activités comme la formation des utilisateurs clients, la mise en œuvre d'un service d'assistance et correction des anomalies constatées.

### **1.4.2.5 Les avantages du processus unifié**

Le processus unifié présente les avantages suivants :

- $\checkmark$  laisse tenir compte des changements d'exigence très courants en gestion de projet;
- $\checkmark$  permet d'accélérer le rythme de développement grâce à des objectifs clairs à court terme;
- $\checkmark$  les éléments sont intégrés progressivement et non pas en fin de cycle;
- $\checkmark$  permet de limiter les risques de retard par identification des problèmes dès les premiers stades de développement ;
- $\checkmark$  peut permettre de fournir rapidement un produit avec des fonctionnalités réduites pour parer un concurrent ;
- $\checkmark$  l'itération favorise la réutilisation du code;
- $\checkmark$  on peut corriger des erreurs lors des différentes phases d'itération;
- $\checkmark$  les capacités des développeurs sont utilisées pendant le cycle de vie entier.

# **1.5 Les acteurs du projet**

# **1.5.1 Le groupe de pilotage**

Le groupe de pilotage prend les décisions relatives aux objectifs recherchés. Il fixe les orientations générales, les délais à respecter. Il définit également les moyens à mettre en place pour la réalisation du projet. Il es constitué de :

- Colonel Abraham TRAORE Coordonnateur du Programme Saaga ;
- M. Barnabé BAYEL Chef de la Cellule Scientifique;
- Adjudant Chef Dramane PORGO Informaticien;
- Dr Michel SOME enseignant à l'ES!, notre superviseur.

# 1.5.2 Le groupe de projet

Le groupe de projet est chargé de l'exécution du projet c'est-à-dire l'étude, la conception et éventuellement la réalisation de l'application. Il se compose de :

- S. Michel Romuald TRAORE ;
- Serge Eric ZOUMBARA.

# 1.5.3 Le groupe des utilisateurs

Le groupe d'utilisateurs a un rôle consultatif. Il est chargé de fournir toutes les informations nécessaires à la bonne conduite du projet. Il intervient également dans la validation des dossiers d'études et des prototypes produits par le groupe de projet. Il se compose de tous les utilisateurs du Système d'Information.

### 1.6 Planning prévisionnel

Conscients que la réalisation de tout projet passe par l'élaboration d'un planning prévisionnel bien défini nous avons adopté le planning suivant (Tableau 1.4) :

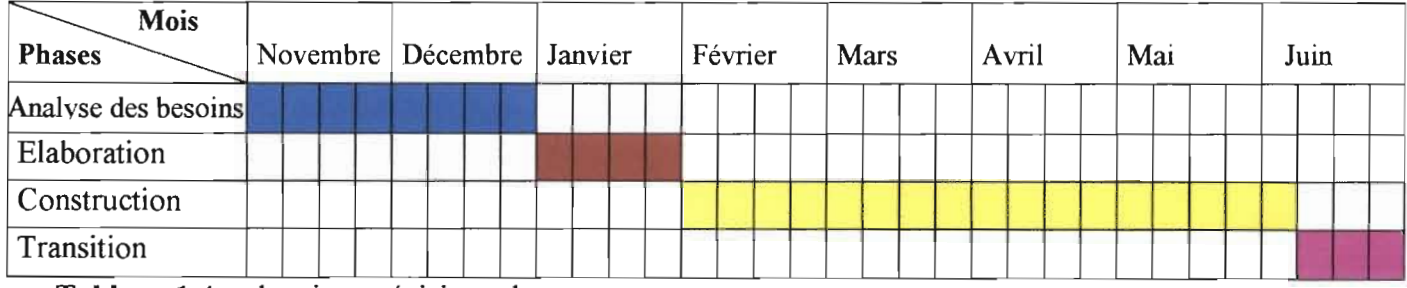

Tableau 1.4 : planning prévisionnel

Légende : une cellule représente une semaine

# **Chapitre 2 Etude de l'existant**

Le chapitre précédent nous a permis de cerner la problématique de la conception et réalisation d'une base de données ainsi que les résultats attendus de notre étude. Nous y avons aussi présenté la méthode d'analyse (UML).

Le chapitre présent vise à étudier le système actuel d'archivage des données au sein du Programme Saaga afin de mettre en exergue les points de dysfonctionnement. Il s'agit d'une évaluation et d'une analyse critique du système actuel.

Ce chapitre se subdivise donc en trois parties. La première concerne l'expression des besoins qui est la première activité de la phase d'analyse des besoins. La seconde développe l'analyse qui est la deuxième activité de la phase d'analyse des besoins. Enfin la dernière fait un bilan de la situation actuelle.

### **2.1 Expression des besoins**

Le but de cette activité est d'inventorier les besoins principaux, recenser les besoins fonctionnels qui conduisent à l'élaboration des cas d'utilisation et d'appréhender les besoins non fonctionnels.

### **2.1.1 Compte rendu des interviews**

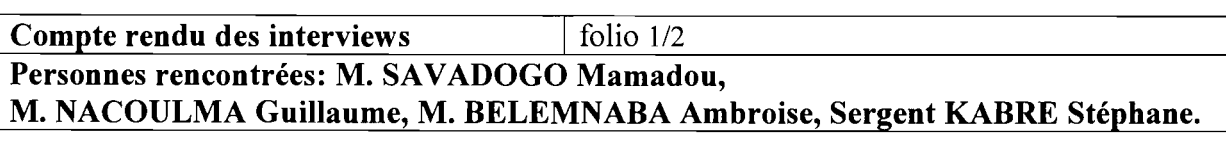

#### **• Les opérations d'ensemencement**

On distingue deux (02) types d'opération d'ensemencement:

**Ensemencement par vecteur aérien:** à ce niveau on procède d'abord par la prévision météorologique. Ensuite la sous-section radar vérifie si les conditions sont favorables. Au cas où les conditions sont favorables, la sous section radar après consultation avec la sous section prévision alerte l'équipe d'intervention composée de pilotes et un scientifique. La dernière image radar est mise à la disposition des pilotes. **Procédures de traitement:**

#### - A **l'intérieur de la zone d'évaluation**

La zone d'évaluation est un anneau de 20 à 120 km autour du radar. Les informations requises pour chaque zone sont: les prévisions du temps, les poches de sécheresse etc. Celles-ci rentrent en compte dans le choix de la zone. Le choix sera porté sur la zone ayant enregistré un cumul de moins de 20mm de pluies durant quatre (04) jours consécutifs. On procède ensuite au choix du type de traitement, traitement A ou traitement B (iodure d'argent/sels hygroscopiques), par un tirage au sort sans remise du type de traitement sur 10 échantillons mélangés A & B. En ce qui concerne la décision de traiter le pilote procède à un tirage au sort sans remise (Oui/Non) de la cellule à traiter, le nombre d'enveloppes à tirer est de six (06). Si le résultat du tirage au sort est non, en attendant de définir une empreinte informatique d'identification d'une cellule non traitée, le pilote procédera à un virage à angle droit.

# - A **l'extérieur de la zone d'évaluation**

S'il n'y a plus de cellules traitables à l'intérieur de la zone d'évaluation, on va à l'extérieur de celle-ci. Le tirage au sort du type de produit est respecté, celui de la décision de traitement par le pilote est par contre inutile.

La durée d'un traitement est d'au moins 15 minutes.

L'avion est équipé d'un laboratoire DAS (Data Acquisition System) permettant d'enregistrer les paramètres (longitude, latitude, l'altitude, ...) sur une cassette appelée Exabyte. Le contenu de cette cassette est ensuite récupéré (extrait) par le logiciel SEATOOL sous format ascii. Ce logiciel permet également de lire la cassette par play-back. Etant en bas, on peut suivre la trajectoire de l'avion grâce au logiciel Air Link. Le système M200 (ou DAS) reste indispensable à la réussite d'une intervention aérienne.

**Ensemencement par vecteur terrestre:** à ce niveau on dénombre vingt six (26) sites autour de Ouagadougou repartis sur deux (02) axes (axe sud-ouest et axe est). Sur chaque site se trouvent un générateur et des agents. La sous section radar et la sous section prévision vérifient si les conditions sont favorables et à l'aide d'une communication radio ils avertissent les agents des sites concernés. Ensuite ils leur indiquent l'heure d'allumage des générateurs. Dans ce cas il n'y a pas de tirage à faire, on utilise un mélange de trois produits composés d'acétone, d'iodure d'argent (liquide et solide) et d'iodure de sodium.

Ce type d'ensemencement se fait sur les nuages étendus.

Compte rendu des interviews  $\vert$  folio 2/2

Personnes rencontrées: M. SAVADOGO Mamadou,

#### M. NACOULMA Guillaume, M. BELEMNABA Ambroise, Sergent KABRE Stéphane. Le logiciel TITAN

TITAN (Thunderstorm Identification Tracking Analysis and Nowcasting) est un logiciel qui permet de:

- Collecter les données venant du radar (images)
- Suivre l'état des nuages (densité, vitesse, trajectoire) en temps réel à partir de leur réflectivité.
- Prévoir la position du nuage à un instant bien précis.
- Comparer les nuages ensemencés et non ensemencés
- Suivre l'évolution des nuages jusqu'à leur disparition
- Connaître la quantité d'eau précipitable (quantité d'eau contenue dans les nuages)
- Connaître la quantité d'eau tombée au sol
- Suivre la trajectoire de l'avion
- Connaître la vitesse de déplacement des nuages

TITAN génère des archives, à partir des données qu'il reçoit du radar et de l'avion, qui vont être gravées sur des CD ou DVD.

### La prévision du temps

Elle consiste à, faire une observation visuelle de l'état du ciel, mesurer essentiellement les paramètres tels que la pression, la température et l'humidité. Ces mesures sont faites toutes les trois heures ou heures synoptiques. Une prévision à long terme est ensuite faite par la sous-section prévision à travers les modèles de simulation, les images satellitaires, les données du radio sondage proposés sur le net. Cette prévision servira à l'élaboration du bulletin météorologique. Les images et les données du radio sondage sont enregistrées pour servir d'archives. Une prévision à court terme est également faite à partir du radar et TITAN par la sous section radar.

#### • Le recueil des données pluviométriques

Une fiche de relevés pluviométriques est remise à chaque agent de sites météorologiques.

Les relevés sont faits deux fois par jour (8h-18h), ils commencent à 8h et se terminent le lendemain à 8h. Pendant ce laps de temps s'il y a eu des pluies on fait le cumul de la journée. Il faut noter que les stations synoptiques transmettent les données pluviométriques toutes les trois (03) heures tandis que les sites générateurs transmettent les pluviométries tous les jours à 8h. Ensuite on utilise le logiciel Climbase pour saisir et enregistrer les données transmises par les différents sites. Ce logiciel permet de faire des cumuls quotidiens, hebdomadaires, décadaires, mensuels, annuels d'un site, un groupe de sites ou de tous les sites. Il permet également de faire des représentations graphiques grâce aux données enregistrées. On utilise aussi le logiciel Surfer pour élaborer une carte de spatialisation du Burkina sur laquelle les sites ainsi que les pluviométries enregistrées sont représentés. Celle-ci est après remise à la Cellule Scientifique pour analyse.

# **2.1.2 Diagramme de cas** d'utilisation'

L'analyse commence par la recherche des acteurs du système. Les acteurs se recrutent parmi les agents et les systèmes connexes du Programme Saaga interagissant avec le système étudié. Les interviews nous ont permis de recenser les acteurs suivants :

- le prévisionniste :
- le radariste ;
- le scientifique ;
- le responsable de la collecte de données pluviométriques (RCDP);
- les agents de site (AS) qui est la généralisation des agents de sites générateurs (ASG) et des agents de stations synoptiques (ASS) ;
- les agents des sites météorologiques (SM);
- TITAN (machine sur laquelle est installé le logiciel TITAN) ;
- le pilote.

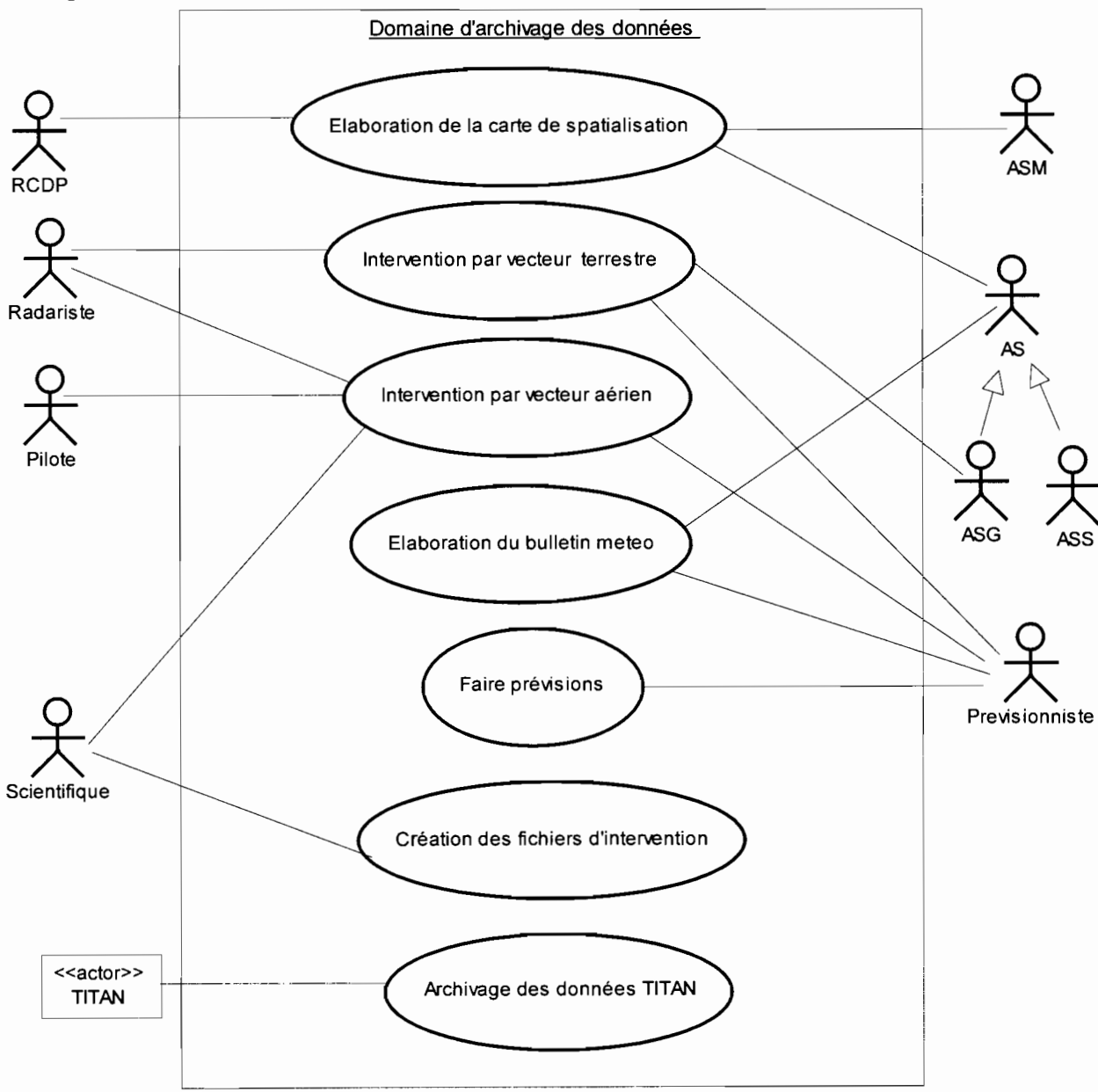

**Figure 2.1** : diagramme des cas d'utilisation

 $3$  Le diagramme des cas d'utilisation est présenté en annexe (section 6.1) avec ses concepts et son formalisme

Après avoir établi le diagramme des cas d'utilisation, nous procédons à leur description dans l'activité d'analyse. Cette description concerne seulement les scénarii nominaux.

## 2.2 Analyse

Cette activité met en évidence les exigences fonctionnelles et non fonctionnelles du système étudié. Il s'agira de décrire le fonctionnement actuel afin de livrer les spécifications pour permettre de choisir la conception de la solution.

#### Description textuelle des cas d'utilisation

Les cas d'utilisation sont définis par une description textuelle, décrivant les objectifs et interactions entre le système et ses acteurs. Le format de représentation textuelle des cas d'utilisation est libre, mais il existe quelques propositions reconnues dans le domaine. Nous adopterons le formalisme suivant dans cette partie:

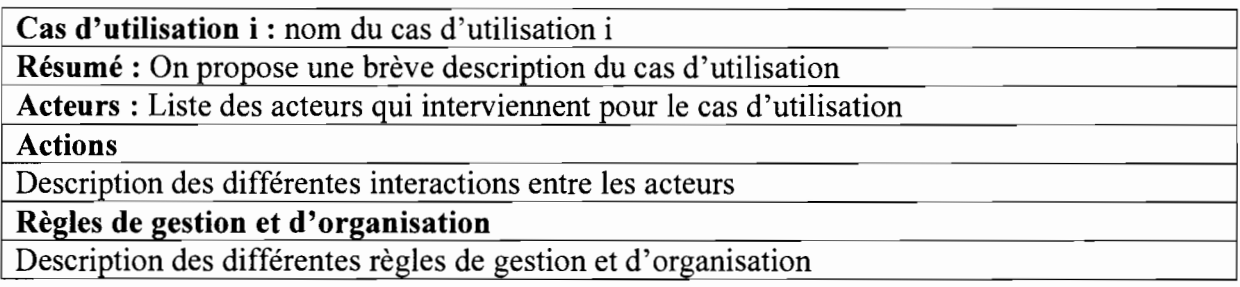

Figure 2.2 : formalisme de la description textuelle des cas d'utilisation

Cas d'utilisation 1 : Elaboration de la carte de spatialisation pluviométrique

Résumé: consiste à recueillir les données pluviométriques des différents sites générateurs, stations synoptiques, et sites météorologiques et à réaliser une carte de spatialisation pluviométrique.

Acteurs : prévisionniste, agents de site

Actions

- on remet aux agents des sites météorologiques une fiche météorologique;
- recueil des pluviométries des sites générateurs et stations synoptiques par communication radio;
- remplissage de la fiche météo;
- remise de la fiche météo par les agents de site;
- réalisation de la carte de spatialisation.

#### Règles de gestion et d'organisation

la fiche météo est remise à la fin de la campagne.

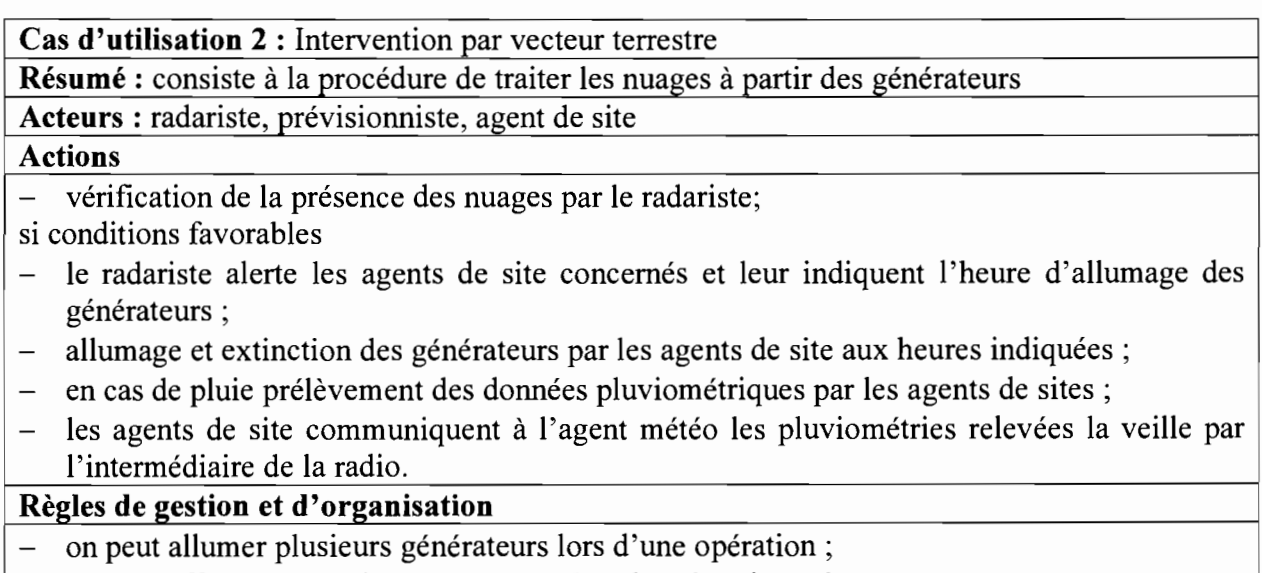

- on peut effectuer plus d'une opération dans la même journée.

#### **Cas d'utilisation: Intervention par vecteur aérien**

Ce cas d'utilisation se spécialise en deux (02) cas d'utilisation à savoir l'intervention aérienne dans la zone d'évaluation et l'intervention aérienne hors de la zone d'évaluation.

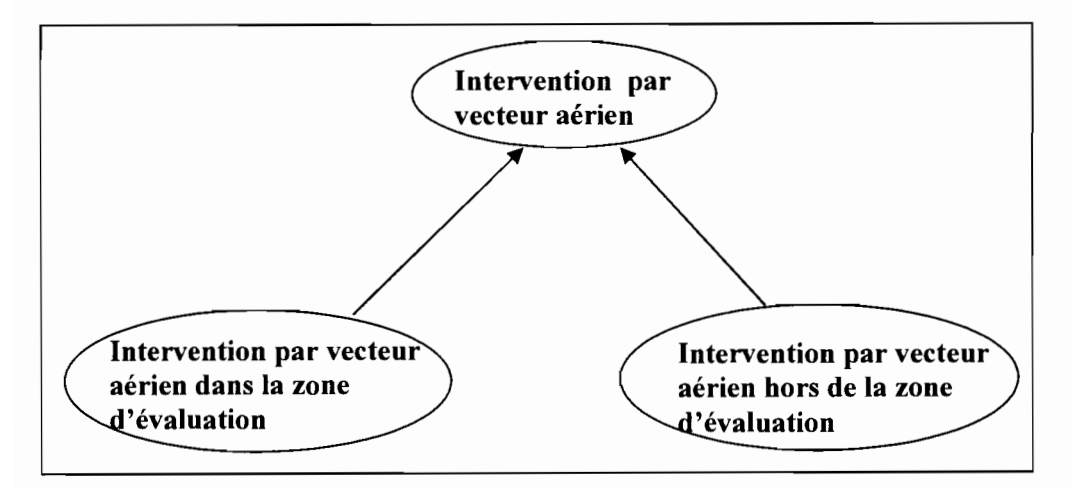

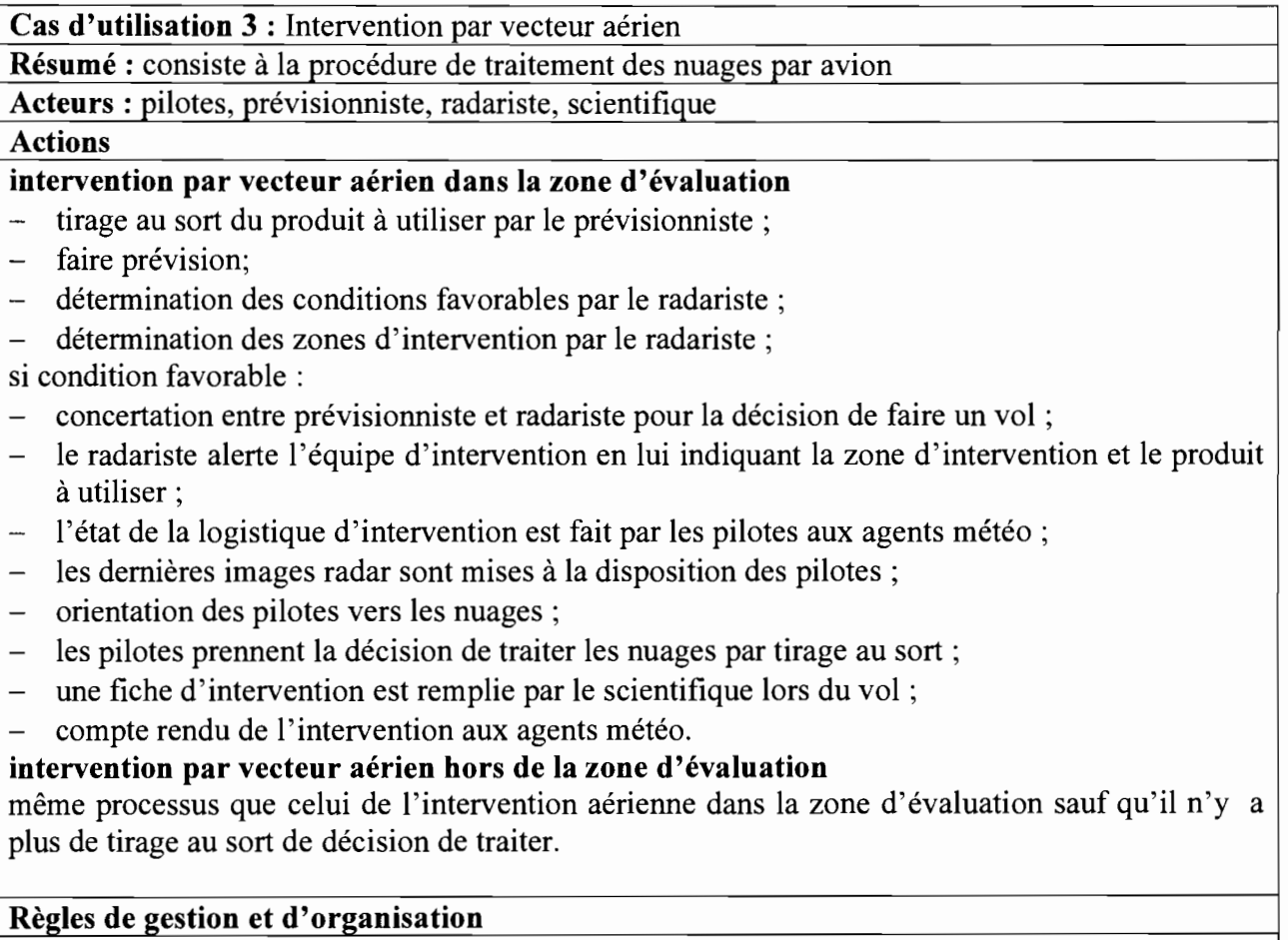

- on peut faire plus d'une intervention dans la même journée ;

# intervention par vecteur aérien dans la zone d'évaluation

- le tirage du produit est fait au moins un jour avant l'intervention;
- le produit tiré est le seul utilisé durant toute la journée;
- si le tirage de la décision de traiter n'est pas respecté l'intervention est considérée comme une intervention hors d'évaluation.

#### intervention par vecteur aérien hors de la zone d'évaluation

- on peut utiliser deux (02) produits lors de cette intervention.

Cas **d'utilisation 4** : Elaboration du bulletin météo

**Résumé:** consiste à faire une prévision du temps et recueillir les données pluviométriques **Acteurs** : prévisionniste, agents de site, radariste

# **Actions**

- faire des prévisions ;
- recueil des pluviométries de la veille des sites générateurs et des stations synoptiques;
- élaboration du bulletin météo.

# Règles de gestion et d'organisation

- les bulletins sont élaborés tous les jours pendant la campagne;
- un seul bulletin est élaboré chaque jour.

# Cas **d'utilisation 5** : Faire prévisions

**Résumé:** il s'agit de prévoir le temps à travers Internet (les images satellitaires, le radio sondage), le radar.

**Acteurs:** prévisionniste, radariste

# **Actions**

- observation visuelle des nuages;
- visualisation des images satellitaires via Internet et celles du radar;
- récupération des données du radio sondage sur Internet;
- mesure des paramètres tels que la pression, la température et l'humidité;
- exploitation via Internet des modèles de simulation de prévision du temps.

# **Règles de gestion et d'organisation**

- pendant la campagne la prévision est faite de façon quotidienne ;
- seules les données des radio sondages de Ouagadougou et de Niamey sont enregistrées;
- les images satellitaires sont enregistrées toutes les 15, 30 ou 45mn (en fonction des sites web) pendant la campagne;
- les images sont organisées par mois et par campagne.

# Cas **d'utilisation: fichiers d'intervention**

Ce cas d'utilisation se spécialise en trois (03) cas d'utilisation à savoir le fichier Seatool, le fichier Air link et le fichier Surfer.

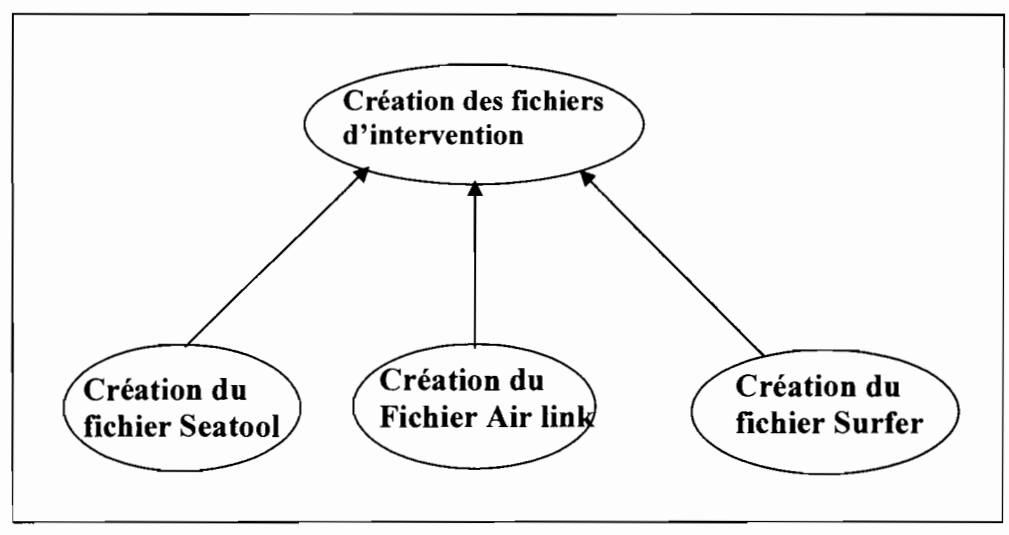

Cas d'utilisation 6 : Création des fichiers d'intervention

Résumé: il décrit la procédure d'enregistrement des fichiers Seatool, Air link et Surfer après une intervention aérienne.

# Acteur: scientifique

#### Actions

## fichier Seatool

- les données sont enregistrées sur la cassette Exabyte lors d'un vol par le scientifique;
- une fois au sol, le contenu de la cassette est récupéré avec le logiciel Seatool ;
- enregistrement des données sous format ASCII.

# fichier Air **link**

- création du fichier avant intervention par le scientifique;
- enregistrement automatique des données pendant le vol.

### fichier Surfer

- le scientifique vérifie l'existence de la trajectoire dans le fichier Air link ;

### si trajectoire présente

- conversion du fichier en format ASCII;
- tracer de la trajectoire sur Surfer.

# Sinon

extraction des paramètres (longitude et latitude) à partir du fichier Seatool;

introduction des paramètres sur Seatool pour le tracer de la trajectoire.

## Règles de gestion et d'organisation

# fichier Seatool

- on peut avoir les données de plus d'un vol sur une cassette;
- les données de la cassette sont récupérées après chaque vol.

#### fichier Surfer

- la trajectoire est toujours tracée soit avec les données du fichier Air link soit avec celles du fichier Seatool.

# Cas d'utilisation: Archivage des données TITAN

Ce cas se spécialise en deux cas d'utilisation à savoir l'archivage des données radar et l'archivage des données avion.

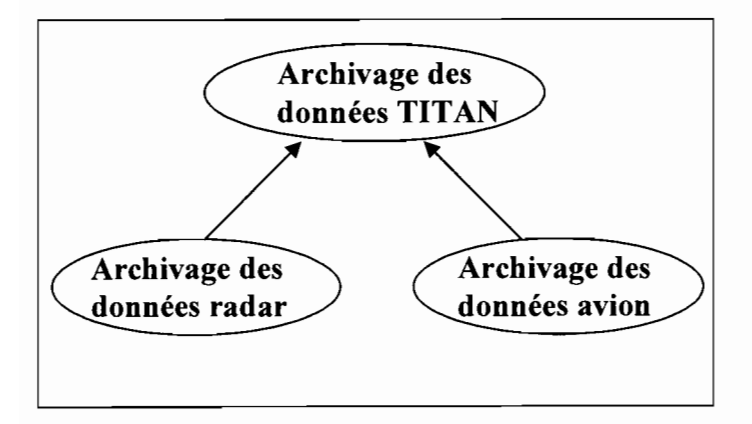

## Cas d'utilisation 7 : Archivage des données TITAN

Résumé : décrit le processus de traitement et d'archivage des données brutes venant du radar et des capteurs de l'avion.

Acteur: TITAN

#### **Actions**

### Archivage des données radar

- EDGE reçoit des données brutes venant du radar;
- traitement des données brutes par EDGE ;  $\overline{a}$
- transmission des données traitées vers TITAN ;
- conversion des données à un format exploitable par les applications de TITAN ;
- archivage des données converties;
- traitement des données converties;
- création des fichiers VIL, PrecipAccum, ...;  $-$

### Archivage des données avion

- TITAN reçoit des données brutes venant des capteurs de l'avion;  $\equiv$
- traitement et conversion des données brutes par TITAN ;  $\qquad \qquad -$
- création du fichier d'archivage des données converties.  $\frac{1}{2}$

## Règles de gestion et d'organisation

#### Diagrammes de séquence<sup>4</sup>  $2.2.1$

La description textuelle des cas d'utilisation est représentée graphiquement à l'aide du diagramme de séquence d'UML.

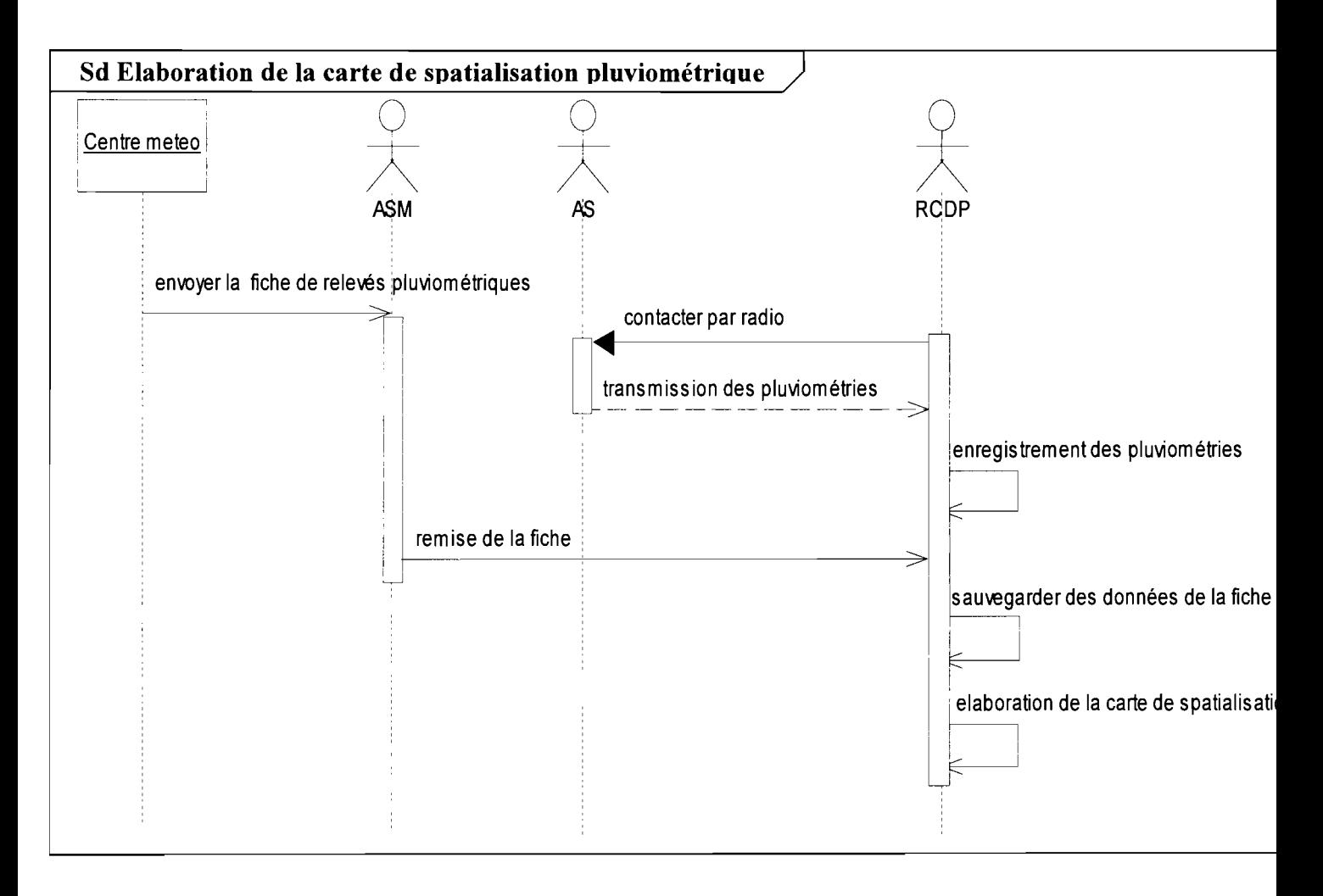

 $4$  Le diagramme de séquence est présenté en annexe (section 6.2) avec ses concepts et son formalisme

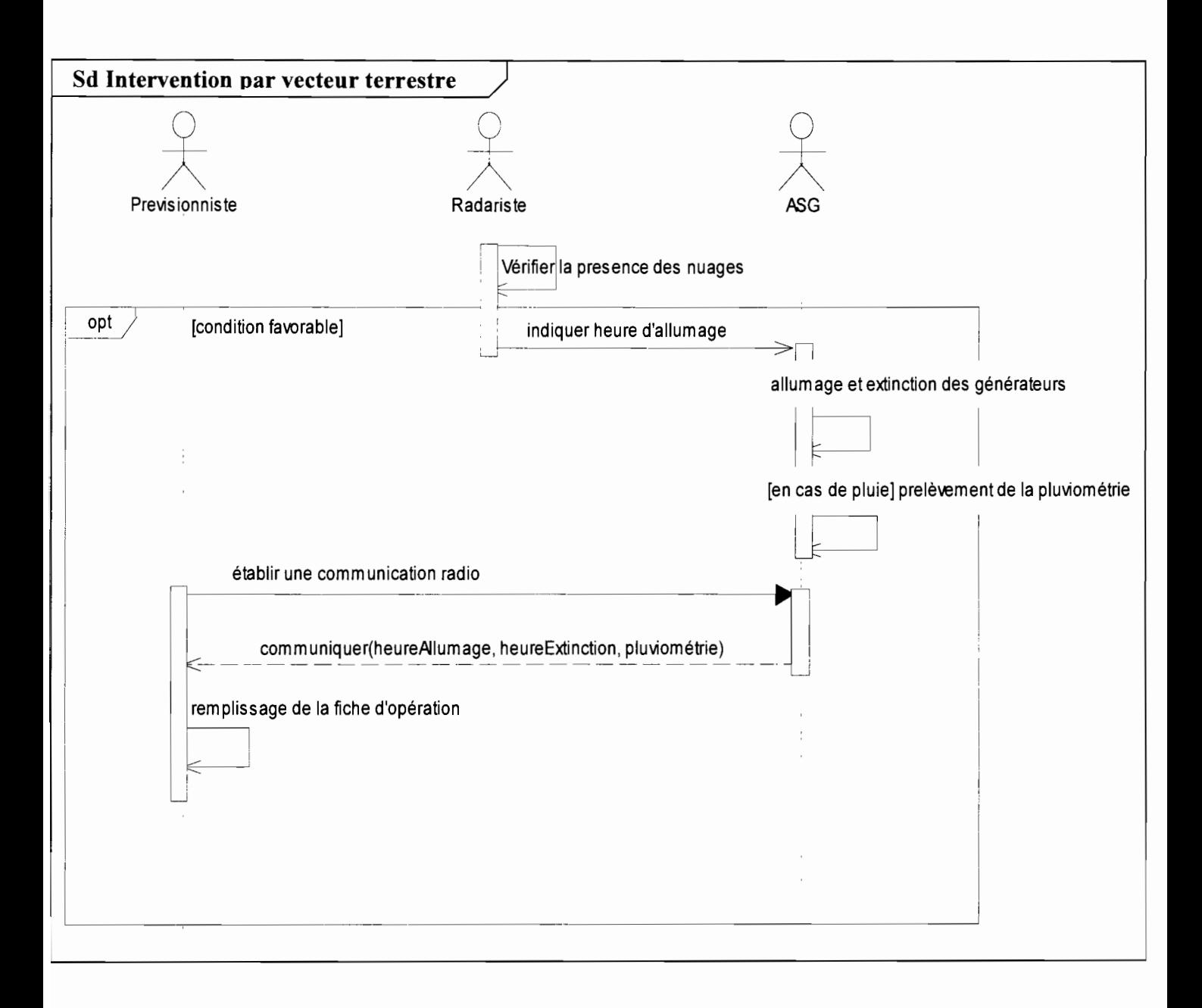

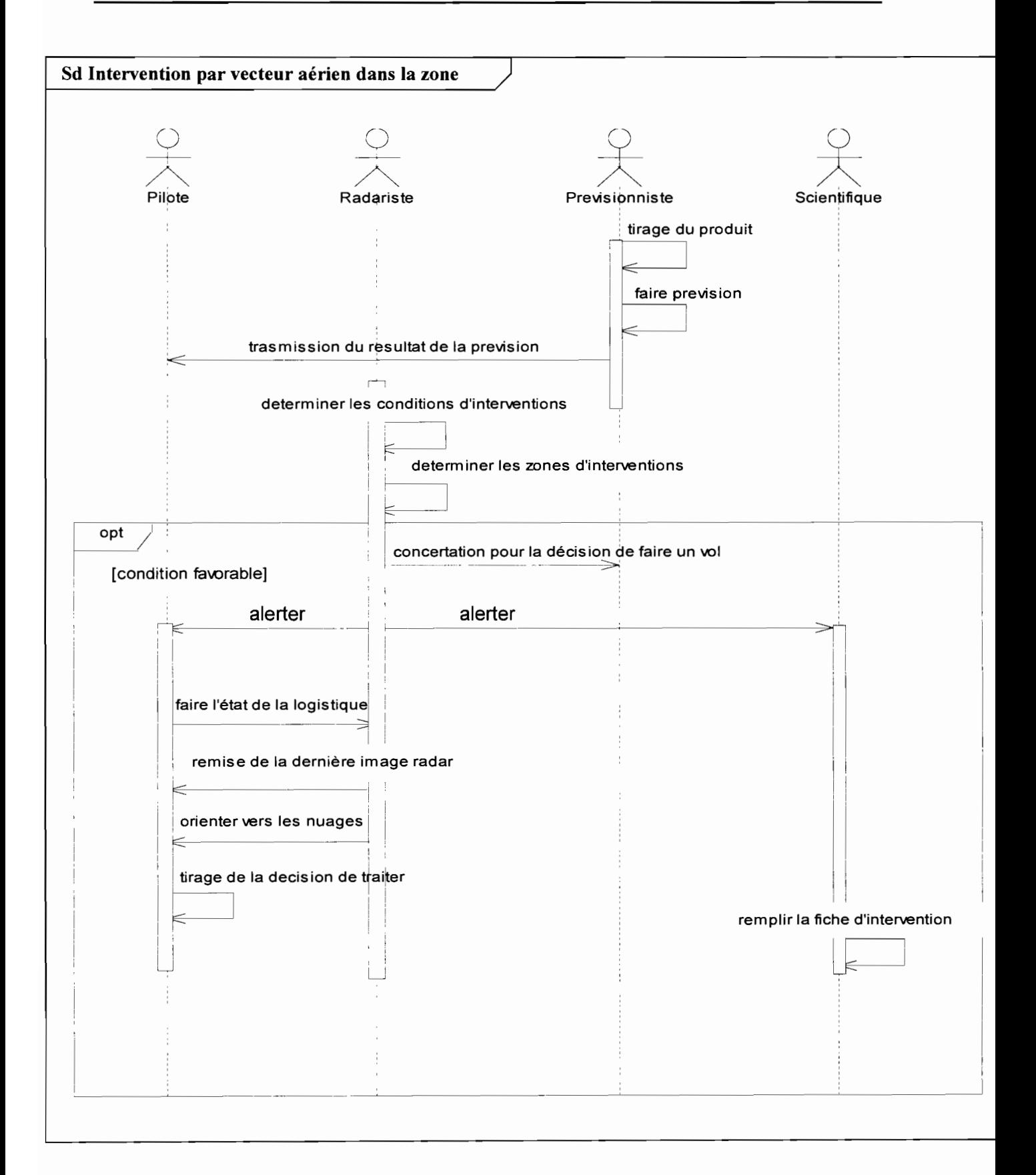
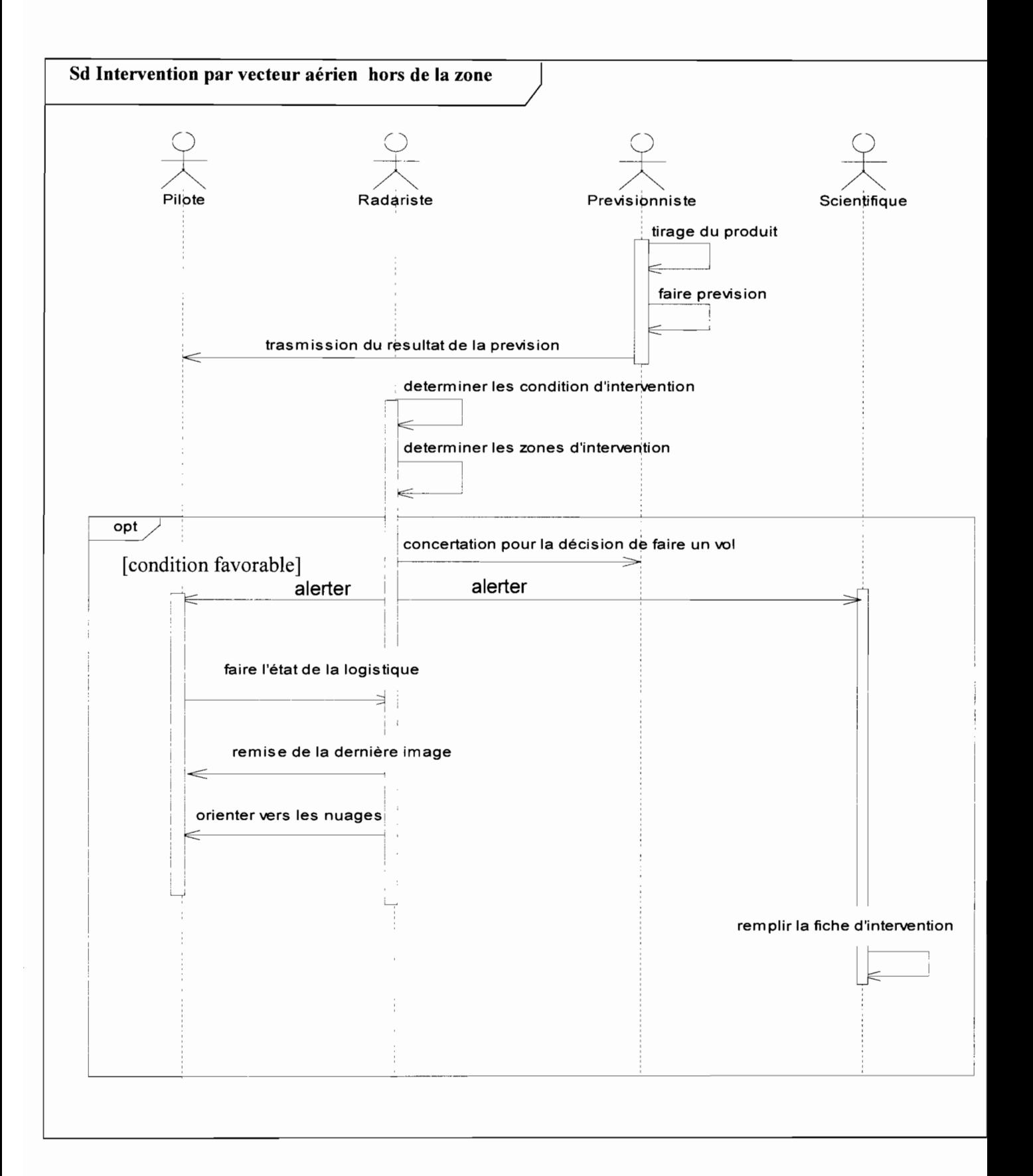

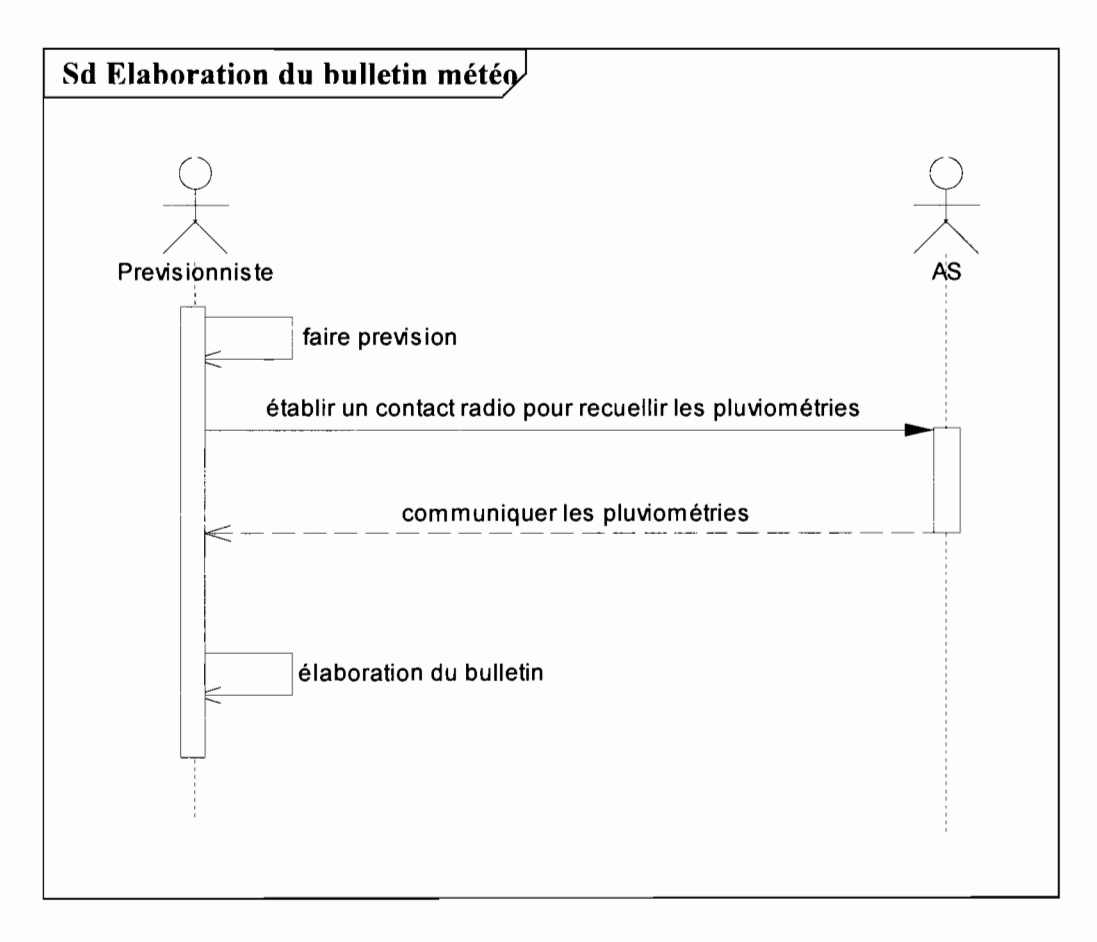

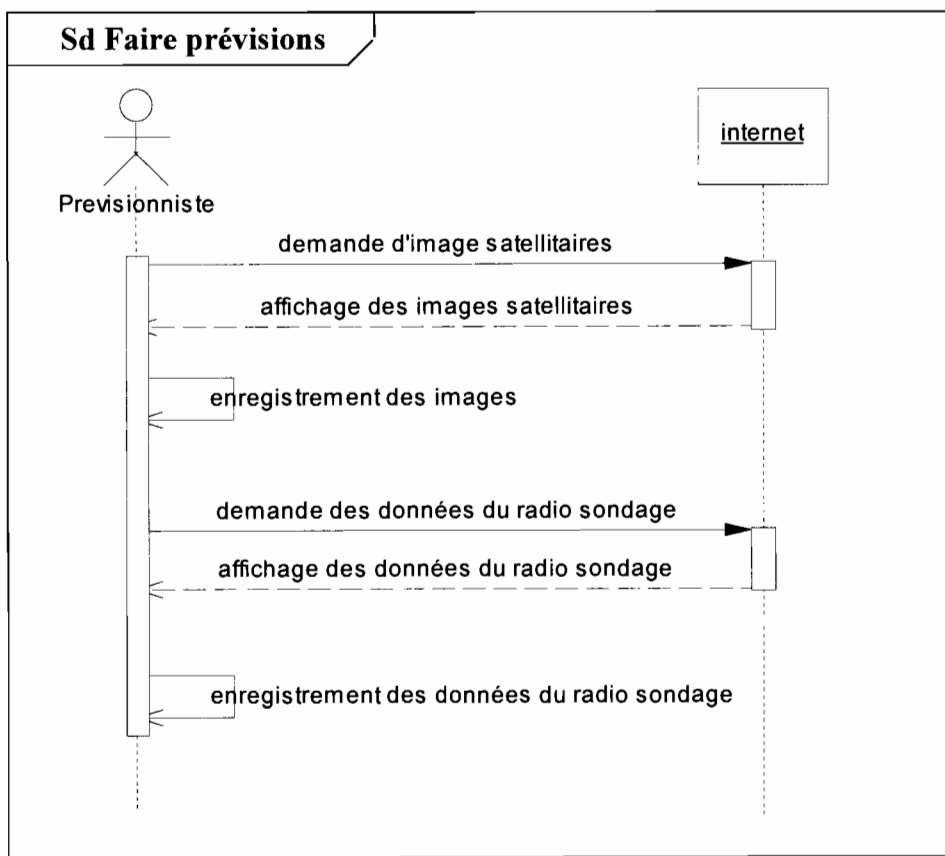

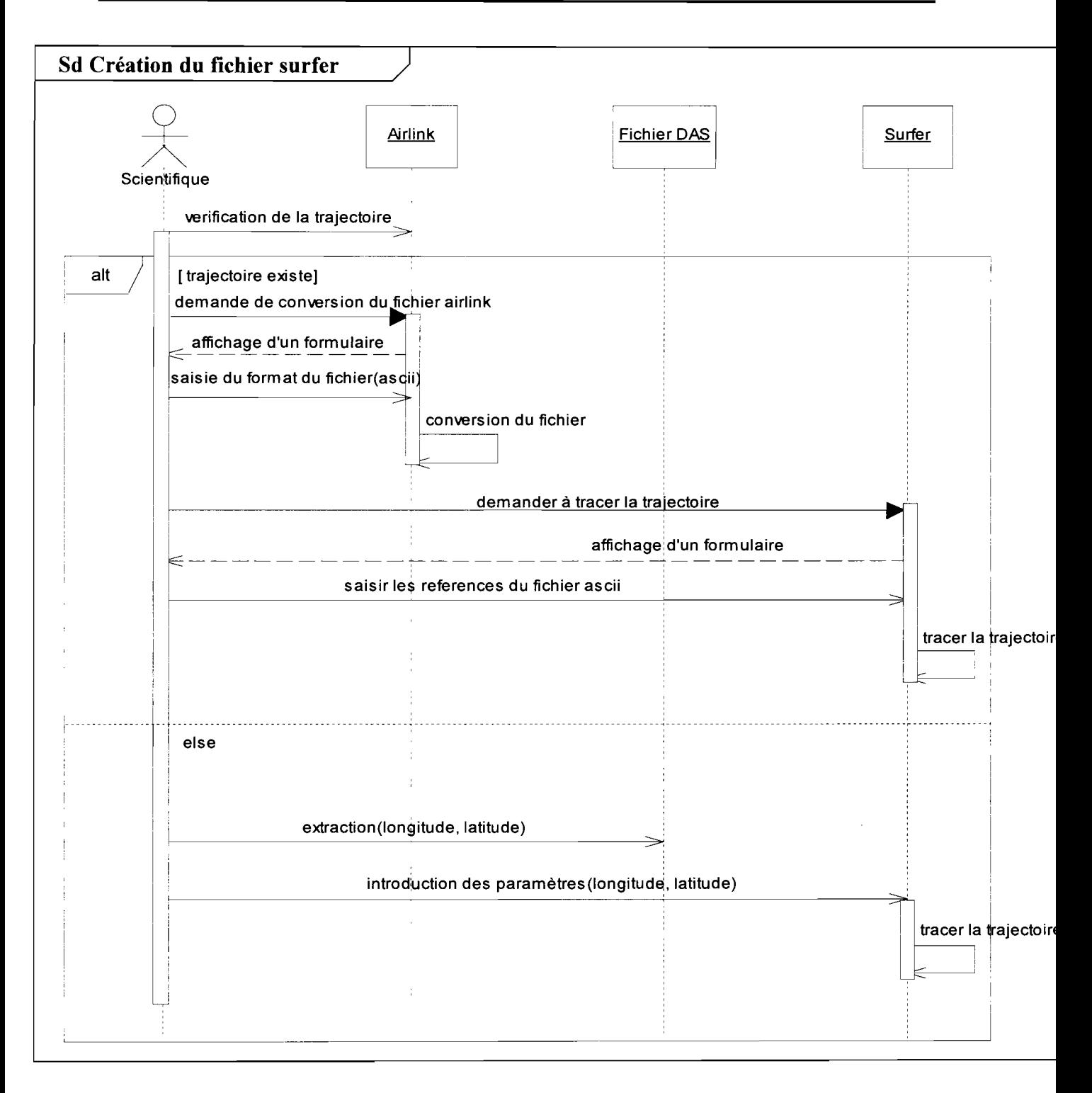

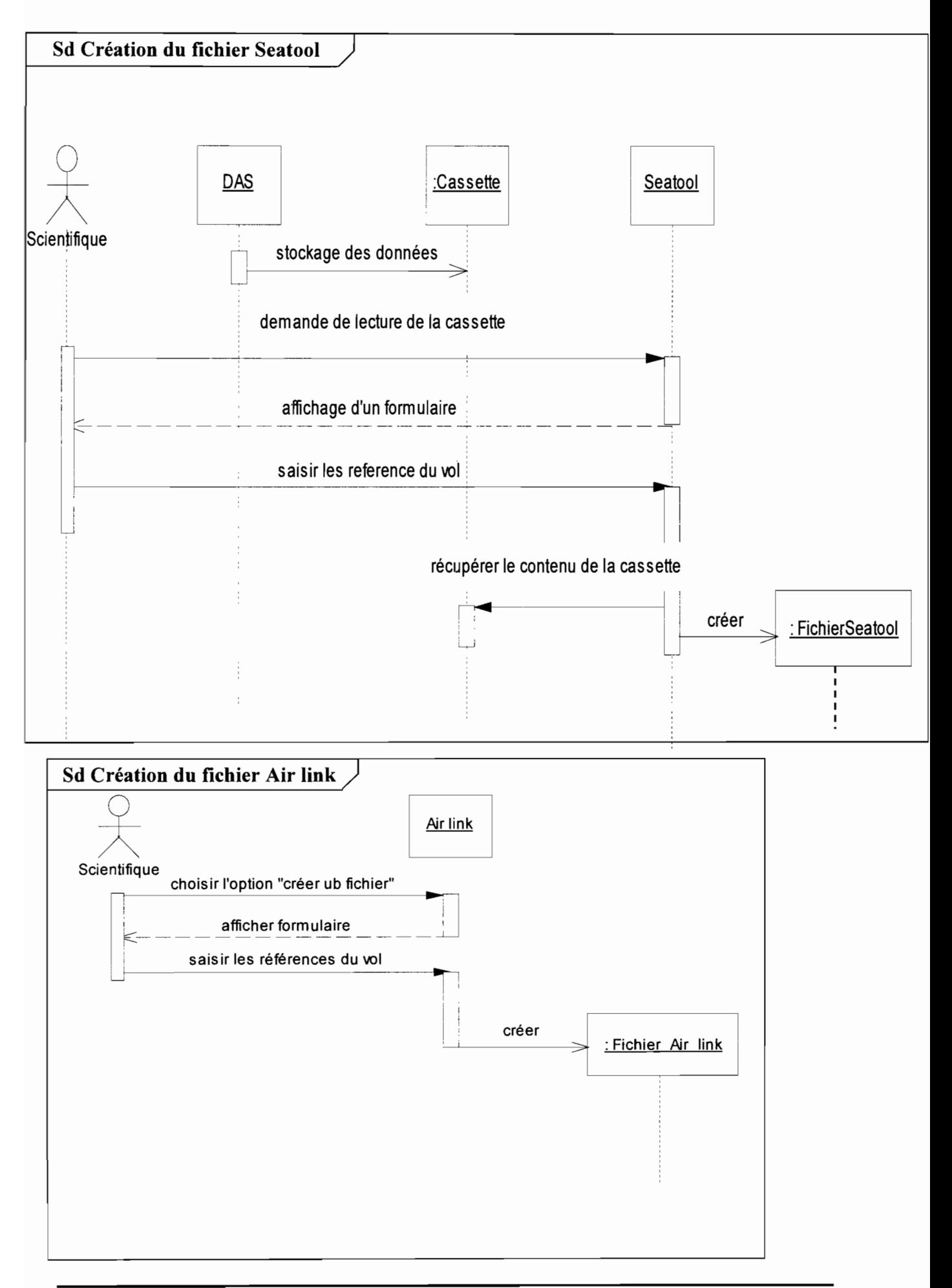

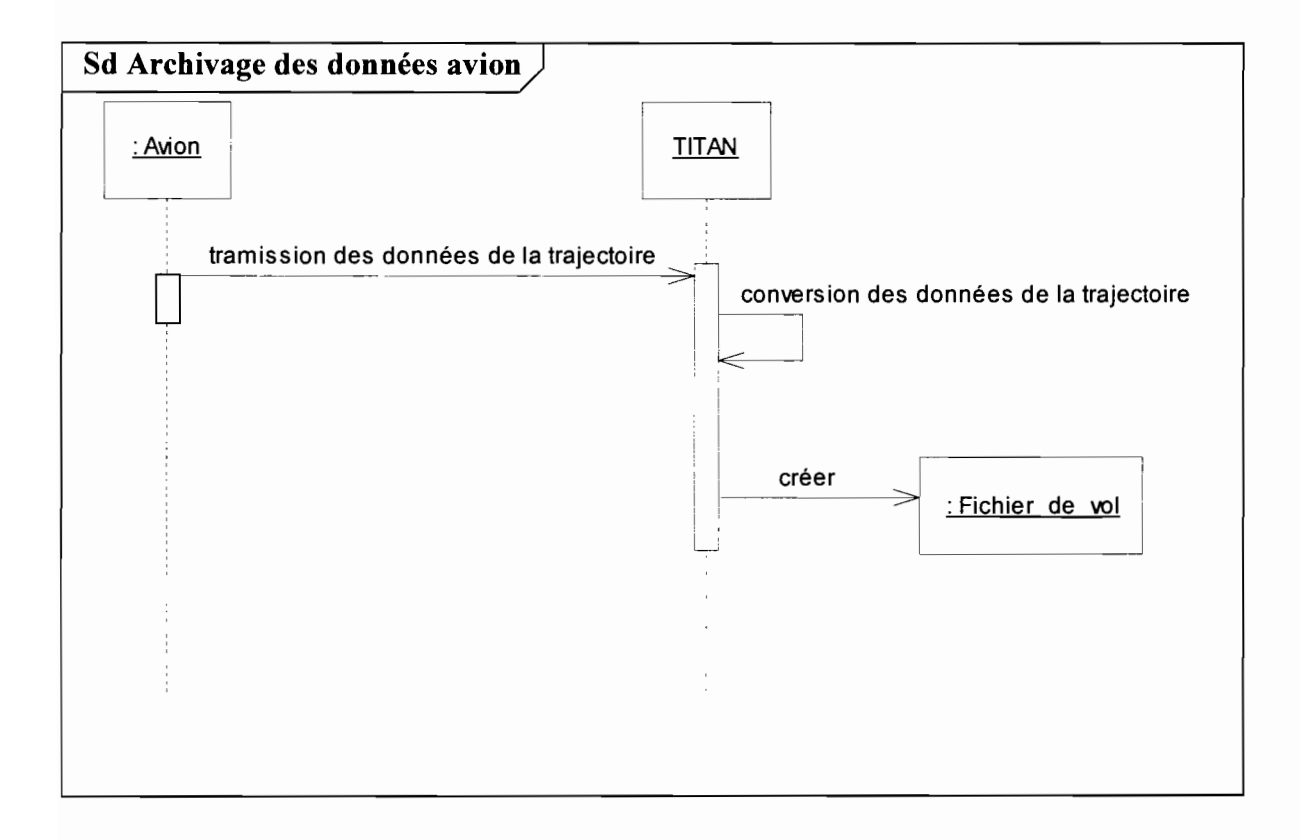

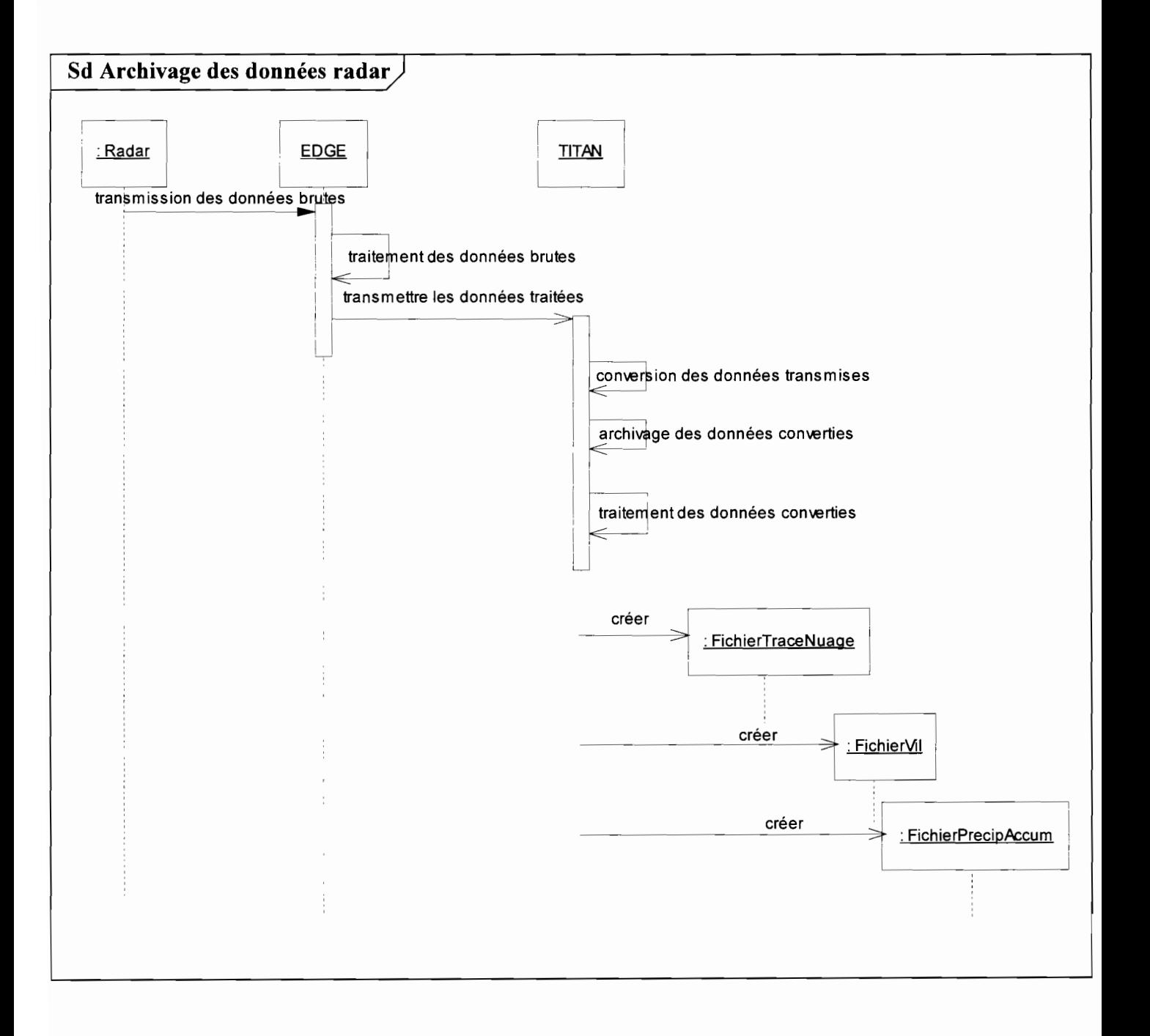

## **2.2.2 Diagrammes de** collaboration''

Les fonctionnalités décrites par les cas d'utilisation sont réalisées par des collaborations d'objets du domaine.

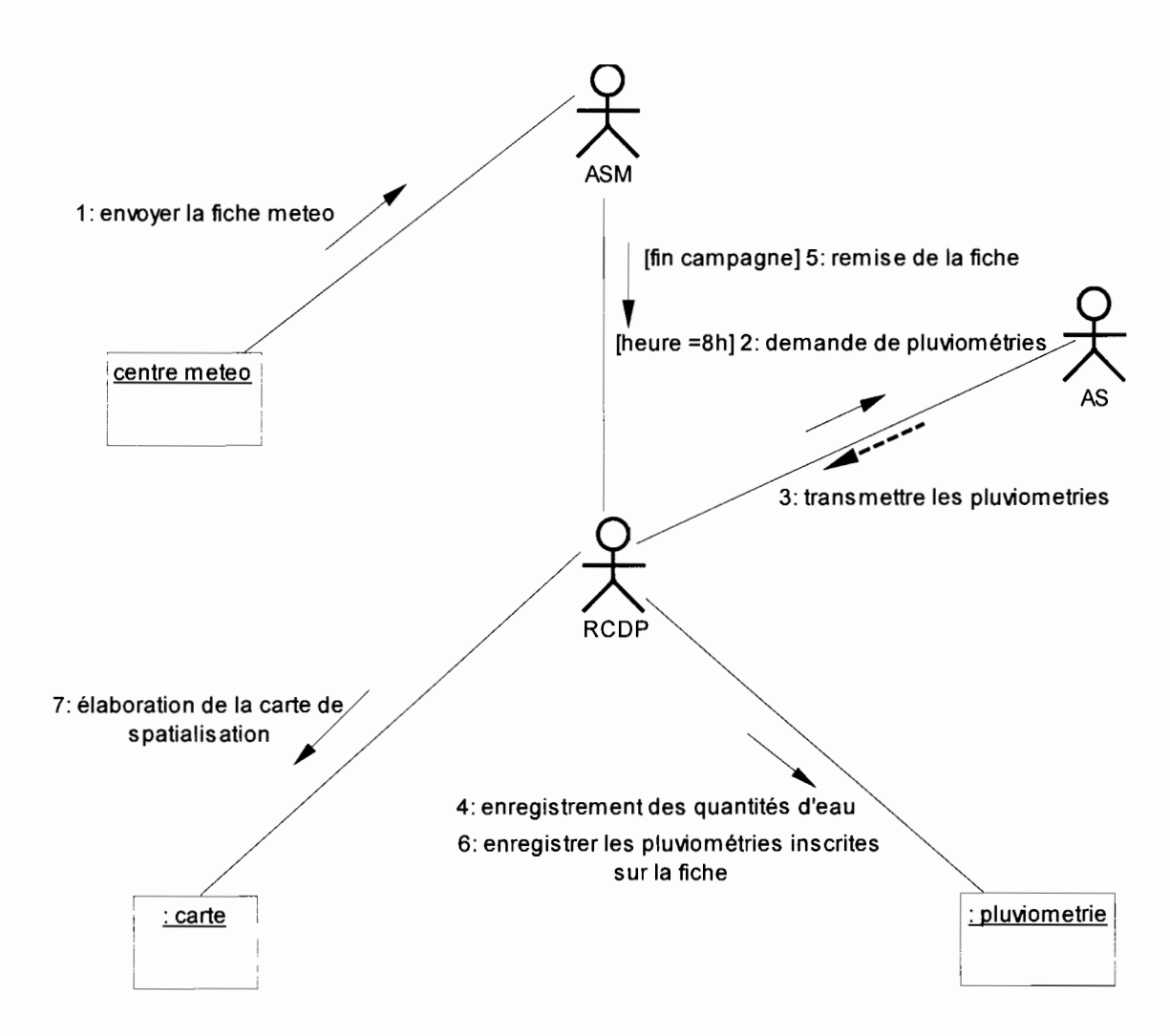

**Diagramme de collaboration 1** Elaboration de la carte de spatialisation pluviométrique

 $<sup>5</sup>$  Le diagramme de collaboration est présenté en annexe (section 6.3) avec ses concepts et son formalisme</sup>

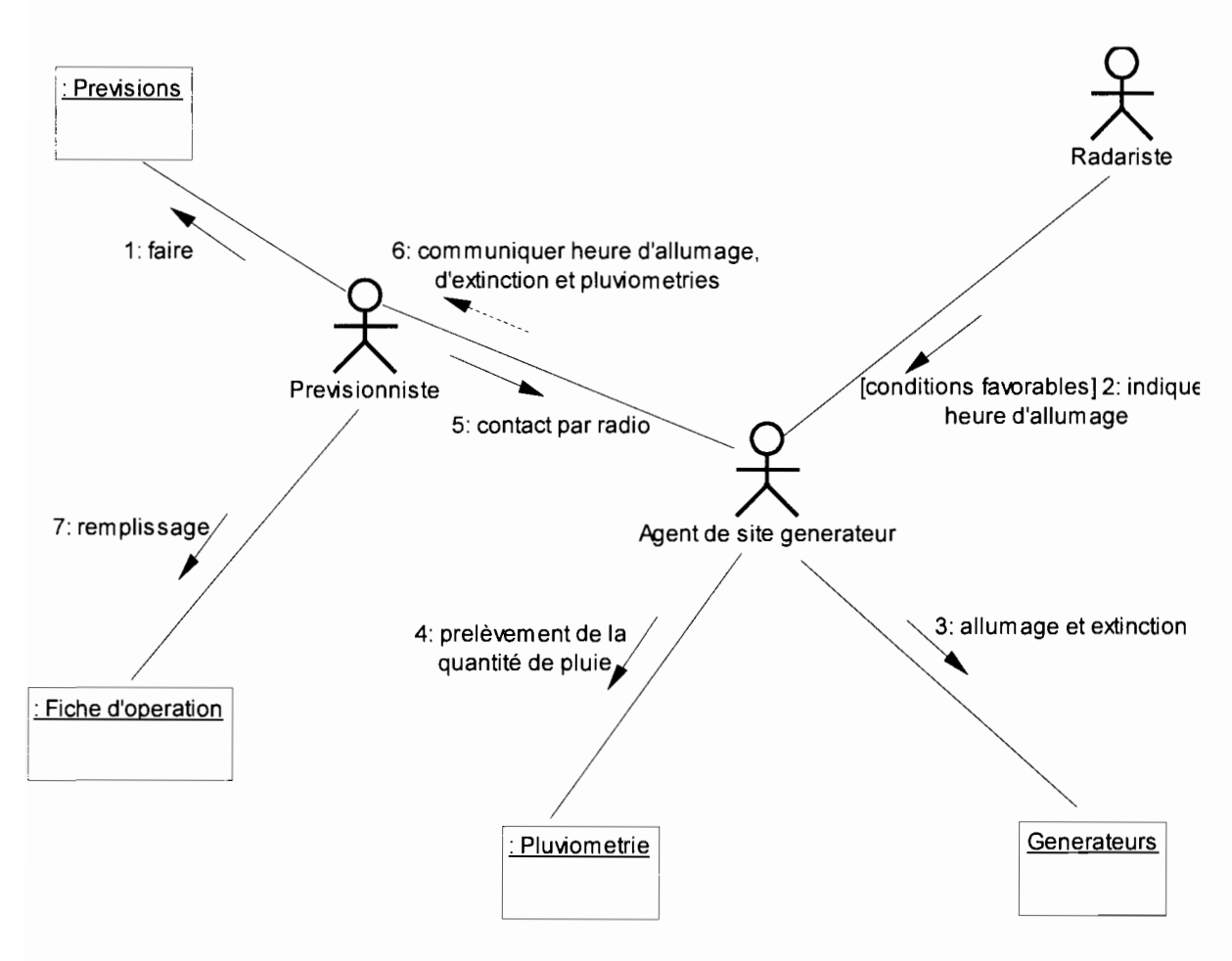

Diagramme de collaboration 2 Intervention par vecteur terrestre

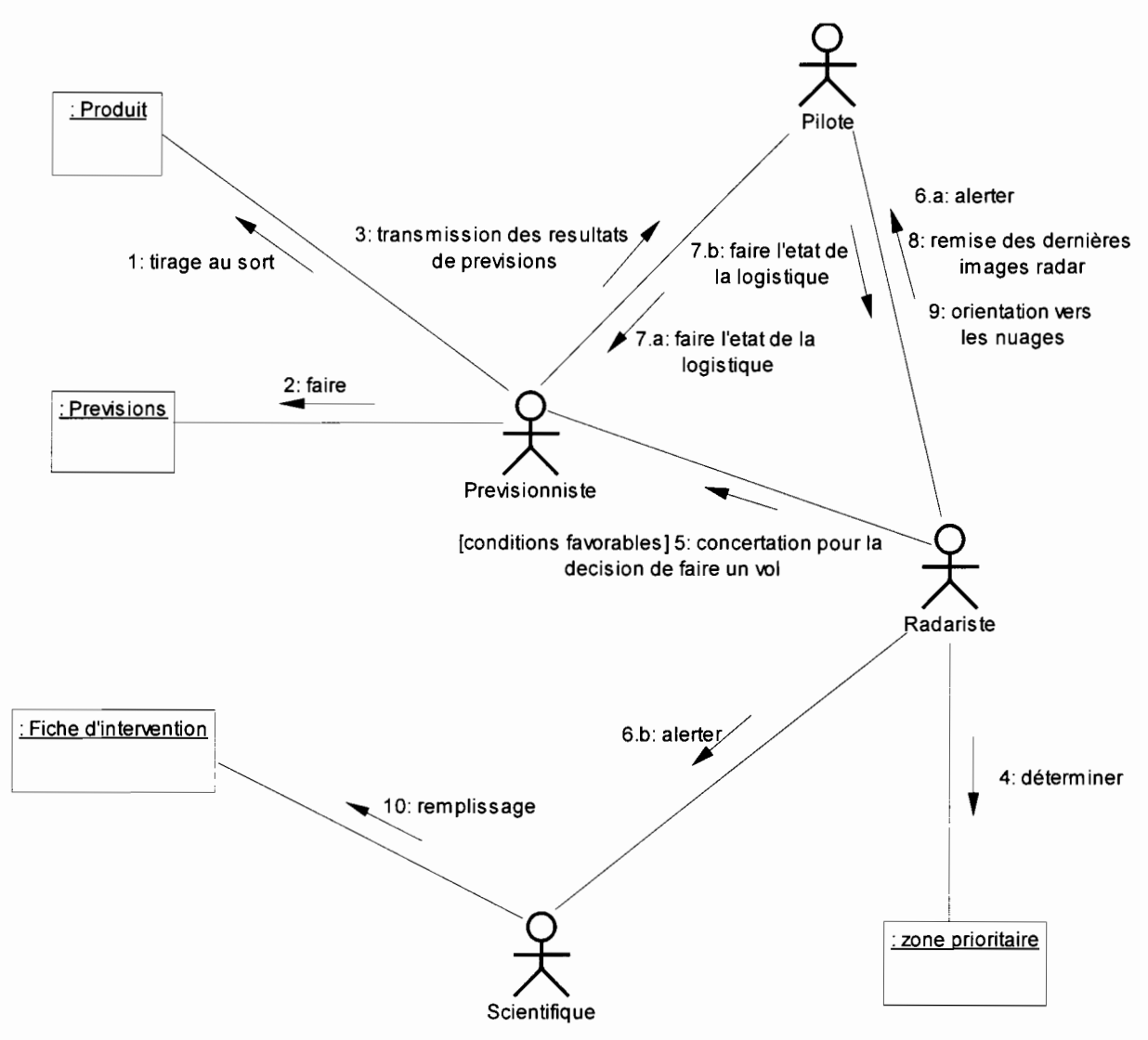

**Diagramme de collaboration** 3 Intervention par vecteur aérien dans la zone d'évaluation

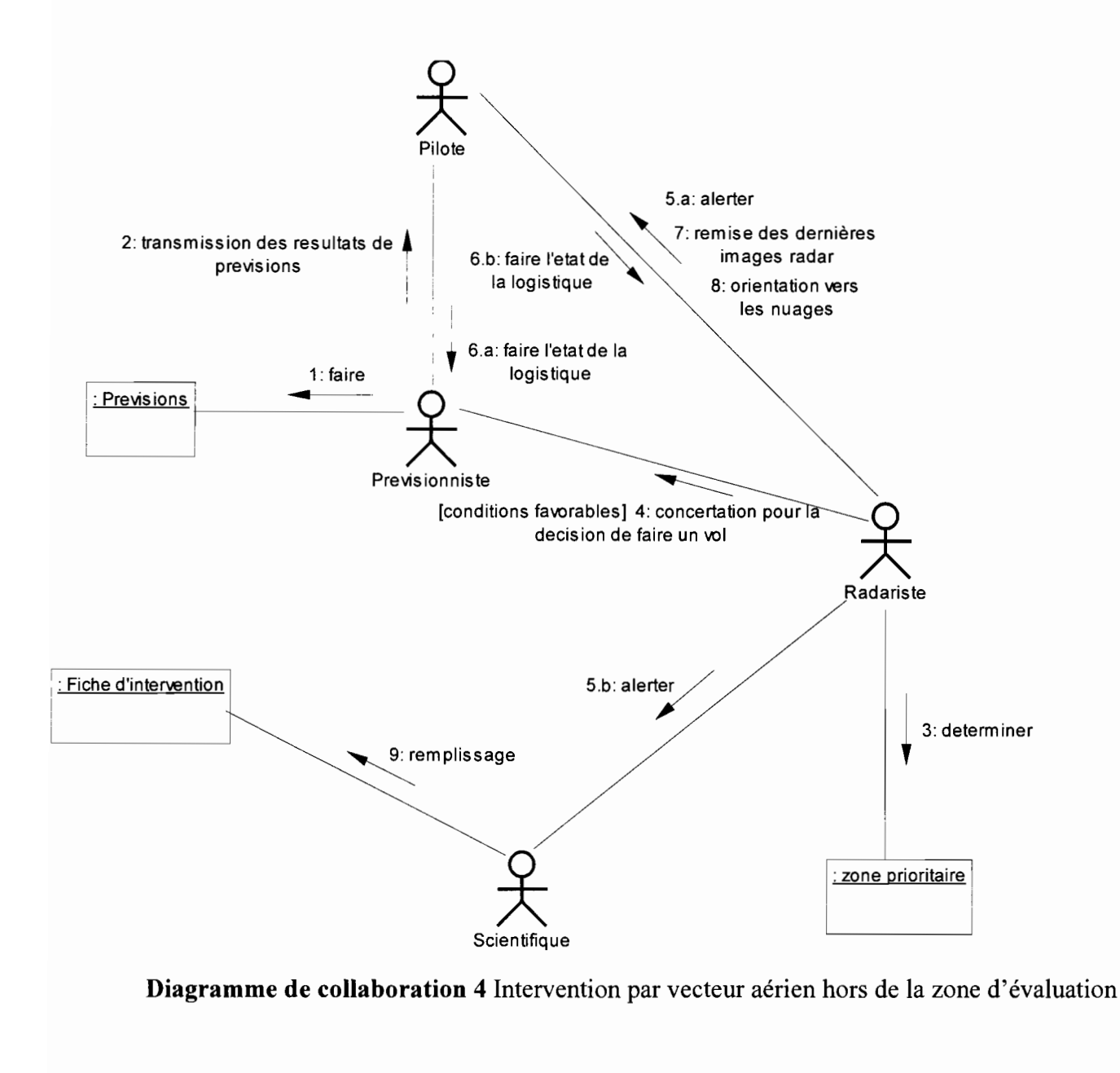

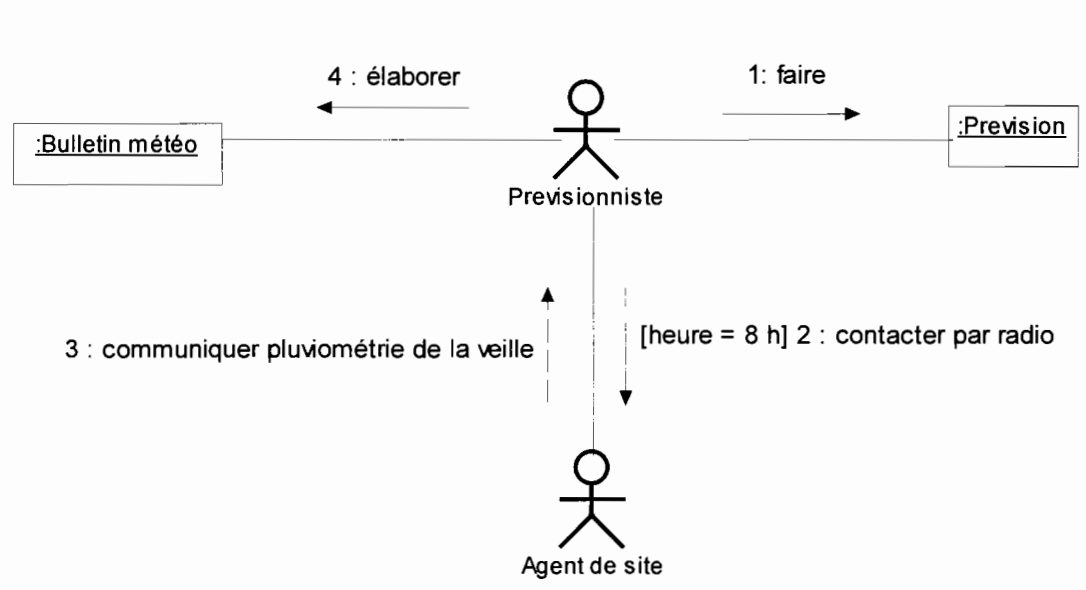

**Diagramme de collaboration** 5 Elaboration du bulletin météo

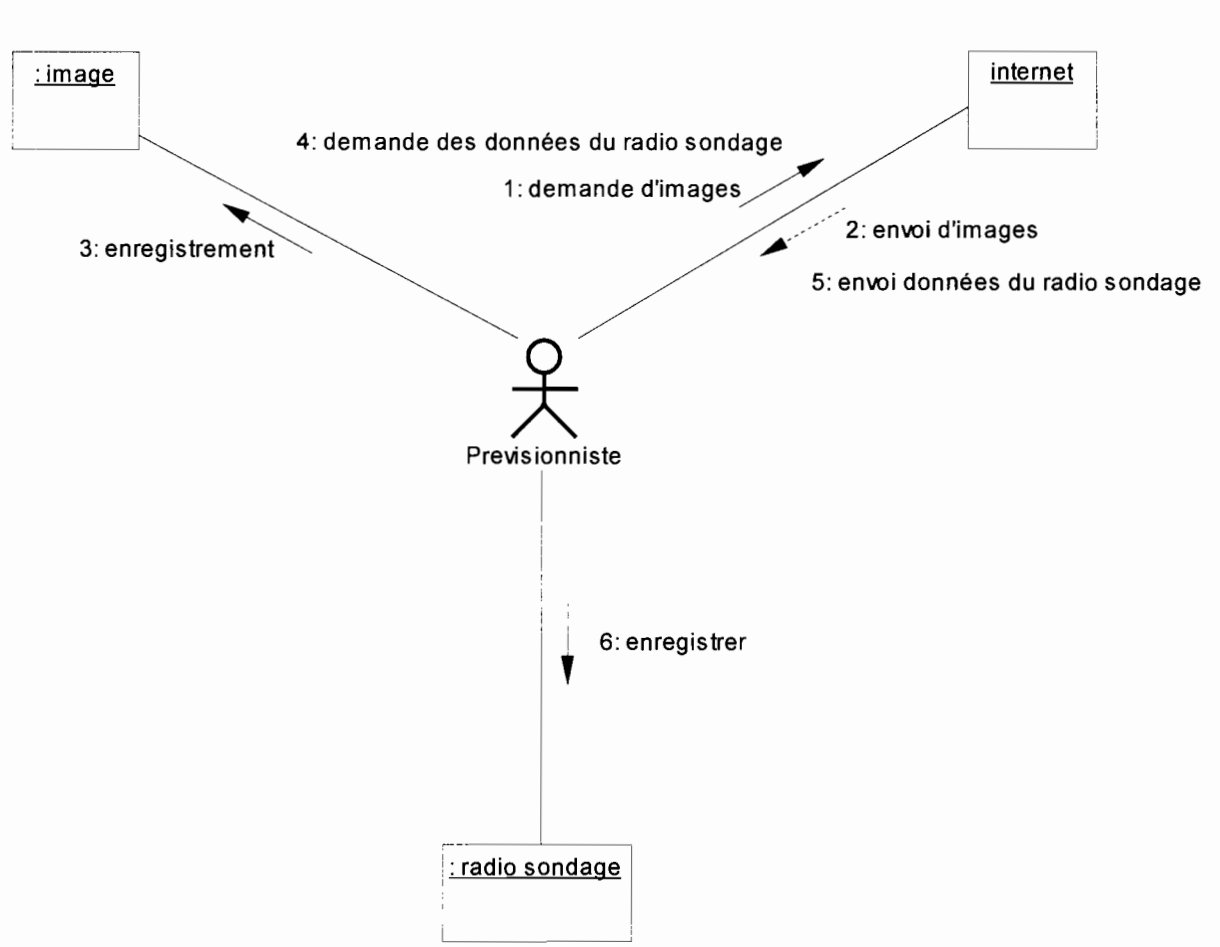

**Diagramme de collaboration 6** Faire prévisions

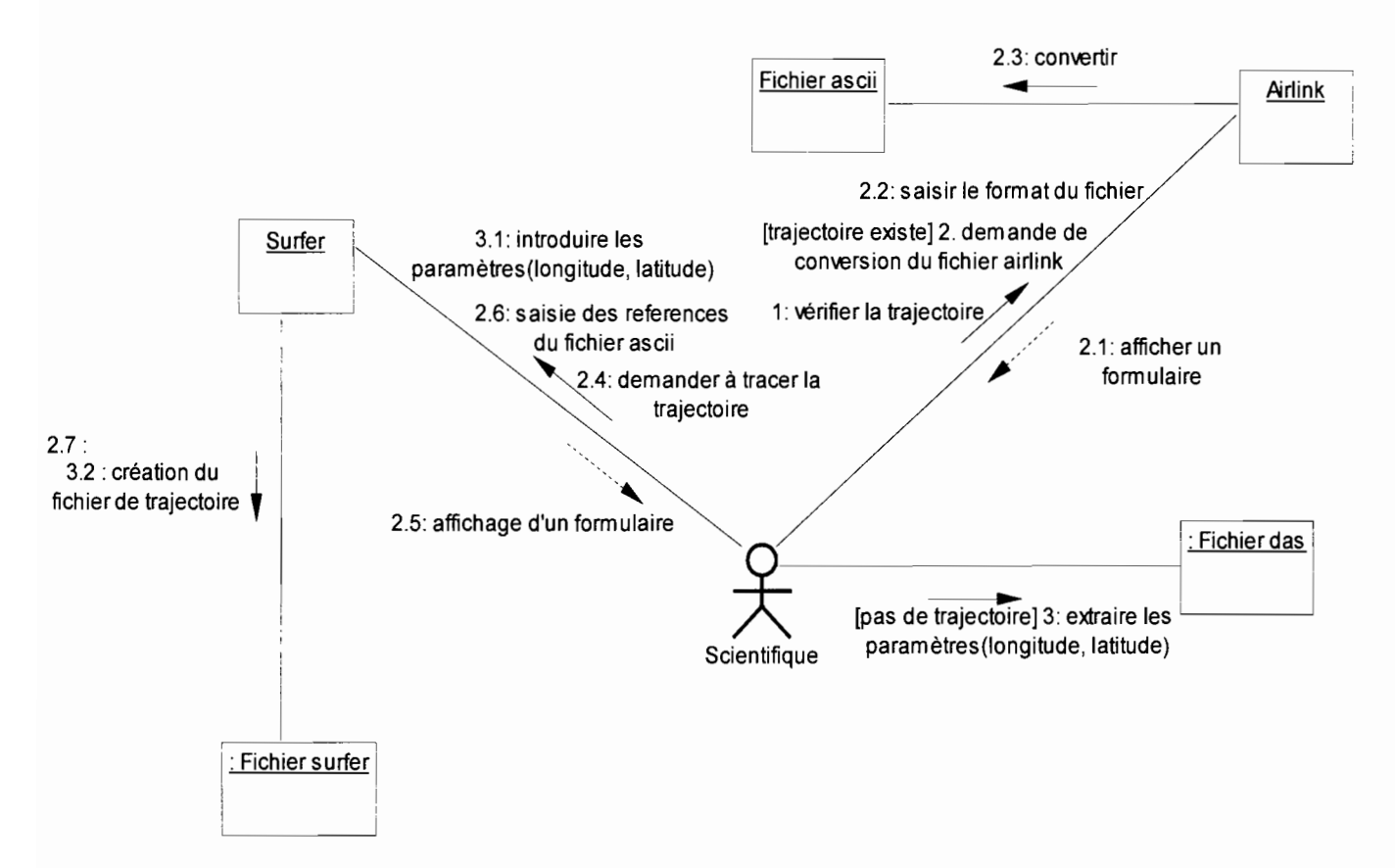

### **Diagramme de collaboration** 7 Création du fichier Surfer

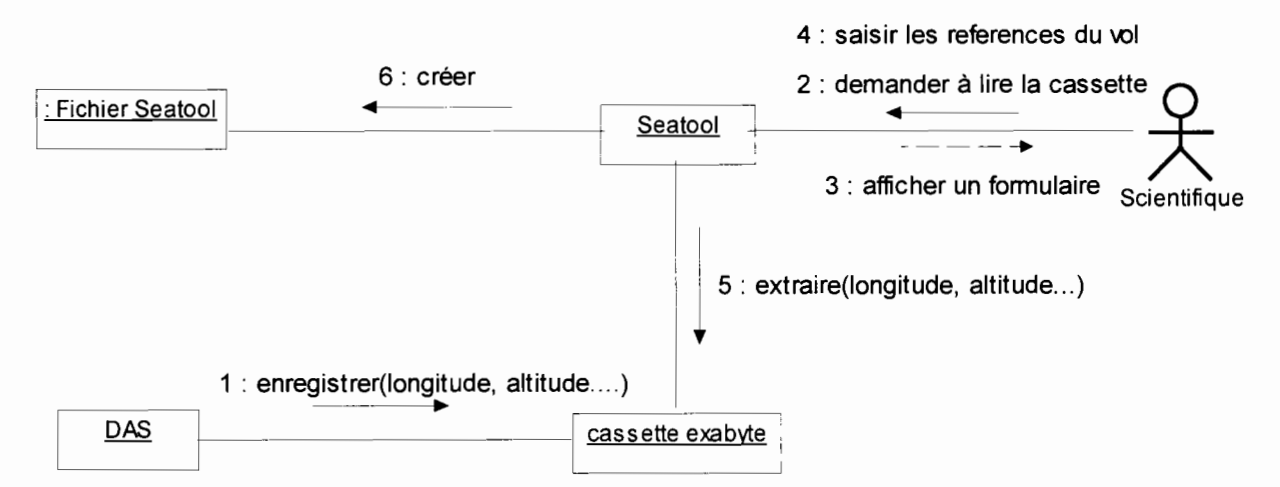

#### **Diagramme de collaboration 8** Création du fichier Seatool

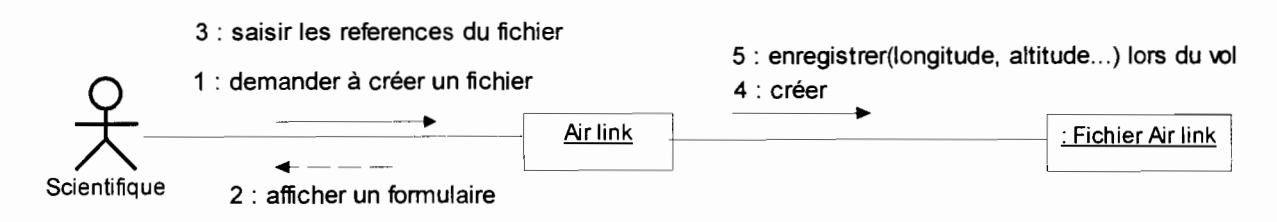

## **Diagramme de collaboration** 9 Création du fichier Air link

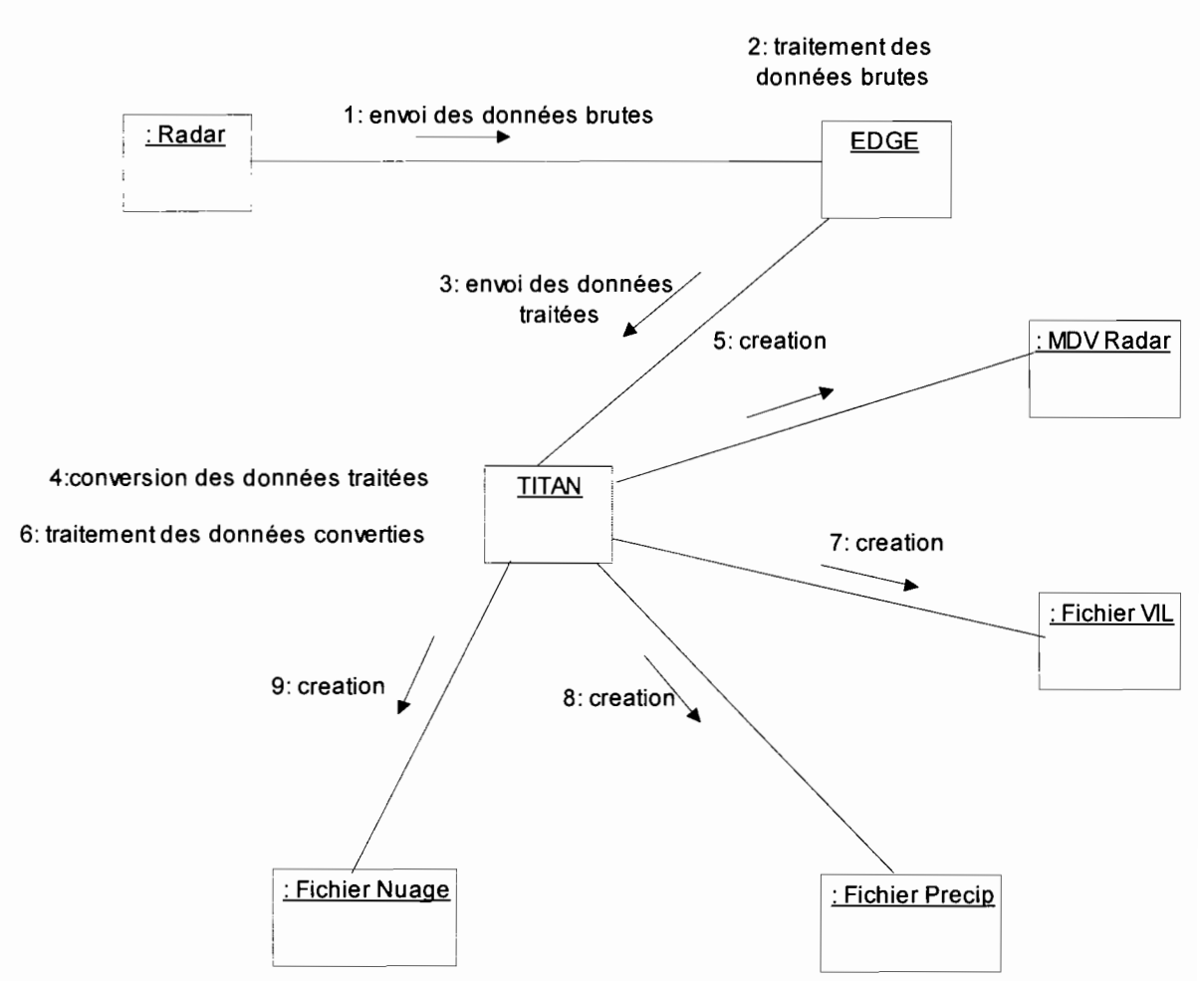

**Diagramme de collaboration 10** Archivage des données radar

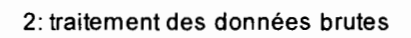

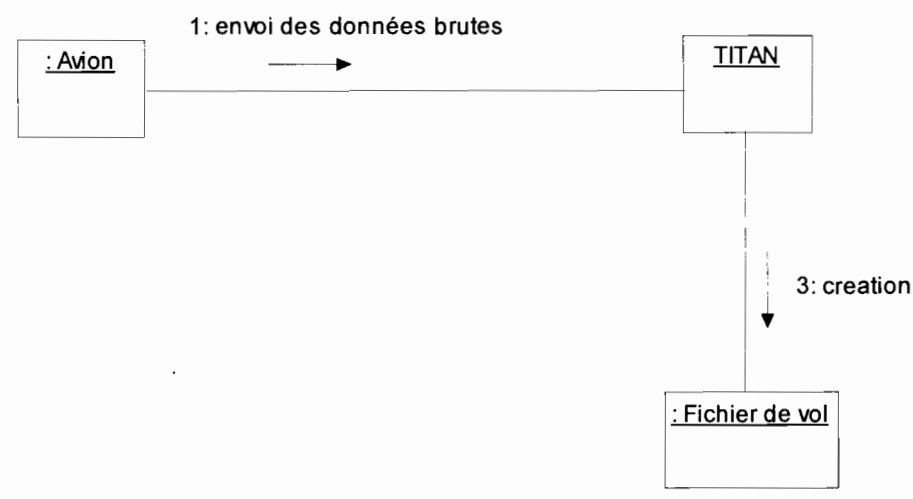

**Diagramme de collaboration Il** Archivage des données avion

# 2.2.3 Diagrammes de classe<sup>6</sup>

Des ébauches de diagrammes de classe, compatibles avec les diagrammes de collaboration précédents, sont représentées ci-dessous. Etant donné l'état peu avancé de la modélisation, les informations de multiplicité ne sont pas toutes déterminées à ce stade.

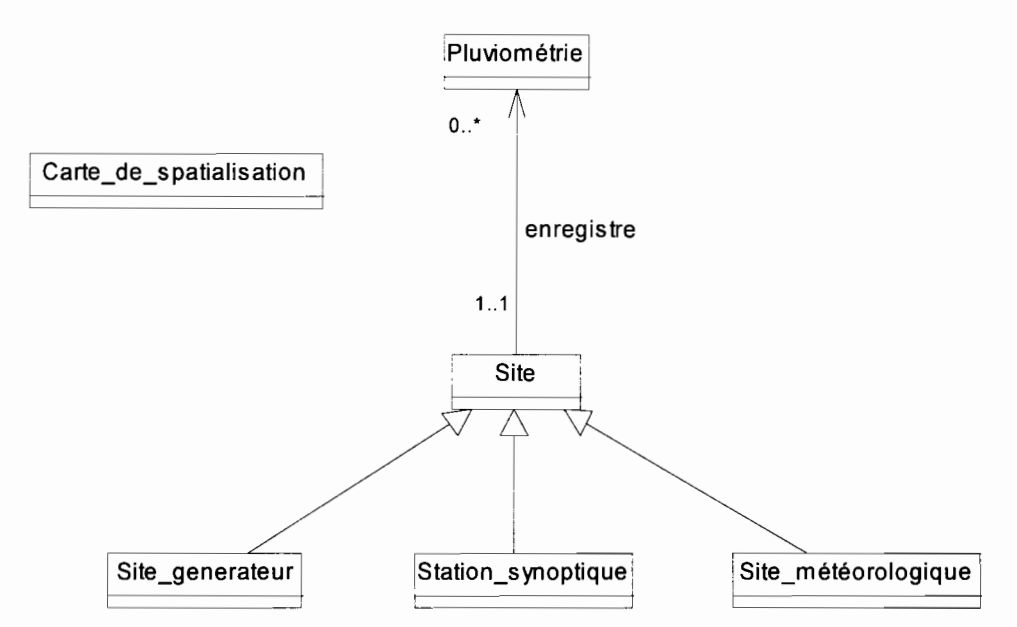

Ebauche de diagramme de classe 1 Elaboration de la carte de spatialisation pluviométrique

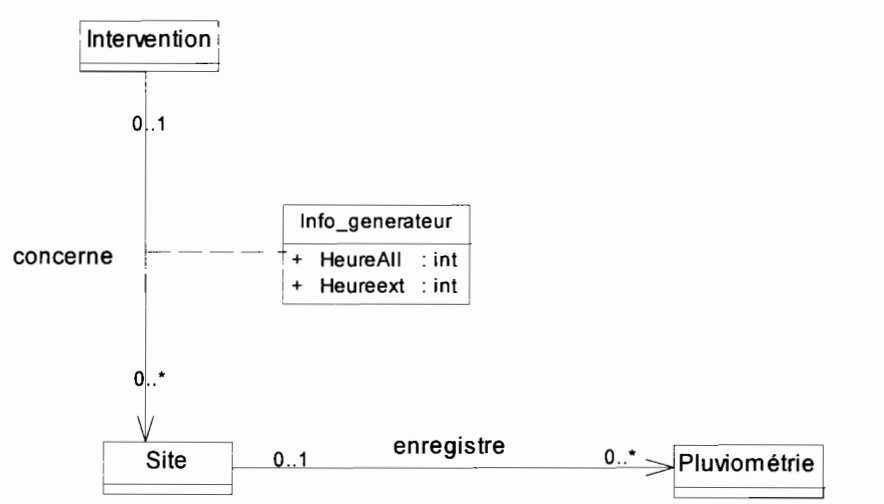

Ebauche de diagramme de classe 2 Intervention par vecteur terrestre

 $6$  Le diagramme de classe est présenté en annexe (6.4) avec ses concepts et son formalisme

Dans l'ébauche suivante nous présentons un diagramme de classe global du cas d'utilisation Intervention par vecteur aérien qui est une généralisation des cas d'utilisation Intervention par vecteur aérien dans la zone d'évaluation et Intervention par vecteur aérien hors de la zone d'évaluation.

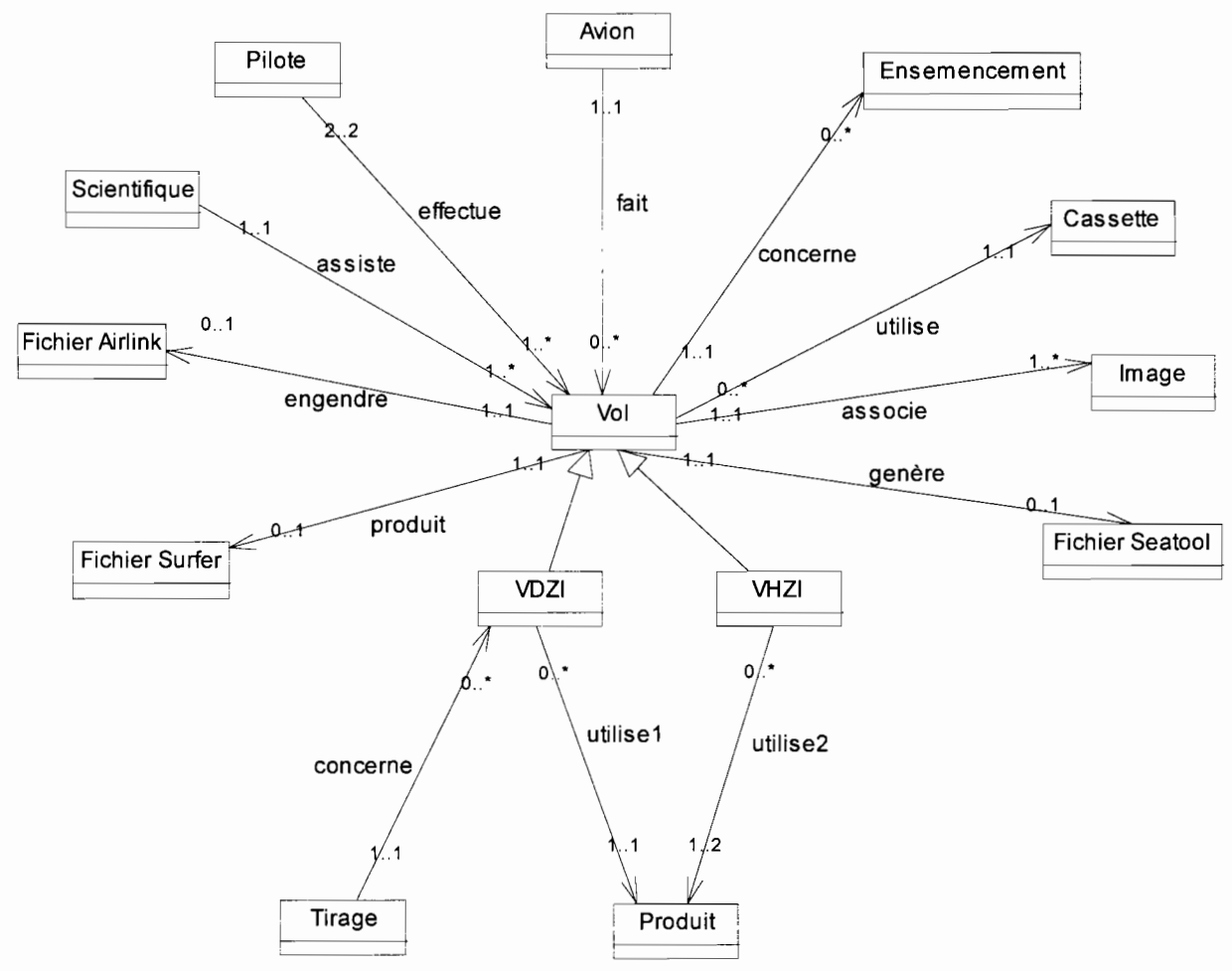

Ebauche de diagramme de classe 3 Intervention par vecteur aérien

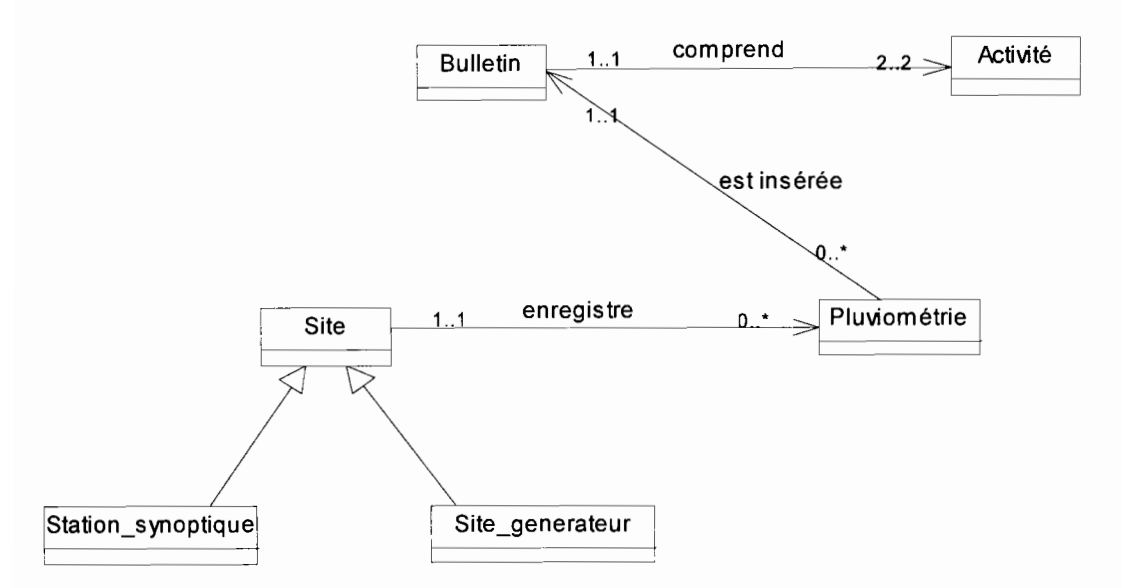

Ebauche de diagramme de classe 4 Elaboration du bulletin météo

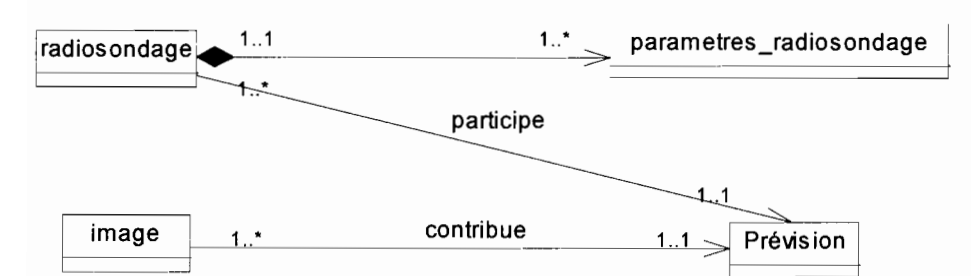

Ebauche de diagramme de classe 5 Faire prévisions

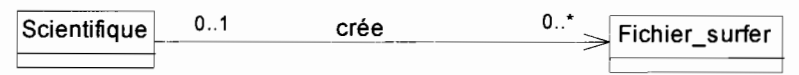

Ebauche de diagramme de classe 6 Création du fichier surfer

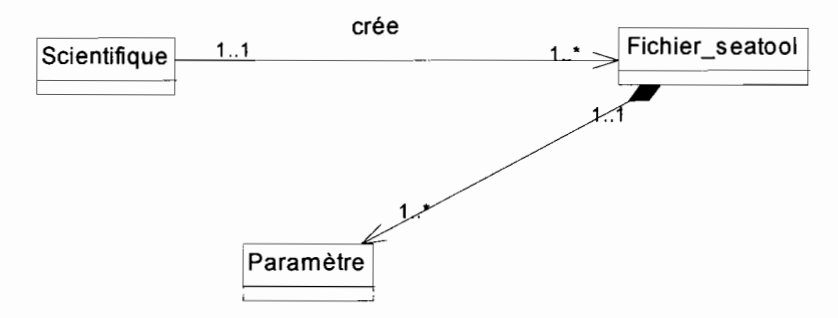

Ebauche de diagramme de classe 7 Création du fichier Seatool

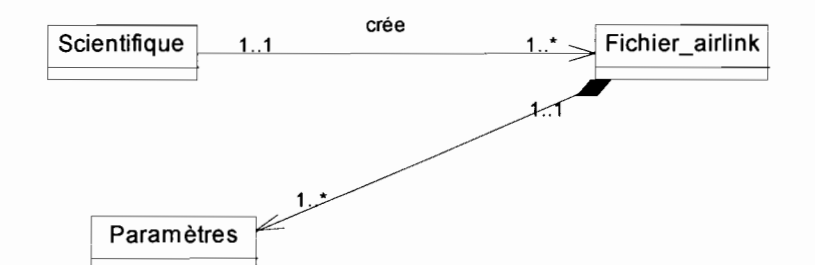

Ebauche de diagramme de classe 8 Création du fichier air link

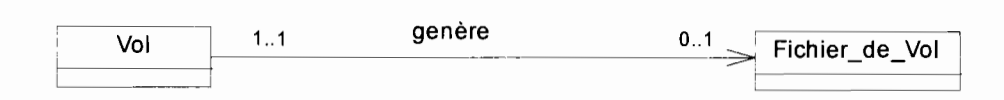

#### **Ebauche de diagramme de classe 9** Archivage des données radar

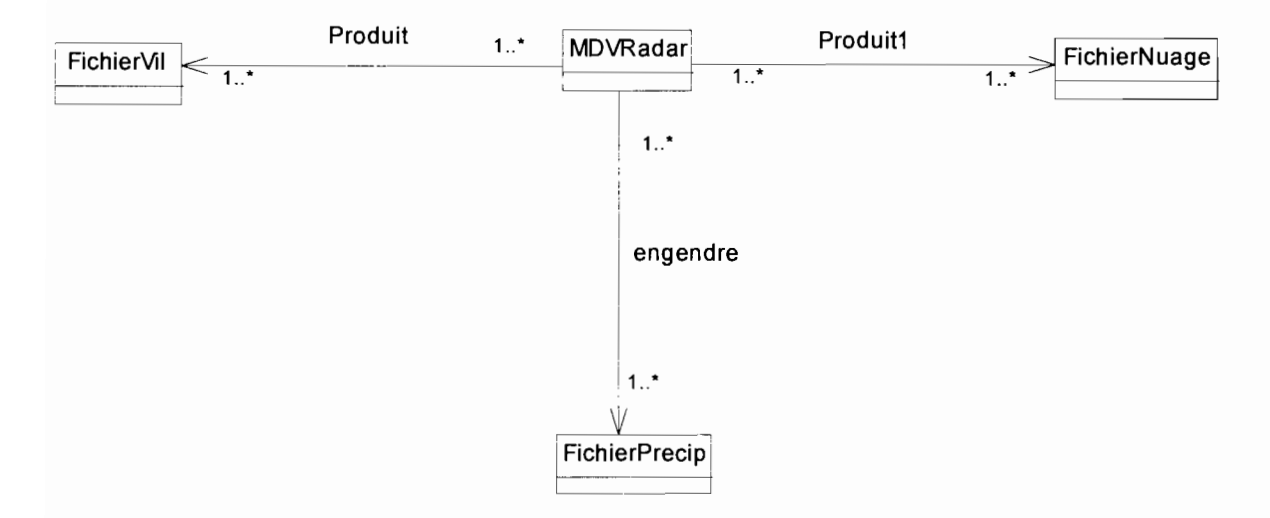

#### **Ebauche de diagramme de classe 10** Archivage des données radar

#### **2.3 Bilan critique**

Nous portons ici une appréciation sur le système actuel.

#### **2.3.1 Points faibles**

- oubli de remplissage de certains paramètres lors d'une intervention aérienne; L
- la non confidentialité et la non sécurité des données;
- la non centralisation des données. L.

#### **2.3.2 Points forts**

- existence d'un réseau local (intranet) ;
- archivage des données;  $\overline{a}$
- connexion à Internet.  $\overline{a}$

## **Chapitre 3 Etude des scénarii**

Après l'étude de l'existant à travers laquelle les différents aspects du système actuel ont été révélés, le diagnostic de ce dernier a permis de faire ressortir ses points faibles et surtout d'appréhender les souhaits des utilisateurs. Il s'agira dans ce chapitre, qui découle de l'analyse des besoins, de reconfigurer dans un premier temps le système. Ensuite il sera question de déterminer les scénarii possibles pour le système à mettre en place et de les évaluer en terme de coûts matériel, logiciel et des besoins en ressources humaines.

Par ailleurs, une estimation des gains et des risques sera établie en vue de permettre aux utilisateurs du futur système de voir par eux-mêmes les avantages et les inconvénients de chacun des scénarii. Ces avantages et inconvénients nous permettrons de choisir le scénario qui convient le mieux.

## **3.1 Objectif du futur système**

La conception d'une base de données au profit du Programme Saaga a pour but de répondre aux souhaits des agents. Pour cela le futur système devra permettre de :

- centraliser les données autour d'un serveur de base de données ;
- d'exploiter facilement les données;
- d'accéder rapidement aux données;
- d'assurer la sécurité et la fiabilité des données.

#### **3.2 Reconfiguration du système**

La reconfiguration consiste à apporter des modifications et des ajouts au système actuel afin d'améliorer son fonctionnement.

On s'intéressera essentiellement aux images et aux données du radio sondage (enregistrées à partir de l'Internet) au niveau du cas d'utilisation «Faire prévisions », puisque la même prévision est faite au niveau du bulletin météo. Raison pour laquelle on aura le cas d'utilisation Récupération des produits de prévision.

Le cas d'utilisation Recueil des pluviométries sera ajouté pour permettre d'enregistrer les pluviométries des différents sites et stations.

Le système permettra la sauvegarde régulière des informations dans une base de données.

Les acteurs pourront facilement accéder à la base de données pour les différents traitements (ajout, recherche, modification, suppression).

Afin d'assurer la sécurité et la confidentialité des données, nous avons ajouté deux cas d'utilisation à savoir les cas d'utilisation Administration et Authentification.

Le premier permettra à l'administrateur du système de créer des comptes utilisateur, de donner et retirer des droits aux utilisateurs du système.

Le second permettra aux utilisateurs du système d'accéder aux ressources du système en s'authentifiant par un nom d'utilisateur (login) et un mot de passe.

# 3.3 Etude comparative des logiciels

Cette étude nous permettra de faire un choix judicieux des SGBDR ainsi que des langages de programmation à utiliser pour la mise en place du futur système.

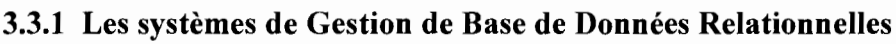

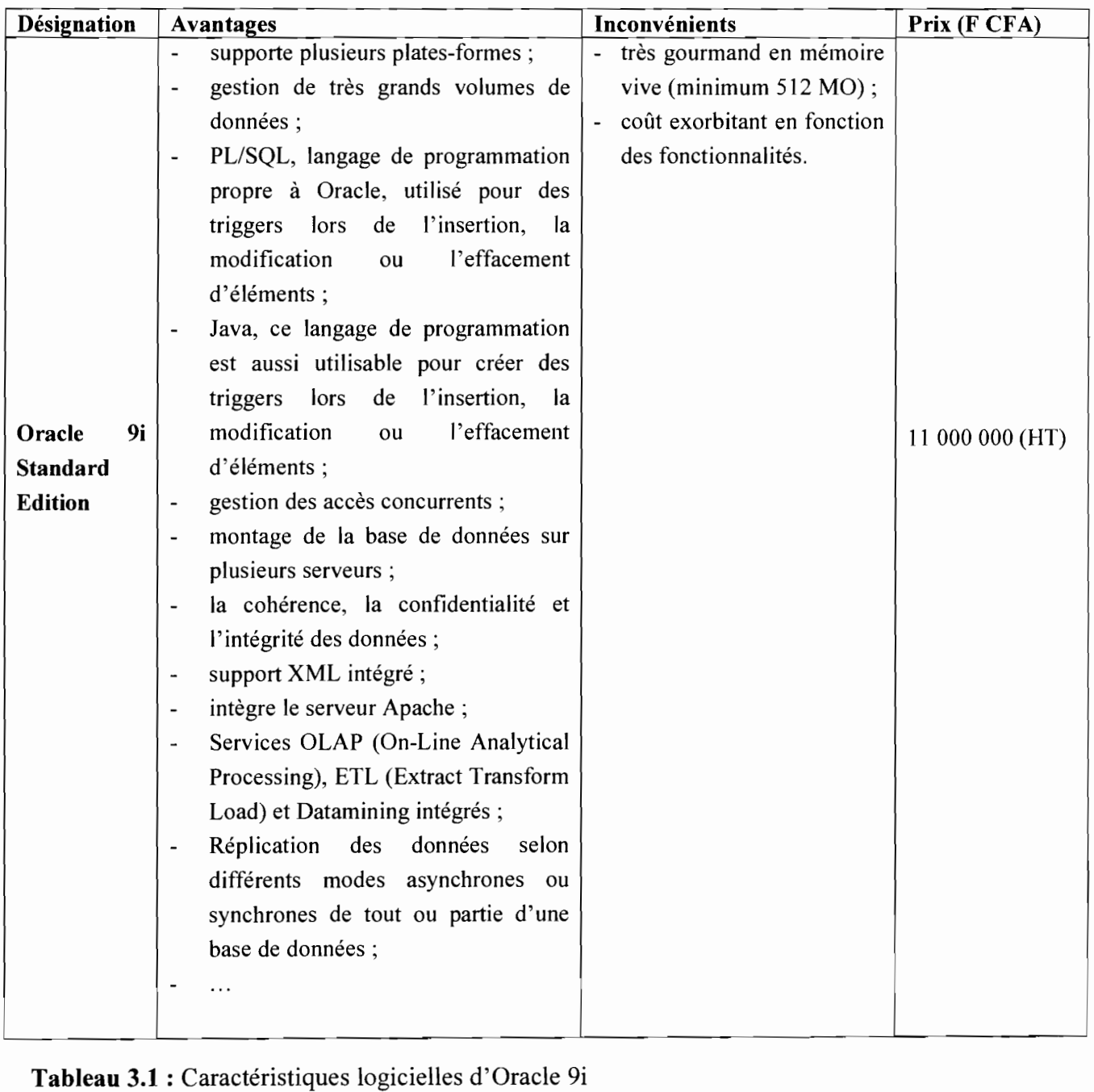

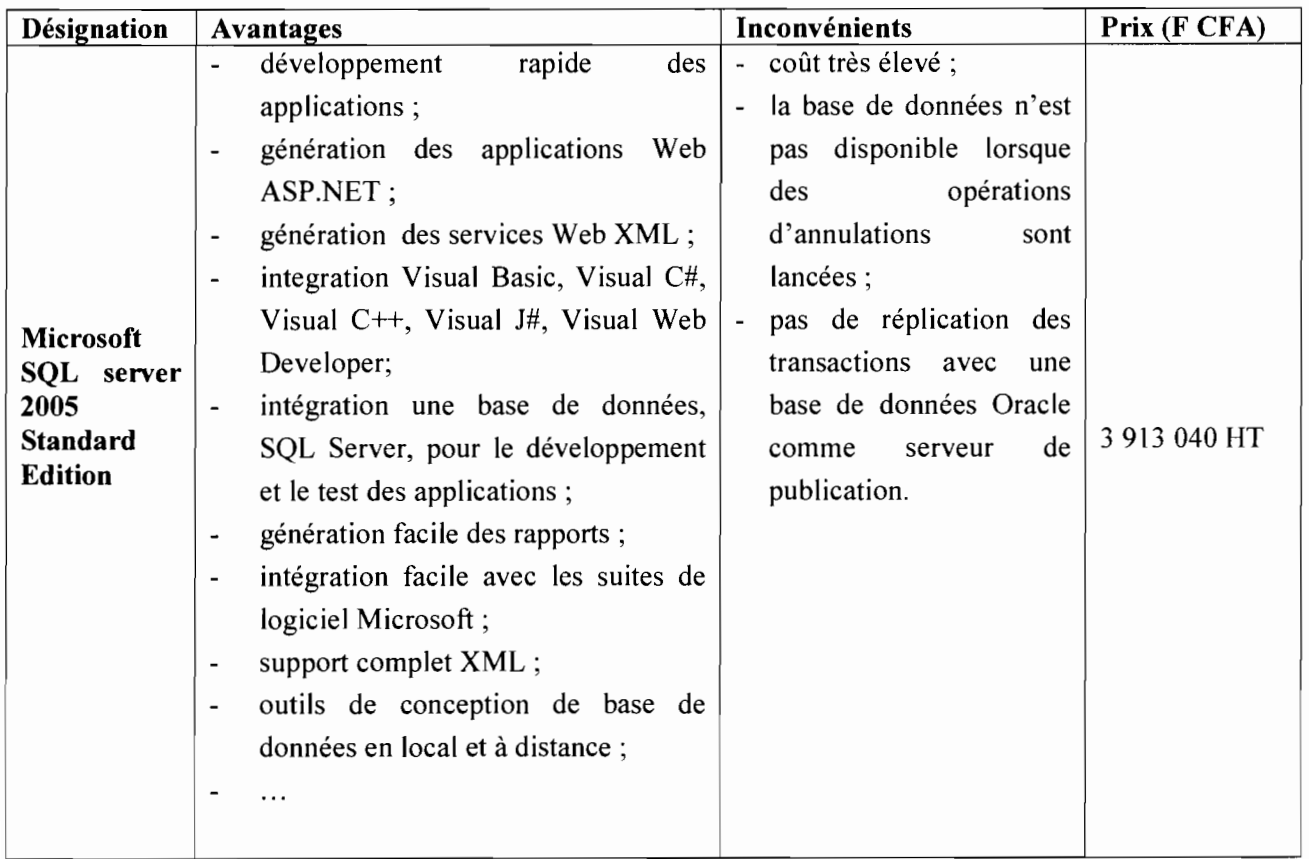

Tableau 3.2 : Caractéristiques logicielles de Microsoft SQL Server 2005

# 3.3.2 Les langages de programmation

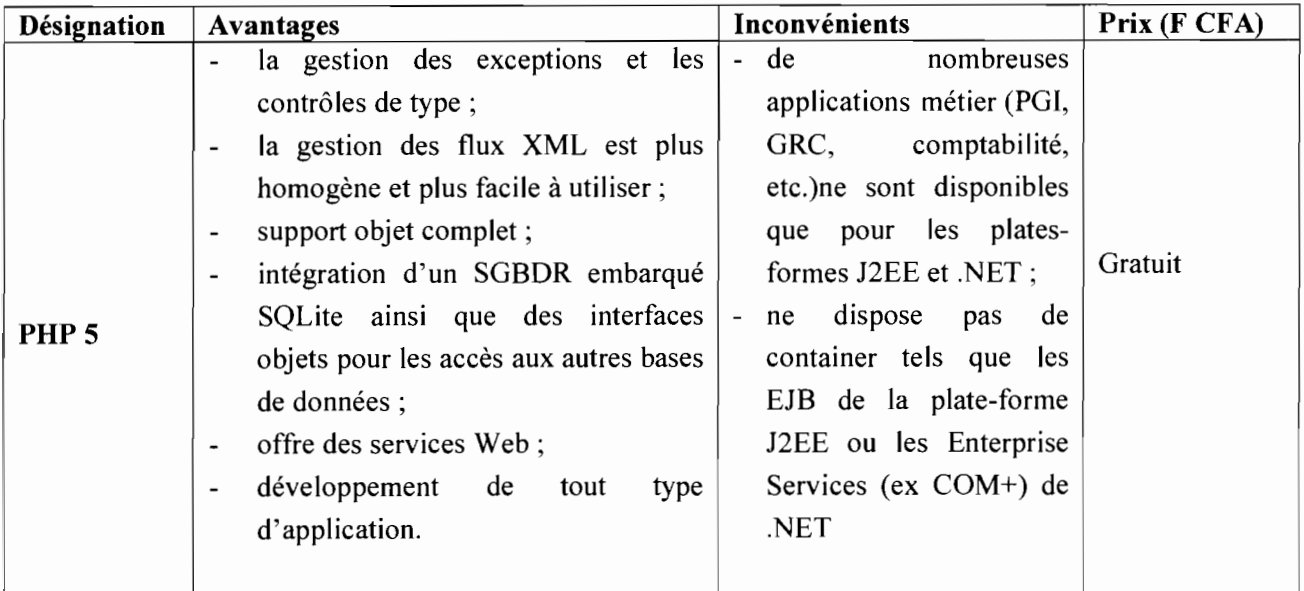

Tableau 3.3 : Caractéristiques logicielles de PHP 5

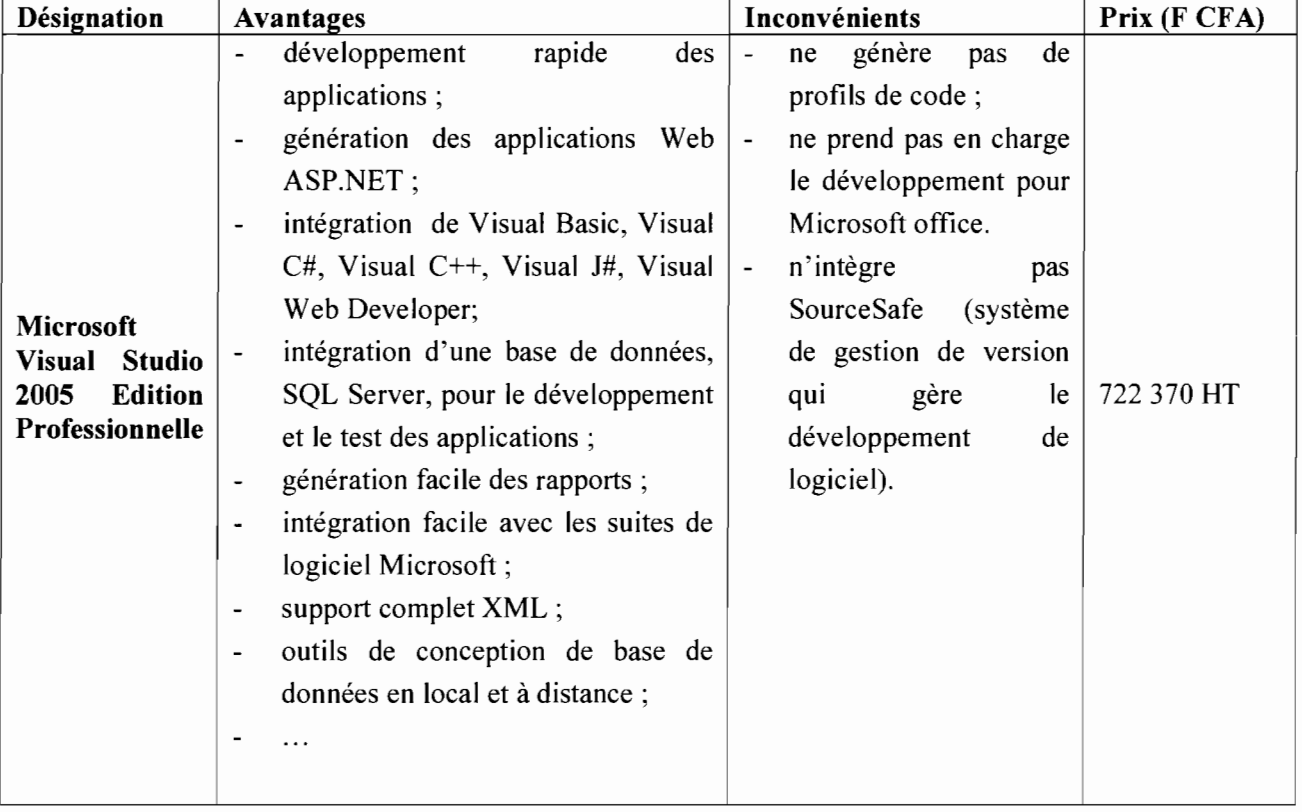

## 3.3.3 Les environnements de développement intégré

Tableau 3.4 : Caractéristiques logicielles de Microsoft Visual Studio 2005

## 3.3.4 Les anti-virus

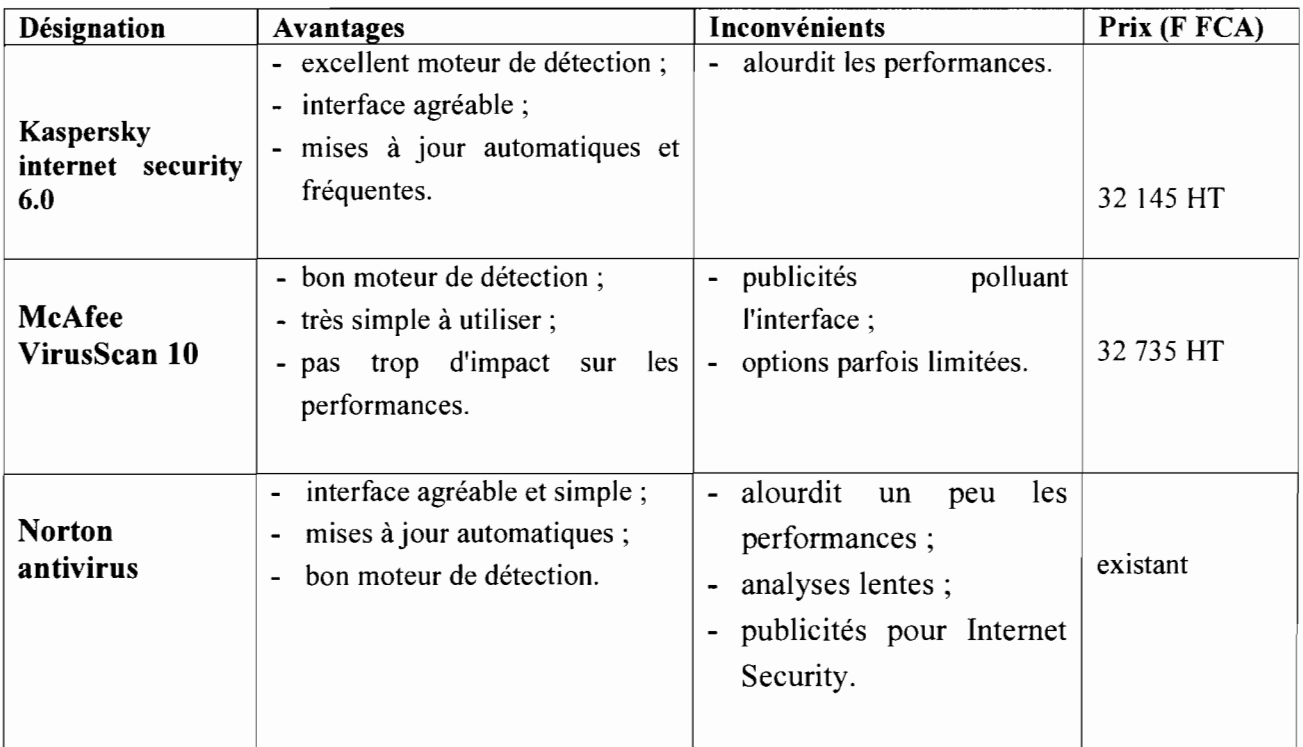

Tableau 3.5 : Comparatif des anti-virus

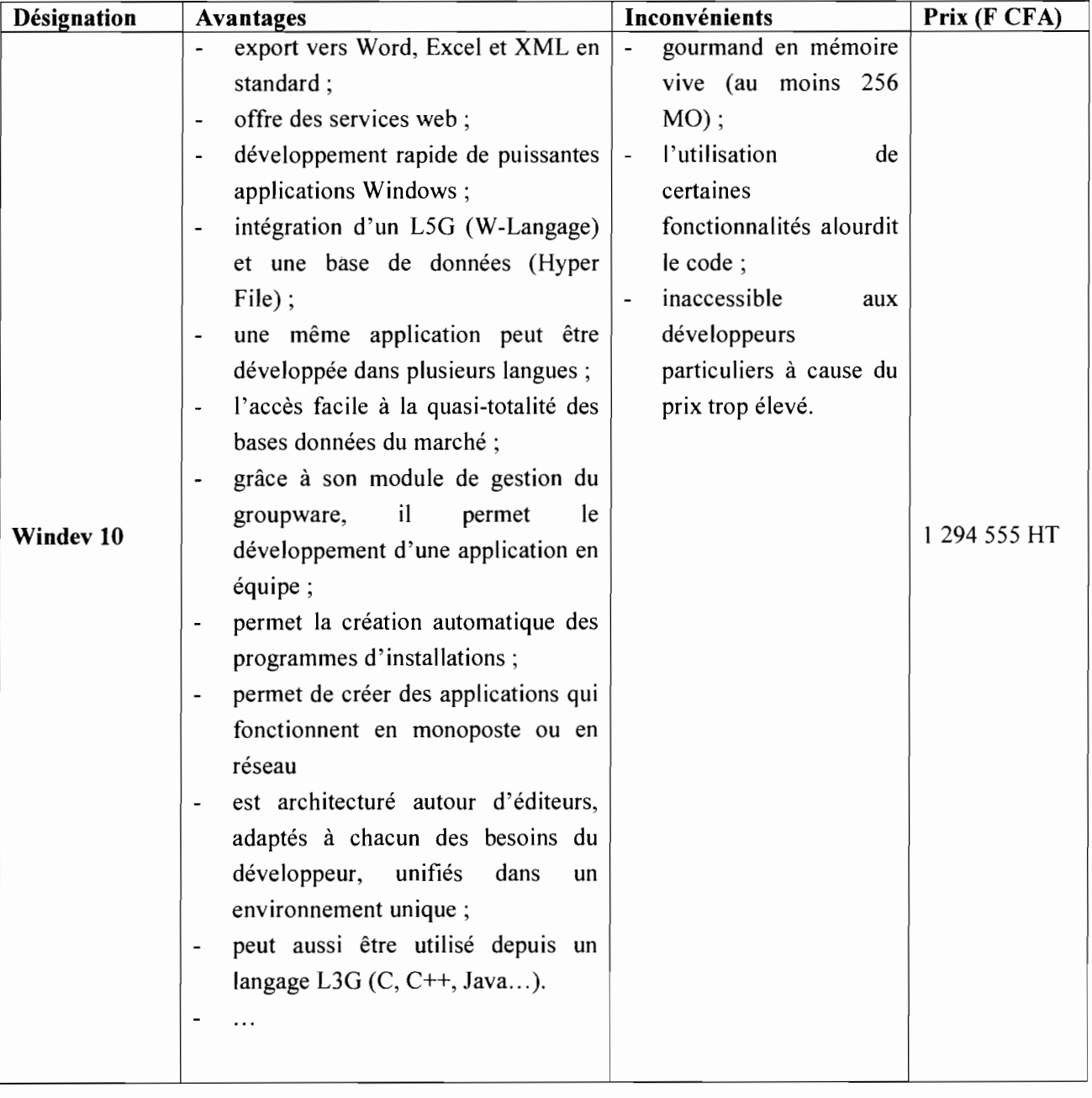

## **3.3.5 Ateliers de Génie Logiciel (AGL)**

**Tableau 3.6** : Caractéristiques logicielles de Windev 10

**NB** : les prix des logiciels ainsi que des matériels ont été prix sur le sites suivants: www.clubic.com www.amazon.com www.sienerinformatique.com

# **3.4 Architecture**

# **3.4.1 Symboles utilisés**

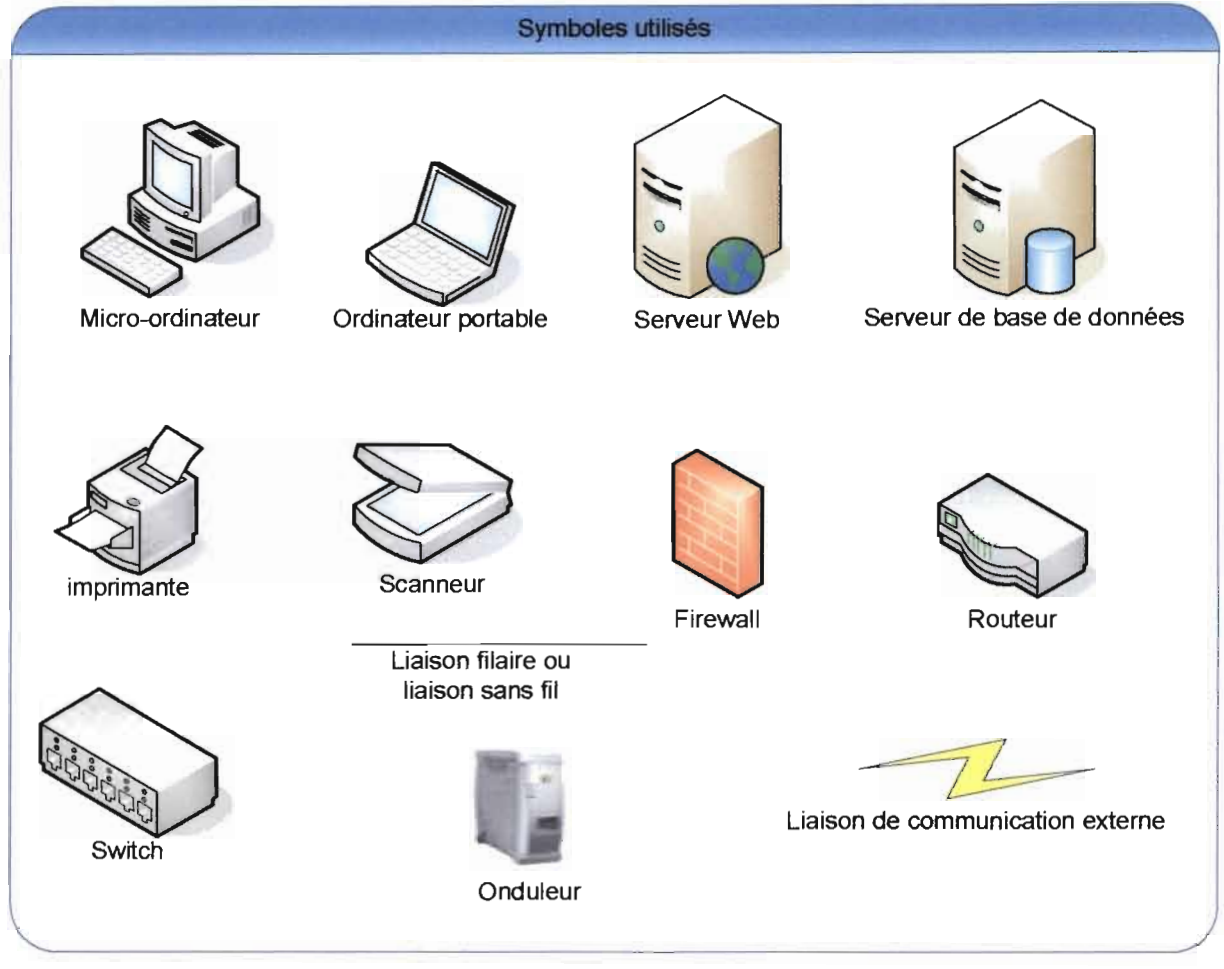

**Figure 3.1** : Symboles utilisés

Les symboles présentés ci-dessus seront utilisés dans l'architecture existant ainsi que pour les scénarii qui seront proposés.

## 3.4.2 Architecture du système actuel

Dans le premier chapitre de notre étude, les ressources matérielles du Programme Saaga se divisent en deux (02) parties à savoir : la partie administrative et la partie technique.

Ainsi on dénombre deux (02) sous-réseaux au sein du Programme Saaga dont les architectures sont représentées ci-dessous.

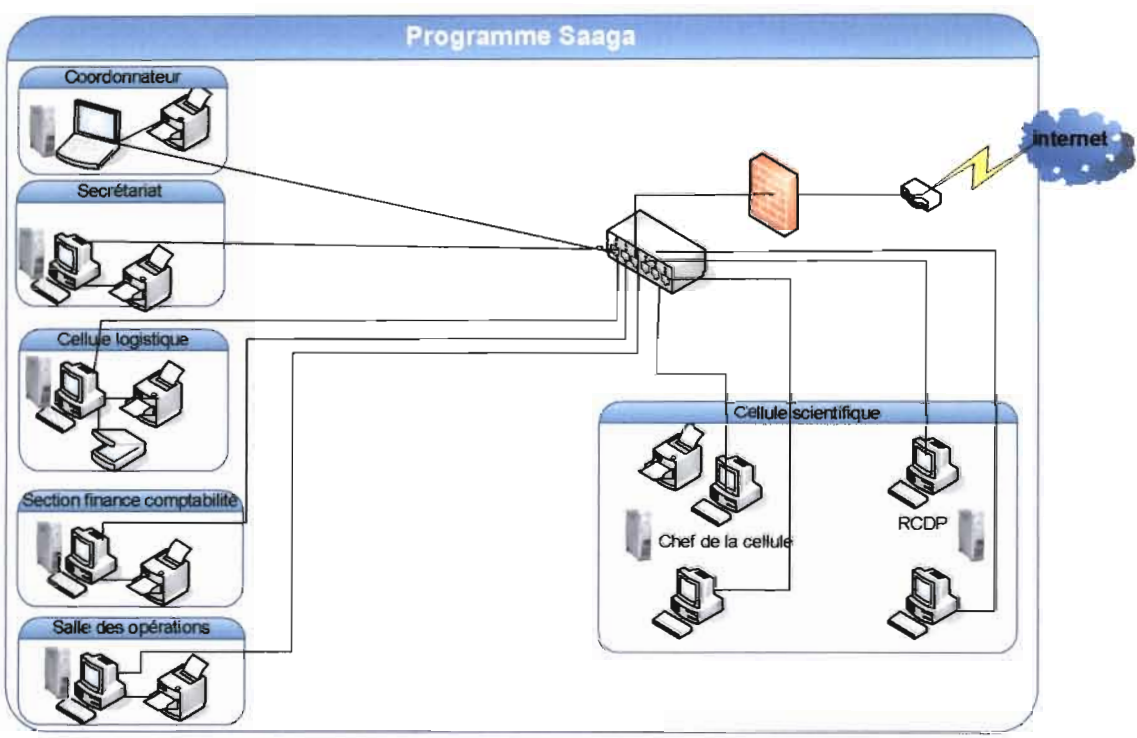

Figure 3.2 : Architecture existant (partie administrative)

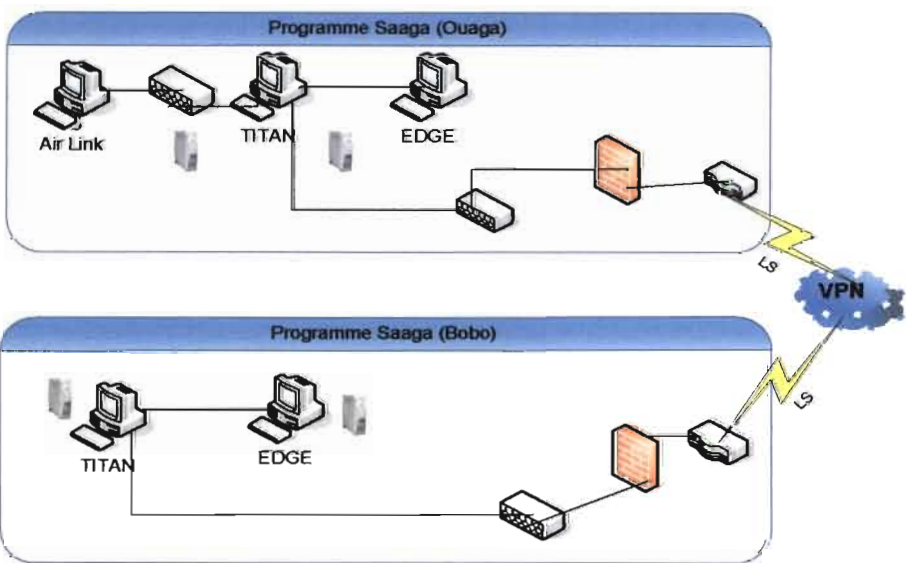

Figure 3.3 : Architecture existant (partie technique)

# 3.5 Méthode de calcul **du** coût de réalisation

Le modèle le mieux documenté dont les paramètres sont adaptables à l'environnement est le modèle «COCOMO» qui permet une évaluation de l'effort à consentir. COCOMO est l'acronyme pour COnstructive COst MOdel décrit par Barry Boehm.

Depuis 1981, ce modèle existe en trois versions: modèle de base, modèle intermédiaire et modèle expert.

Nous présentons seulement les grandes lignes du modèle de base. Le modèle COCOMO de base permet d'estimer le coût d'un projet logiciel dans le but d'éviter les erreurs de budget et les retards de livraison, qui sont malheureusement habituels dans l'industrie de développement logiciel. Il estime l'effort (le nombre de Homme/Mois (HM)) en fonction du nombre de lignes de code, le temps de développement (TDev) et un facteur d'échelle qui dépend du type de projet. Les trois types de projets identifiés sont:

## 3.5.1 Projet de mode organique

Ces projets sont réalisés par une équipe de taille relativement petite travaillant dans un environnement familier et dans un domaine d'application connu de l'équipe. En conséquence, le surcoût dû à la communication est faible, les membres de l'équipe savent ce qu'ils ont à faire et le font rapidement.

## 3.5.2 Projet de mode semi-détaché

Ce mode représente un intermédiaire entre le mode organique et le mode embarqué décrit cidessous. Pour les projets de mode semi-détaché, les membres de l'équipe ont une expérience limitée de ce type de système. Ils peuvent être totalement inexpérimentés en ce qui concerne quelques uns des aspects du système à développer mais pas tout.

# 3.5.3 Projet de mode embarqué

La caractéristique d'un projet en mode embarqué est que le système doit fonctionner sur des contraintes particulièrement fortes. Le système à développer est une partie d'un système complexe et fortement connecté de matériel et de logiciel, de normes et de procédures opérationnelles. En conséquences, les modifications de spécification destinées à contourner des problèmes logiciels sont en général impossibles et les coûts de validation extrêmement élevées. Du fait de la nature même de ces projets il est inhabituel de disposer d'ingénieurs logiciels expérimentés dans le domaine d'application.

Les formules permettant de calculer le coût ou plus exactement l'effort requis pour le développement du logiciel sont les suivantes:

- mode organique:  $HM = 2.4*(KLSL)^{1,05}$ ;
- mode semi-détaché : HM =  $3*(\text{KLSL})^{1,12}$ ;
- mode embarqué:  $HM = 3.6*(KLSL)^{1,20}$ .

Où HM désigne le nombre d'Homme/Mois nécessaire à la réalisation du projet, et KLSL est le nombre de Kilo Lignes Sources Livrées.

Le modèle COCOMO de base permet également d'estimer le temps de développement nécessaire au projet (TDev). Le temps de développement est le temps requis pour terminer le projet, en supposant que les ressources de personnel requises sont disponibles. Les équations pour les différents modes de projets sont les suivantes:

- mode organique : TDev =  $2.5*(HM)^{0.38}$
- mode semi-détaché : TDev =  $2.5*(HM)^{0.35}$ ;
- mode embarqué : TDev =  $2.5*(HM)^{0.32}$ .

Le nombre de personnes requises pour réaliser le projet dans cet intervalle de temps est donc :  $N = HM/TDev$ 

Le coût de réalisation sera dans notre cas estimé à HM\*Valeur HM ou Valeur HM représente le salaire moyen d'un informaticien au Burkina Faso. Nous estimons ce salaire à 200 000 FCFA.

## 3.6 Premier scénario

Ce scénario consistera à mettre en place une base de données et une application Web. Nous préconisons un réseau unique où les machines comme TITAN et Air Link seront dans le même réseau avec les machines administratives. Ainsi Les données de TITAN et Air Link pourront être récupérées et enregistrées directement sur la base de données. A partir des autres postes, on pourra accéder également au serveur de données.

L'architecture de ce scénario est représentée ci-dessous.

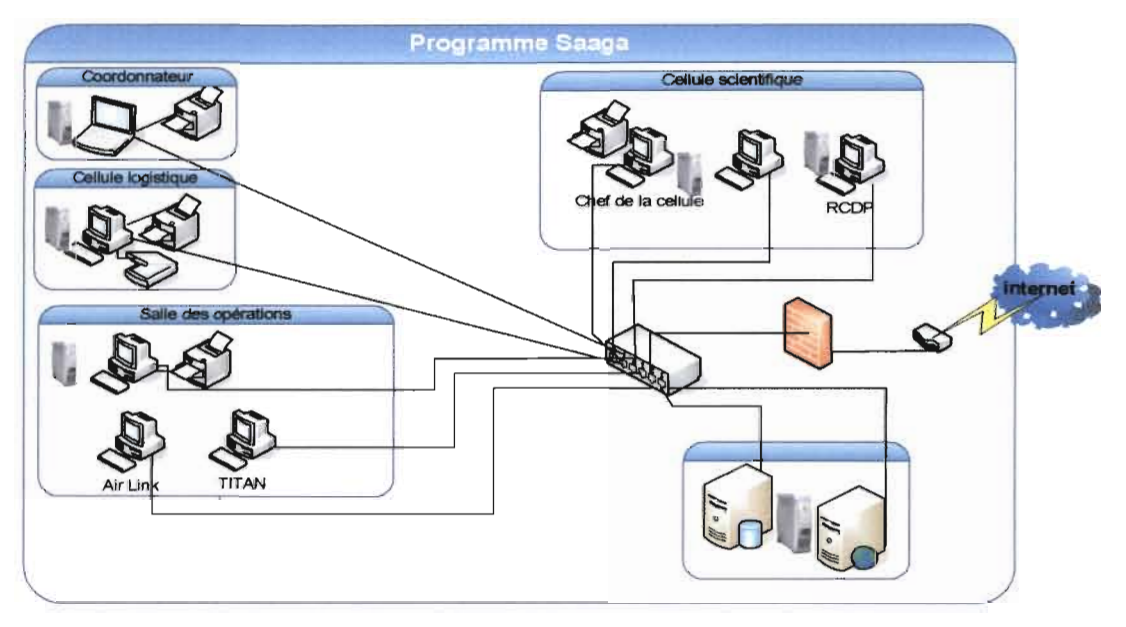

Figure 3.4 : Architecture premier scénario

## 3.6.1 Besoins matériels

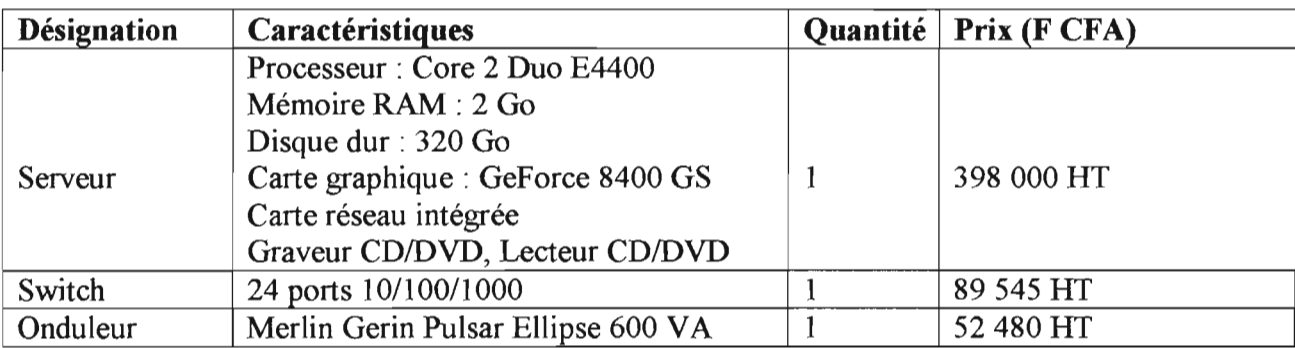

Tableau 3.7 : Besoins en matériels du premier scénario

## 3.6.2 Besoins logiciels

### • Développement

Pour la mise en œuvre de ce scénario nous avons besoin des logiciels suivants:

- un système de gestion de base de données Oracle 9i ;
- un serveur web Appache ;  $\ddot{\phantom{a}}$
- $\overline{a}$ un environnement de développement php.

#### • Anti-virus

Etant donné la diffusion rapide et l'extrême nuisance des virus, un excellent anti-virus est de rigueur. L'anti-virus retenu est kaspersky surtout du fait de son excellent niveau de sécurité anti-viral.

## 3.6.3 Evaluation des coûts

## • Coût de développement

Pour ce scénario, les formules du mode semi-détaché s'adaptent le mieux. Nous aurons alors par application des valeurs approximatives:

- $\overrightarrow{HM} = 3*(4000/1000)^{1,12} = 14,17$  homme/mois;
- TDev =  $2.5*(14,17)^{0,35} = 6,32$  mois;  $\overline{a}$
- Coût total =  $14,7*200000 = 2834000$  F CFA.  $\overline{a}$

### • Coût de la formation

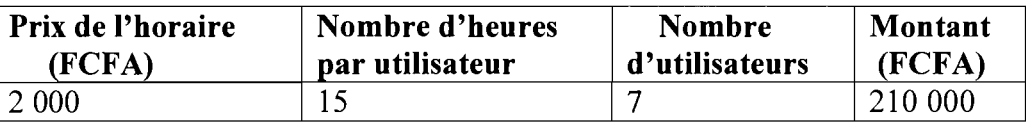

Tableau 3.8 : coût de formation du premier scénario

#### • Coût total de la mise en œuvre

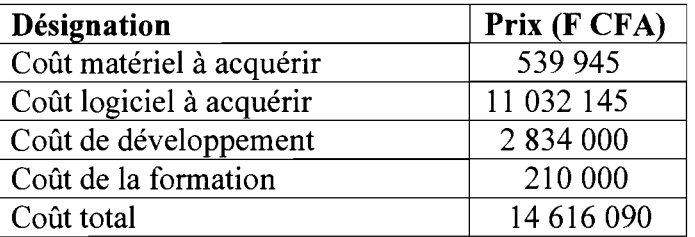

Tableau 3.9 : Evaluation des coûts du premier scénario

## 3.6.4 Critique du scénario

- Avantages
- centraliser les données;
- rendre confidentiel les données;
- faciliter l'exploitation des données;  $\blacksquare$
- accéder rapidement aux données ;
- peut être modifié facilement pour que la base de données soit accessible via l'Internet en  $\ddot{\phantom{1}}$ étant à l'extérieur du Programme Saaga ;
- faciliter l'intégration dans la base de données de certaines données présentes sur TITAN et  $\overline{a}$ Airlink.

#### • Inconvénients

- inaccessibilité des données de l'extérieur par les agents de Saaga ;
- coût de mise en œuvre très élevé.

#### 3.7 Deuxième scénario

Dans ce scénario il s'agira de la mise en place d'une base de données et d'une application client/serveur. Un réseau unique est prévu. TITAN étant sur la plate forme Linux, ses données seront prises sur des supports de stockage (clé USB, DVD, ... ) et enregistrées ensuite dans la base de données via un autre poste.

L'architecture du scénario est représentée ci-dessous.

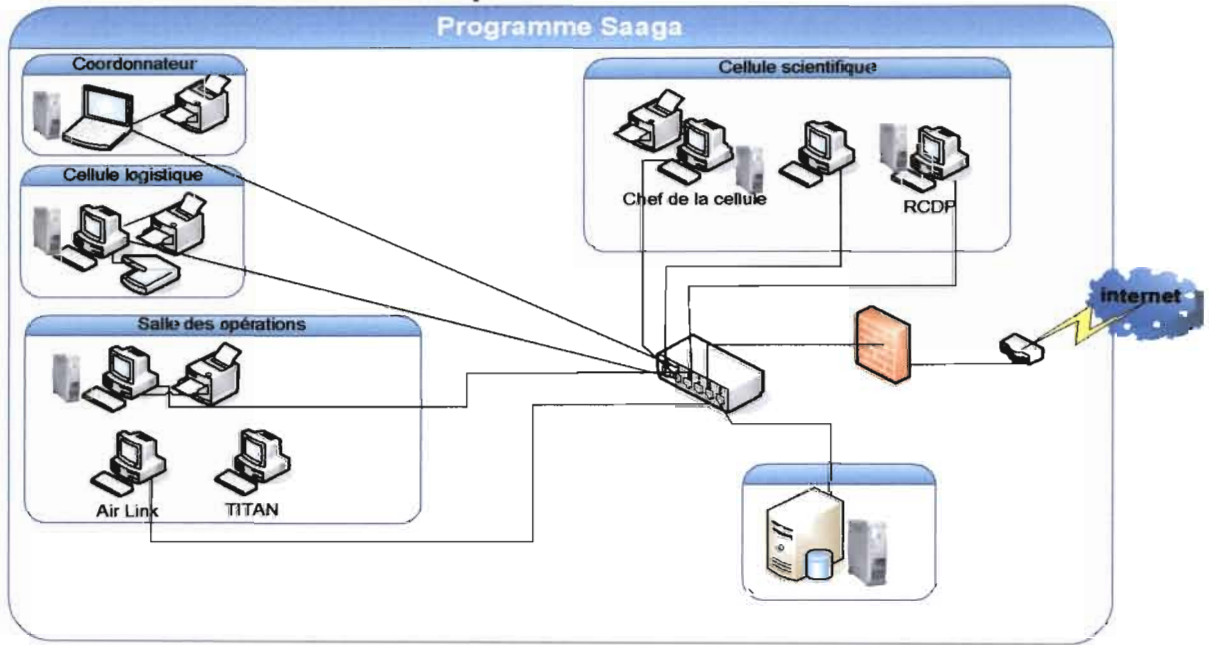

Figure 3.5 : Architecture deuxième scénario

#### 3.7.1 Besoins matériels

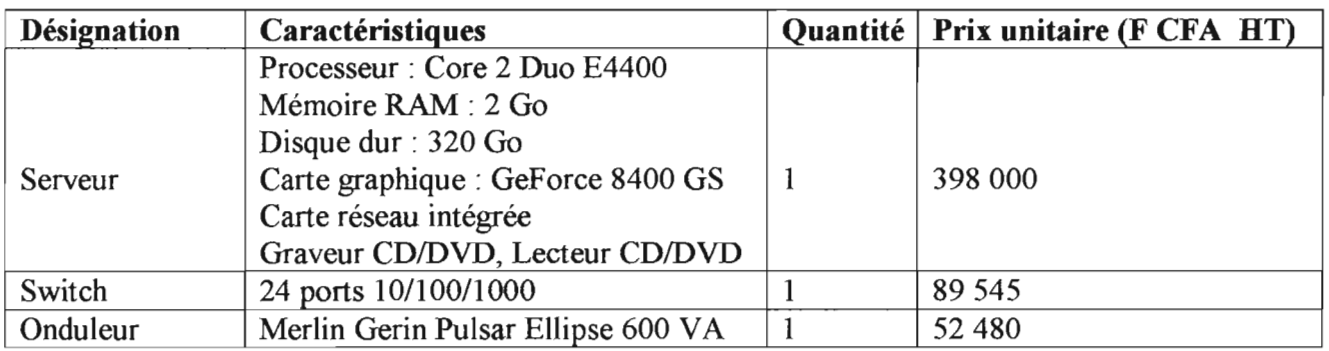

Tableau 3.10 : Besoins en matériels du deuxième scénario

## **3.7.2 Besoins logiciels**

### **• Développement**

Pour la mise en œuvre de ce scénario nous avons besoin des logiciels suivants:

- un système de gestion de base de données hyperfile ;
- un environnement de développement Windev 10.  $\overline{a}$

## **• Anti-virus**

Pour la sécurisation des données nous proposons Kaspersky vu sa performance dans la suppression des virus.

## **3.7.3 Evaluation des coûts**

## **• Coût de développement**

Pour ce scénario, nous utiliserons également les formules du mode semi-détaché. Nous aurons alors par application des valeurs approximatives :

- $HM = 3*(3500/1000)^{1/12} = 12,2$  homme/mois;
- TDev =  $2.5*(12,2)^{0,35} = 6$  mois;
- Coût total =  $12,2*200\,000 = 2400\,000$  F CFA.  $\overline{a}$

### **• Coût de la formation**

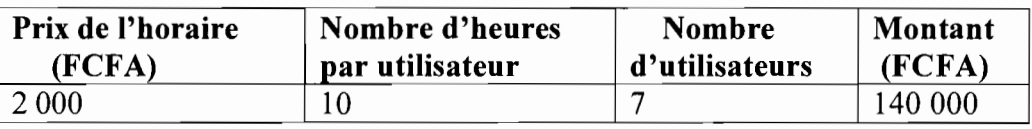

**Tableau 3.11 :** coût de formation du deuxième scénario

#### **• Coût total de la mise en œuvre**

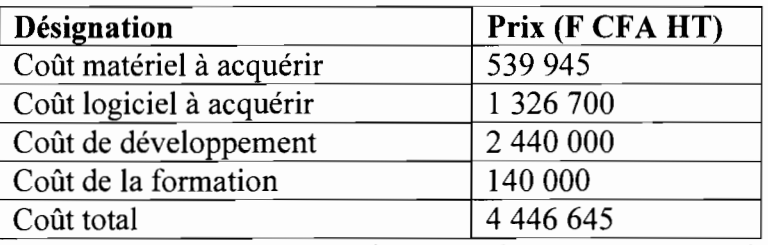

**Tableau 3.12 :** Evaluation des coûts du deuxième scénario

# **3.7.4 Critique du scénario**

#### **• Avantages**

- centraliser les données; L.
- rendre confidentiel les données ;  $\blacksquare$
- faciliter l'exploitation des données;
- accéder rapidement aux données ;  $\blacksquare$
- coût de mise en œuvre moyen.  $\overline{a}$

## **Inconvénients**

- inaccessibilité des données de l'extérieur par les agents de Saaga ;
- non facilitation de l'intégration de certaines données de TITAN;  $\overline{a}$
- très difficile de le modifier pour qu'il soit accessible via l'Internet.  $\overline{a}$

# 3.8 Troisième scénario

Dans ce scénario nous développerons une application web et nous mettrons en place une base de données. Il sera créé une zone isolée appelée DMZ (DeMilitarized Zone) où sera logé le serveur web et le serveur de données. Ceci permettra aux agents du Programme Saaga d'accéder aux données étant à l'extérieur, via Internet.

L'architecture de ce scénario est représentée ci-dessous.

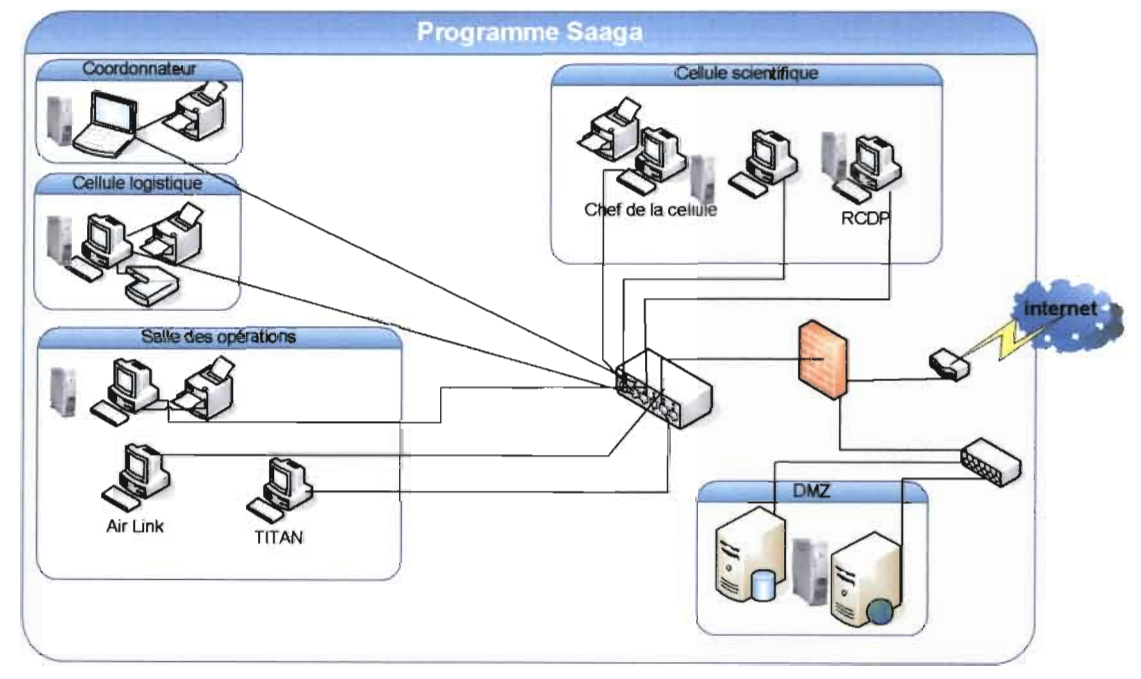

Figure 3.6 Architecture troisième scénario

## 3.8.1 Besoins matériels

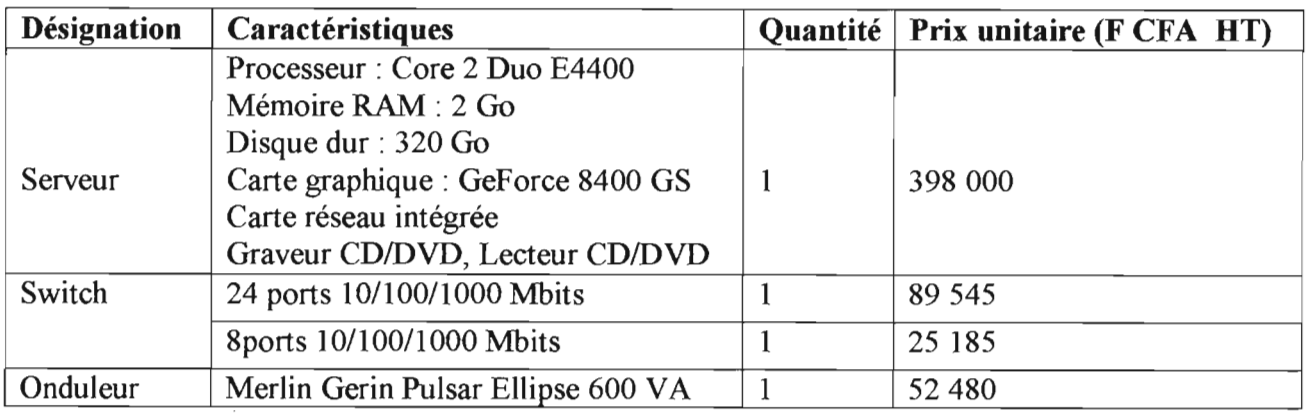

Tableau 3.13 : Besoins en matériels du troisième scénario

## **-3.8.2 Besoins logiciels**

#### **• Développement**

Pour la mise en œuvre de ce scénario nous avons besoin des logiciels suivants:

- un système de gestion de base de données SQL Server 2005 ;
- un serveur web Ils ;
- un environnement de développement Visual Studio 2005.

## **• Anti-virus**

L'anti-virus que nous proposons, dans ce scénario, est Kaspersky.

## **3.8.3 Evaluation des coûts**

### **• Coût de développement**

Pour ce scénario, les formules du mode semi-détaché s'adaptent le mieux. Nous aurons alors par application des valeurs approximatives:

- $HM = 3*(4000/1000)^{1.12} = 14,17$  homme/mois;
- TDev =  $2.5*(14,17)^{0,35} = 6,32$  mois;
- Coût total =  $14,7*200$  000 = 2 834 000 F CFA.

#### **• Coût de la formation**

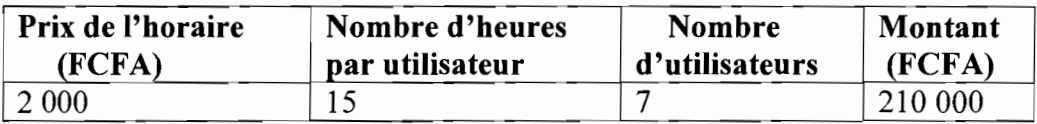

**Tableau 3.14 :** coût de formation du troisième scénario

## **• Coût total de la mise en œuvre**

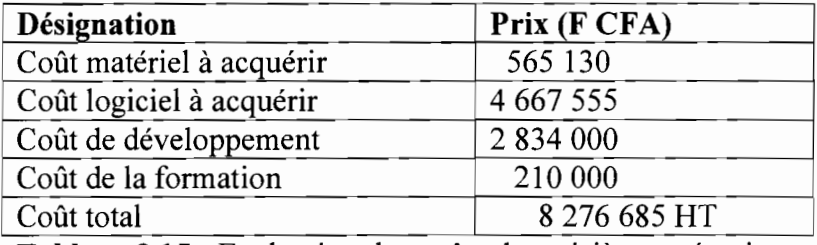

**Tableau 3.15 :** Evaluation des coûts du troisième scénario

## **3.8.4 Critique du scénario**

#### • **Avantages**

- centraliser les données :
- rendre confidentiel les données ;
- faciliter l'exploitation des données;  $\overline{a}$
- faciliter l'intégration dans la base de données de certaines données présentes sur TITAN;
- accéder à distance aux données via Internet par les agents de Saaga.

#### • **Inconvénients**

- coût de mise en œuvre élevé;
- internet étant un réseau public, les risques d'intrusion et d'attaque sont très élevés.

## **Chapitre 4 Etude du futur système**

Nous abordons dans ce chapitre l'étude détaillée du futur système en tenant compte des besoins des utilisateurs. Dans un premier temps nous modéliserons le futur système, puis analyserons les procédures transitoires et les politiques de sécurité à adopter dans la mise en place de ce futur système enfin nous proposerons les procédures de secours en cas de catastrophe.

#### **4.1 Phase d'élaboration**

La phase d'élaboration permet de préciser la plupart des cas d'utilisation, de concevoir une architecture du système et surtout de déterminer l'architecture de référence. Expression des besoins, analyse et conception sont les trois activités que nous développerons dans cette phase d'élaboration.

#### Activité d'expression des besoins  $4.1.1$

# Diagramme des cas d'utilisation<sup>7</sup>

Le diagramme suivant représente les cas d'utilisation du système d'information futur

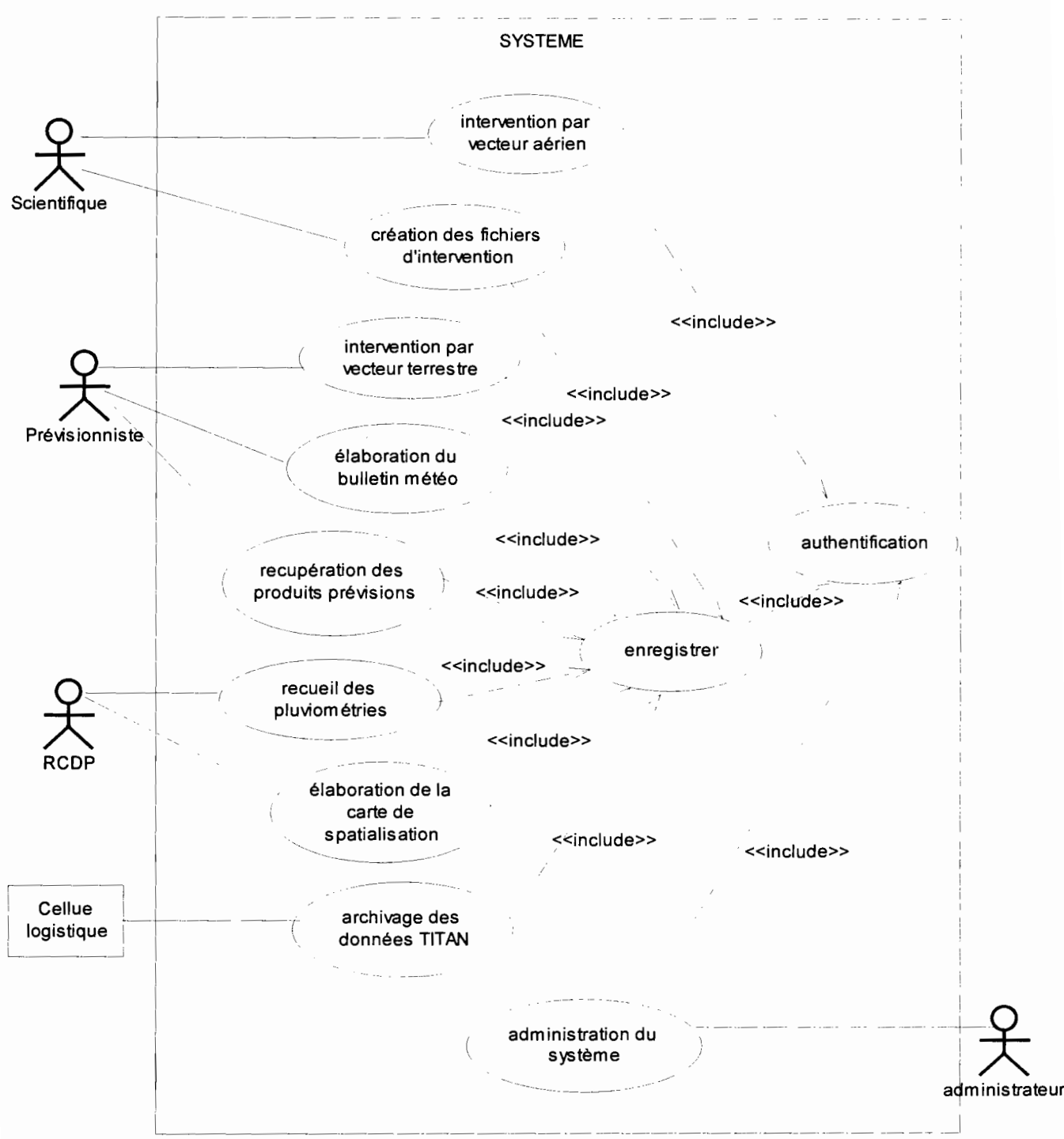

Figure 4.1 : Diagramme des cas d'utilisation

 $<sup>7</sup>$  Le digramme des cas d'utilisation est présenté en annexe (section 6.1) avec son formalisme et ses concepts</sup>

## 4.1.2 Analyse

## 4.1.2.1 Description textuelle des cas d'utilisation (CU)

Un scénario est une instance d'un cas d'utilisation. On distinguera dans la description des cas d'utilisation trois (03) types de scénario à savoir:

- un scénario nominal qui décrit le comportement normal du cas d'utilisation;  $\ddot{\phantom{0}}$
- un scénario alternatif qui est une variante du scénario nominal ;  $\overline{a}$
- un scénario d'exception qui illustre un déroulement anormal du cas d'utilisation.  $\overline{a}$

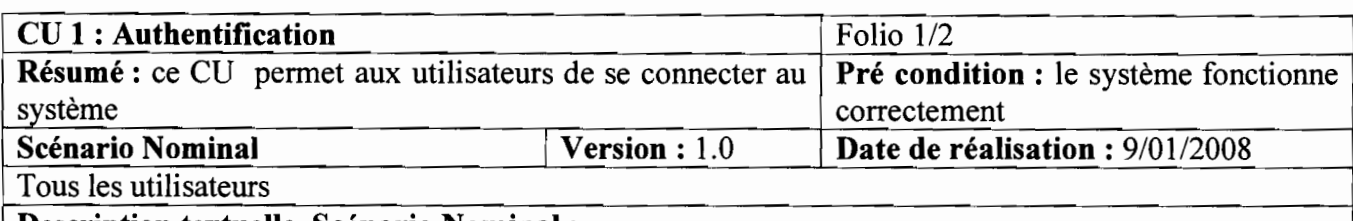

#### Description textuelle Scénario Nominal:

«Début»

01 : l'utilisateur demande à s'authentifier;

02 : le système l'invite à saisir son login et son mot de passe;

03 : l'utilisateur saisit son login et son mot de passe;

- 04 : le système vérifie le login et le mot de passe; (Al)
- 05 : le système ouvre l'espace de travail correspondant au profil de l'utilisateur.

«Fin »

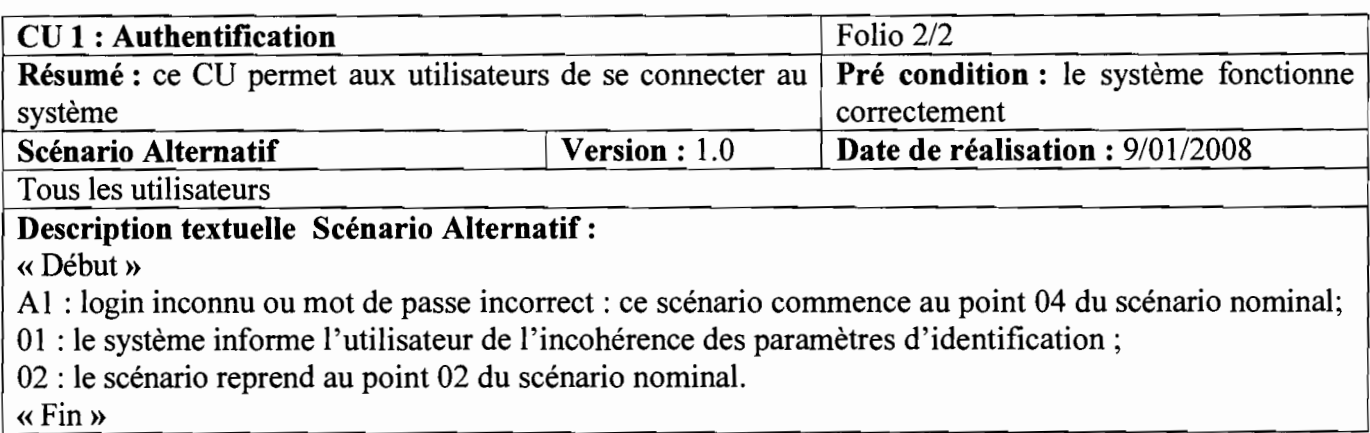

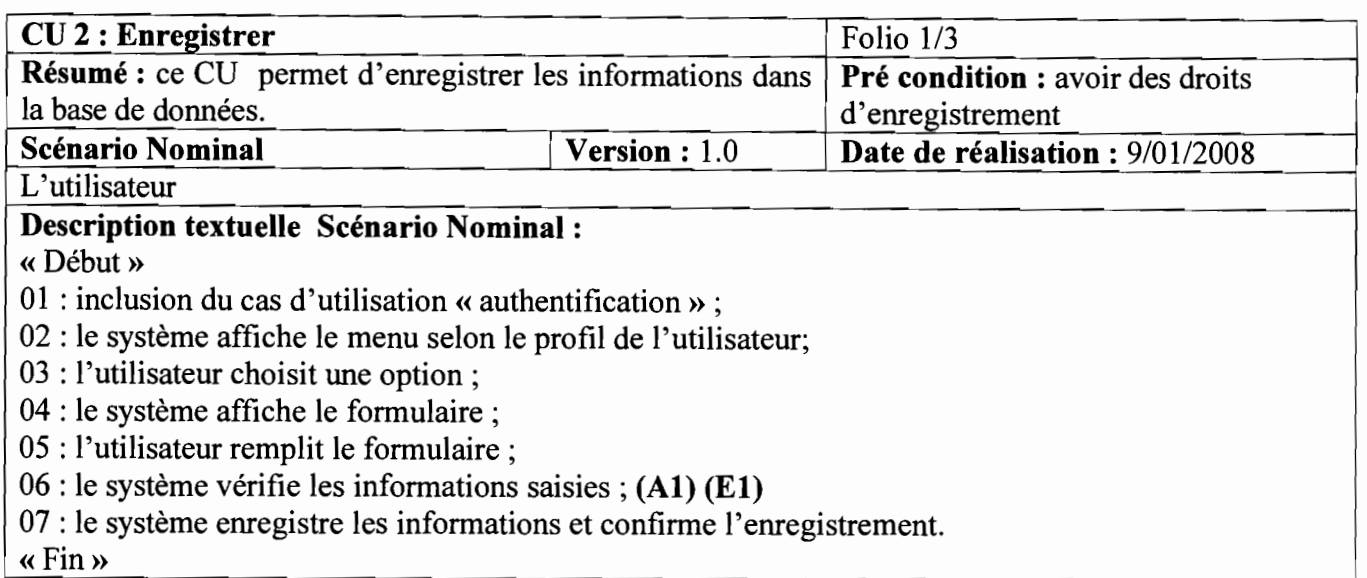

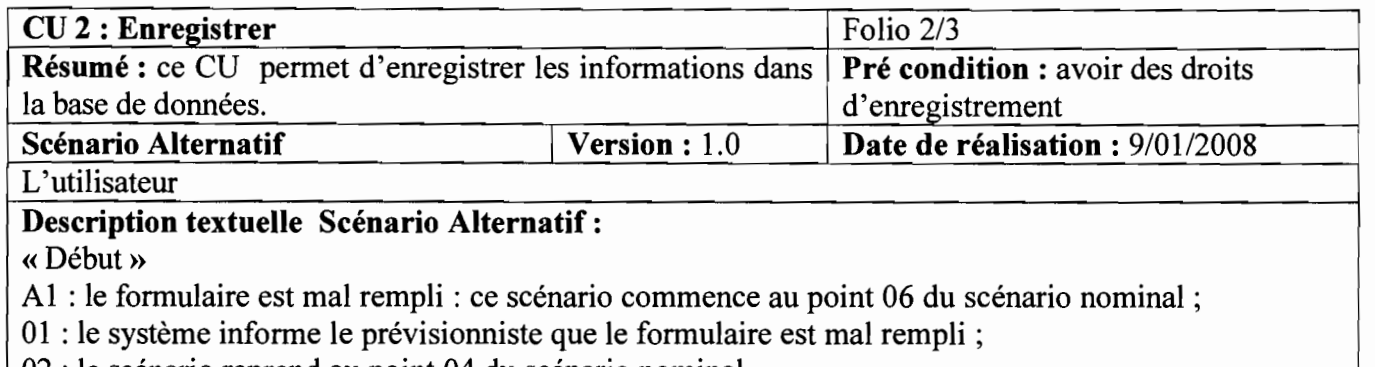

02 : le scénario reprend au point 04 du scénario nominal.

«Fin »

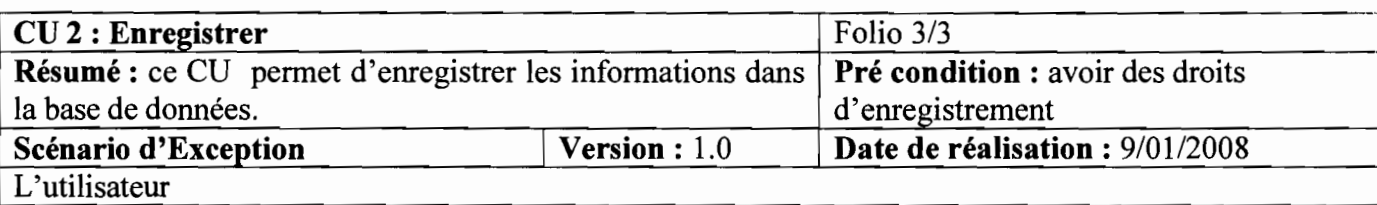

## Description textuelle Scénario d'Exception:

«Début»

El : cet enregistrement existe déjà dans la base de données: ce scénario commence au point 06 du scénario nominal ;

01 : le système informe L'utilisateur que cet enregistrement existe déjà.

«Pin »

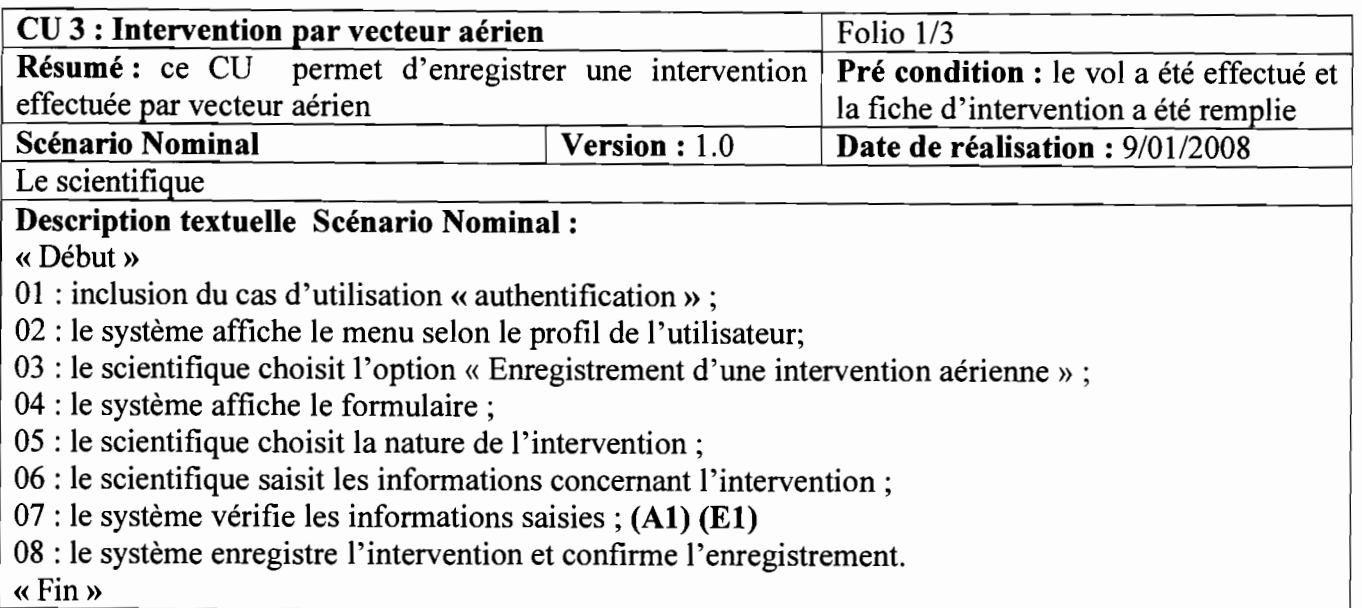

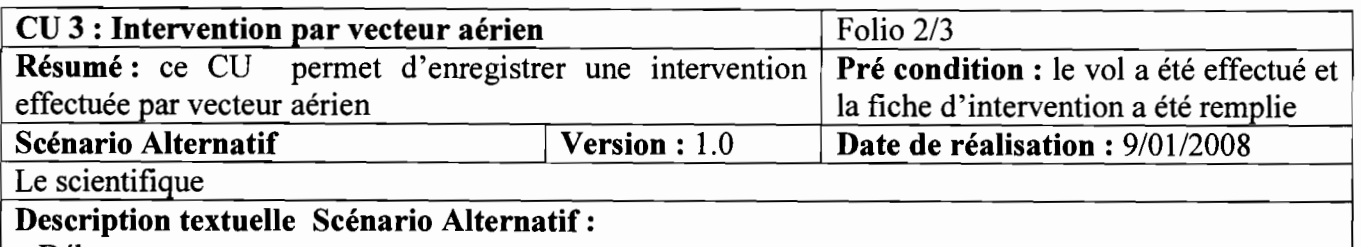

«Début»

Al: le formulaire est mal rempli : ce scénario commence au point 07 du scénario nominal;

01 : le système informe le scientifique que le formulaire est mal rempli ;

02 : le scénario reprend au point 04 du scénario nominal.

«Fin »

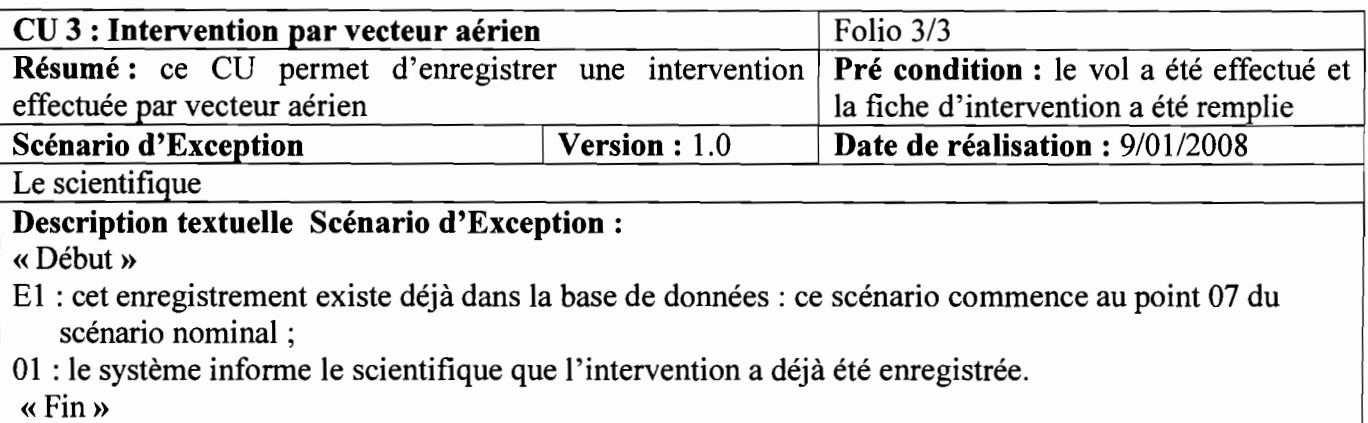
## **Cas d'utilisation création des fichiers d'intervention aérienne**

Ce cas d'utilisation se spécialise en trois parties à savoir la Création du fichier Seatool, la Création du fichier Airlink et la Création du fichier Surfer.

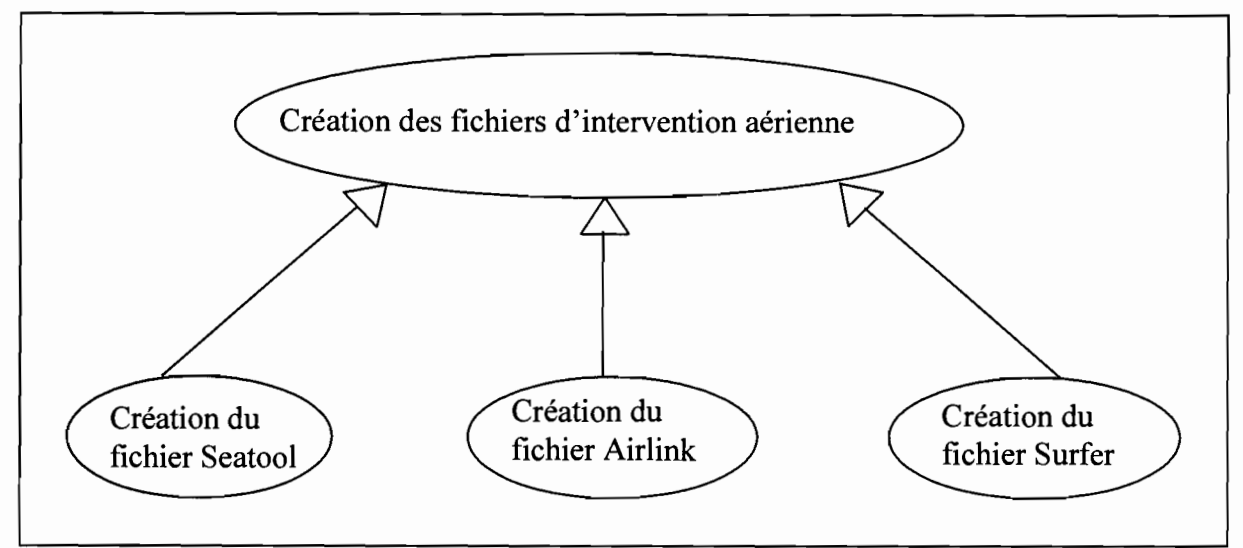

**Figure 4.2** : cas d'utilisation Création des fichiers d'intervention aérienne

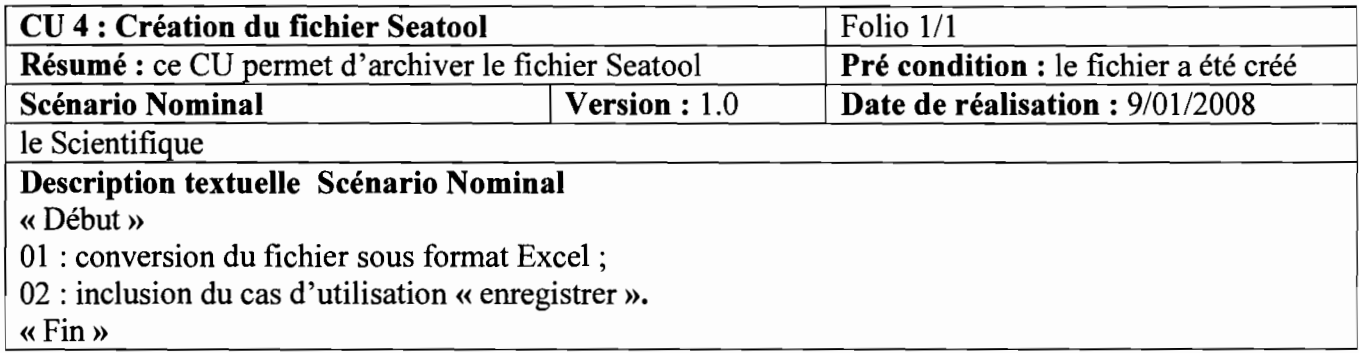

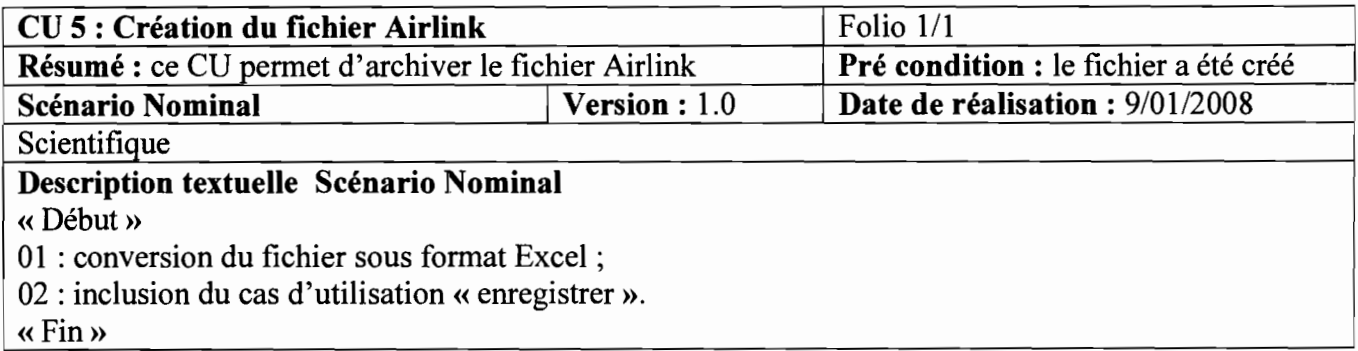

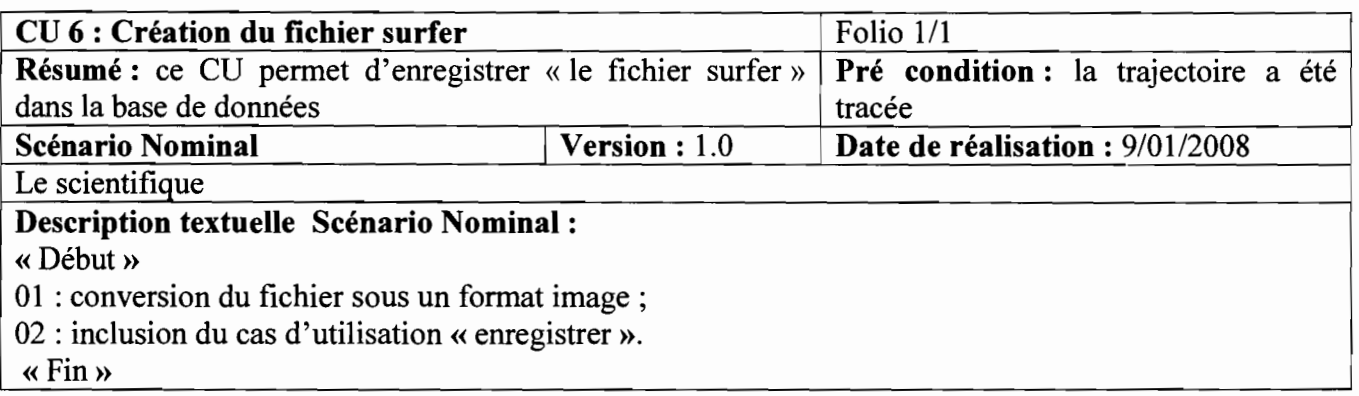

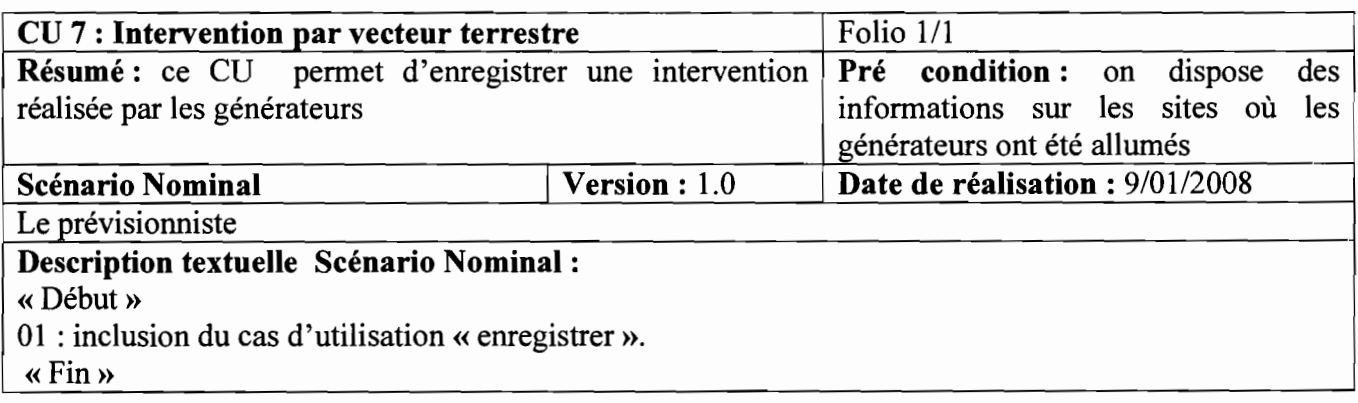

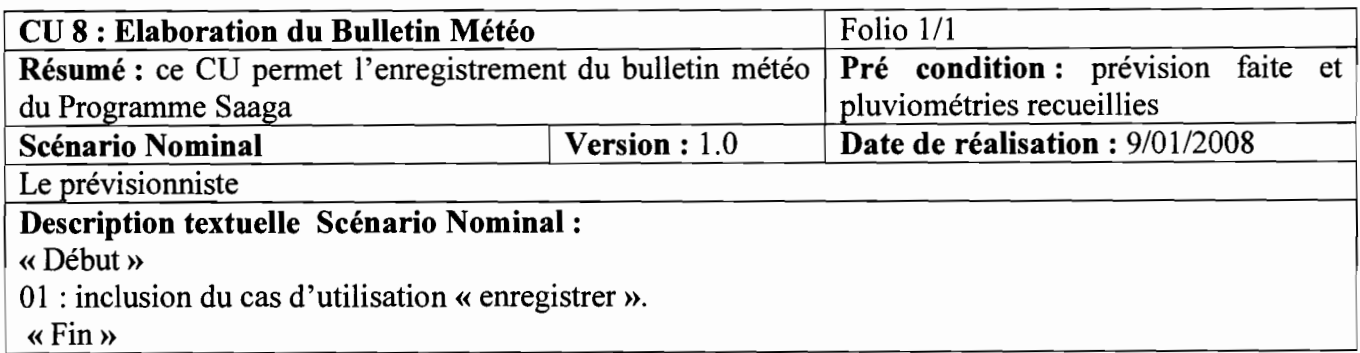

### Cas d'utilisation Récupération des produits prévisions

Ce cas d'utilisation se spécialise en deux (02) cas d'utilisation à savoir: Enregistrer les données du radio sondage et Enregistrer les images.

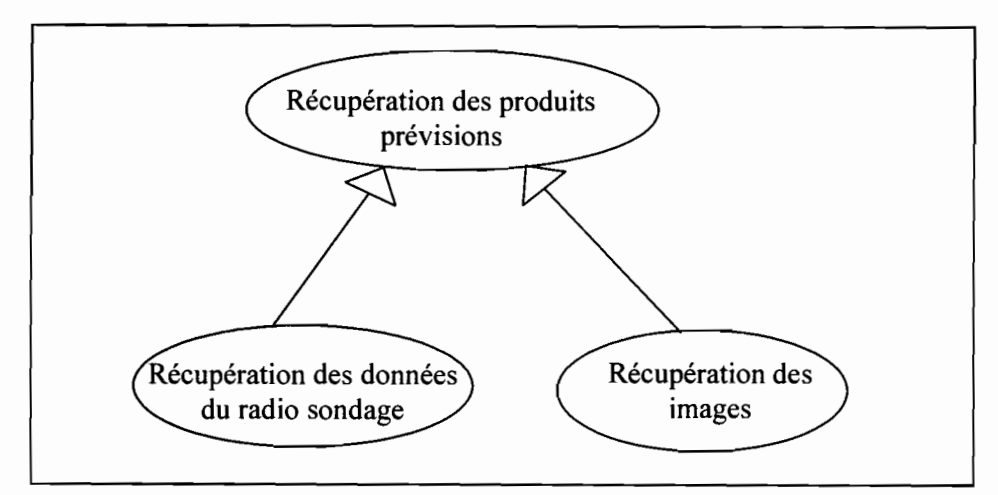

Figure 4.3 : cas d'utilisation Récupération des produits prévisions

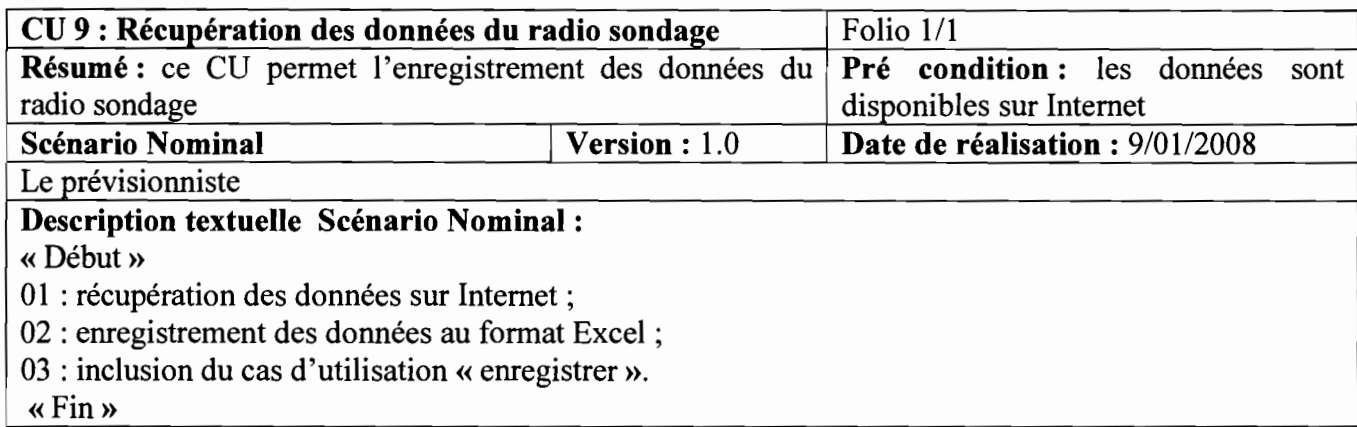

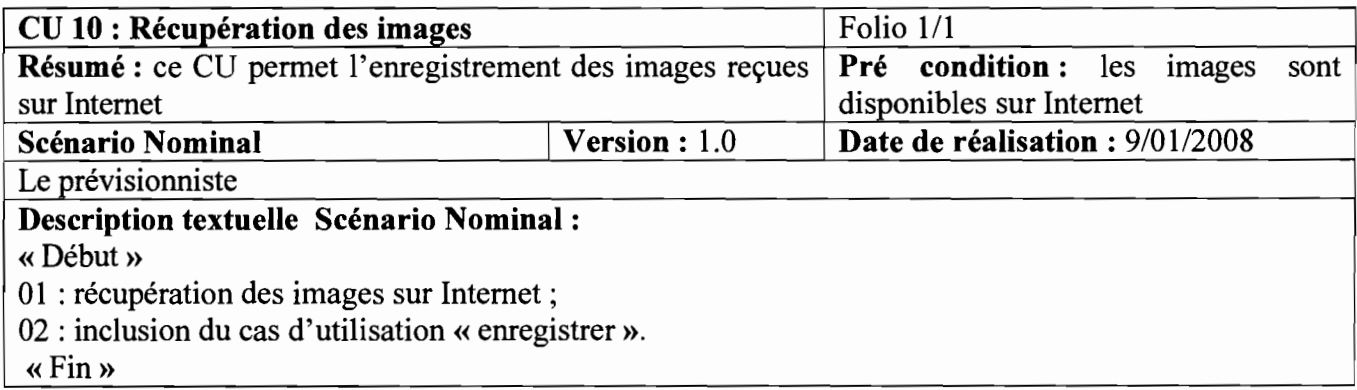

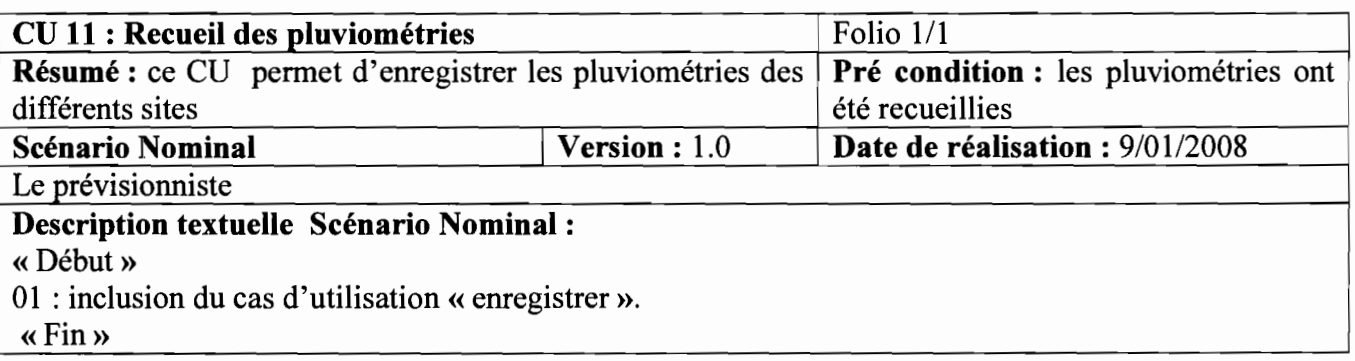

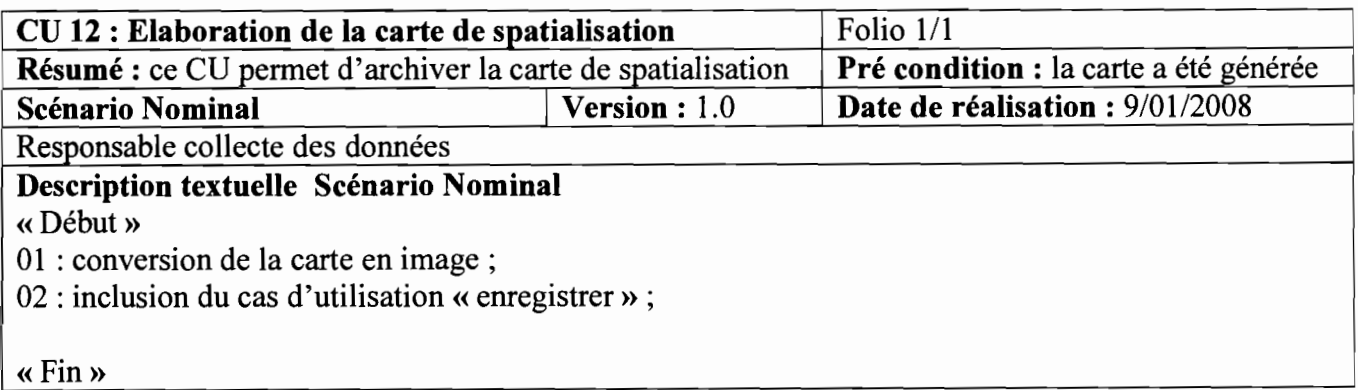

### Cas d'utilisation Archivage des données TITAN

Ce cas d'utilisation se spécialise en deux (02) cas d'utilisation à savoir : Archivage des données radar et archivage des données avion.

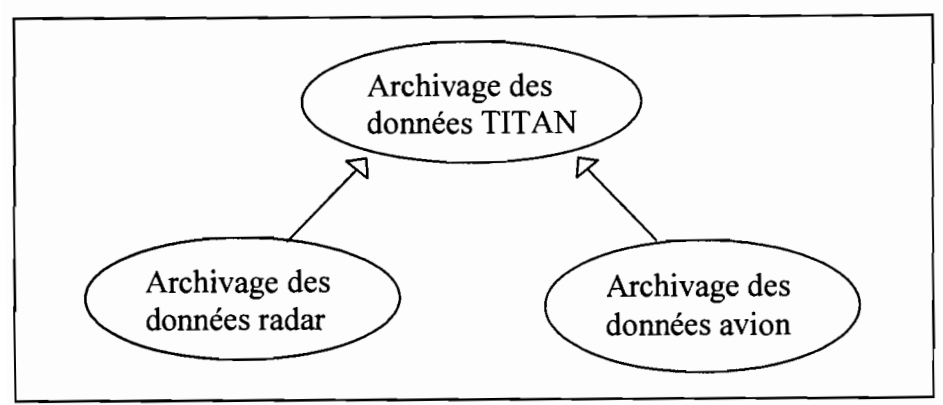

Figure 4.3 : cas d'utilisation Archivage des données TITAN

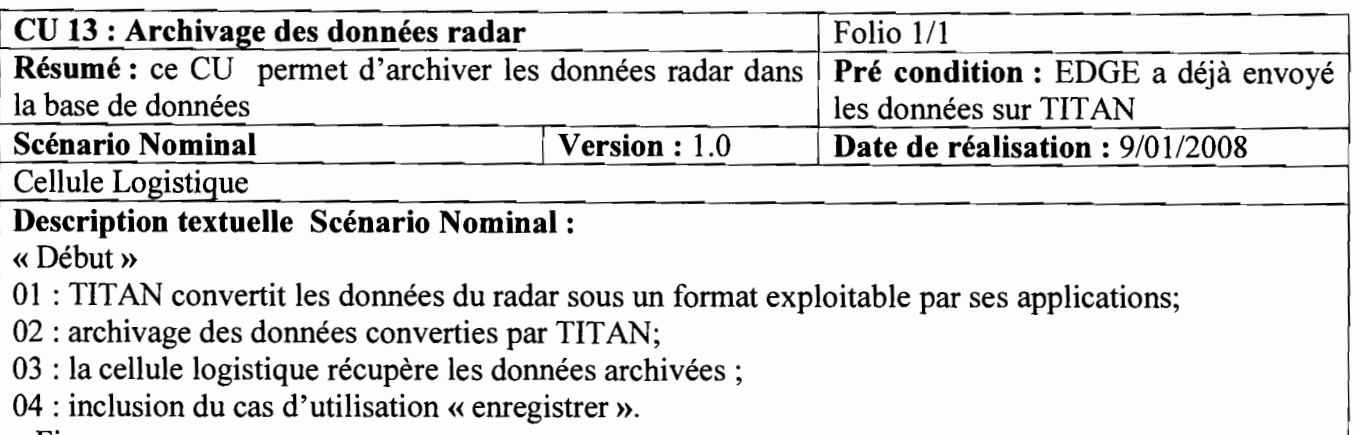

«Fin»

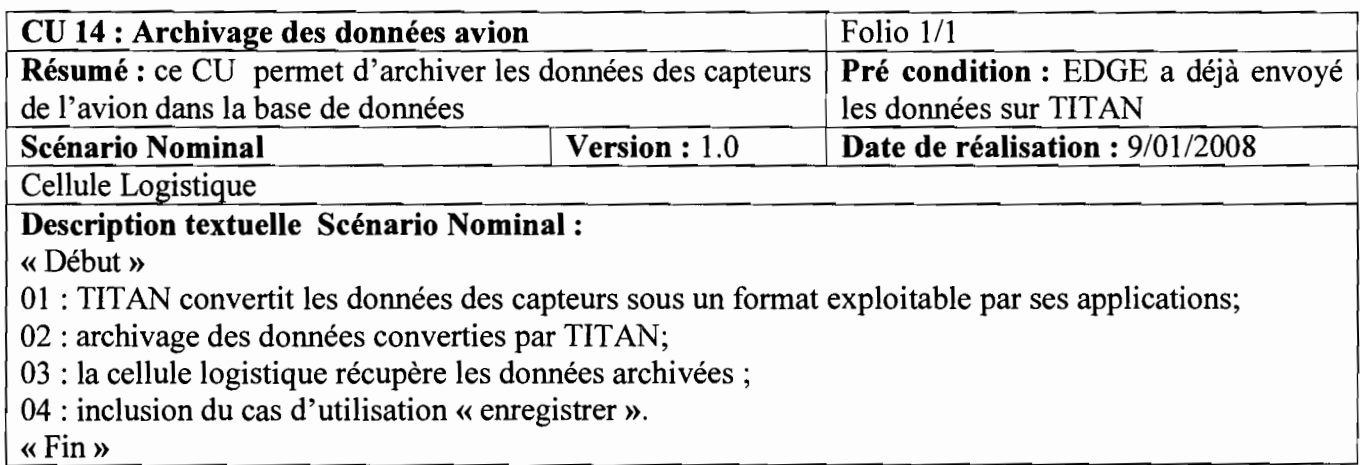

## Cas d'utilisation administration du système

Ce cas d'utilisation peut être représenté sous forme de paquetage, dans lequel on retrouve les cas d'utilisation suivants: création d'un utilisateur et suppression d'un utilisateur.

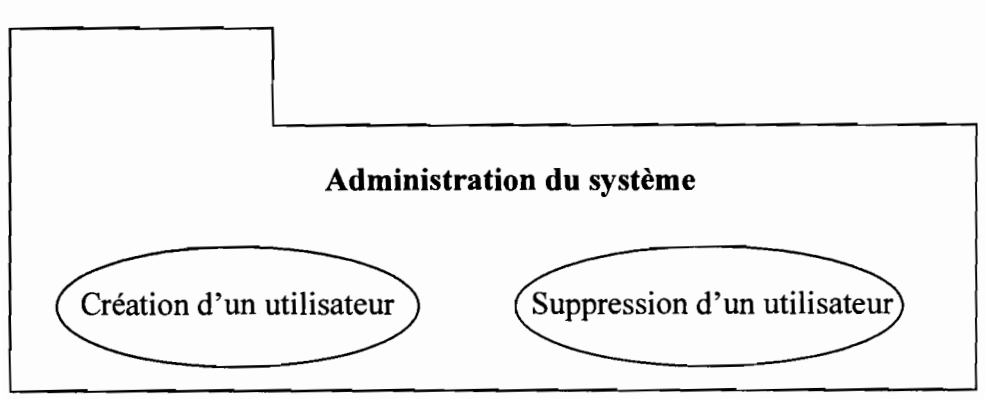

Figure 4.4: cas d'utilisation administration du système

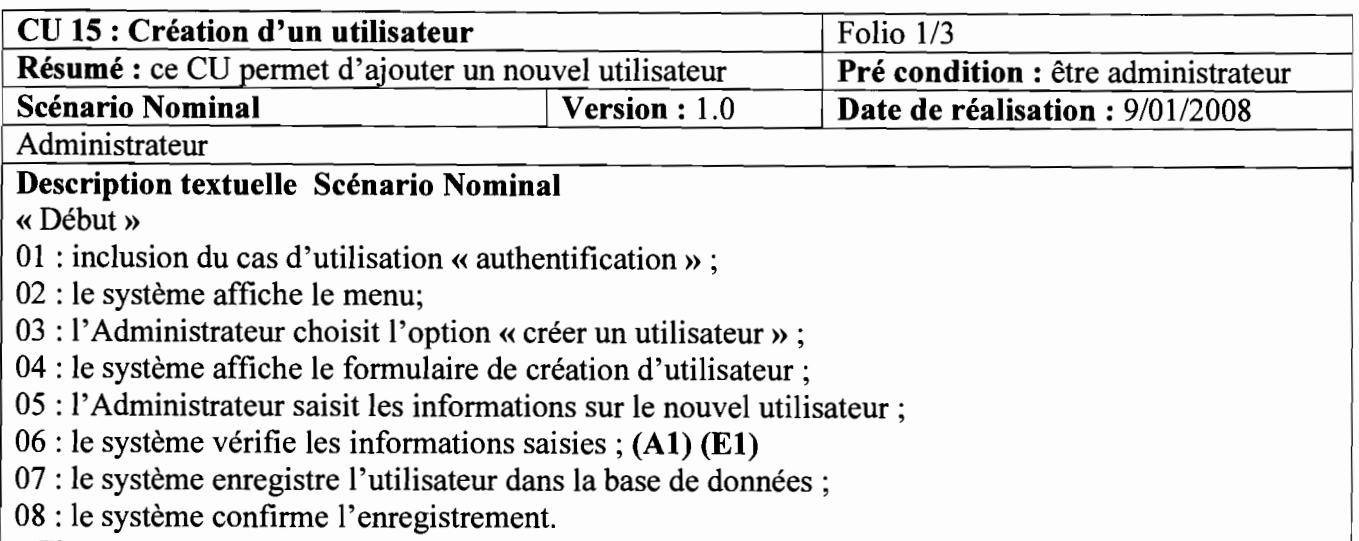

«Fin»

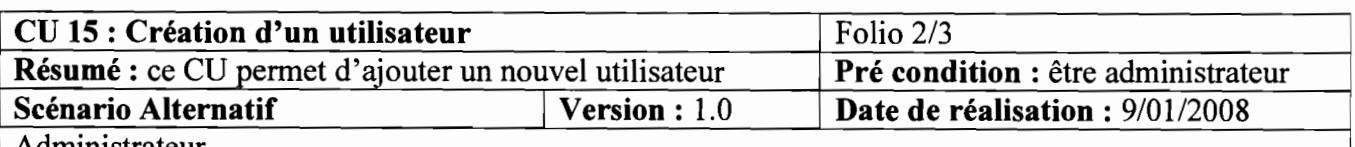

Administrateur

### Description **du** Scénario Alternatif

«Début»

Al : le formulaire est mal remplit : ce scénario commence au point 06 du scénario nominal;

01 : le système informe l'Administrateur que le formulaire est mal rempli ;

02 : le scénario reprend au point 04 du scénario nominal.

«Fin»

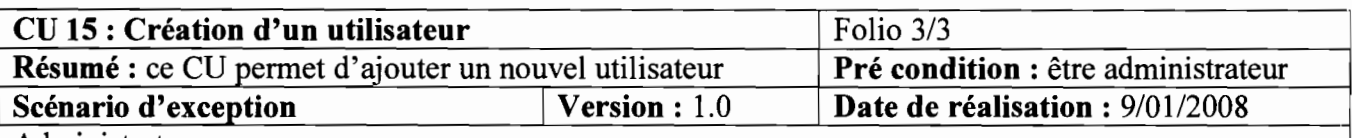

Administrateur

Description **du** Scénario d'exception

« Début»

El : cet utilisateur existe déjà dans la base de données : ce scénario commence au point 06 du scénario nominal;

01 : le système informe l'Administrateur que l'utilisateur avait déjà été enregistré.

« Fin »

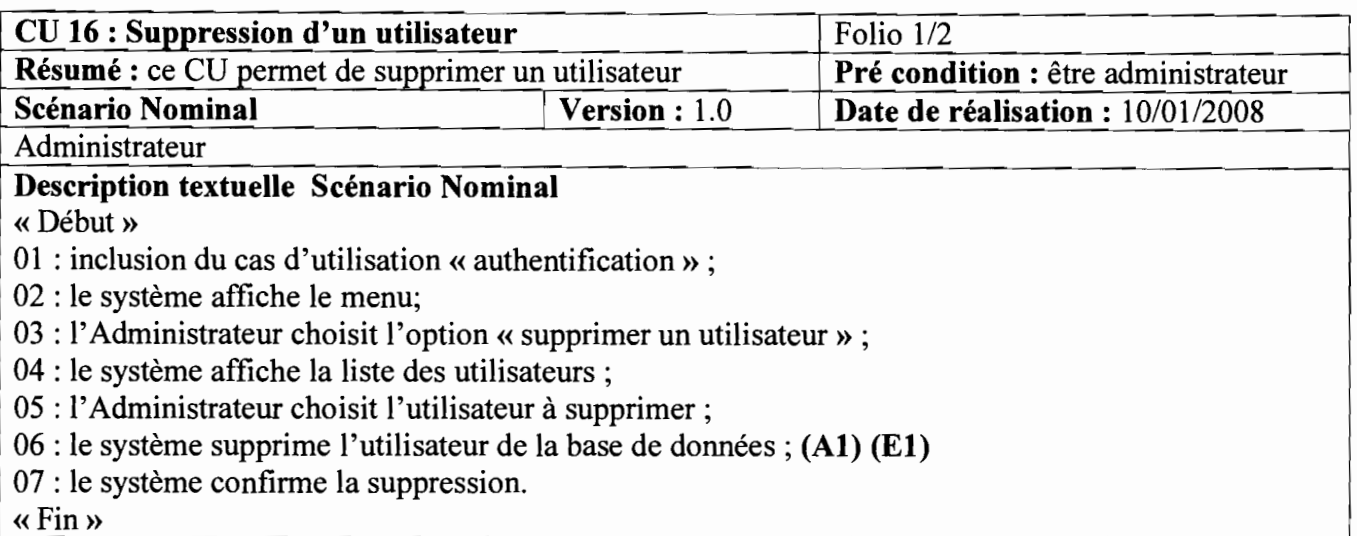

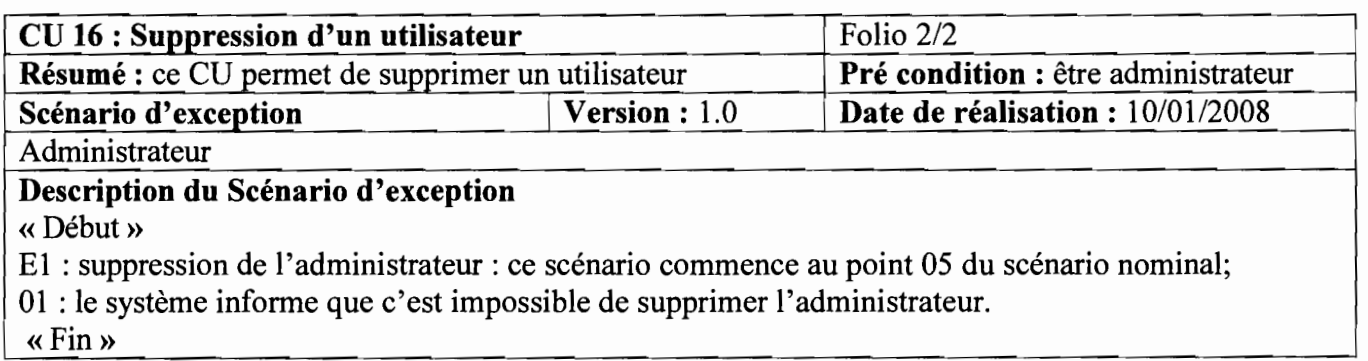

Un diagramme de séquence ou un diagramme de collaboration correspond à un scénario. Nous n'utiliserons que le diagramme de séquence pour représenter ces scénarii. Il faut noter que la norme UML 2 permet de simplifier la représentation des diagrammes de séquence. Ainsi les trois scénarii (nominal, alternatif, exception) peuvent être représentés sur le même diagramme.

# **4.1.2.2 Diagrammes de** séquence"

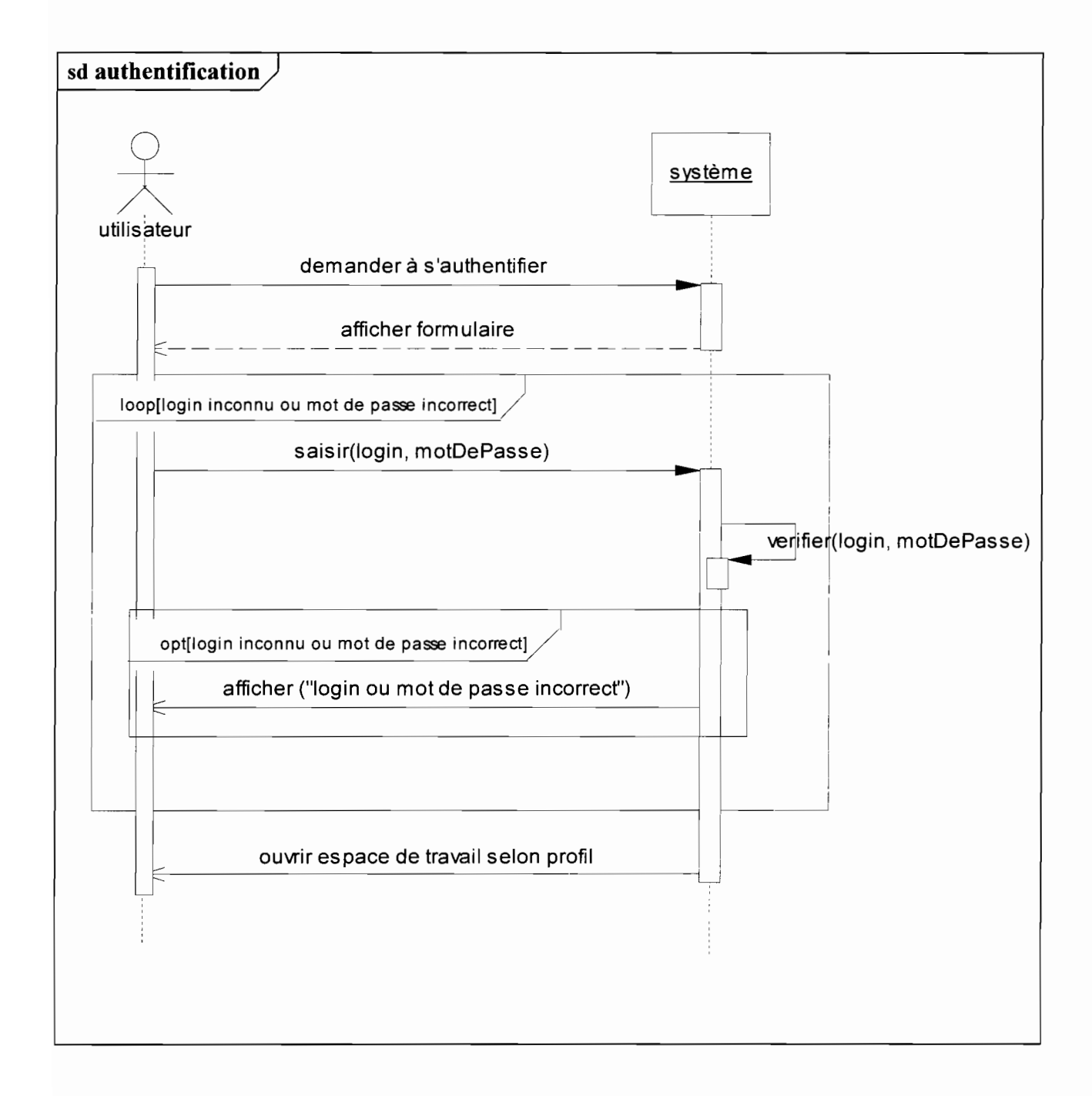

<sup>&</sup>lt;sup>8</sup> Le digramme de séquence est présenté en annexe (section 6.2) avec son formalisme et ses concepts

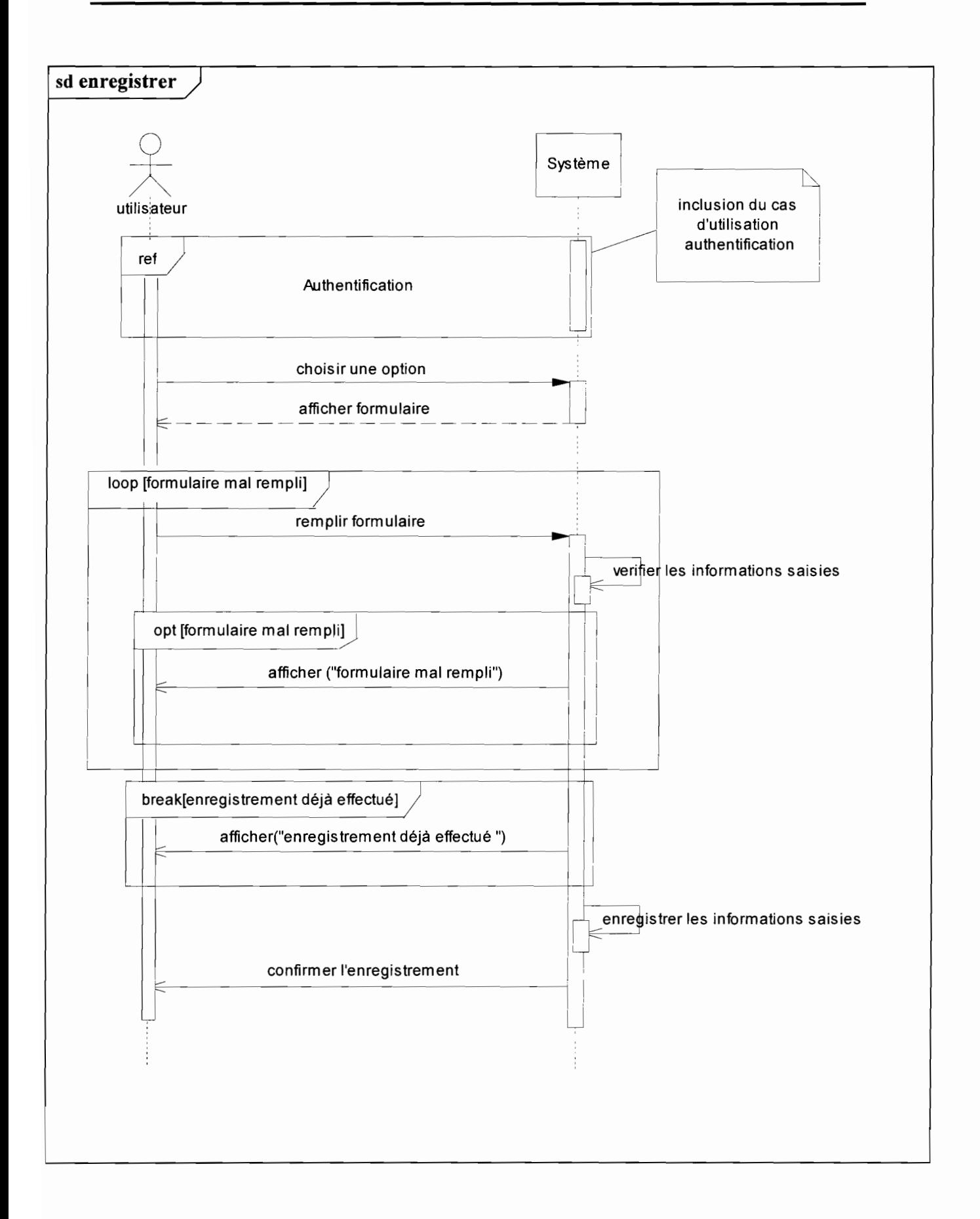

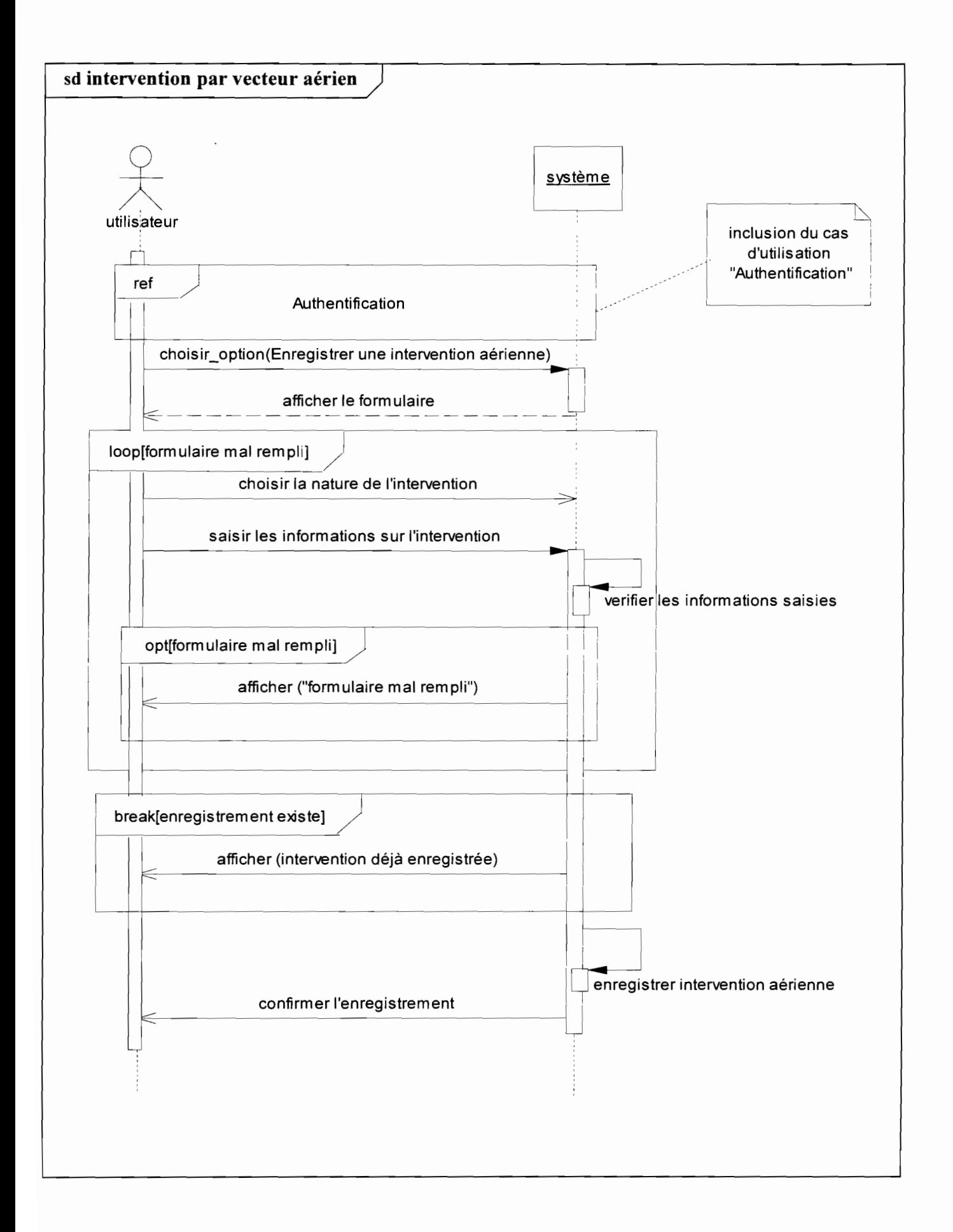

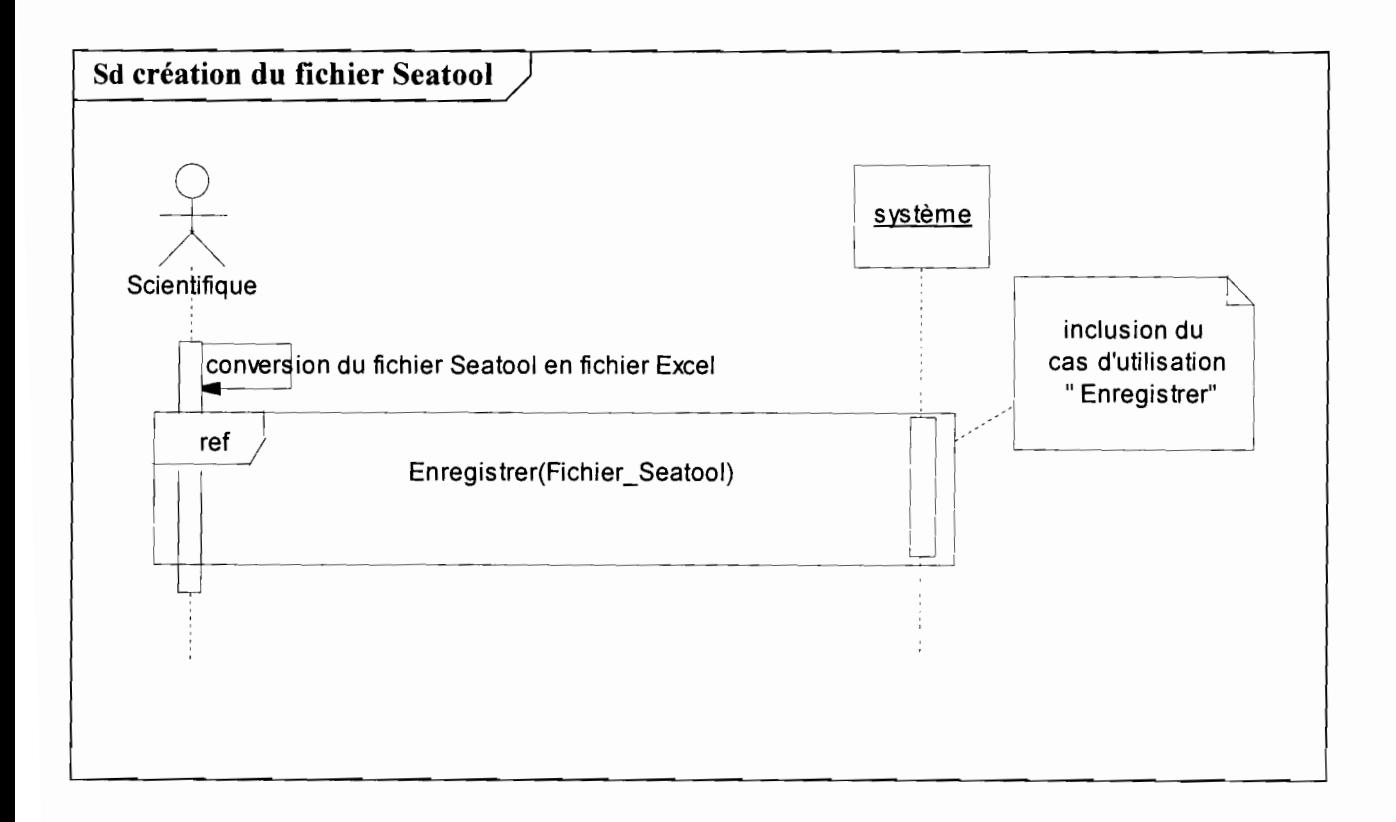

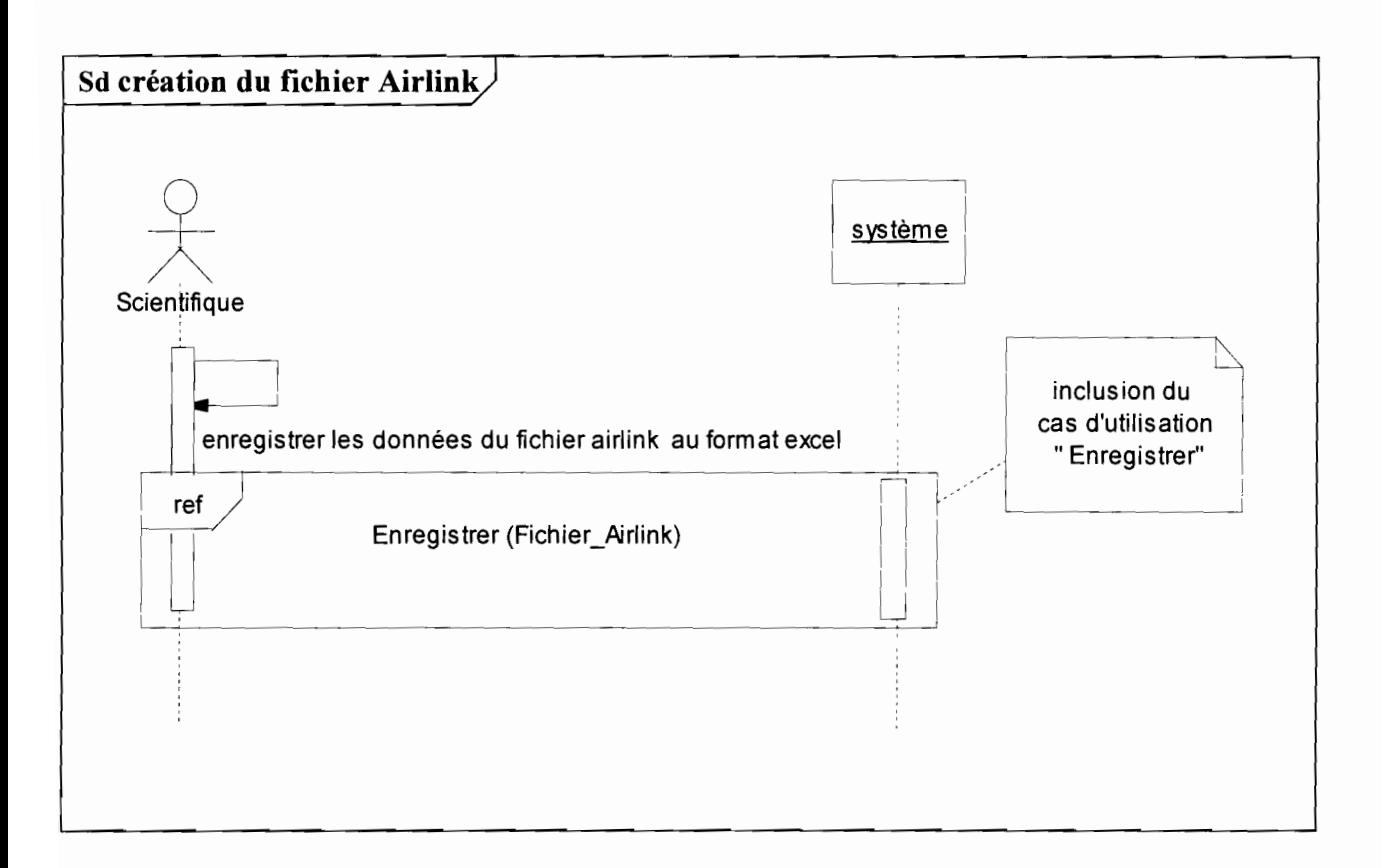

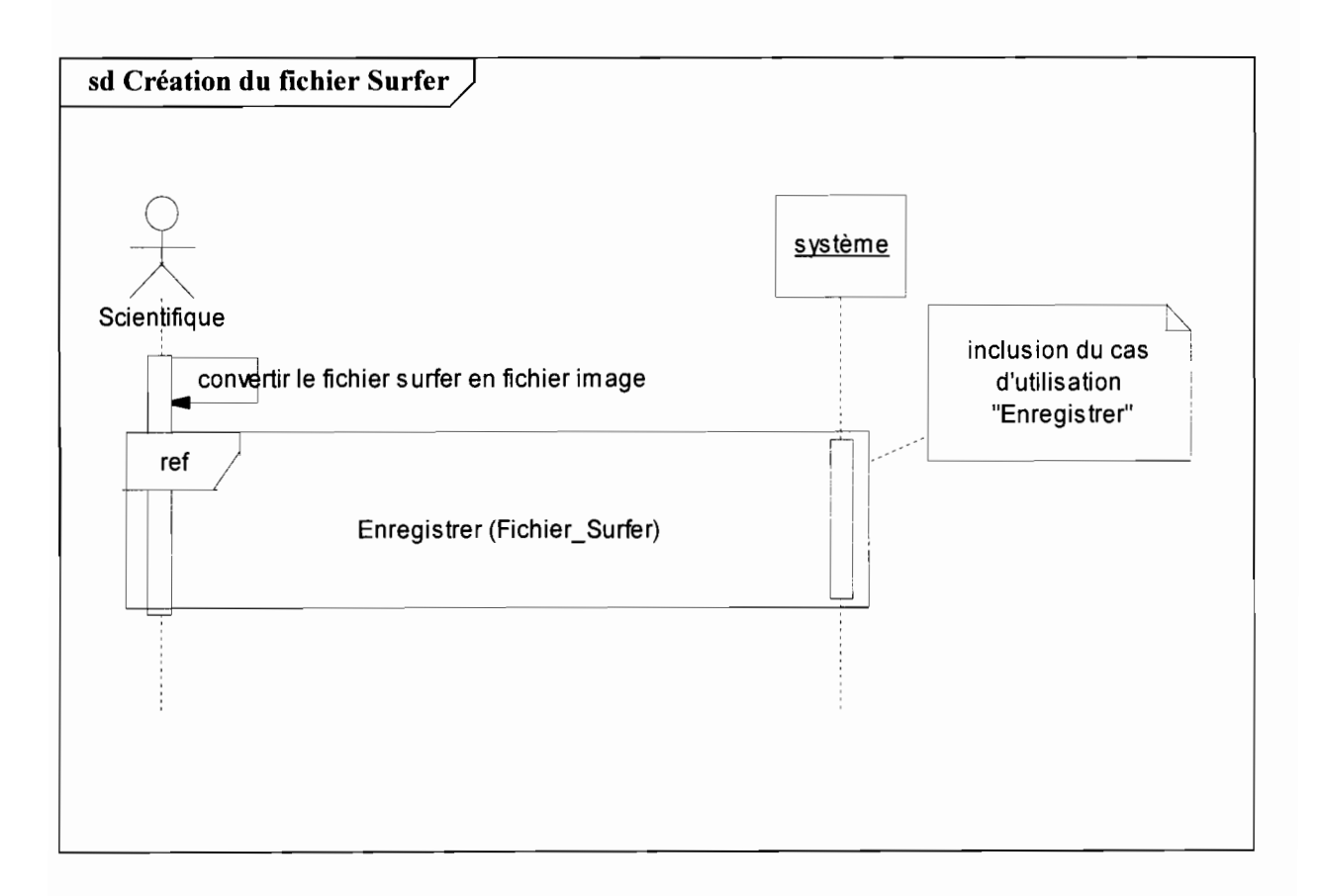

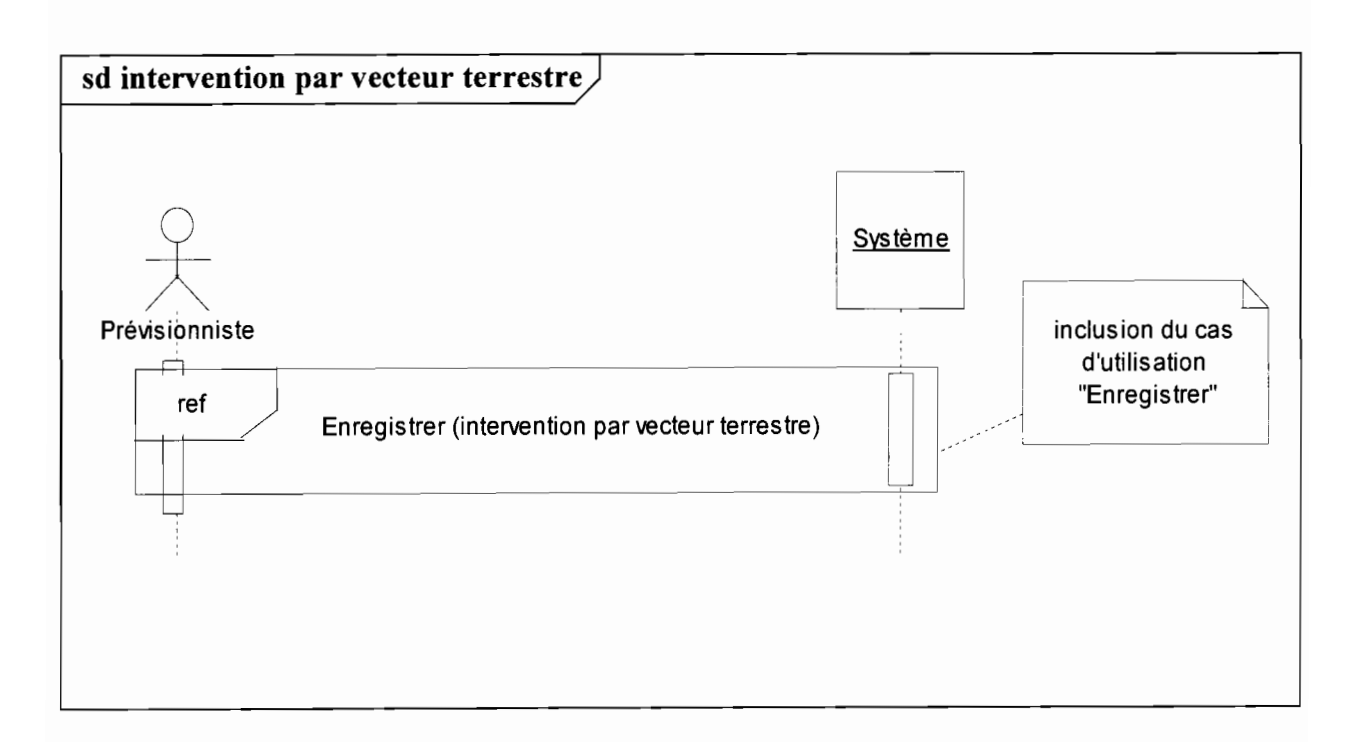

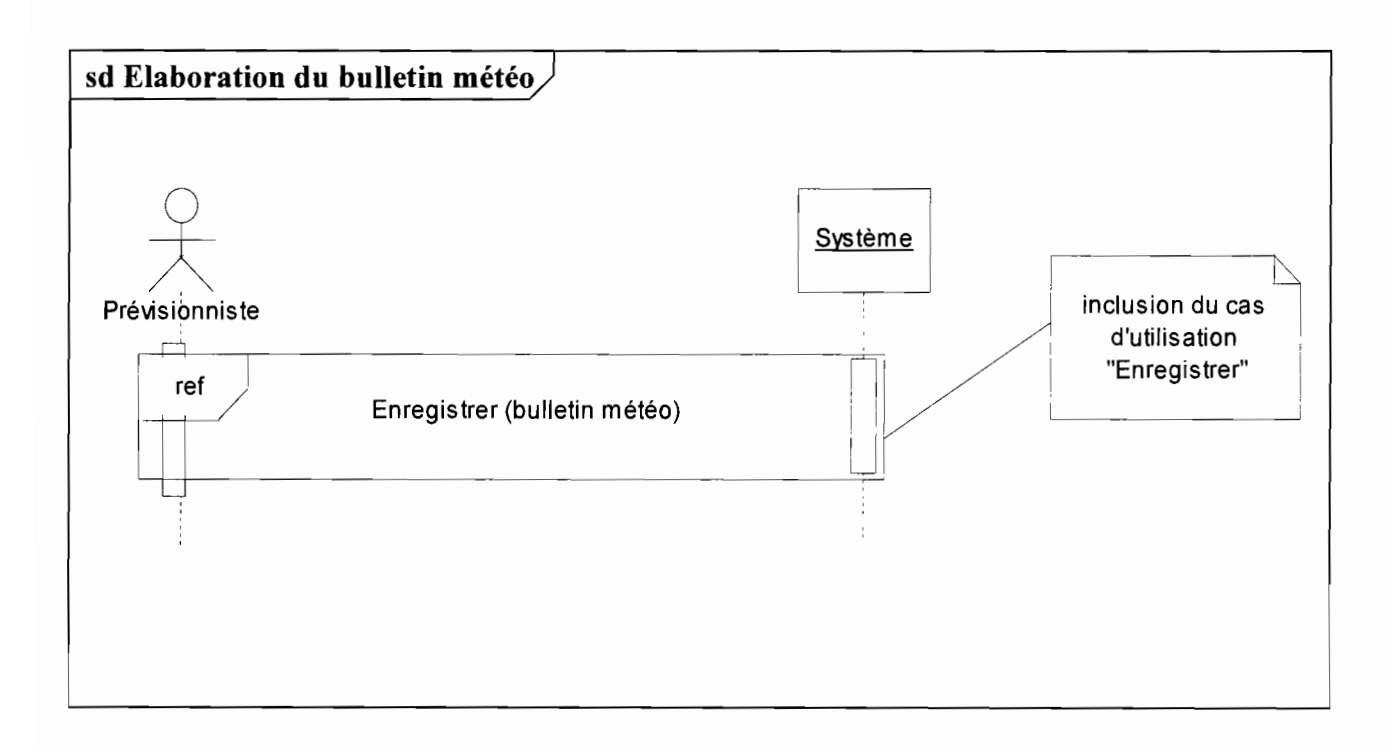

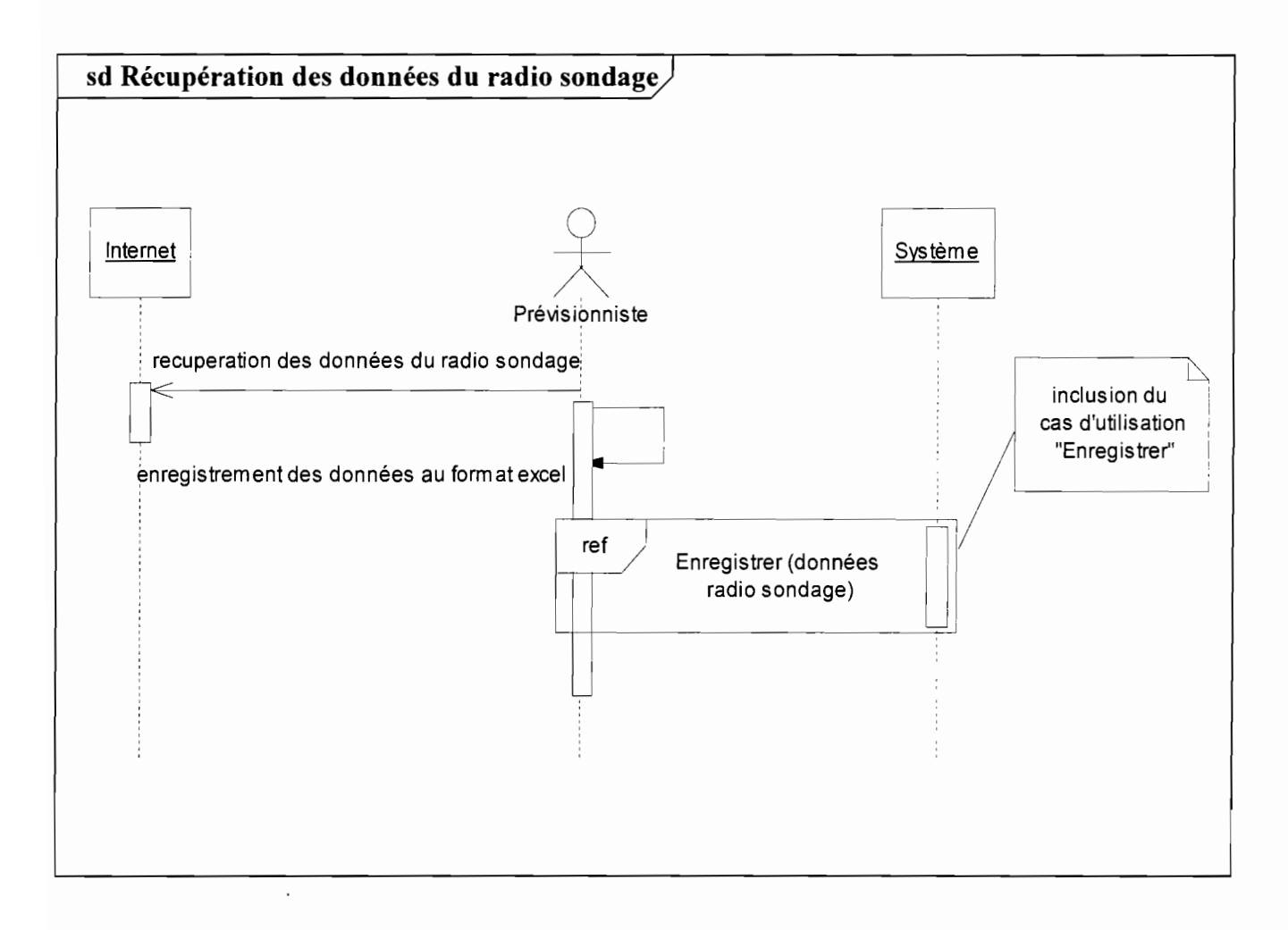

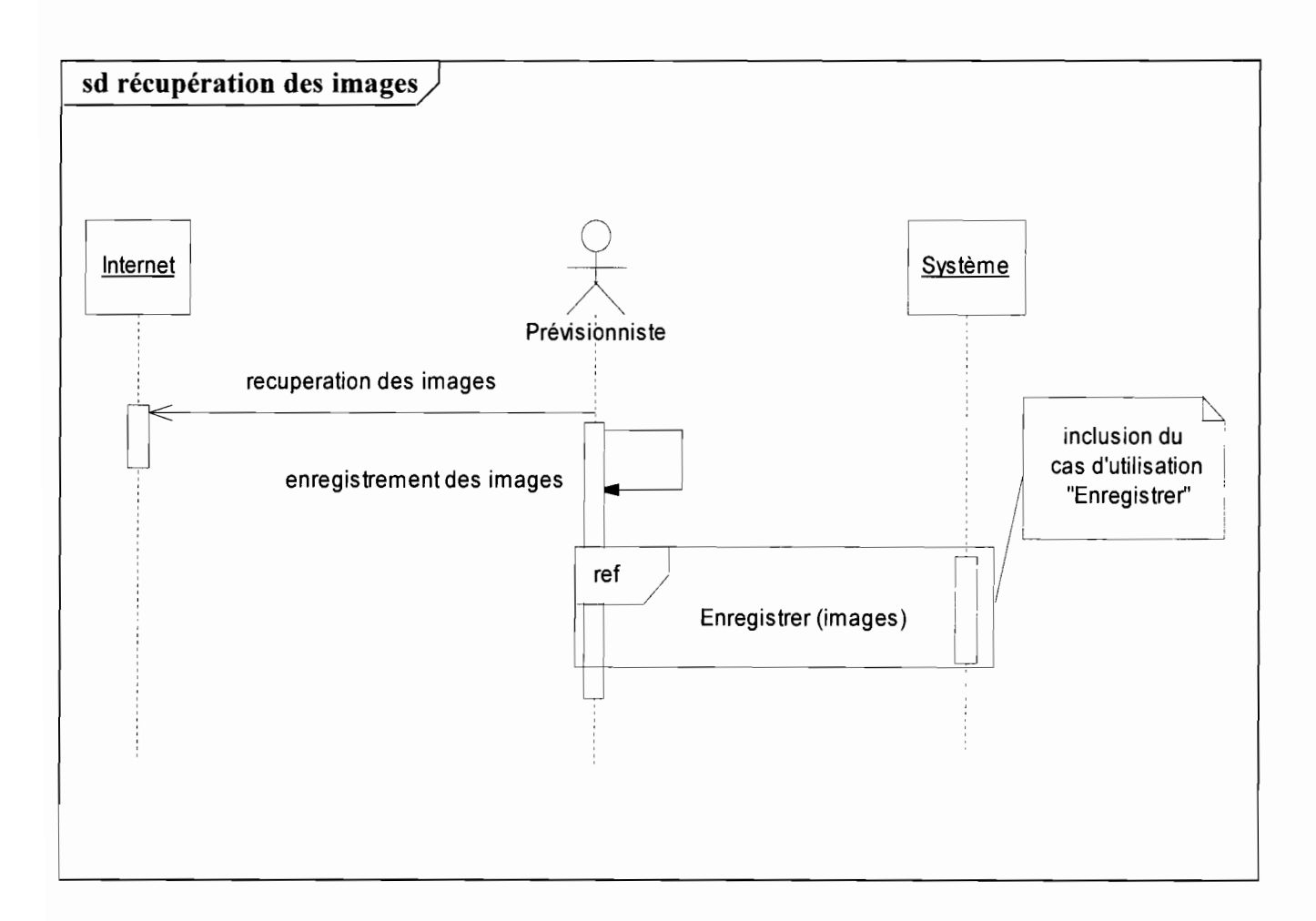

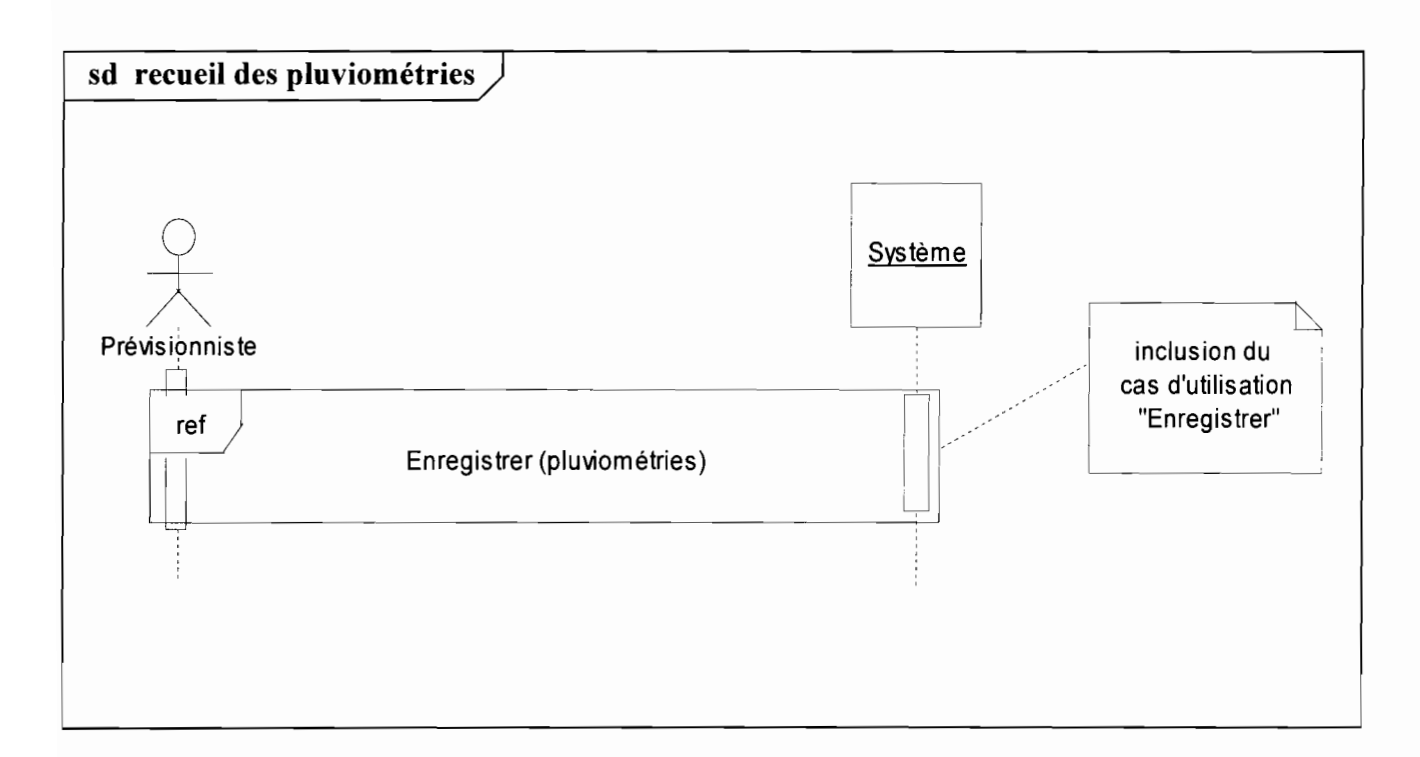

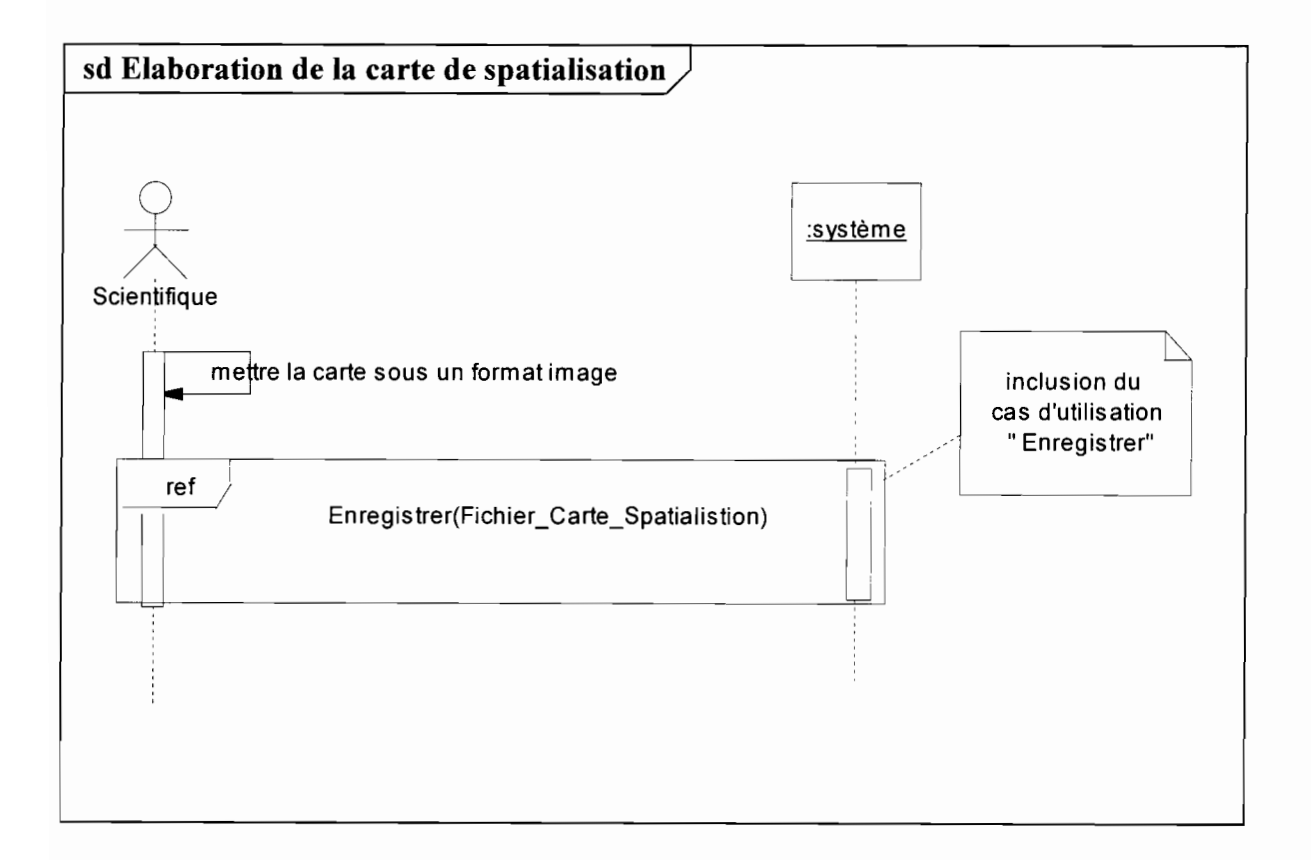

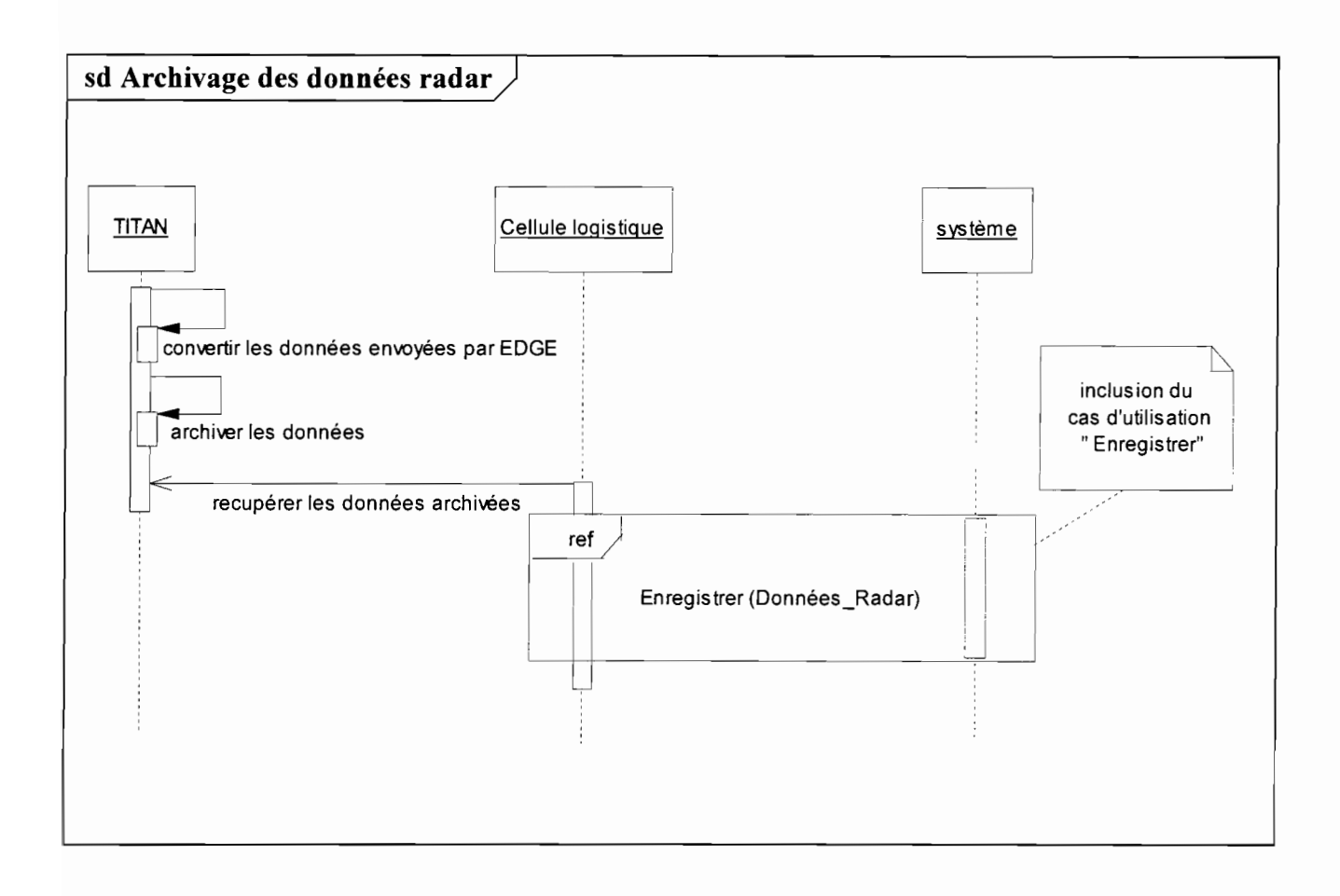

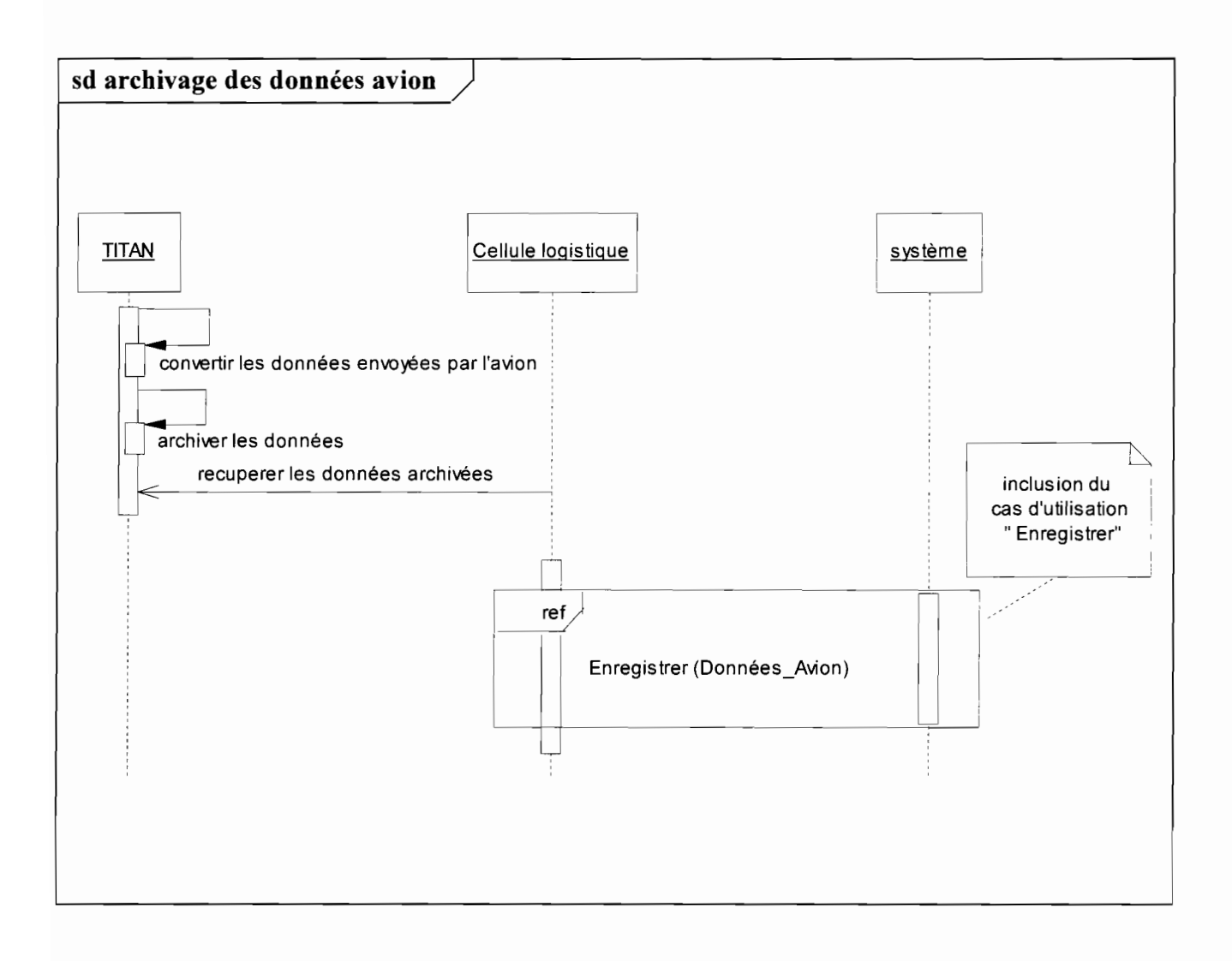

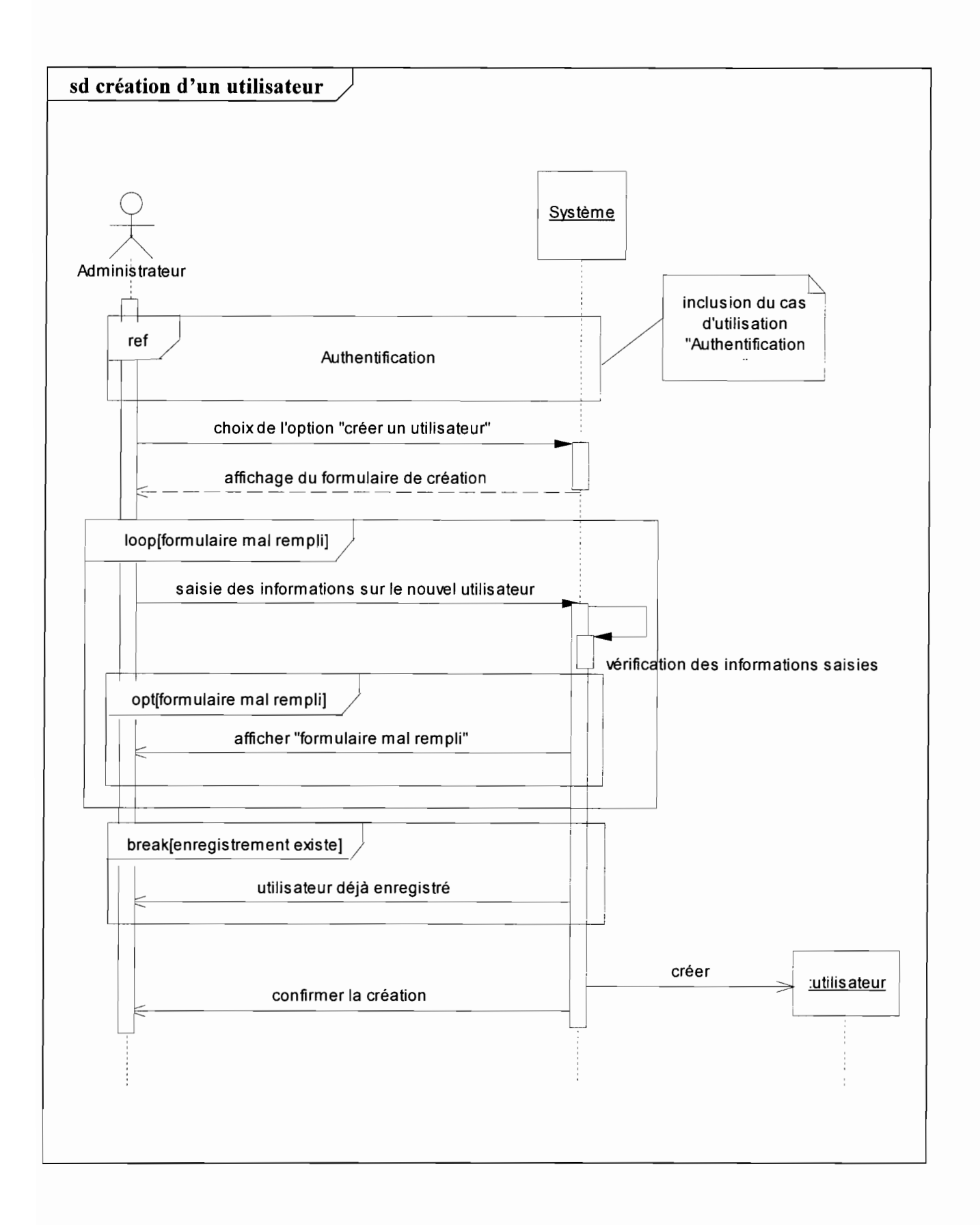

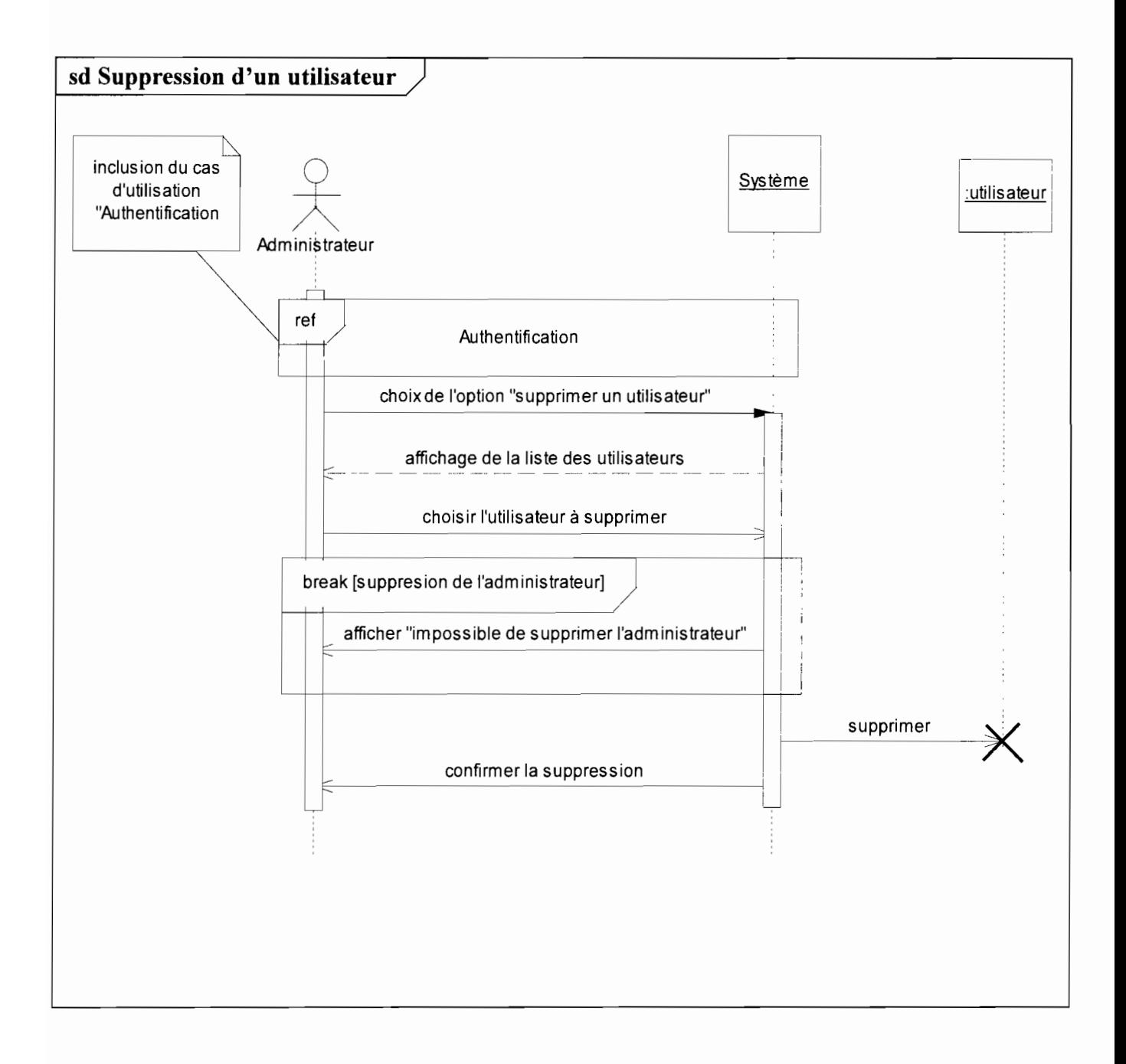

# **4.1.2.3 Diagramme de classe**<sup>9</sup>

### **Règles de gestion**

Les règles de gestion (RG) permettent de décrire les contraintes qu'impose le système. Ces contraintes doivent être respectées dans la modélisation conceptuelle du futur système.

RG 1 : un scientifique assiste à une ou plusieurs interventions par vecteur aérien (vol) ;

RG 2 : un pilote effectue un ou plusieurs vols;

RG 3 : un vol génère au plus un fichier de vol sur la trace de l'avion au niveau de TITAN;

- RG 4 : un vol engendre au plus un fichier surfer;
- RG 5 : un vol engendre au plus un fichier Air link ;
- RG 6 : un vol génère au plus un fichier Seatool ;
- RG 7 : un avion peut faire au moins un vol ;

RG 8 : un support de stockage peut être utilisé pour plusieurs vols ;

RG 9 : un vol peut ne pas concerner un ensemencement;

RG 10: on peut utilisé au plus deux (02) type de produit lors d'un vol hors de la zone d'intervention;

RG 11 : on utilise au plus un type de produit lors d'un vol dans la zone d'intervention;

RG 12 : plusieurs tirages avion peuvent être faits lors d'un vol dans la zone d'intervention;

RG 13 : un tirage au sol concerne plusieurs vols d'une même journée ;

RG 14: plusieurs images peuvent servir de guide lors d'un vol;

RG 15 : les fichiers Seatool et Air link sont composés de plusieurs paramètres;

RG 16 : les images et les données du radio sondage visualisés sur l'Internet contribuent à l'élaboration de plusieurs bulletins météo;

RG 17 : les pluviométries des sites générateurs et stations synoptiques de la veille, et les activités (prévue et passée) sont inscrites sur le bulletin du jour ;

RG 18 : une pluviométrie est enregistrée sur un seul site;

RG 19 : une intervention par vecteur terrestre peut concerner plusieurs sites générateurs;

RG 20 : un radio sondage est composé de plusieurs paramètres;

RG 21 : les données radar peuvent engendrer des fichiers tels que fichiernuage (trace des nuages), fichierprecip (quantités d'eau précipitables) et fichiervil ;

RG 22 : un bulletin météo, un vol, une intervention terrestre, et les données radar sont classés dans une seule campagne.

 $9<sup>9</sup>$  Le digramme de classe est présenté en annexe(section 6.4) avec son formalisme et ses concepts

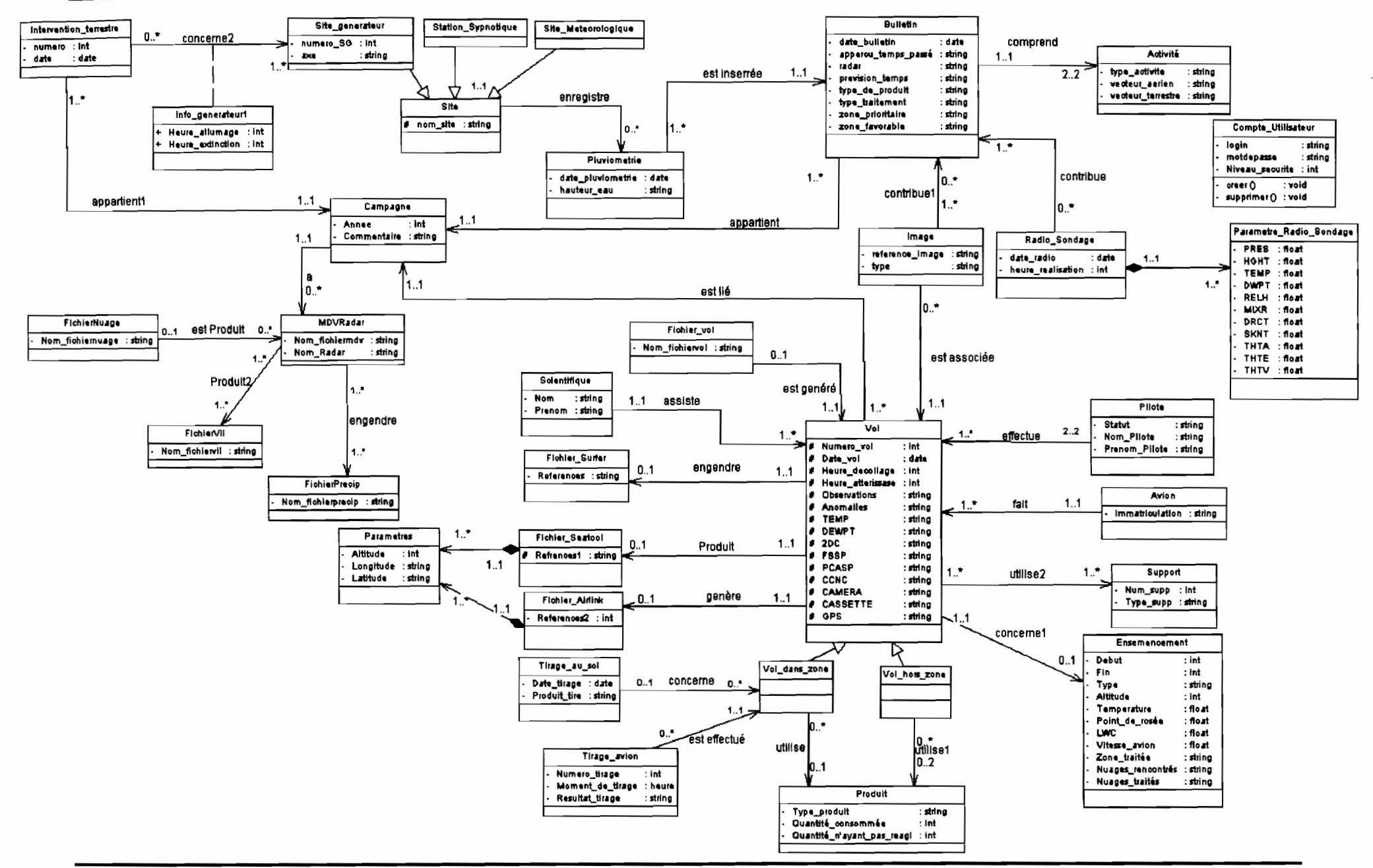

Les détails des attributs des classes sont donnés dans les tableaux ci-dessous.

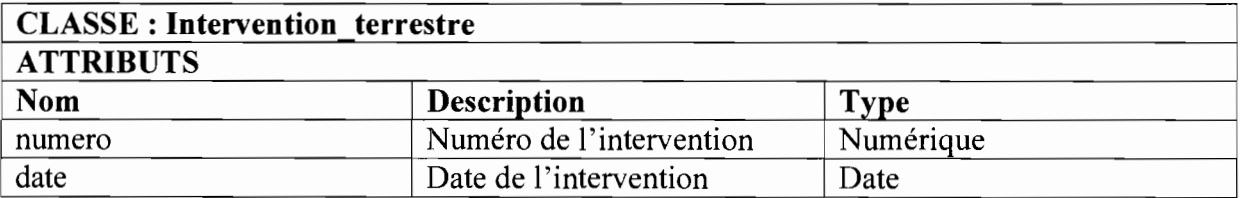

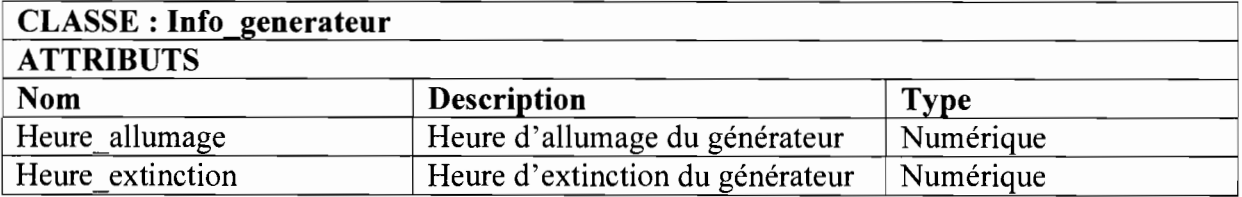

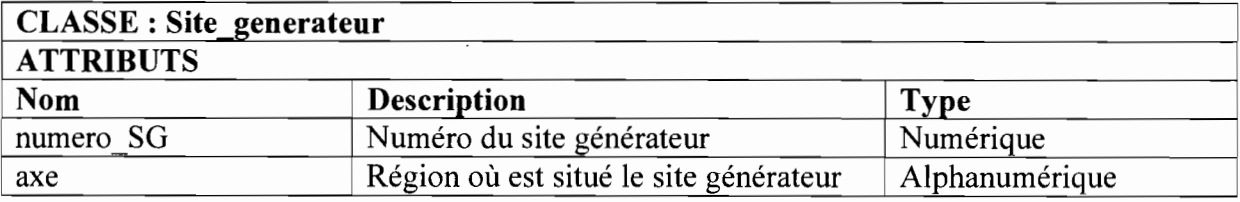

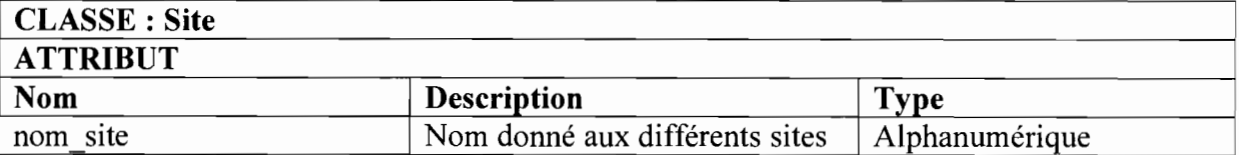

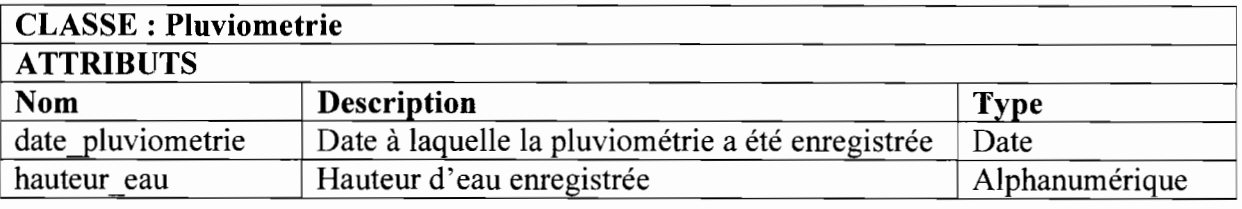

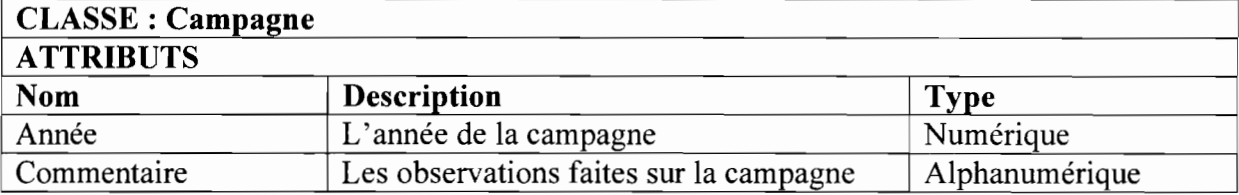

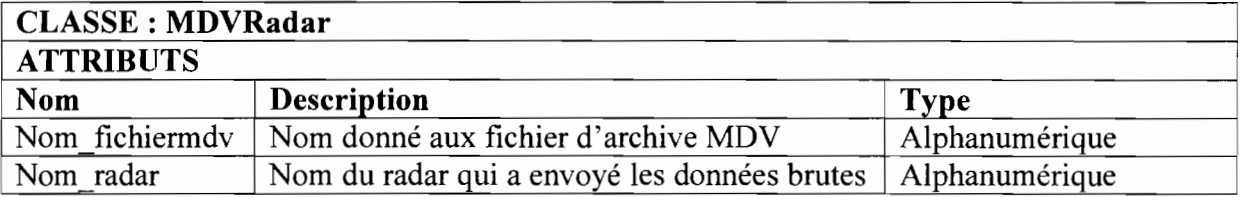

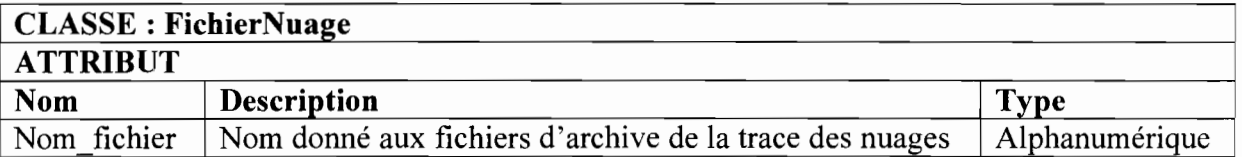

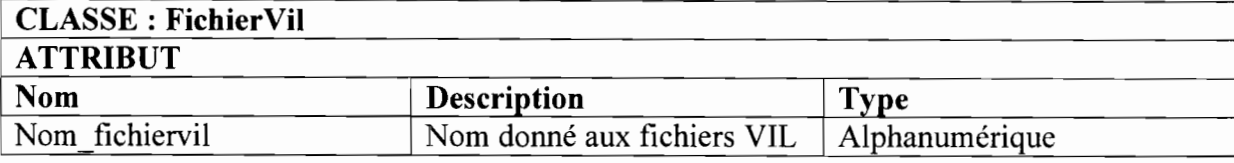

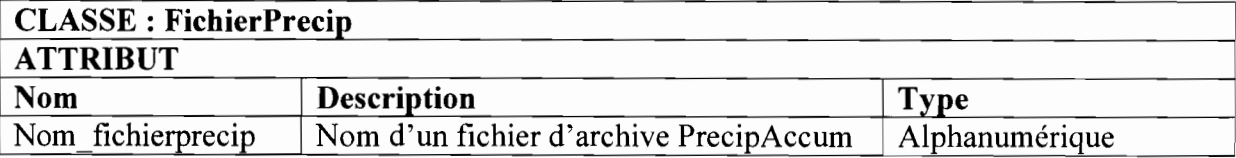

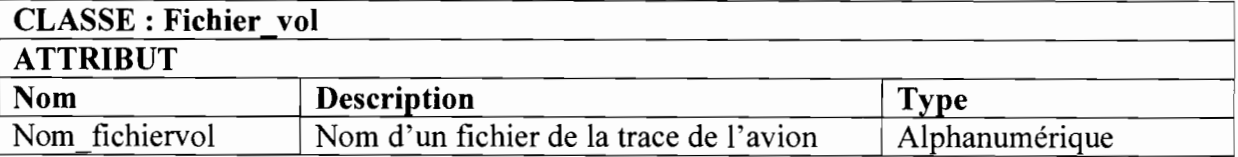

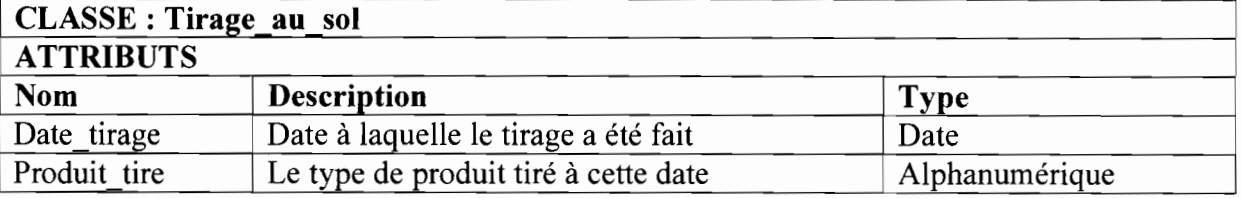

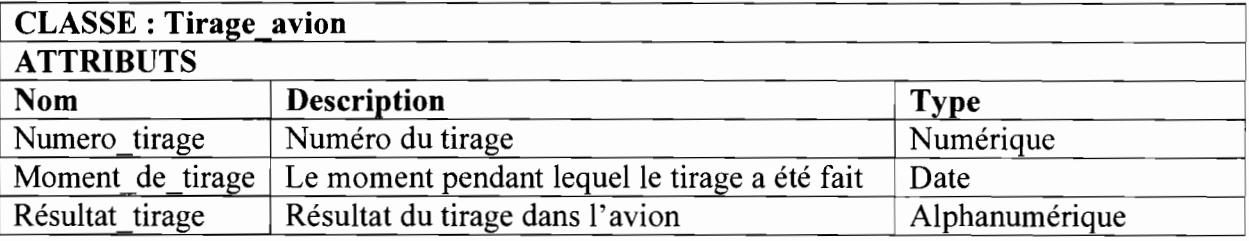

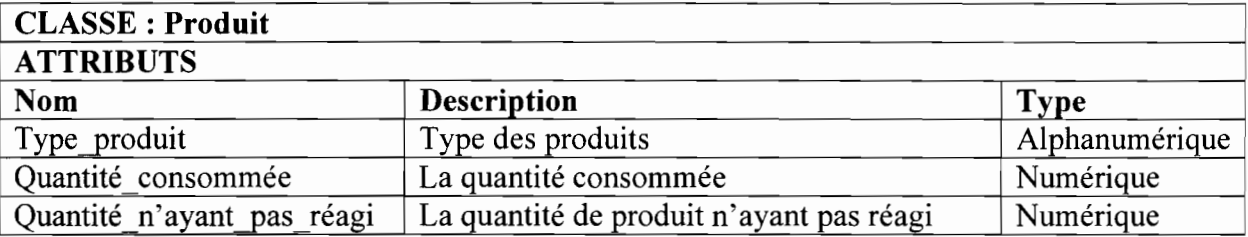

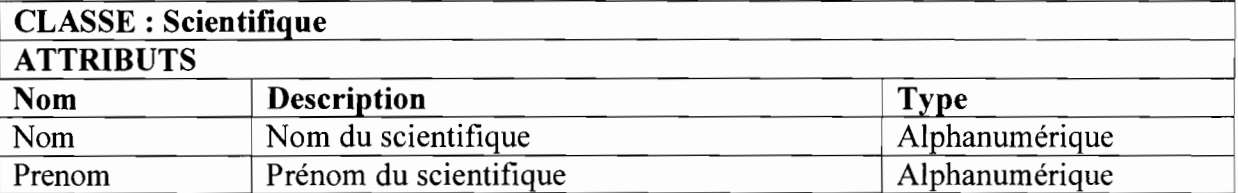

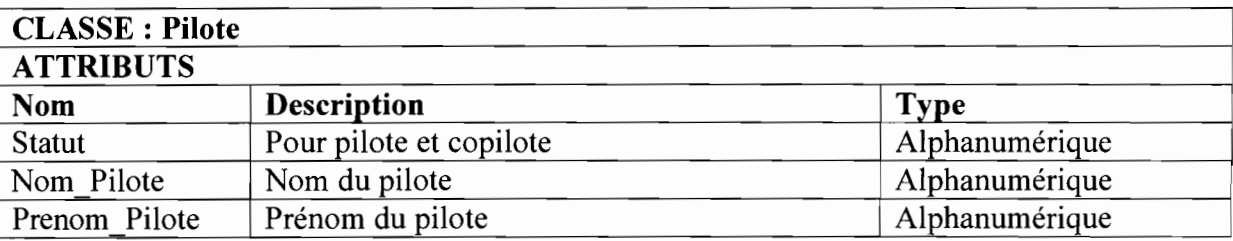

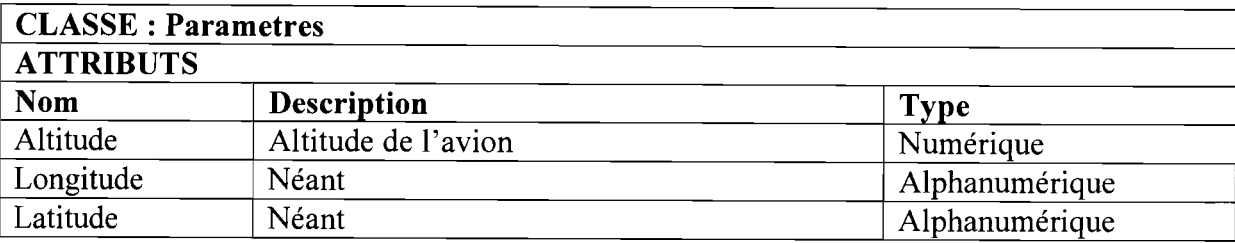

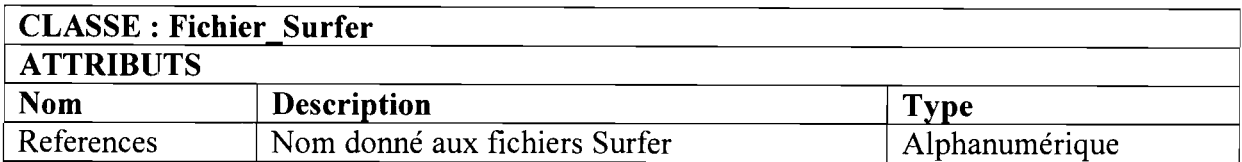

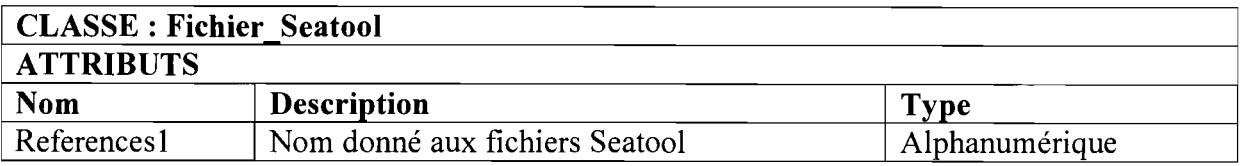

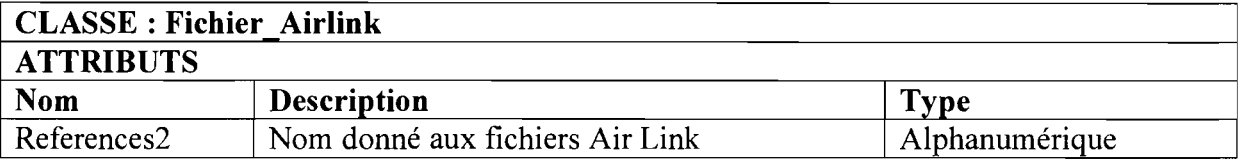

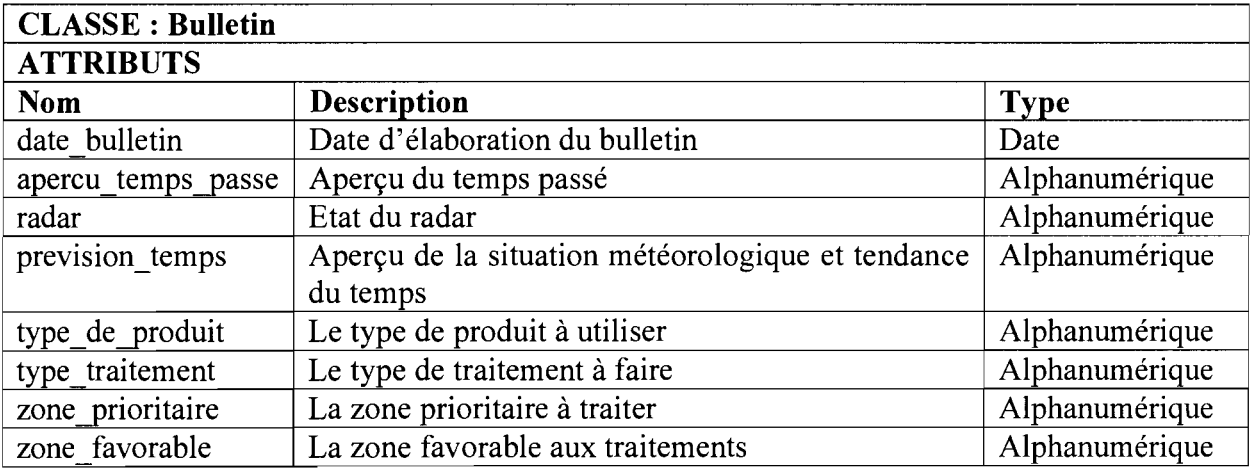

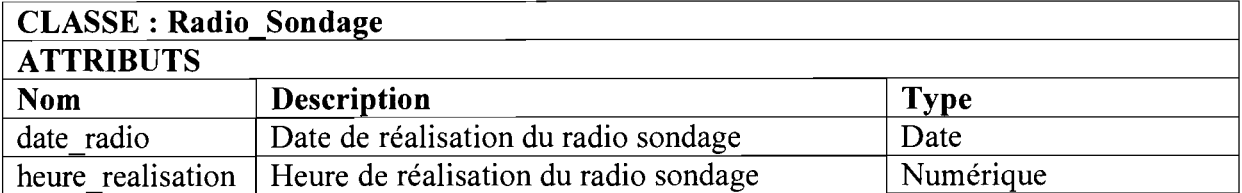

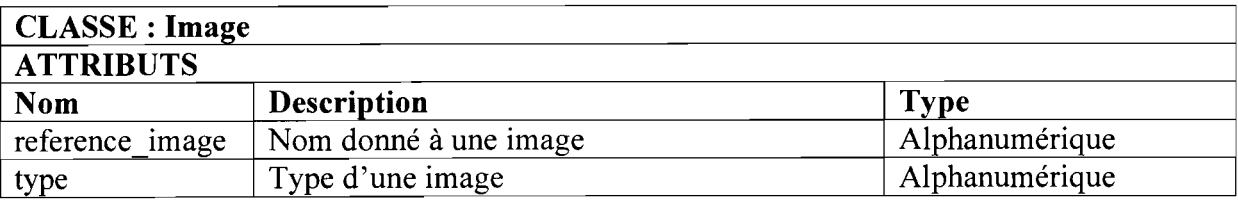

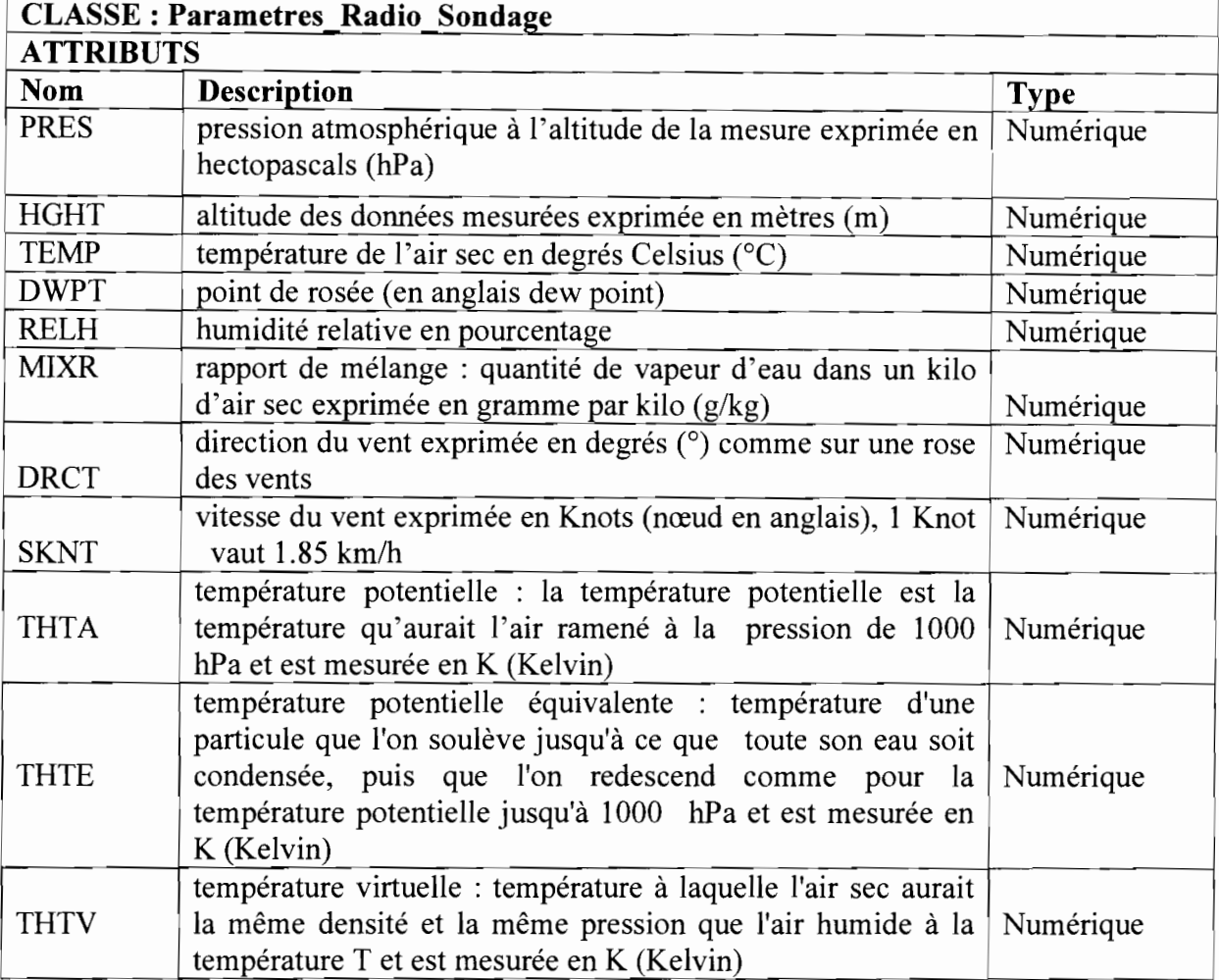

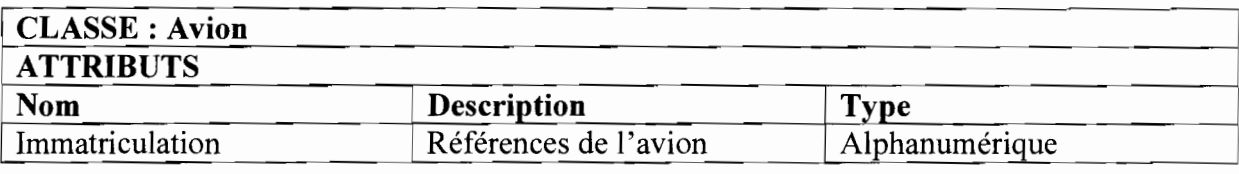

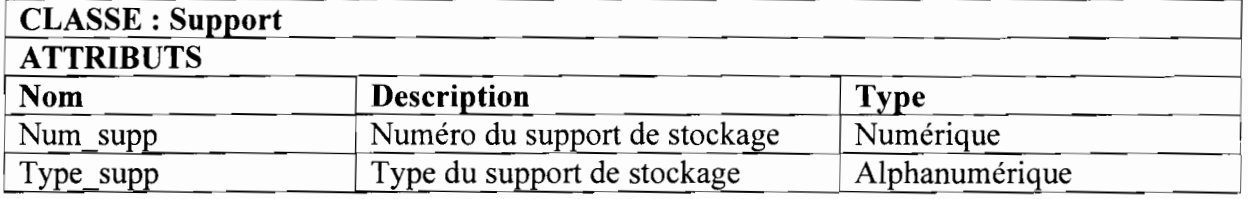

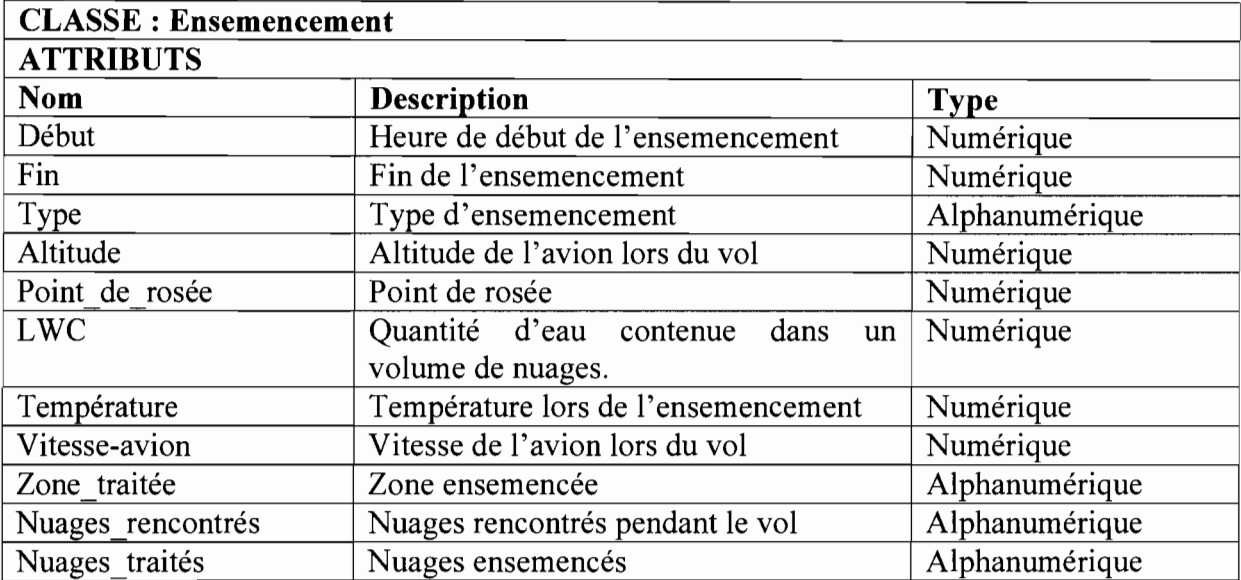

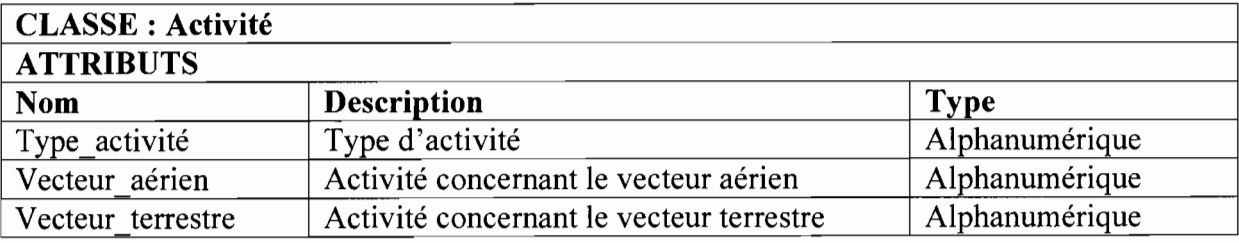

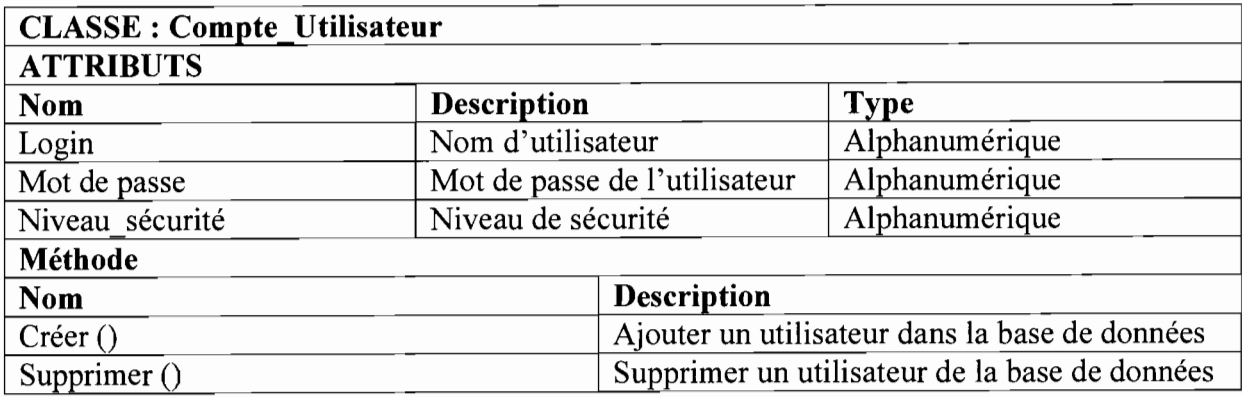

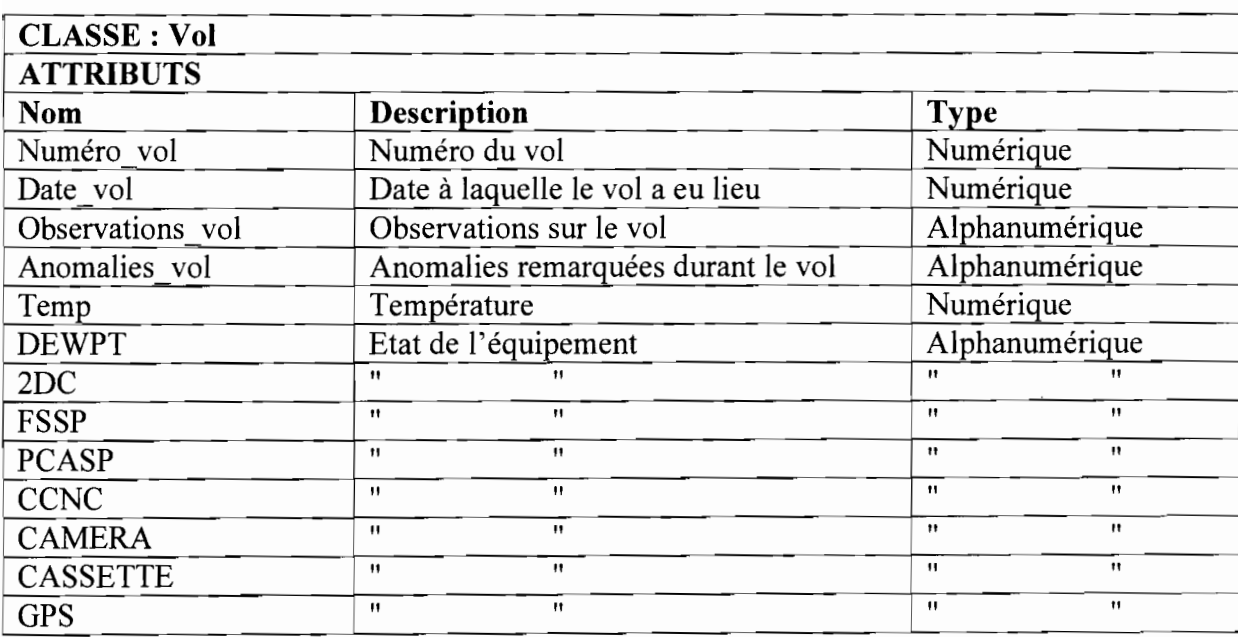

# **4.1.3 Activités de conception**

# **Diagrammes d'activités <sup>1</sup> 0**

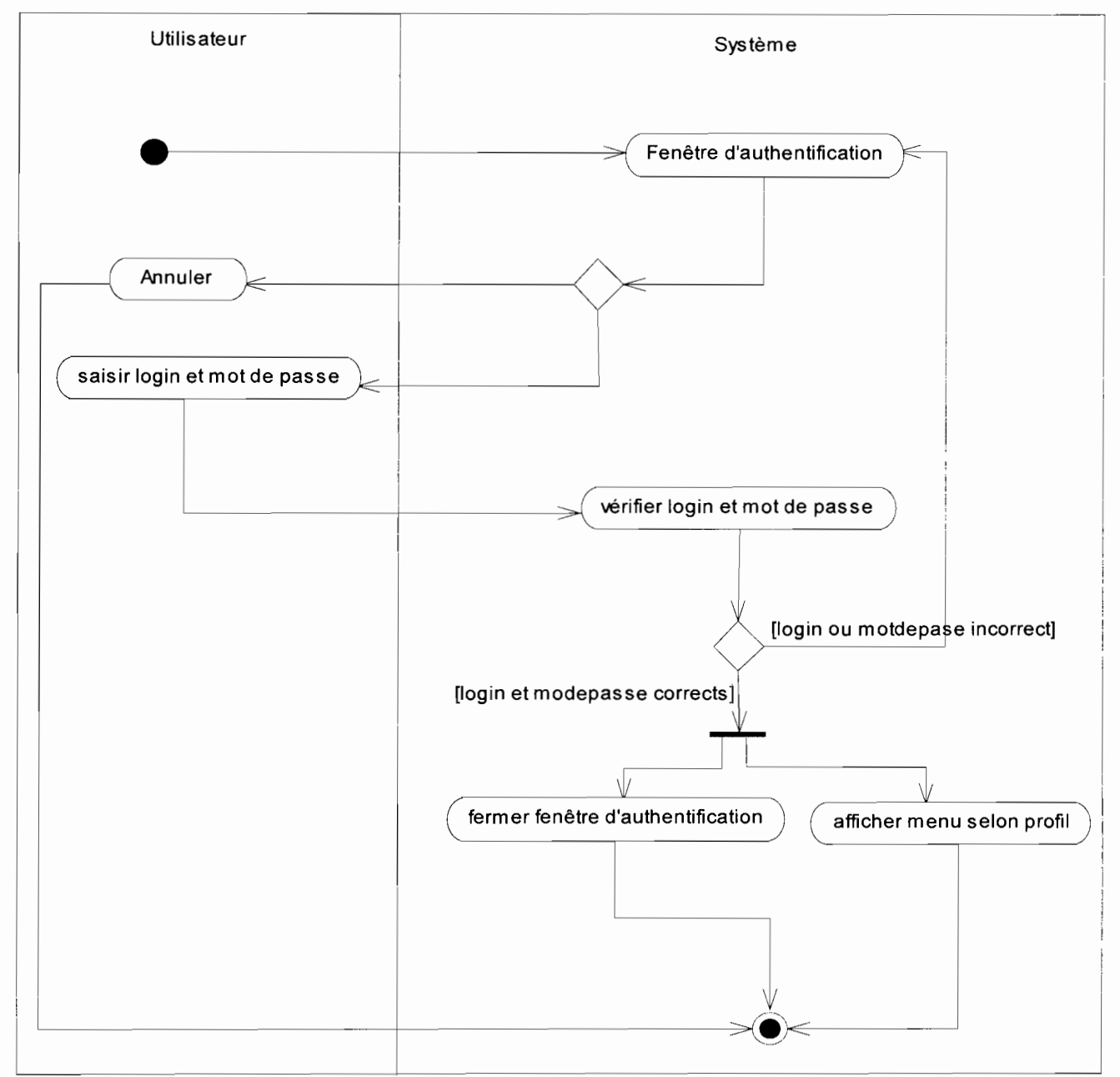

**Diagrammes d'activités 1 :CU authentification**

 $10$  Le digramme d'activité est présenté en annexe (section 6.5) avec son formalisme et ses concepts

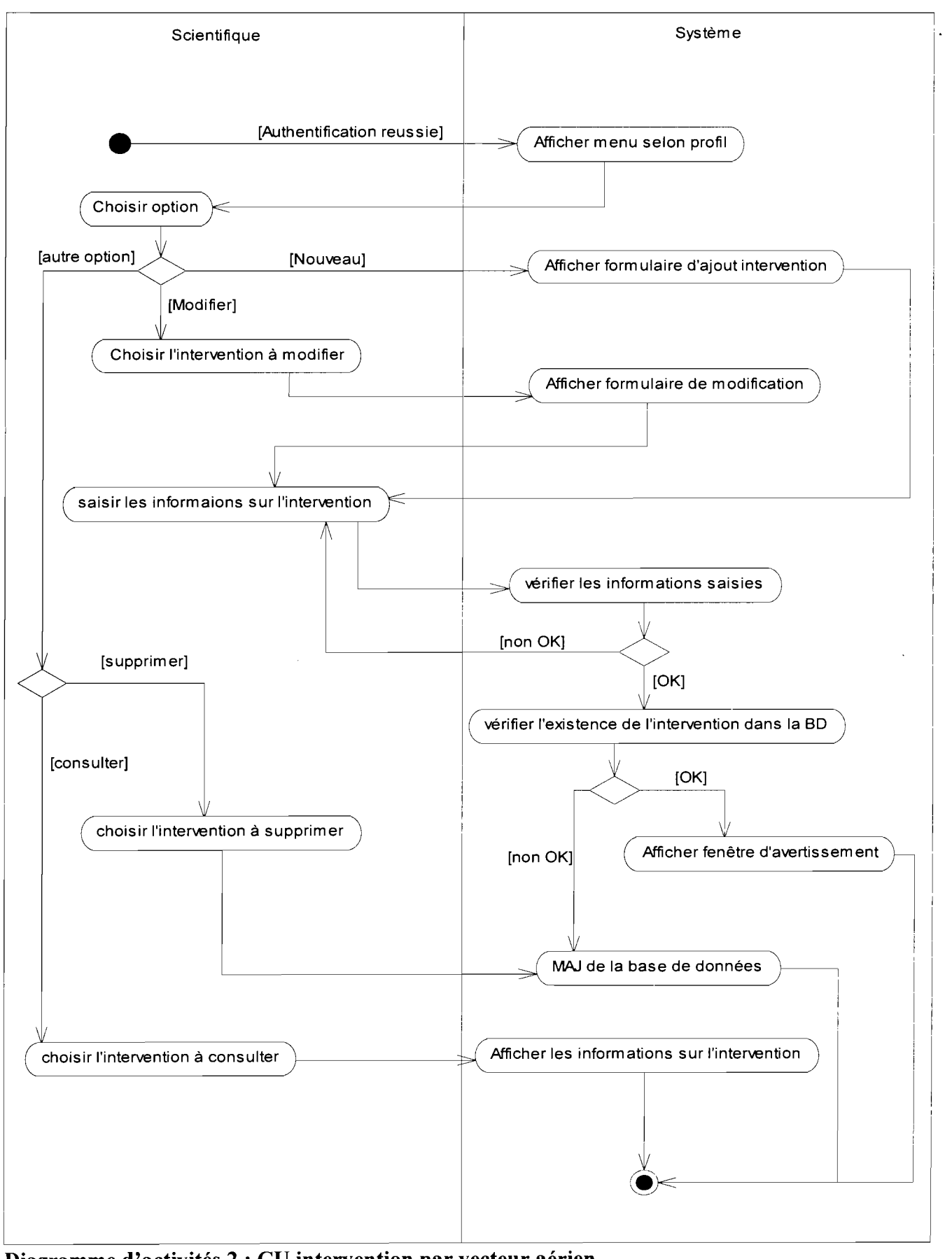

**Diagramme d'activités 2 : CU intervention par vecteur aérien**

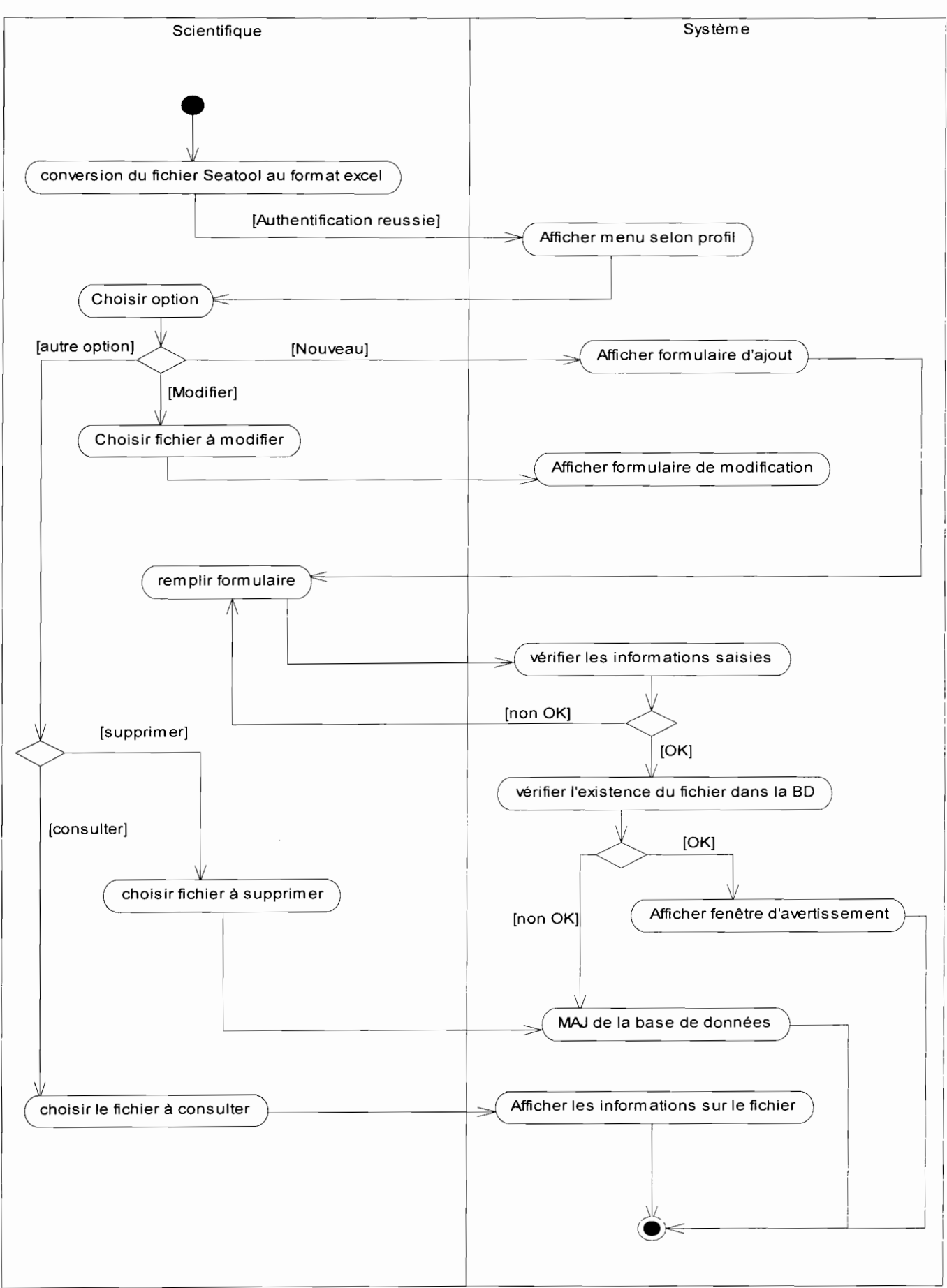

Diagramme d'activités 3 : CU Création du fichier Seatool

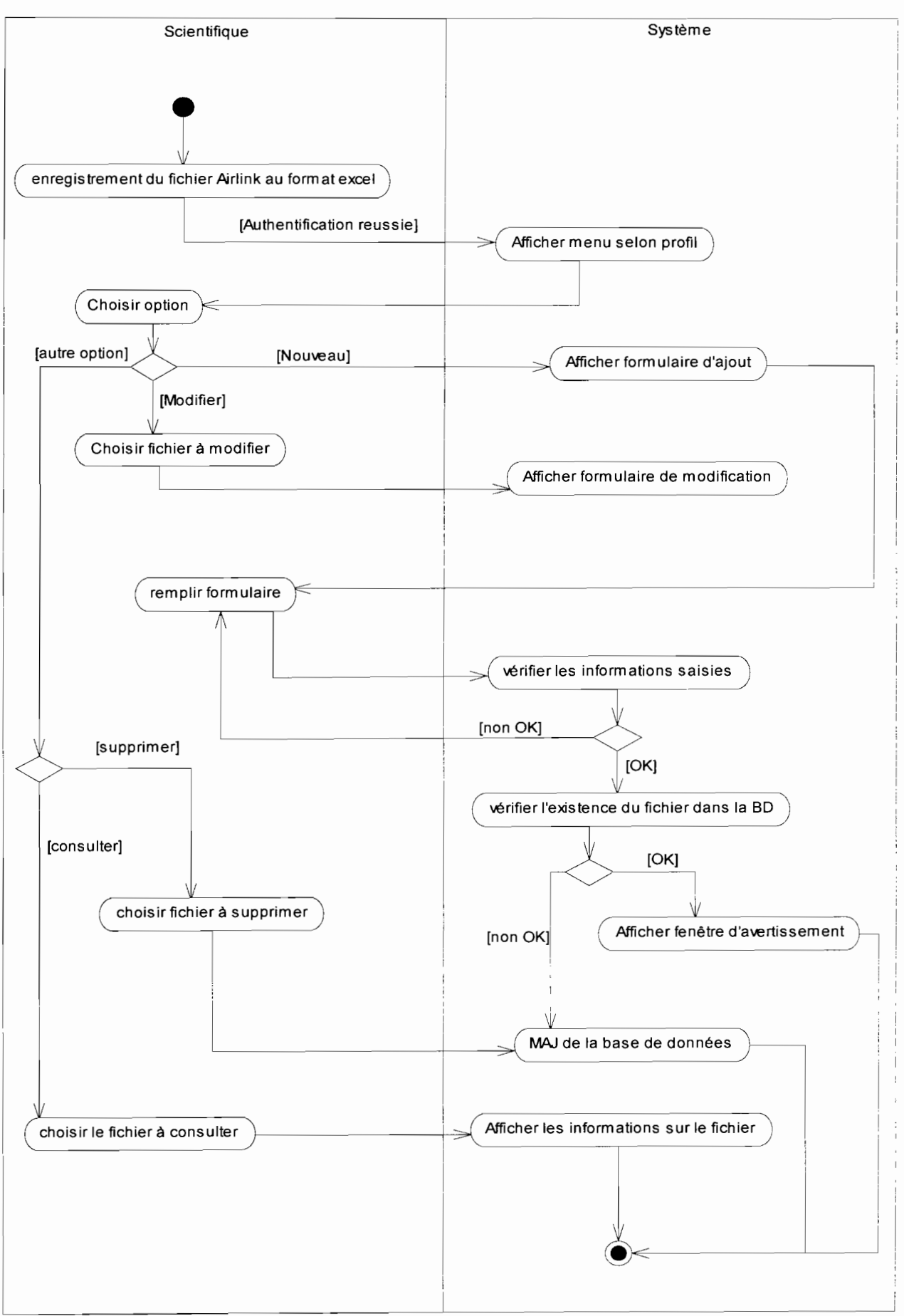

Diagramme d'activités 4 : CU Création du fichier Airlink

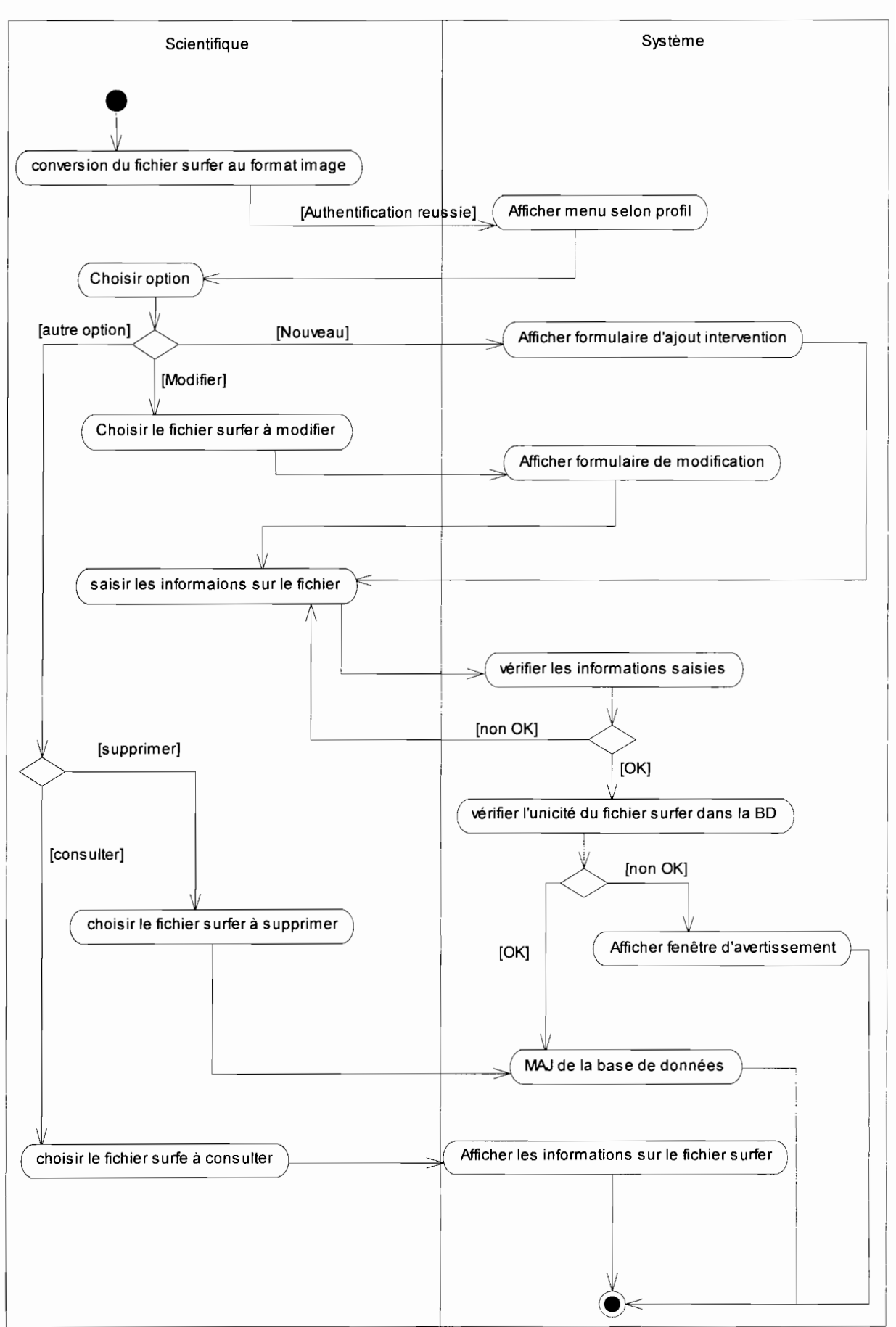

Diagramme d'activités 5 : CU Création du fichier Surfer

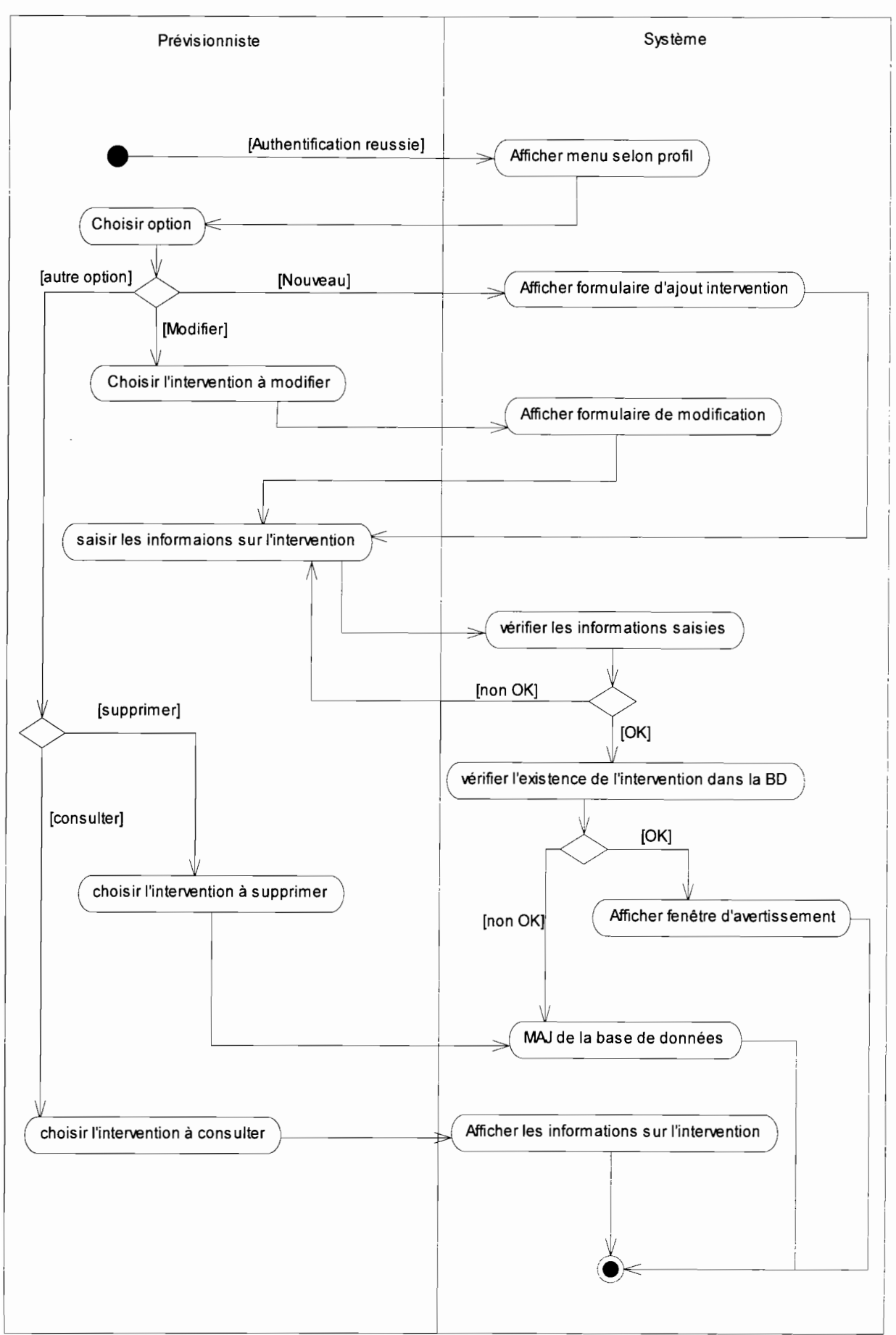

Diagramme d'activités 6 : CU intervention par vecteur terrestre

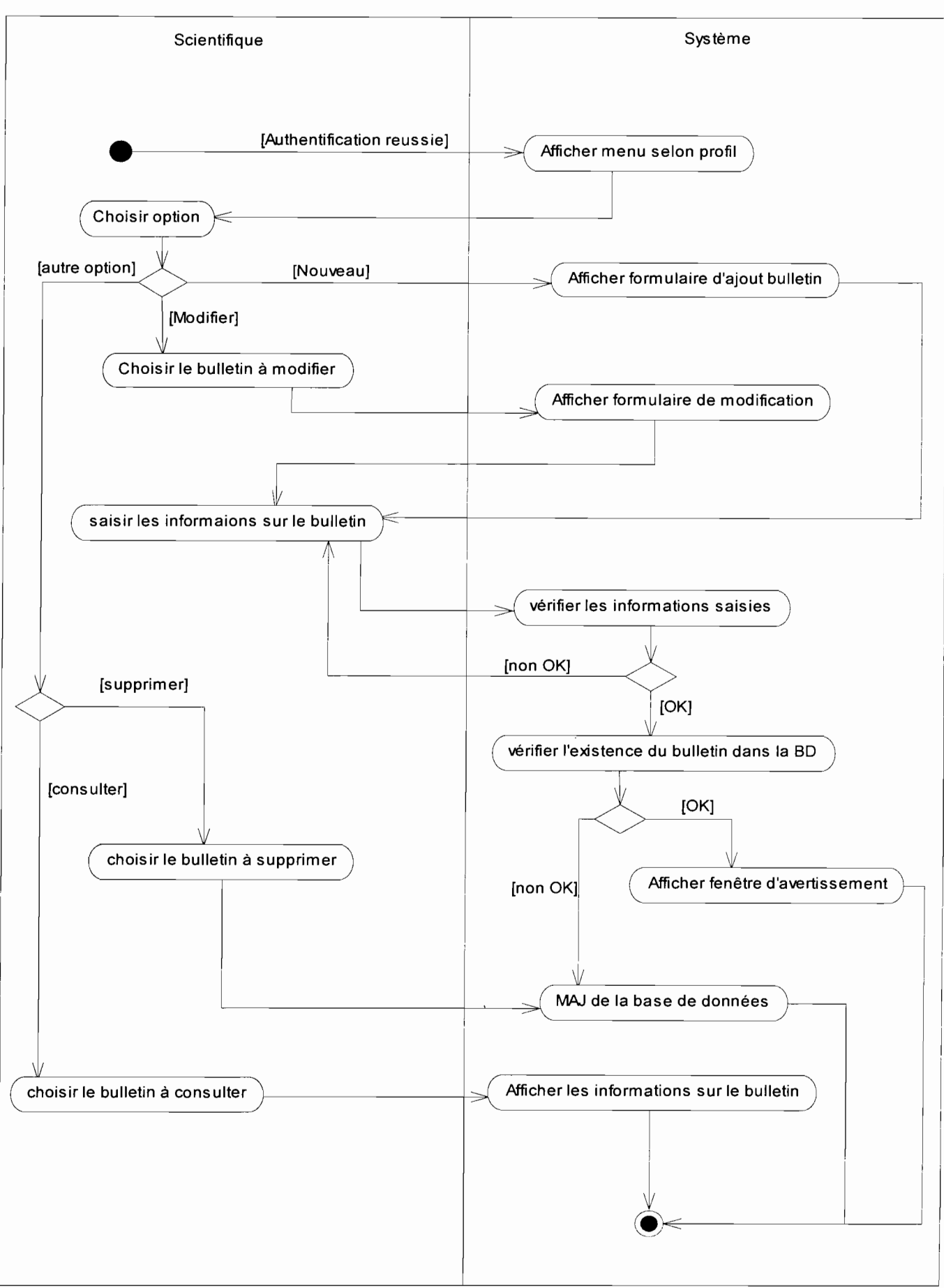

**Diagramme d'activités** 7 : **CU élaboration du bulletin météo**

Projet de fin d'étude

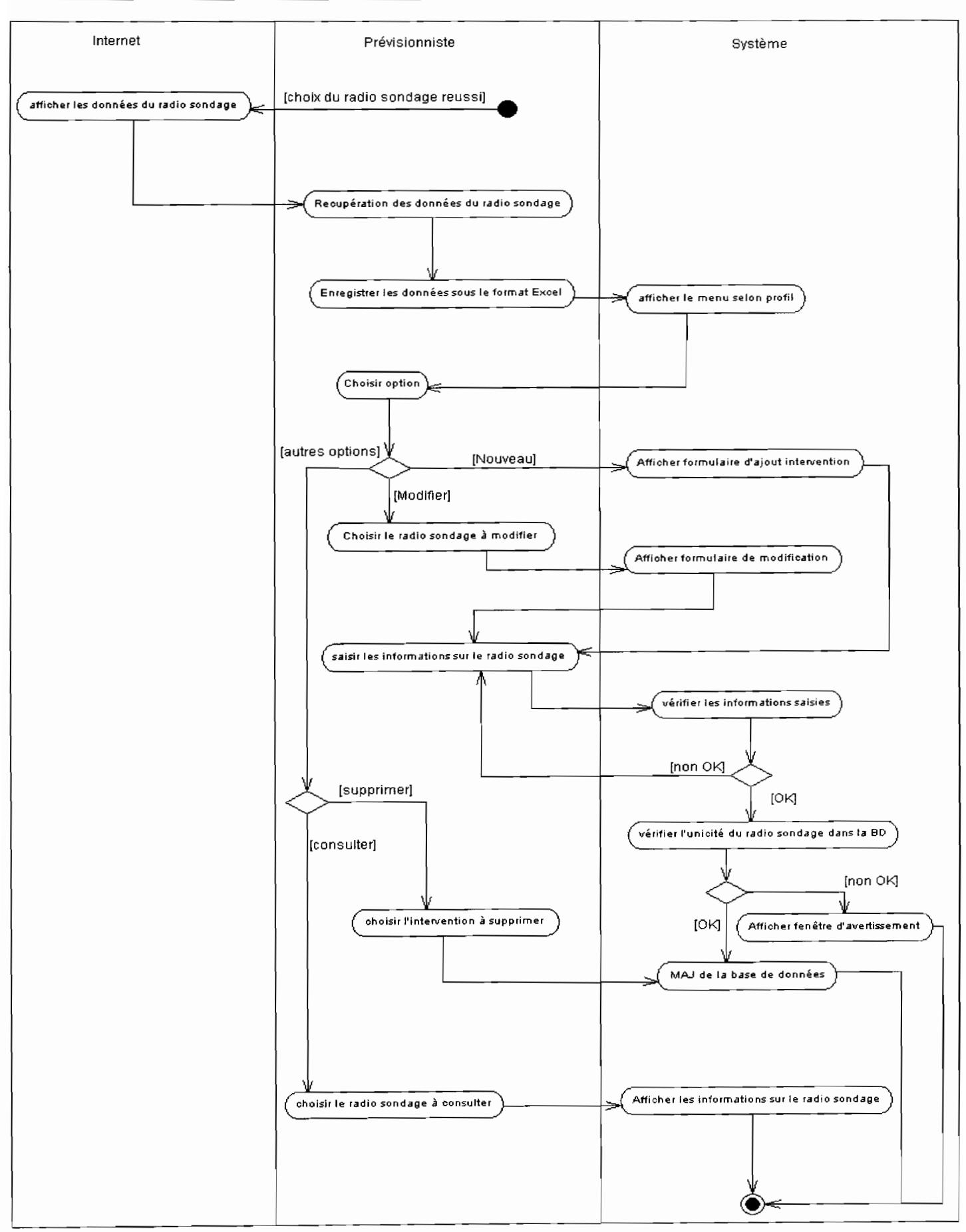

Diagramme d'activités 8 : CU récupération des données du radio sondage

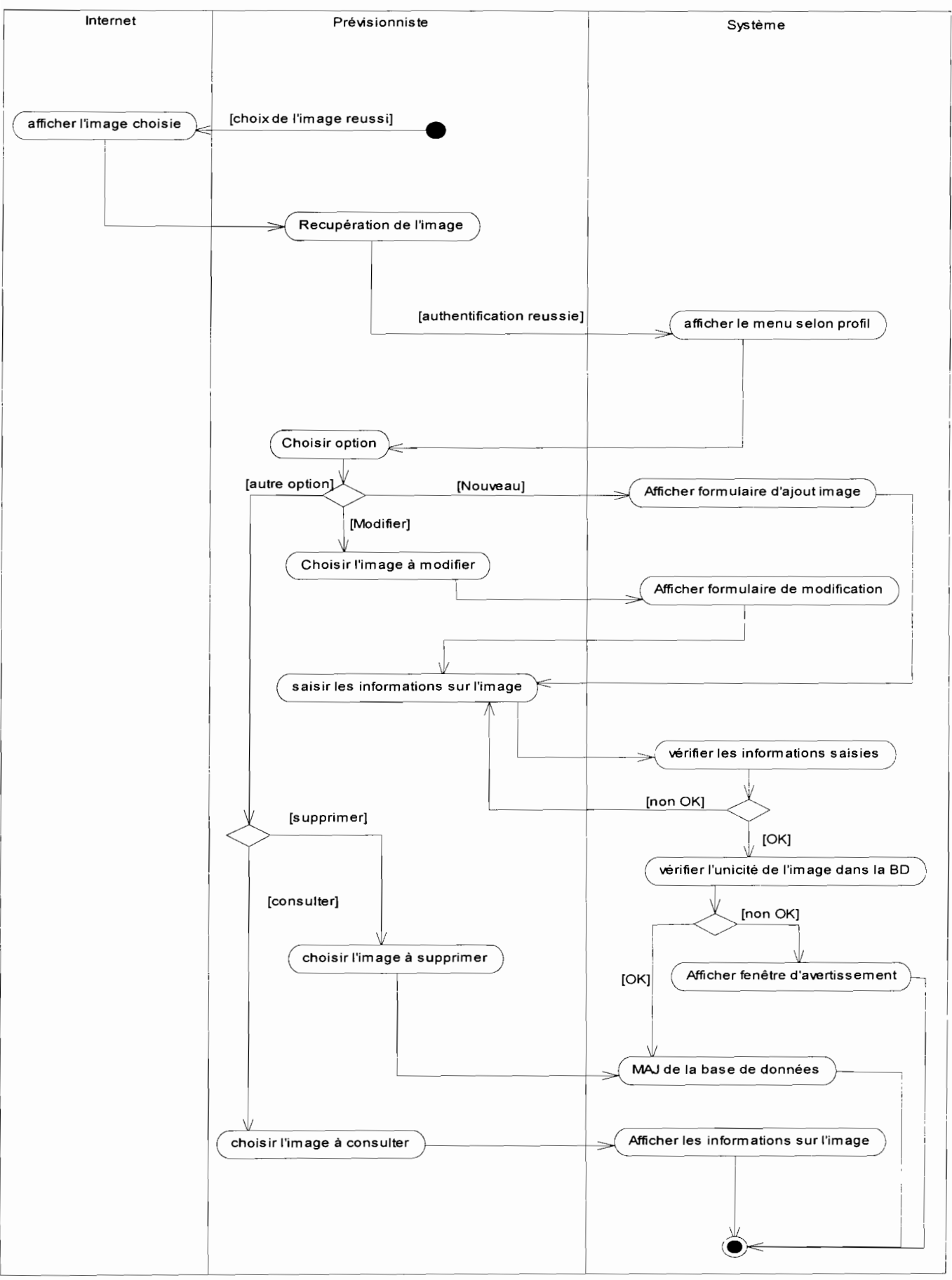

Diagramme d'activités 9 : CU récupération des images

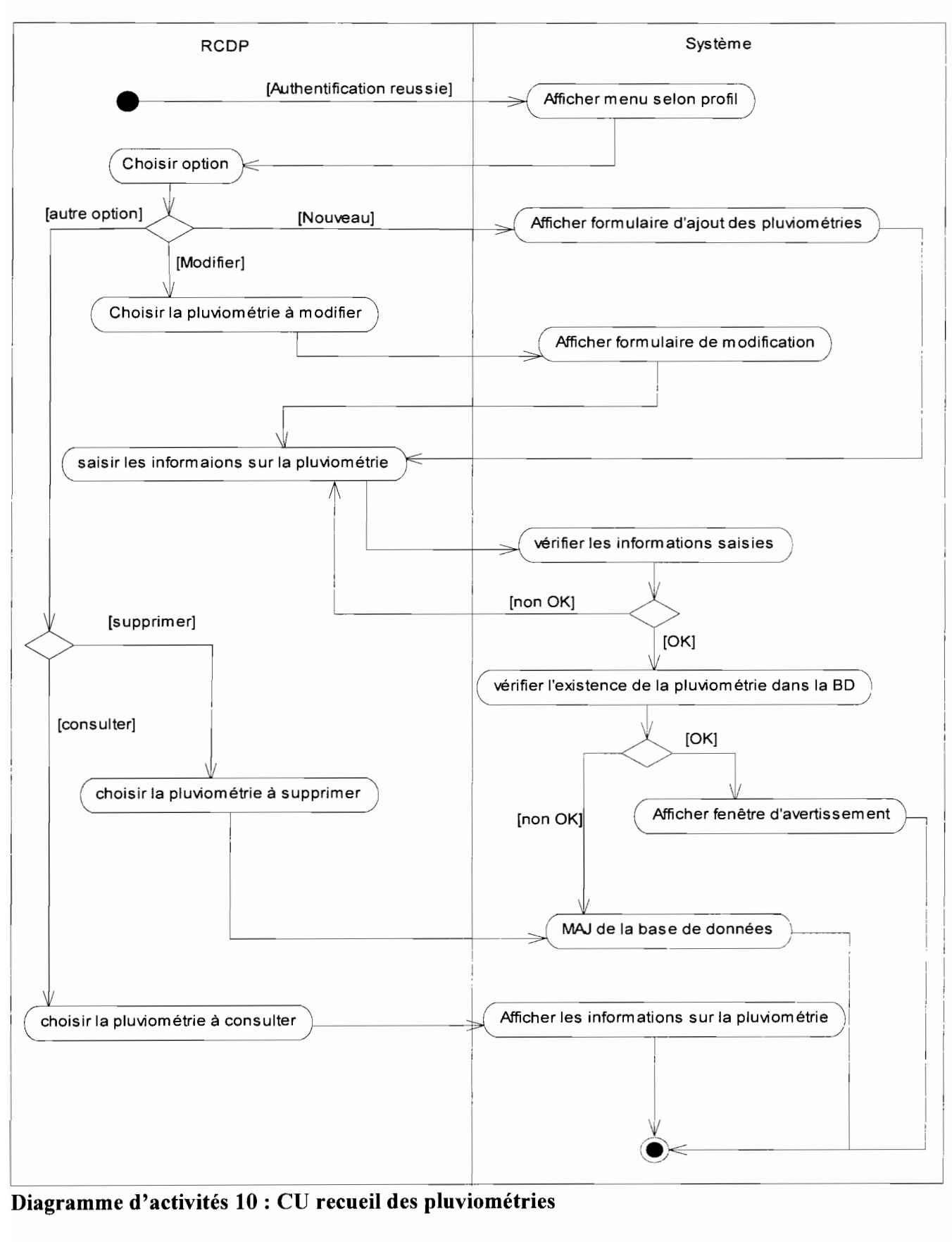

1 **Diagramme d'activités 10 : CU recueil des pluviométries**
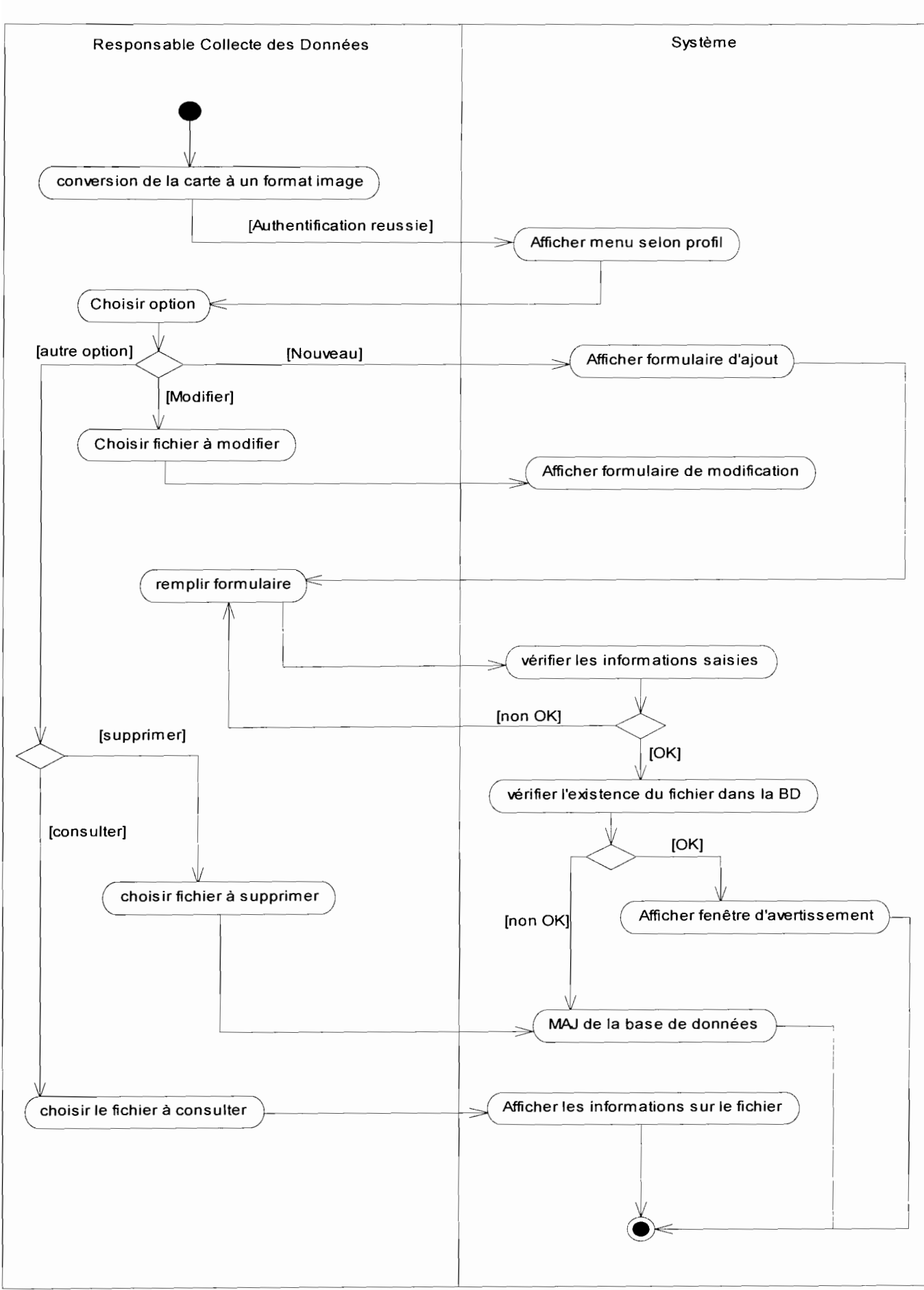

**Diagramme d'activités 11 : CU élaboration de la carte de spatialisation**

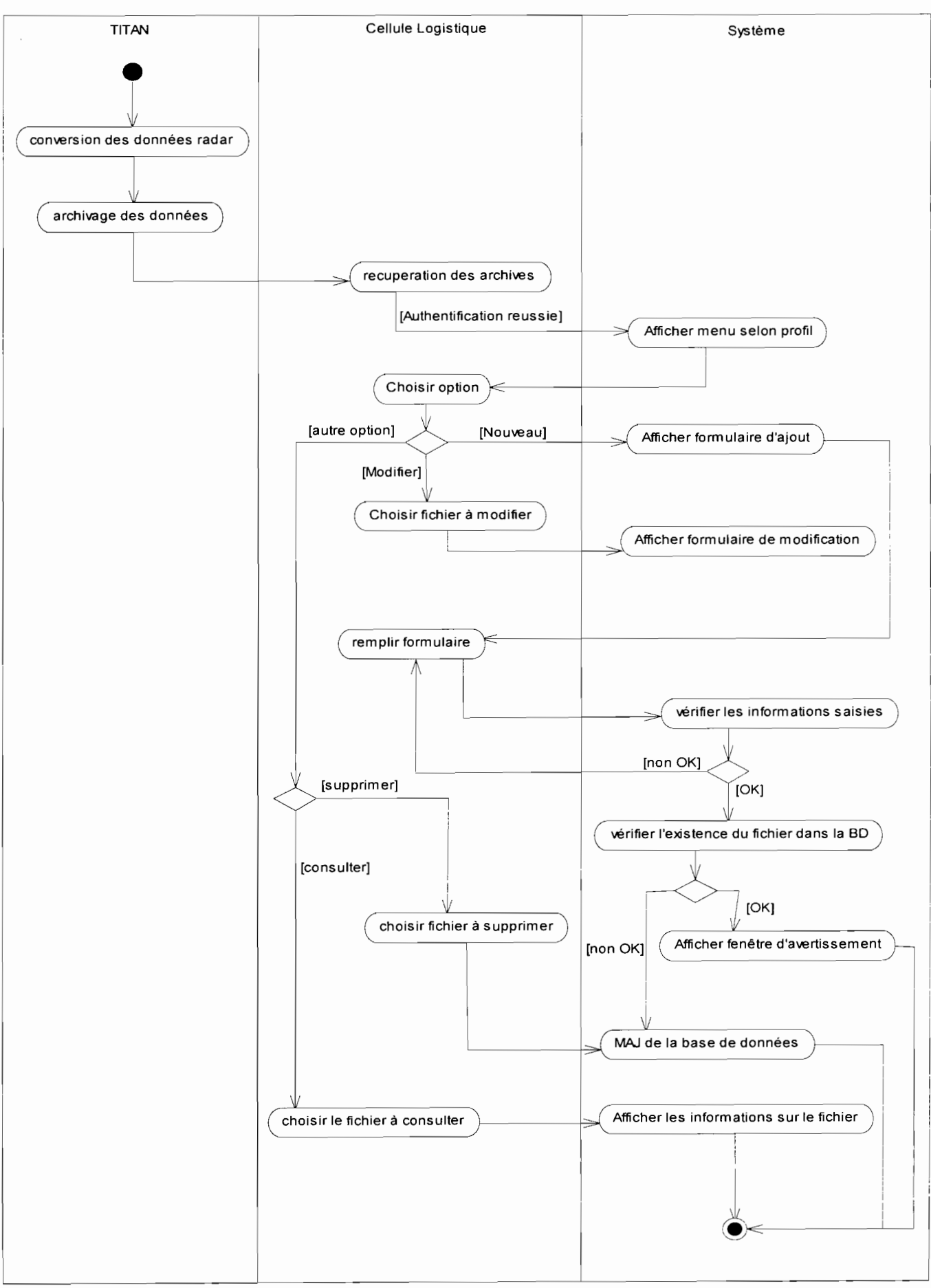

Diagramme d'activités 12 : CU archivage des données radar

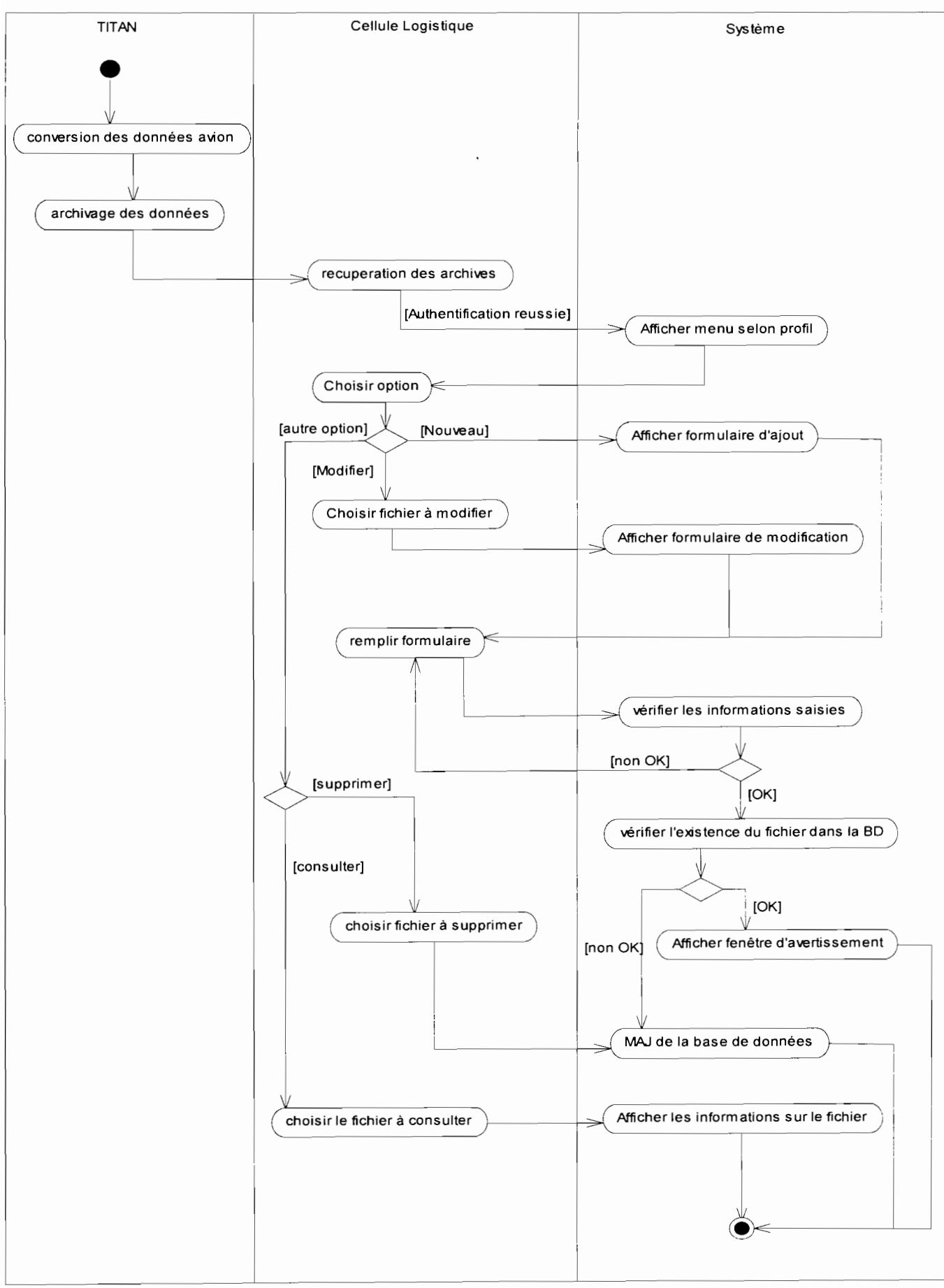

Diagramme d'activités 13 : CU archivage des données

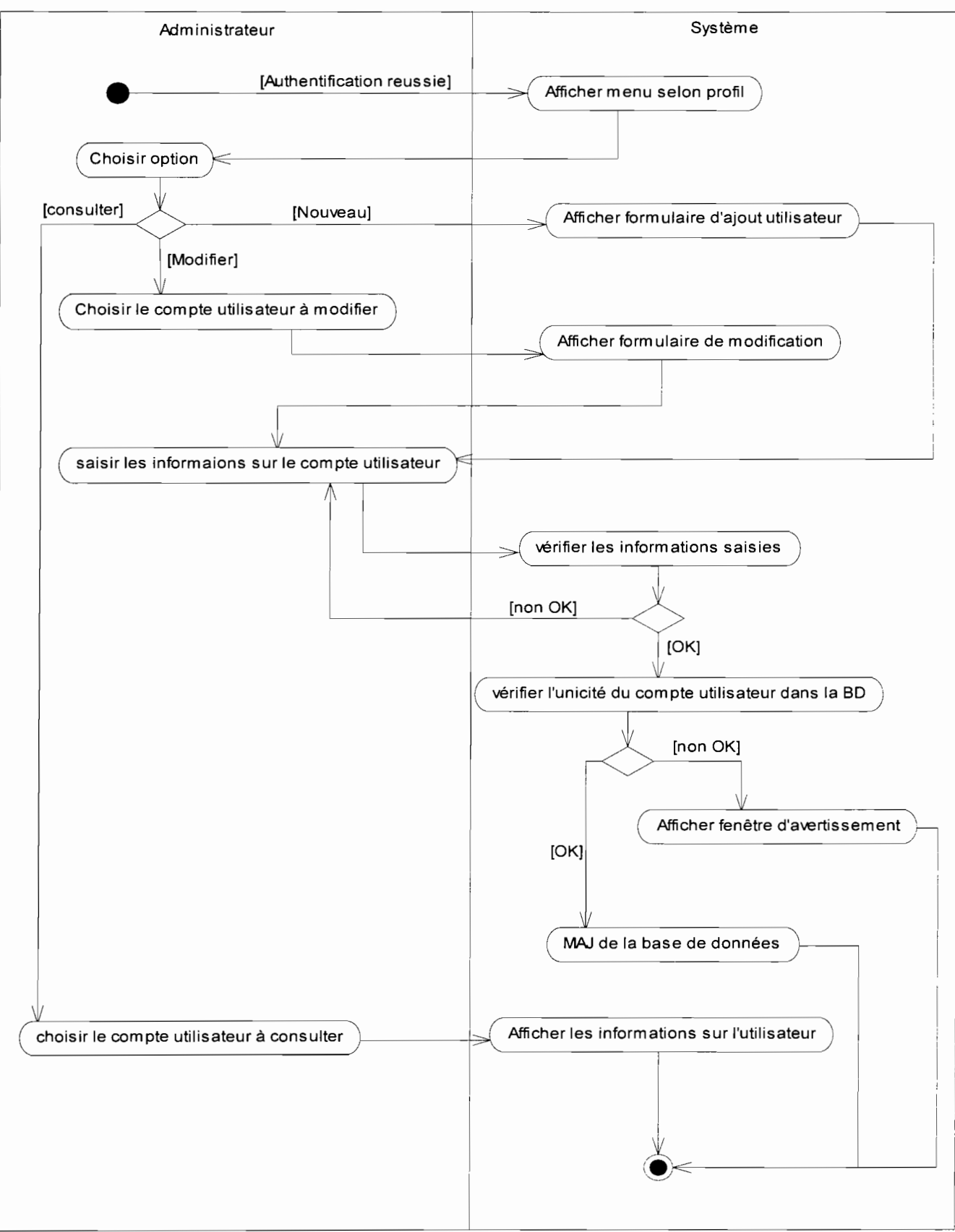

Diagramme d'activités 14 : CU Création d'un utilisateur

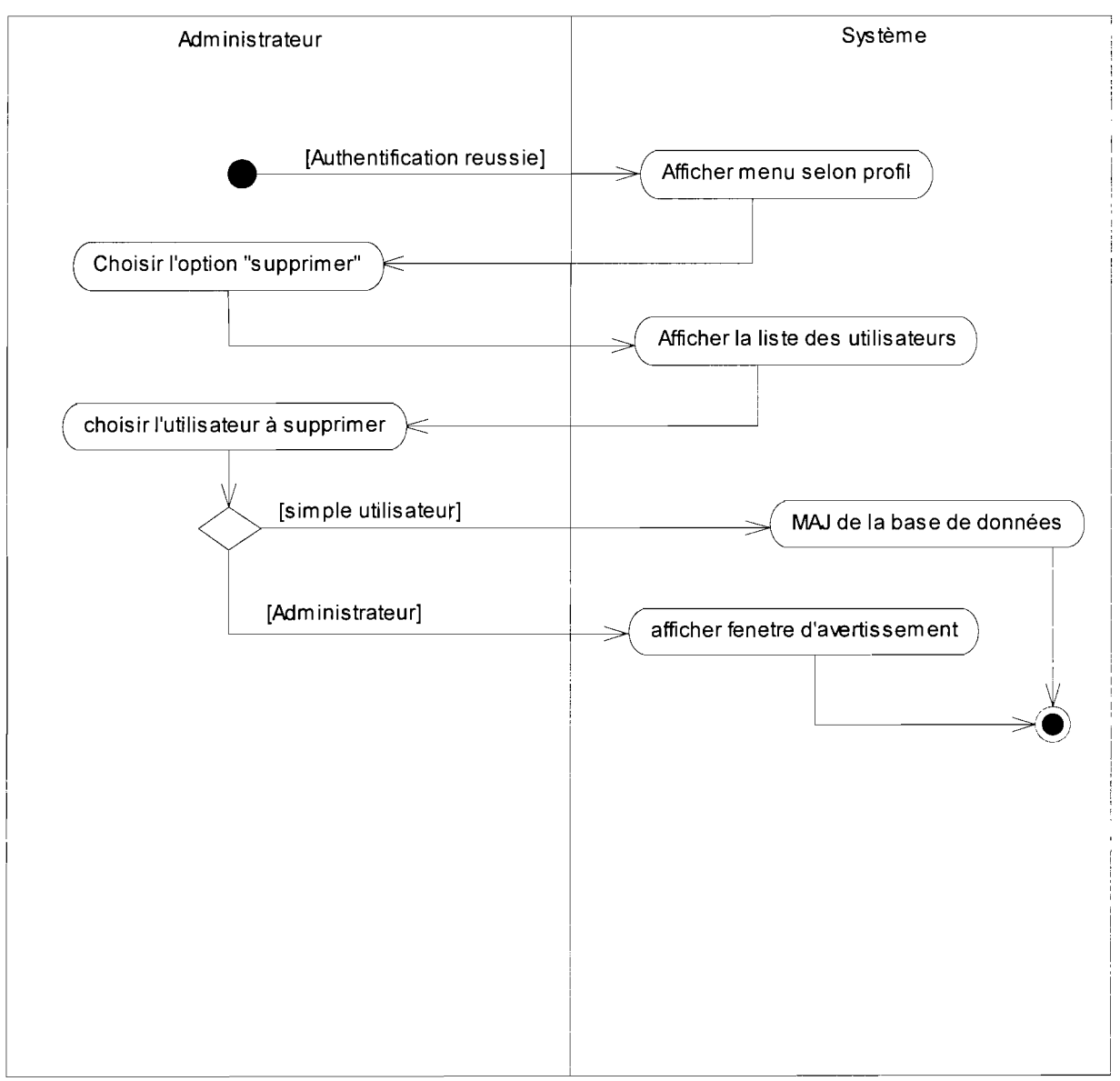

Diagramme d'activités 15 : CU Suppression d'un utilisateur

## **4.2 Procédures transitoires**

Les procédures transitoires sont des tâches à exécuter pour passer du système d'information actuel au système futur.

Ainsi pour la récupération des données, chaque acteur se chargera, en fonction du rôle qu'il joue dans le système, d'effectuer les différents traitements.

Par ailleurs une série de tests sera effectuée sur le système réalisé afin de déceler les éventuelles défaillances. La correction de ces modules défaillants permettra d'aboutir à une version adéquate de l'application.

Par la suite, l'application sera mise en service lors d'une campagne pluviométrique au cours de laquelle elle fonctionnera en parallèle avec le système actuel pour s'assurer qu'elle répond entièrement aux besoins exprimés. Au cas concluant, le basculement définitif au nouveau système pourra se faire aisément.

## **4.3 La politique de sécurité**

La sécurité est une stratégie préventive qui s'inscrit dans une approche d'intelligence économique. Elle ne permet pas de gagner de l'argent, mais évite d'en perdre. L'objectif de la sécurité des systèmes d'information est de garantir qu'aucun préjudice ne puisse mettre en péril la pérennité de l'entreprise. La sécurité repose sur un ensemble cohérent de mesures, de procédures, de personnes et d'outils. Elle n'est jamais acquise définitivement. Elle se vit au quotidien.

La politique de sécurité a pour but de minimiser les risques de panne, d'éviter que la base de données soit dans un état d'incohérence, d'éviter les accès non autorisés à la base et d'éviter la présence de programmes indésirables dans le réseau. Il s'agit donc de prendre toutes les dispositions utiles afin de réduire au minimum les effets néfastes des pannes matérielles ou logicielles.

## **4.3.1 Protection contre les catastrophes**

Pour la protection du système contre d'éventuelles catastrophes (incendies, inondations...), nous préconisons une sauvegarde de la base de données sur une bande magnétique ou sur CD RW (Compact Disk ReWritable). Cette sauvegarde sera mensuelle. Ces supports seront conservés dans des coffres ignifuges si possible. Ces coffres devront être stockés dans des bâtiments différents. Les données devront être restaurées après une catastrophe.

## **4.3.2 Protection contre les virus**

La protection contre les virus consistera à installer un antivirus au niveau des différents postes de travail. Il faudra également faire une mise à jour régulière de l'antivirus.

En outre une restriction quant à l'utilisation de tout support externe (CD-ROM, disquettes...) d'origine douteuse pourrait renforcer la sécurité.

## **4.3.3 Protection contre les coupures d'électricité**

Pour permettre la bonne continuité du travail et pour conserver l'intégrité des données nous préconisons l'utilisation d'onduleurs et d'un groupe électrogène en cas de coupure prolongée.

#### **4.3.4 Confidentialité des données**

La confidentialité des données requiert la définition des droits d'accès. Ceci se traduit par l'utilisation de mots de passe et de noms de connexion (login) pour l'accès aux données. De cette façon l'accès à la base de données sera restreint aux personnes qui sont autorisées tout en contrôlant qui peut consulter et/ou modifier les informations de la base de données.

Un journal d'historisation permettra de retracer les différentes connexions (dates et heures) afin d'identifier les responsables de toutes les opérations.

#### **4.4 Procédures de secours**

Les procédures de secours sont des procédures organisationnelles à appliquer lors d'une indisponibilité des ressources informatiques indispensables au fonctionnement du système. Ces procédures permettent d'offrir un minimum de services conformément aux exigences des utilisateurs. Elles seront exécutées lors du fonctionnement en mode dégradé du système. Le mode dégradé est une situation où le système n'est pas à mesure d'offrir toutes les fonctionnalités aux utilisateurs. Le système peut être entièrement incapable de fonctionner. Diverses situations peuvent être à l'origine du mode dégradé du système.

#### **4.4.1 Panne du serveur**

En cas de panne du serveur, nous préconisons de déplacer l'un de ses disques durs vers un autre poste de travail (on signale que le serveur sera équipé de deux disques durs dont l'un sera le miroir de l'autre) afin de transformer ce poste en serveur temporaire.

En cas de défaillance des deux disques, seules les sauvegardes sur supports externes permettront de restaurer la base de données.

#### **4.4.2 Indisponibilité généralisée du système**

En cas de panne généralisée du système, nous suggérons de recourir à l'ancien système pendant la durée d'indisponibilité du système.

#### Chapitre 5 Réalisation

La construction est le moment où l'on construit le produit. L'architecture de référence se métamorphose en produit complet. Le produit contient tous les cas d'utilisation que les chefs de projet, en accord avec les utilisateurs ont décidé de mettre au point pour cette version.

Ainsi, ce chapitre se veut une description des outils utilisés, ainsi que les fonctionnalités actuelles du prototype réalisé.

#### $5.1$ **Environnement technique**

C'est l'ensemble des outils logiciels qui ont été mis à notre disposition pour réaliser le prototype. Nous pouvons donc énumérer les outils suivants :

#### **Sybase Power AMC:**

C'est un outil d'analyse et de conception de base de données relationnelle. Il est capable de générer le script pour de nombreux SGBD dont ORACLE 10i, SQL SERVER, INTERBASE, DB2, etc. son environnement de travail se présente ainsi :

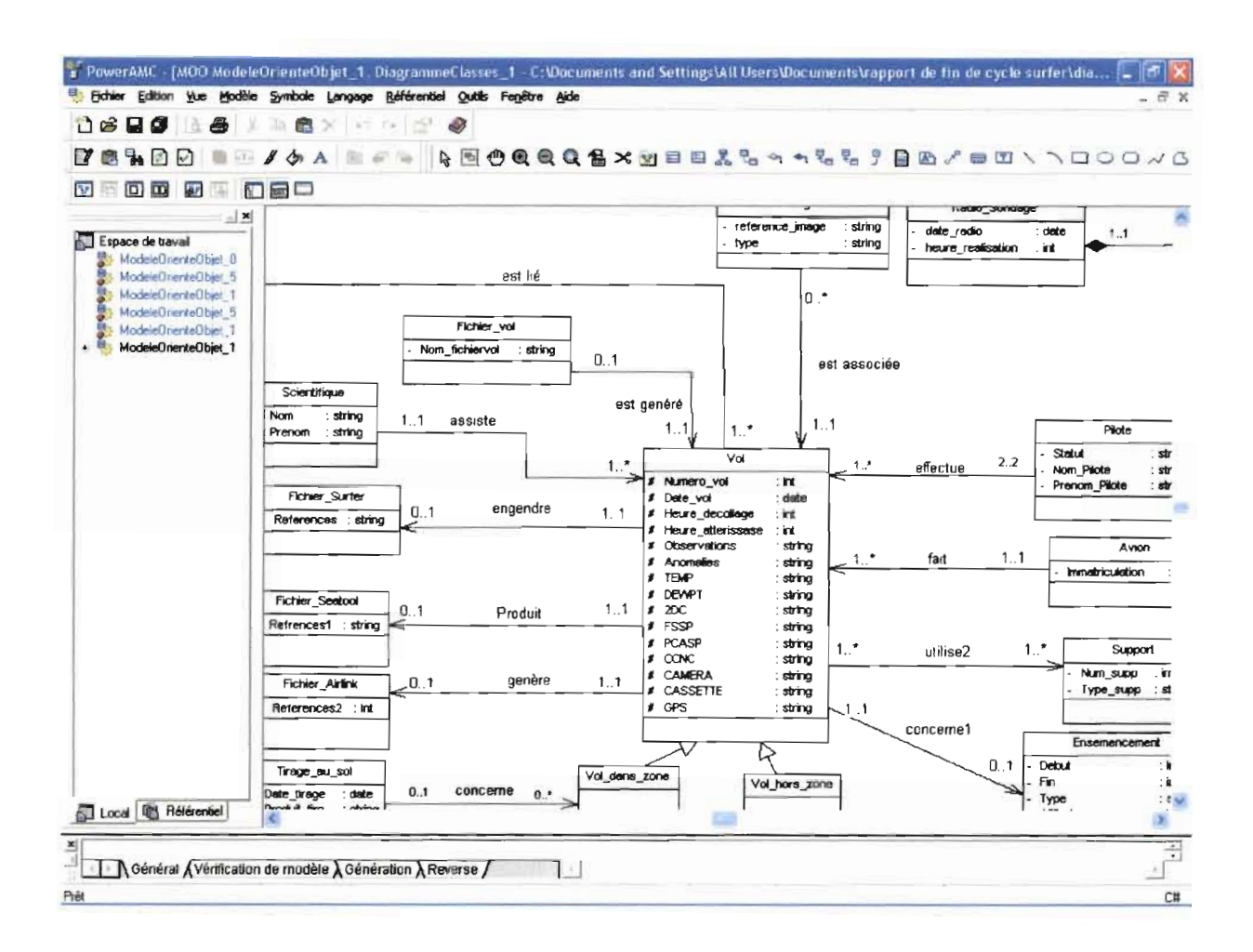

## Windev10

Windev est un environnement de développement fonctionnant en environnement Windows. Il permet de créer simplement de puissantes applications Windows. Le produit couvre l'ensemble des besoins d'un développement professionnel, de la conception à la maintenance, pour de nouvelles applications ou en complément d'un existant.

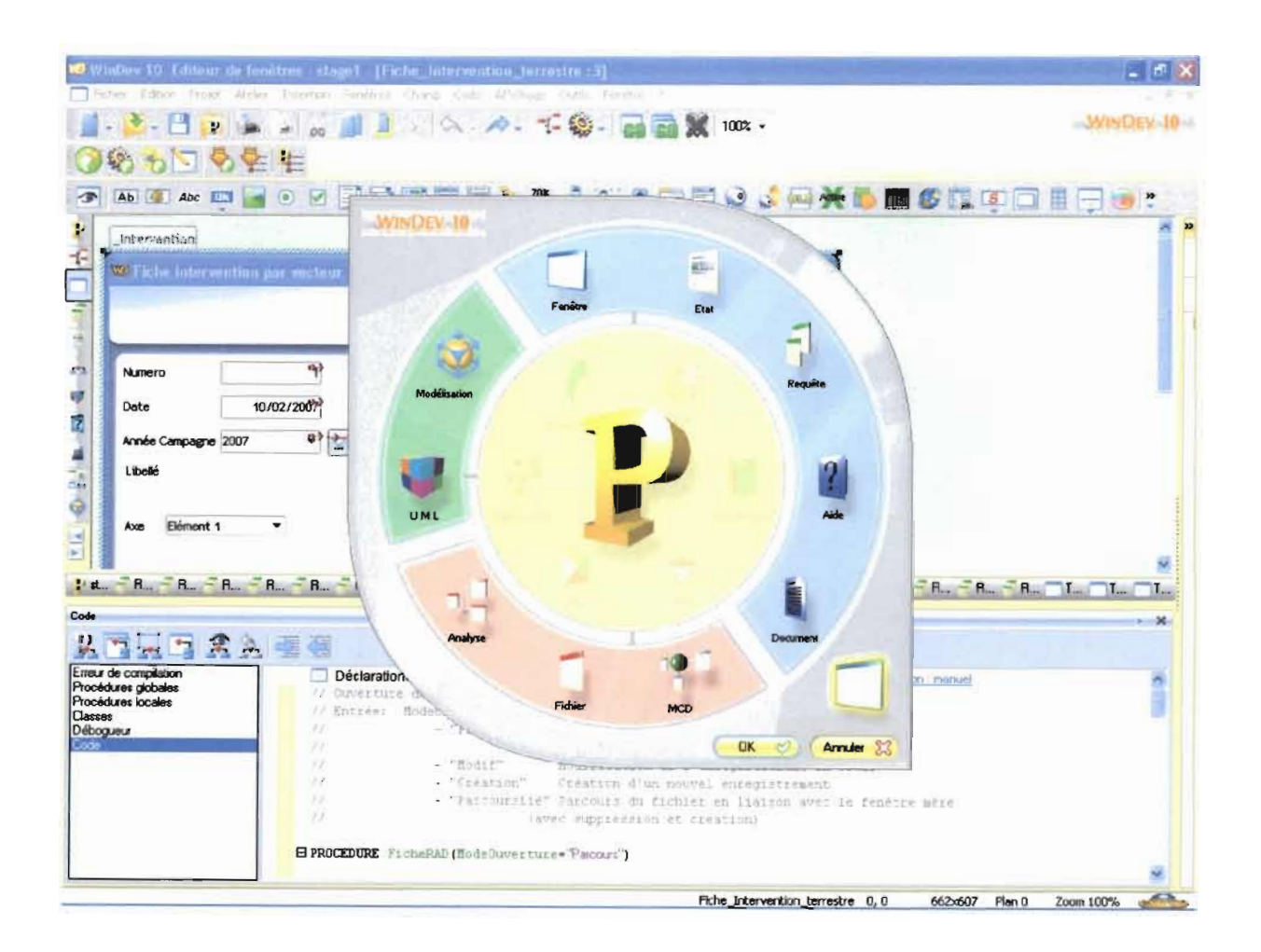

#### $5.2$ Présentation des fonctionnalités

## 5.2.1 Les fonctionnalités développées

Dans le cadre de cette première version du prototype de développer les cas d'utilisation suivants ont été pris en compte:

Authentification

Administration

Intervention par vecteur aérien

Intervention par vecteur terrestre.

#### 5.2.2 Les interfaces

#### a Authentification

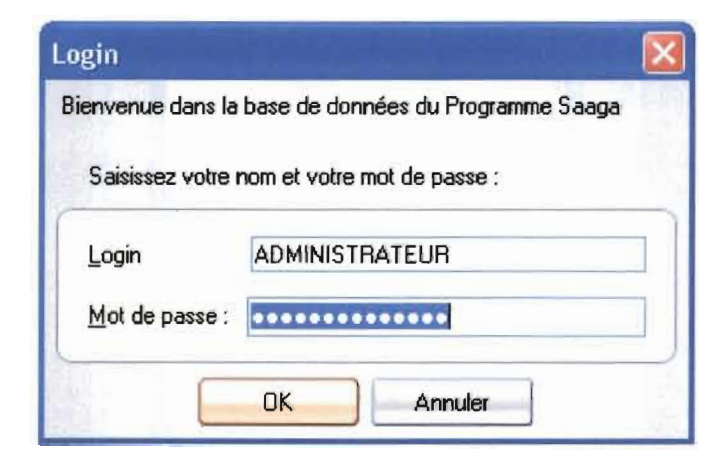

#### a Administration

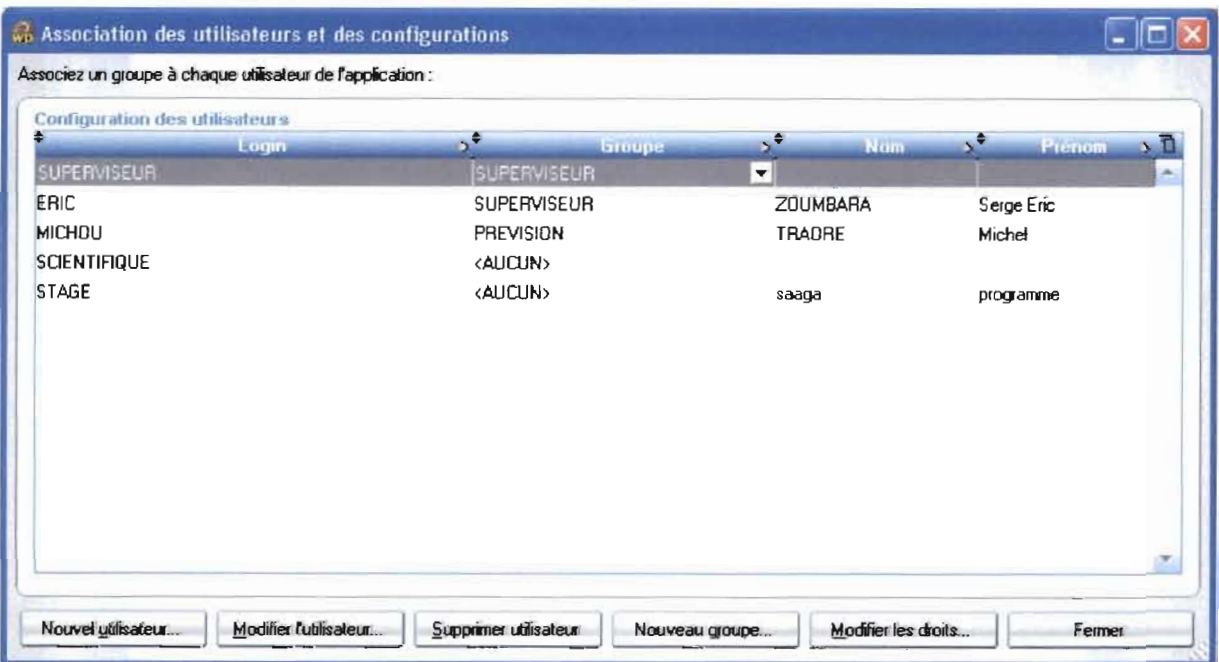

# Fiche d'ajout d'un utilisateur

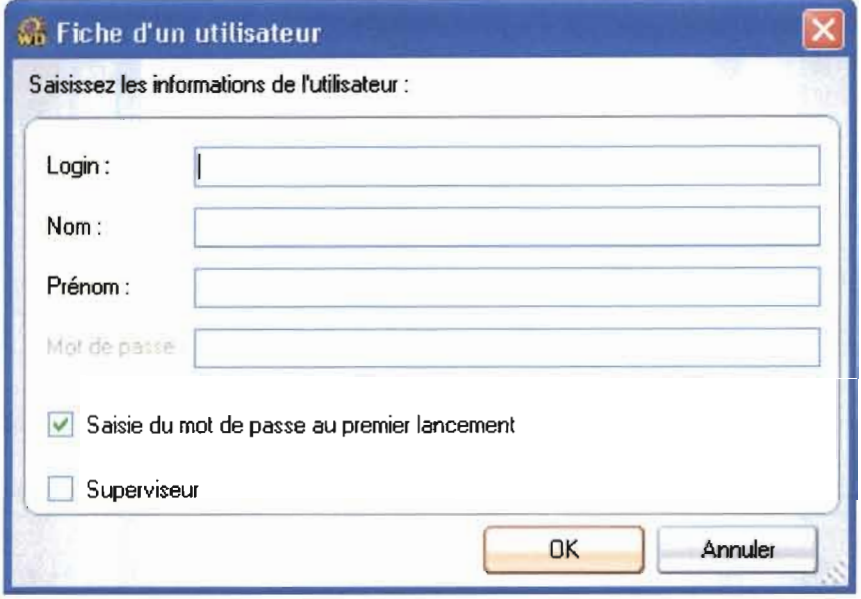

## Attribution des droits à un utilisateur

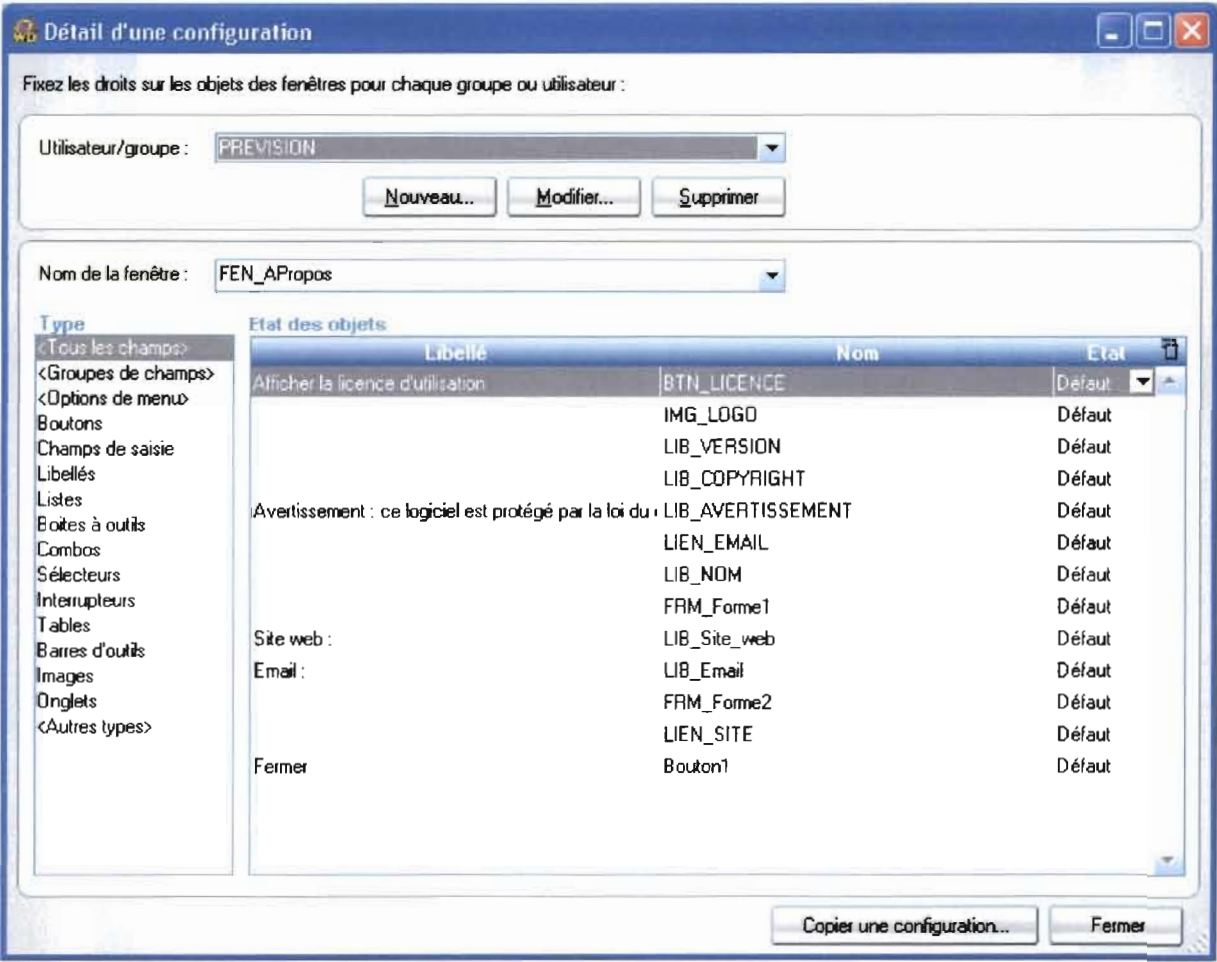

#### Intervention par vecteur aérien  $\Box$

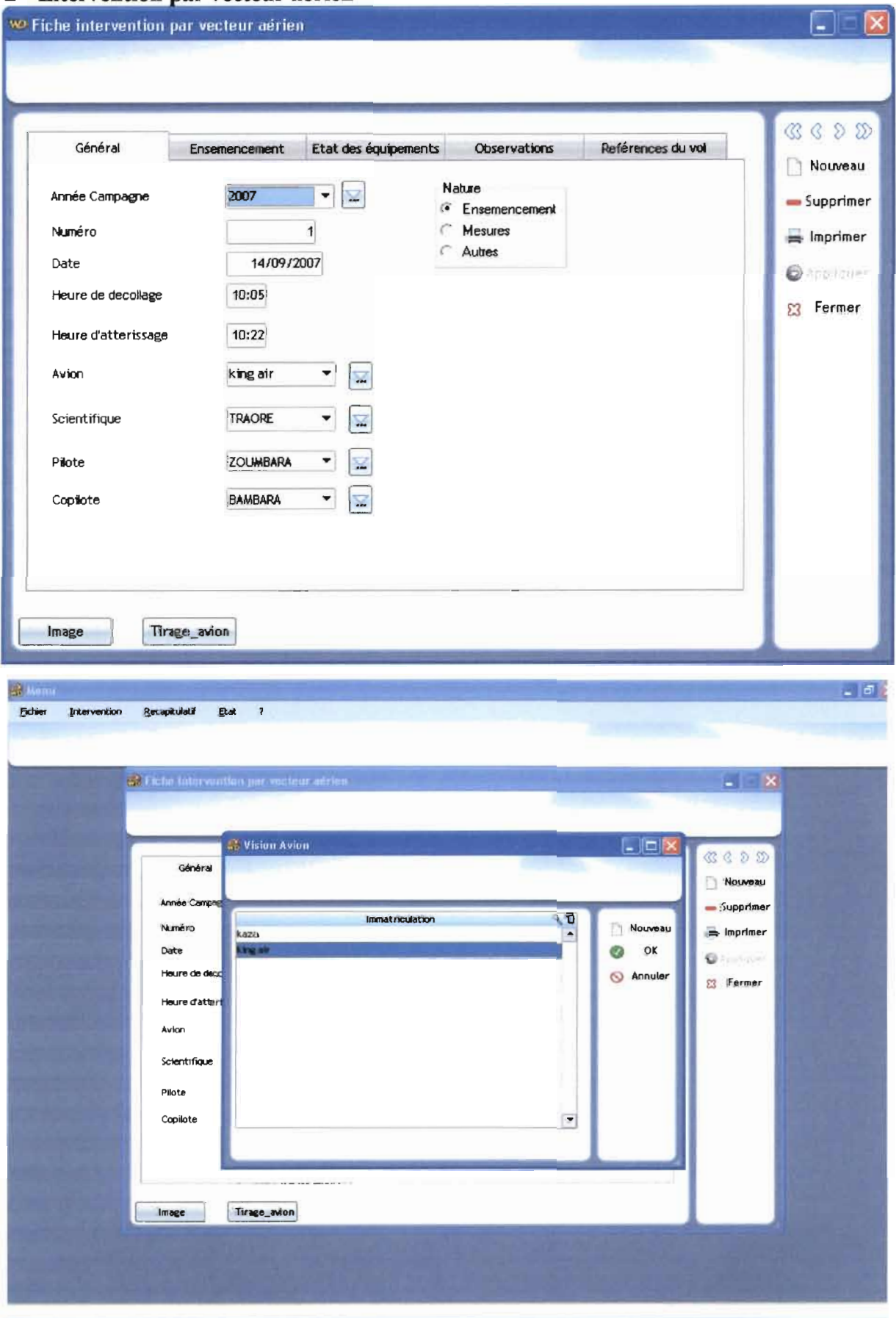

#### Associer les tirages avion

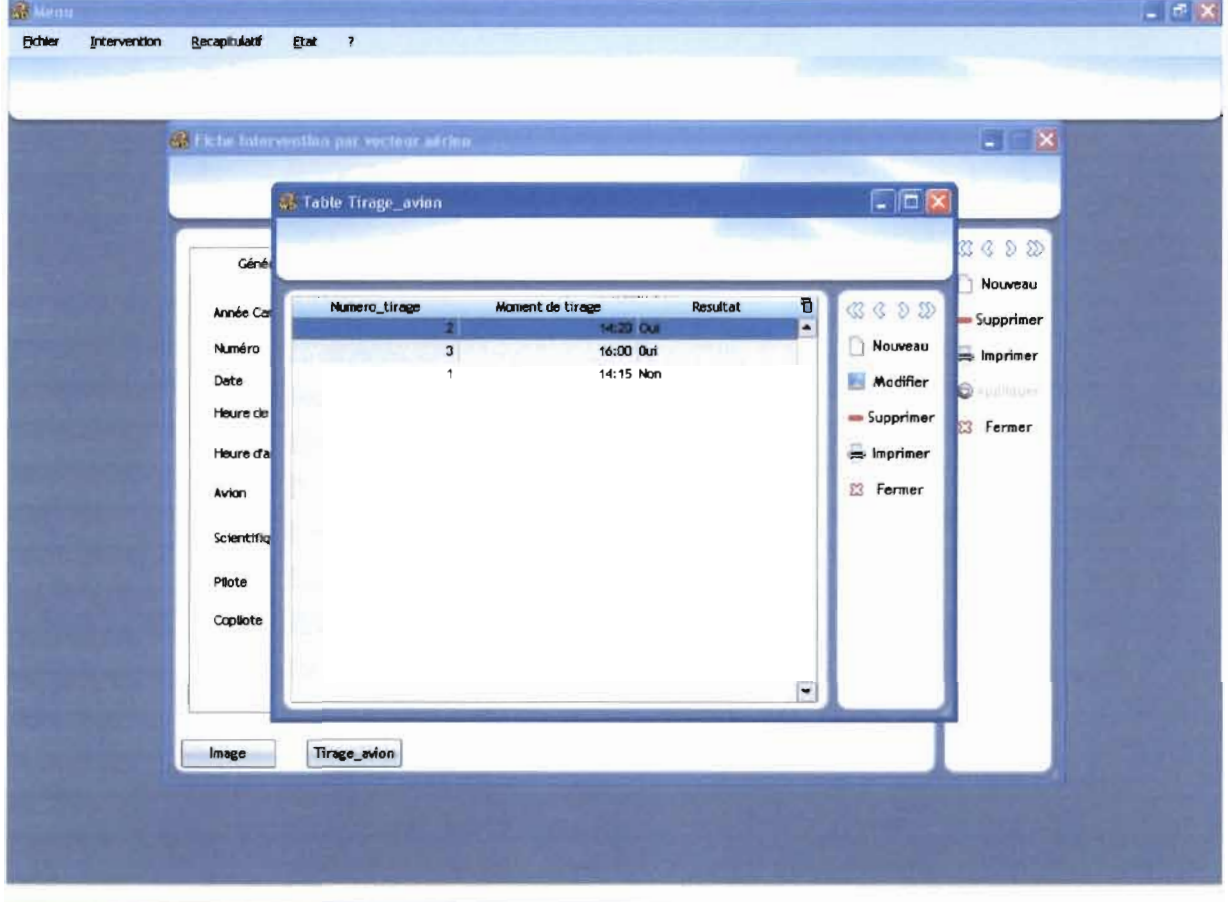

# Associer une image

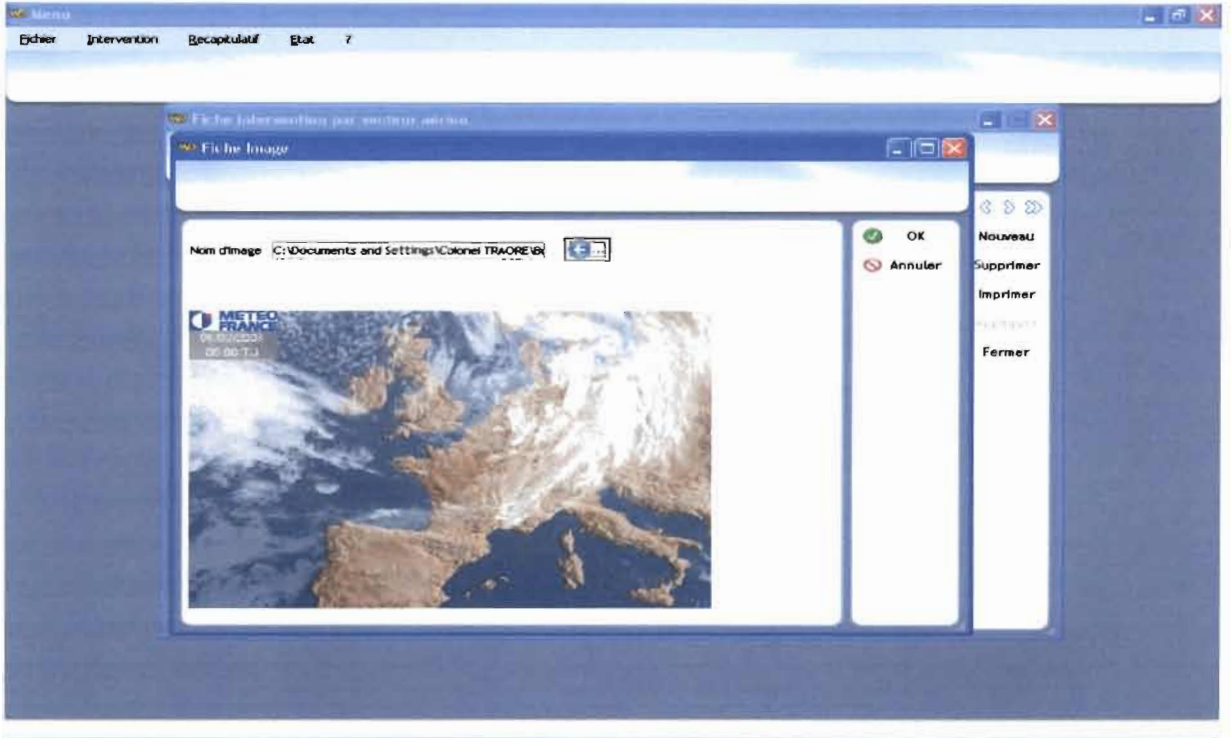

# Récapitulatif des interventions aériennes

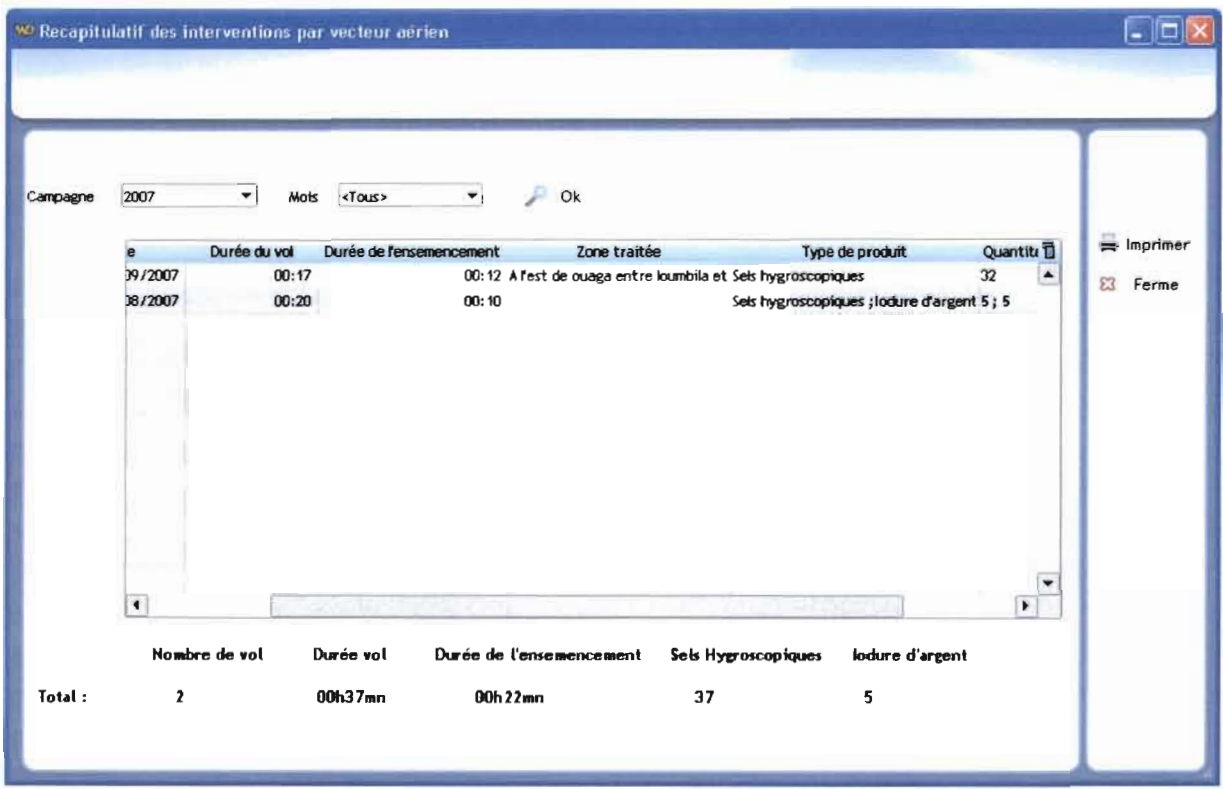

#### Intervention par vecteur terrestre  $\Box$

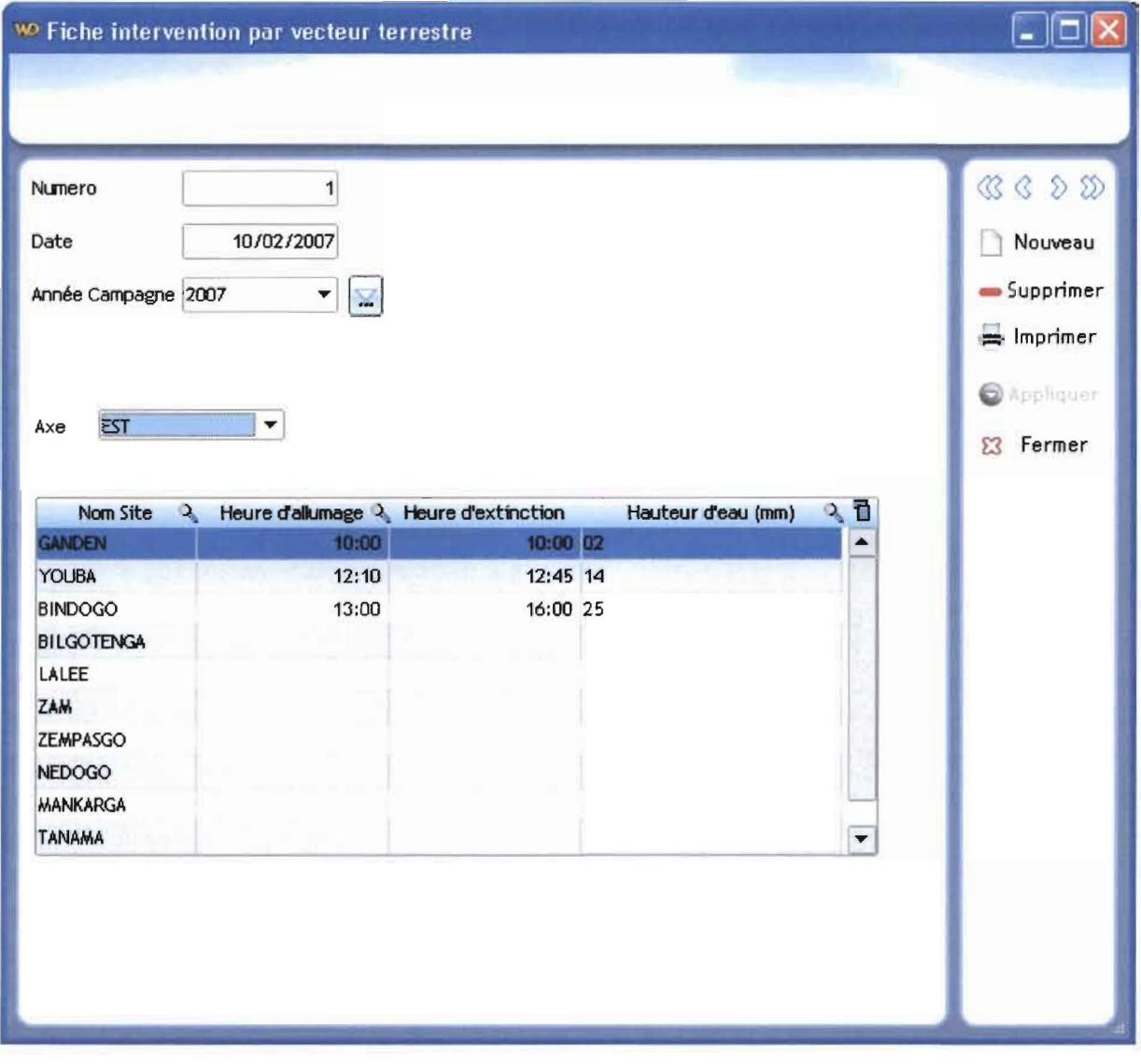

## Récapitulatif des interventions terrestres

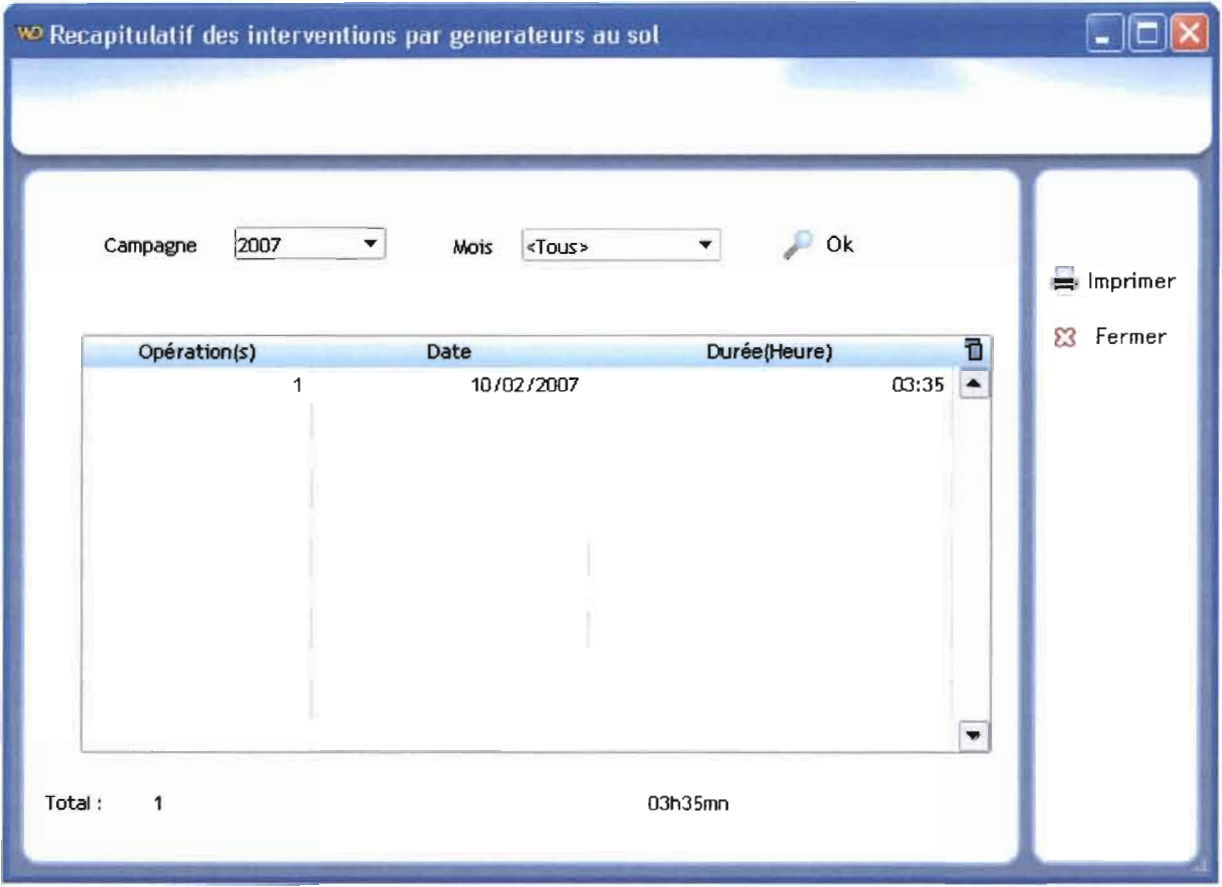

#### **Conclusion et perspectives**

De l'étude qui précède il apparaît clairement que la conception d'une base de données au profit du Programme Saaga sera un apport très important pour la structure. De l'archivage sur les différents supports de stockage, Saaga passera à un archivage automatique grâce à cette base de données.

Dans ce document qui est la fusion du dossier de l'existant, du cahier des charges et du dossier de réalisation, nous avons défini le futur système à l'aide des différentes phases et activités préconisées par la démarche UP (Processus Unifié). Ainsi après avoir déterminé les avantages et les imperfections du système existant, nous avons proposé des solutions pour pallier ces insuffisances et pour atteindre les résultats attendus. Nous avons eu à développer quatre cas d'utilisation avec les logiciels dont nous disposons.

En somme cette étude nous a permis de mettre en pratique et d'approfondir les connaissances reçues au cours des trois dernières années à l'Ecole Supérieure d'Informatique (ESI). Dans le cadre du partenariat entre l'Ecole Supérieure d'Informatique et le Programme Saaga nous souhaiterions que notre étude soit poursuivie et améliorée par les générations à venir afin de doter du Programme Saaga d'un outil qui facilitera la gestion de leurs données.

## Annexe

## 6.1 Diagramme des cas d'utilisation

Le diagramme des cas d'utilisation montre l'ensemble des processus du domaine d'étude. Chaque processus, ou plus précisément, chaque variante de processus, sera modélisée au moyen d'un diagramme de séquences et/ou d'un diagramme d'états-transitions et/ou d'un diagramme d'activités.

## **Q** Concepts

## **Acteur**

Un acteur définit un ensemble cohérent de rôles qu'un utilisateur ou une entité externe peut jouer en interagissant avec le système. Un acteur peut consulter et/ou modifier directement l'état du

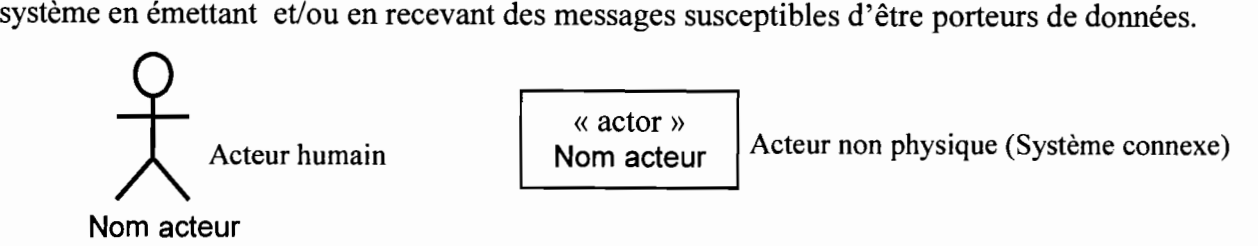

Un cas d'utilisation est une technique de description du système étudié privilégiant le point de vue de l'utilisateur. C'est aussi une façon spécifique d'utiliser le système. Il permet une meilleure structuration des besoins des utilisateurs qui définissent clairement la manière dont ils interagissent avec le système. Il est composé d'un ensemble d'actions déclenchées par un acteur externe et qui produit un résultat identifiable.

Les cas d'utilisation peuvent être liés par des relations de plusieurs types: include, extend.

## • Relations des cas d'utilisation

- Généralisation: dans une relation de généralisation entre deux cas d'utilisation, le cas d'utilisation enfant est une spécialisation du cas d'utilisation parent. Une flèche à l'extrémité triangulaire représente une telle relation.
- Include: une relation d'inclusion d'un «CU2 » vers un «CUI» indique q'une instance du «CU2 » contient également le comportement spécifié par le «CUI ». Ce comportement est inséré à un endroit défini par le «CU2 ».
- Extend: la relation d'extension d'un «CU4 » à un «CU3 » indique q'une instance du «CU3 » peut être augmentée par le comportement du « CU4 ». Le «CU4» est inséré à l'endroit défini par le point d'extension par le «CU3 ».

## • Relation des acteurs

Généralisation: dans une relation de généralisation de l'acteur A vers l'acteur B, l'acteur A est une spécialisation de l'acteur B. Une instance de A peut communiquer avec les mêmes C.U. que les instances de B.

Association (communication): participation d'un acteur à un C.U. la navigation (si elle existe) qui de l'acteur ou du C.U. initie la communication.

## o **Formalisme**

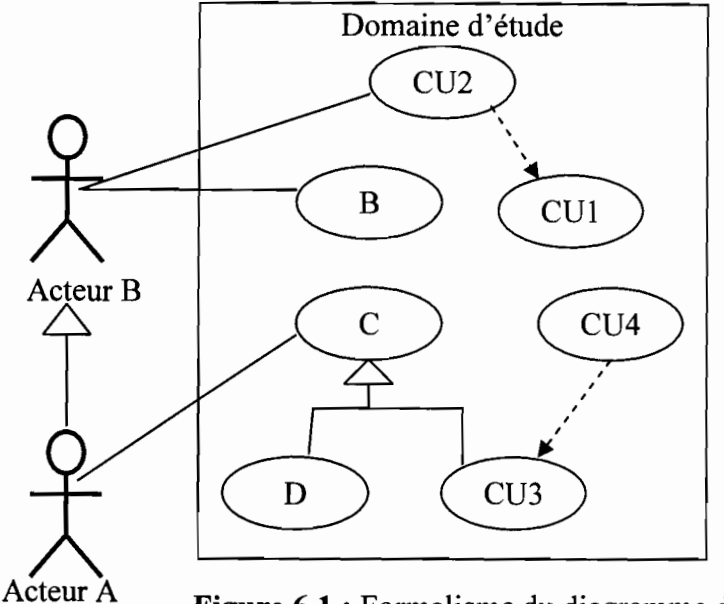

**Figure 6.1** : Formalisme du diagramme des cas d'utilisation

## **6.2 Diagramme de séquence**

Les diagrammes de séquences permettent de représenter les interactions entre objets selon un point de vue temporel, on y met l'accent sur la chronologie des envois de messages.

L'ordre d'envoi d'un message est déterminé par sa position sur l'axe vertical du diagramme; le temps s'écoule "de haut en bas". L'axe vertical représente le temps, et l'axe horizontal représente les objets qui collaborent.

L'utilisation du diagramme de séquence dans l'analyse a pour but de faciliter la représentation d'un processus en se centrant sur le workflow et les échanges entre les acteurs ou avec le système d'information voire le système information. On pourra donc l'utiliser pour représenter un processus existant, sans entrer dans le détail des activités, soit pour modéliser des variantes de processus à partir d'un processus de référence.

## o **Concepts**

## **• La ligne de vie**

Elle spécifie la durée d'existence d'un objet.

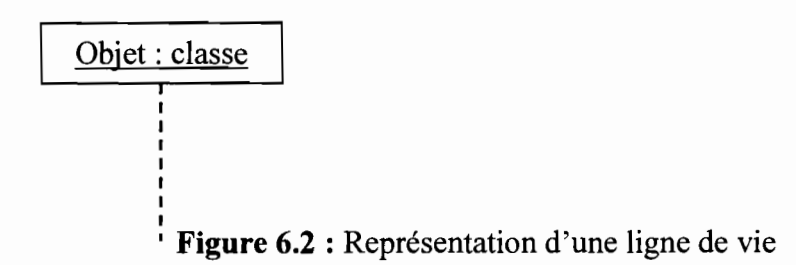

## **• Activation**

Une activation représente le temps durant lequel l'objet est actif c'est-à-dire en train exécuter une opération. Un objet peut être actif plusieurs fois au cours de son existence.

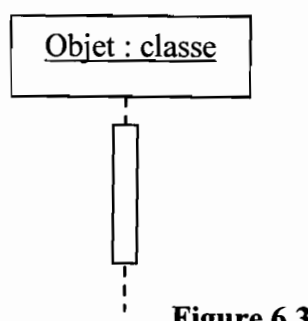

Figure 6.3 : Représentation d'une activation

## Les types de messages

Un message définit une communication particulière entre des lignes de vie. Plusieurs types de messages existent, les plus commun sont:

- -l'envoi d'un signal;
- -l'invocation d'une opération;
- la création ou la destruction d'une instance.

Une interruption ou un évènement sont de bons exemples de signaux. Ils n'attendent pas de réponse et ne bloquent pas l'émetteur qui ne sait pas si le message arrivera à destination, le cas échéant quand il arrivera et s'il serra traité par le destinataire. Un signal est, par définition, un message asynchrone

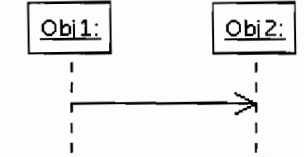

Figure 6.4 : Représentation d'un message asynchrone

Graphiquement, un message asynchrone se représente par une flèche en traits pleins et à l'extrémité ouverte partant de la ligne de vie d'un objet expéditeur et allant vers celle de l'objet cible.

L'invocation d'une opération est le type de message le plus utilisé en programmation objet. L'invocation peut être asynchrone ou synchrone. Dans la pratique, la plupart des invocations sont synchrones, l'émetteur reste alors bloqué le temps que dure l'invocation de l'opération.

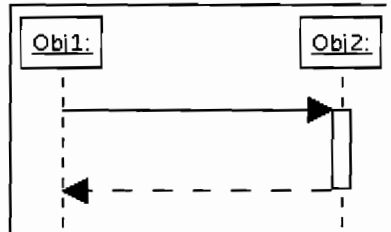

Figure 6.4 : Représentation d'un message synchrone

Graphiquement, un message synchrone se représente par une flèche en traits pleins et à l'extrémité pleine partant de la ligne de vie d'un objet expéditeur et allant vers celle de l'objet cible. Ce message peut être suivi d'une réponse qui se représente par une flèche en pointillé.

La création d'un objet est matérialisée par une flèche qui pointe sur le sommet d'une ligne de vie.

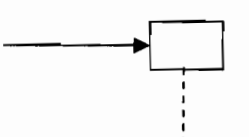

La destruction d'un objet est matérialisée par une croix qui marque la fin de la ligne de vie de l'objet.

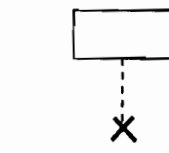

#### **• Les cadres d'interaction**

Un cadre d'interaction est une partie du diagramme de séquence associé à une étiquette. Il est défini par un opérateur et des opérandes. L'opérateur conditionne la signification du cadre.

Le cadre d'interaction est représenté par un rectangle dont le coin supérieur gauche contient un pentagone. Dans le pentagone figure l'opérateur d'interaction. Les opérandes d'un opérateur d'interaction sont séparés par une ligne pointillée. Les conditions de choix des opérandes sont données par des expressions booléennes entre crochets ([ ]).

Nous ne représenterons que les opérateurs utilisés dans nos diagrammes séquences.

#### - **Opérateurs ait et opt**

L'opérateur alternative, ou alt, est un opérateur conditionnel possédant plusieurs opérandes. C'est un peu l'équivalent d'une exécution à choix multiple (condition switch en C++). Chaque opérande détient une condition de garde. L'absence de condition de garde implique une condition vraie (true), La condition else (sinon) est vraie si aucune autre condition n'est vraie. Exactement un opérande dont la condition est vraie est exécuté. Si plusieurs opérandes prennent la valeur vraie, le choix est non déterministe.

L'opérateur **option, ou** opt, comporte un opérande et une condition de garde associée. Le sousfragment s'exécute si la condition de garde est vraie et ne s'exécute pas dans le cas contraire.

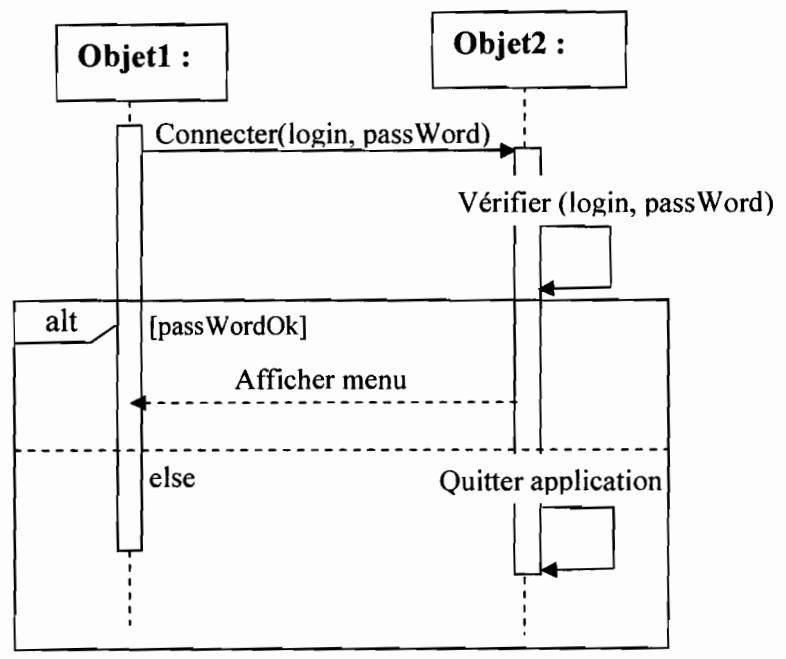

**Figure 6.5:** Représentation d'un choix dans un diagramme de séquence

*Conception et réalisation. d'une base dé données auprofit suProgramme Saaga* 126

## - **Opérateur loop**

Un cadre d'interaction de type loop possède un sous-fragment et spécifie un compte minimum et maximum (boucle) ainsi qu'une condition de garde.

La syntaxe de la boucle est la suivante:

## **loop[** '('<min> [',' <max>]')' ]

La condition de garde est placée entre crochets sur la ligne de vie.

La boucle est répétée au moins min fois avant qu'une éventuelle condition de garde booléenne ne soit testée. Tant que la condition est vraie, la boucle continue, au plus max fois.

## - **Opérateur break**

L'opérateur **"break"** est utilisé dans un cadre d'interaction qui représente un scénario *d'exception* en quelque sorte. Les interactions de ce cadre seront exécutées à la place des interactions décrites en dessous. Il y a donc une notion d'interruption du flot "normal" des interactions.

#### **• Utilisation d'interaction (interaction** use)

Il est possible de faire référence à une interaction (on appelle cela une utilisation d'interaction) dans la définition d'une autre interaction. Comme pour toute référence modulaire, cela permet la réutilisation d'une définition dans de nombreux contextes différents.

Lorsqu'une utilisation d'interaction s'exécute, elle produit le même effet que l'exécution d'une interaction référencée avec la substitution des arguments fournie dans le cadre de l'utilisation de l'interaction.

L'utilisation de l'interaction doit couvrir toutes les lignes de vie qui apparaissent dans l'interaction référencée. L'interaction référencée ne peut ajouter des lignes de vie que si elles ont lieu en son sein.

Graphiquement, une utilisation apparaît dans un diagramme de séquence sous forme de rectangle avec le tag ref (pour référence). On place dans le rectangle le nom de l'interaction référencée.

# La syntaxe complète pour spécifier l'interaction à réutiliser est la suivante:

# **[ <nomAttributValeurRetour>** '=' **] <nomlnteraction>**

[ '(' **[<arguments>]** ')' ][ ':' **<valeurRetour> ]**

#### □ Formalisme

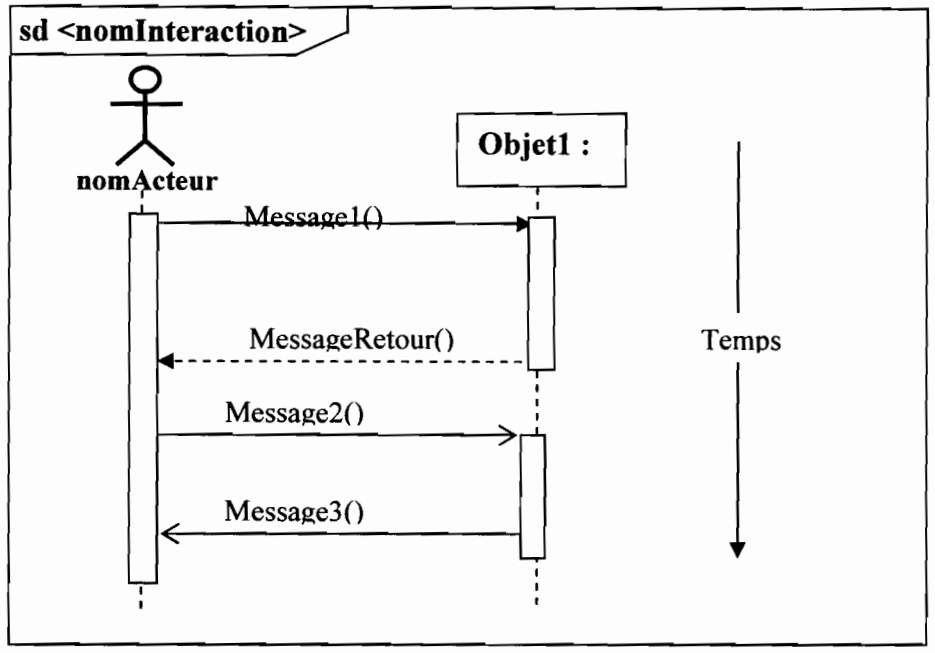

Figure 6.6 : Formalisme d'un diagramme de séquence

## 6.3 Diagramme de collaboration

Le diagramme de collaboration permet de mettre en évidence les interactions entre les différents objets du système étudié. Dans le cadre de l'analyse, il sera utilisé d'une part pour préciser le contexte dans lequel chaque objet évolue et d'autre part pour mettre en évidence les dépendances entre les différents objets impliqués dans l'exécution du processus ou d'un cas d'utilisation. Un diagramme de collaboration fait apparaître les interactions entre les objets et les messages qu'ils s'échangent.

#### Concepts  $\Box$

## **Obiets**

Un objet est un élément matériel ou immatériel étudié dans la réalité qui satisfait au principe de distinction (il peut être distingué des autres objets), de permanence (il a une certaine stabilité et son évolution ne remet pas en cause son identité) et d'activité (il joue un rôle dans le domaine d'activité).

Un objet est donc une entité aux frontières précises qui possède :

- une identité (nom) ;
- un ensemble d'attributs qui caractérise l'état de l'objet;
- un ensemble d'opérations (méthodes) qui définit son comportement.

Un objet est une instance de classe (une occurrence d'un type abstrait), son nom est toujours souligné. Il peut prendre (03) trois formes :

- nom objet;
- nom objet :nom classe;
- : nom classe (pour désigner un objet quelconque de la classe).

nom\_objet | 1 nom\_objet :nom\_classe | 1: nom\_classe

Figure 6.7: Représentation d'un objet

## **Message**

Les messages sont le seul moyen de communication entre les objets. Ils sont décrits essentiellement par l'objet émetteur et l'objet récepteur. Leur description peut être complétée par un nom, une séquence, des arguments, un résultat attendu, une synchronisation, une condition d'émission.

 $message$   $\rightarrow$ 

Figure 6.8: Représentation d'un message

La syntaxe d'un message est la suivante:

```
[pr\'{e} "/"] [ [ "["cond"]'] [ s\'{e}q] [ "^*"]"] [ "[ "itter"]"] ] " : " ] [r " := " ] mag" ("[par]") "
```
- *pré:* prédécesseurs (liste de numéros de séquence de messages séparés par une virgule). Indique que le message courant ne sera envoyé que lorsque tous ses prédécesseurs le seront aussi (permet de synchroniser l'envoi de messages) ;
- cond : garde, expression booléenne. Permet de conditionner l'envoi du message, à l'aide d'une clause exprimée en langage naturel;
- *séq :* numéro de séquence du message. Indique le rang du message, c'est-à-dire son numéro d'ordre par rapport aux autres messages. Les messages sont numérotés à la façon de chapitres dans un document, à l'aide de chiffres séparés par des points. Ainsi, il est possible de représenter le niveau d'emboîtement des messages et leur précédence. Exemple: l'envoi du message 1.3.5 suit immédiatement celui du message 1.3.4 et ces deux messages font partie du flot (de la famille de messages) 1.3. Pour représenter l'envoi simultané de deux messages, il suffit de les indexer par une lettre. Exemple: l'envoi des messages 1.3.a et 1.3.b est simultané;
- *i ter:* récurrence du message. Permet de spécifier en langage naturel l'envoi séquentiel (ou en parallèle, avec " | | ") de messages. Notez qu'il est aussi possible de spécifier qu'un message est récurrent en omettant la clause d'itération (en n'utilisant que " $\cdot$ " ou " $\cdot$ ||");
- *x* : valeur de retour du message. Permet d'affecter la valeur de retour d'un message, pour par exemple la retransmettre dans un autre message, en tant que paramètre;
- *- msg* : nom du message;
- *par:* paramètres (optionnels) du message.

#### o Formalisme du diagramme de collaboration

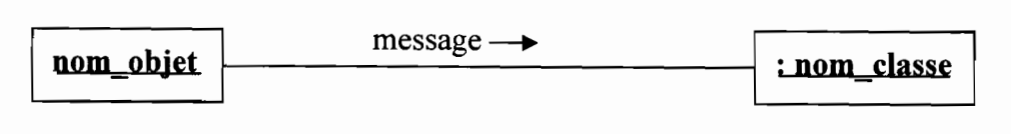

Figure 6.9: Formalisme du diagramme de collaboration

#### 6.4 Diagramme de classe

Le diagramme de classes des entités est un ensemble d'éléments statiques qui montre la structure d'un modèle (les classes, leur type, leur contenu et leurs relations). Il permet de représenter l'ensemble des informations formalisées, qui sont gérées dans le domaine. Ces informations sont structurées c'est-à-dire qu'elles sont regroupées dans des classes.

Ainsi, toutes les informations mémorisées, manipulées, transformées, analysées et partagées pour accomplir les finalités du domaine doivent figurer quelque part dans le diagramme de classes. Cependant, chaque propriété ne doit figurer q'une seule fois.

#### u Concepts

#### • Classe

Une classe est la description d'une famille d'objets ayant la même structure et le même comportement. Elle comporte une partie statique (attributs) et une partie dynamique (méthodes ou opérations).

#### Représentation d'une classe

La notation d'une classe est un rectangle qui comporte trois compartiments.

- 1<sup>er</sup> compartiment: Nom de la classe et les propriétés générales;
- $2^e$  compartiment: les attributs;
- 3<sup>e</sup> compartiment : les méthodes.

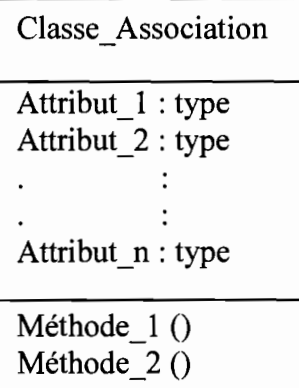

Figure 6.10 : Représentation d'une classe

Visibilité nom [multiplicité] type=valeur initiale {propriétés}

La visibilité est représentée par les signes + (public), - (private) et # (protected).

La multiplicité est le nombre d'occurrences possibles de l'attribut.

La syntaxe d'une méthode est la suivante: Visibilité Nom (liste paramètre) type {propriétés} Liste paramètre est représentée par: Nature Nom: type-Valeur par défaut La nature est soit, In, soit Out ou encore InOut.

- Attribut: c'est une information élémentaire composant une classe. Un attribut peut permettre d'identifier la classe.
- Opération ou méthode: une opération ou une méthode est une fonctionnalité assurée par une classe.
- Association: une association est un lien sémantique entre deux classes.

Nom de l'association

min..max

**Figure** 6.11 : Représentation d'une association

- Association réflexive : une association réflexive est une association mettant en relation une classe avec elle-même;
- Classe association: une classe association est une association porteuse d'attributs

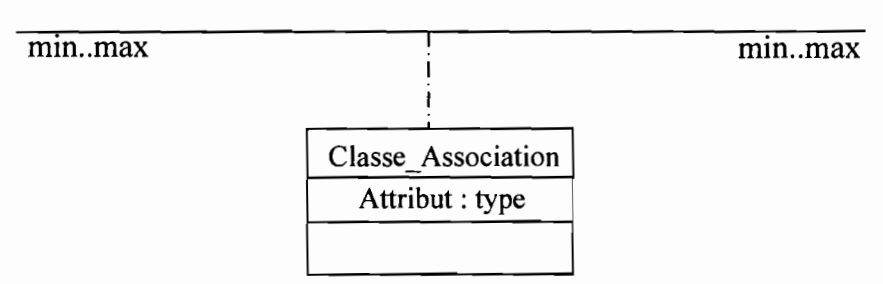

**Figure** 6.12 : Représentation d'une classe d'association

- Multiplicité: la multiplicité est le nombre d'instances d'une classe impliqué dans une association. Elle la traduction d'une règle de gestion. En général, on fait apparaître deux nombres (entiers) représentant le minimum (min) obligatoire et le maximum autoriser (max). Parfois ces deux sont égaux. De façon pratique, on utilise des valeurs :
	- uniquement pour un minimum;
	- $-$  pour un minimum et/ou maximum;
	- pour indiquer un nombre entier supérieur à un  $(01)$ .

Pour les associations binaires la multiplicité s'exprime comme indiqué à la figure suivante.

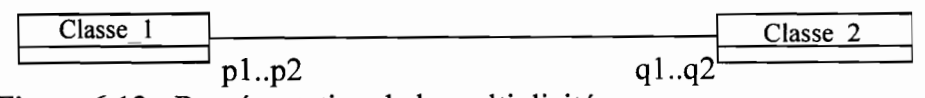

**Figure** 6.13 : Représentation de la multiplicité

Pour une instance de la Classe 1, il y'a au minimum q1 instance(s) de Classe 2 et au maximum q2. De la même façon, pour une instance de Classe\_2, il y a au minimum pl instance(s) de Classe\_l et au maximum p2.

Parfois on utilise qu'un seul nombre, le second étant implicite :

- 1 pour 1..1 ;
- pour  $0.$ \* :
- ql pour q1..q1.
- Agrégation: c'est un type particulier d'association. Elle met en évidence une classe agrégat et une classe agrégée. Chaque objet de la classe agrégée est associé à un ou plusieurs objets de la classe agrégat. L'agrégation définit une relation «tout ou partie» entre l'agrégat (le tout) et l'agrégée (la partie).

L'agrégation est représentée par un losange clair associé à l'agrégat.

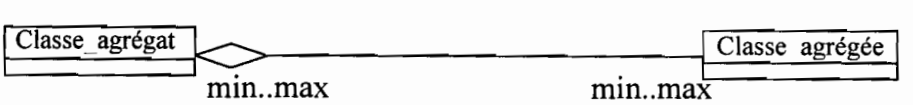

**• Composition:** c'est une forme d'agrégation qui véhicule des notions de fortes propriétés et de la vie coïncidente des parties par rapport au tout. Dans une composition, le tout est responsable de la mise à disposition de ses parties. La suppression d'un objet agrégat entraîne la suppression de tous les objets agrégés. La valeur maximale de multiplicité ne doit pas excéder 1 puisque les objets, instances de la classe des composants, doivent tous appartenir au même objet conteneur.

La composition est représentée par un losange noir associé à l'agrégat.

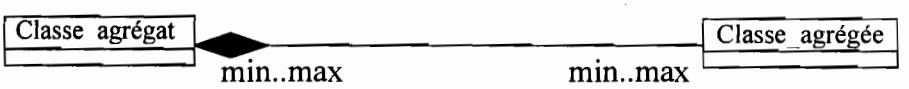

## **• Généralisation/Spécialisation**

Le principe de généralisation/spécialisation permet d'identifier parmi les objets d'une classe (générique) des sous-ensembles d'objets (des classes spécialisées) ayant des caractéristiques spécifiques.

La généralisation est une relation entre un élément général (super-classe ou classe mère) et un élément dérivé de celui-ci mais plus spécifique désigné par le terme sous-classe ou classe fille. La généralisation est qualifiée de relation "est une sorte de".

La spécialisation d'une classe permet de mettre en facteur commun certaines descriptions, soit préciser de nouvelles contraintes sur le modèle de classes.

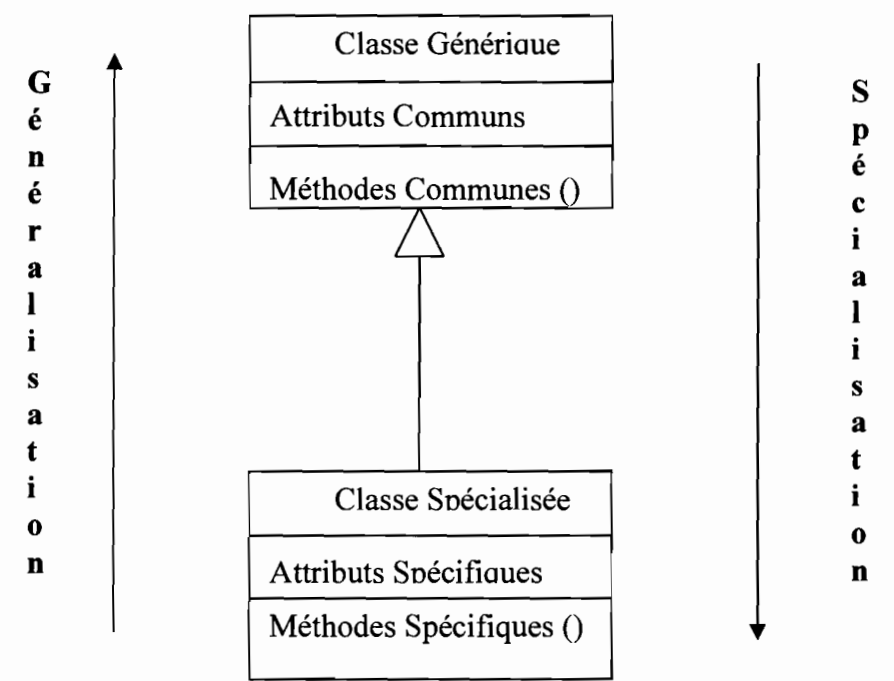

**Figure 6.14** : Représentation de la généralisation/spécialisation

**• Polymorphisme:** c'est la possibilité pour un même message de déclencher des traitements différents, suivants les objets spécialisés auxquels il est adressé.

## CJ **Formalisme du diagramme de classe**

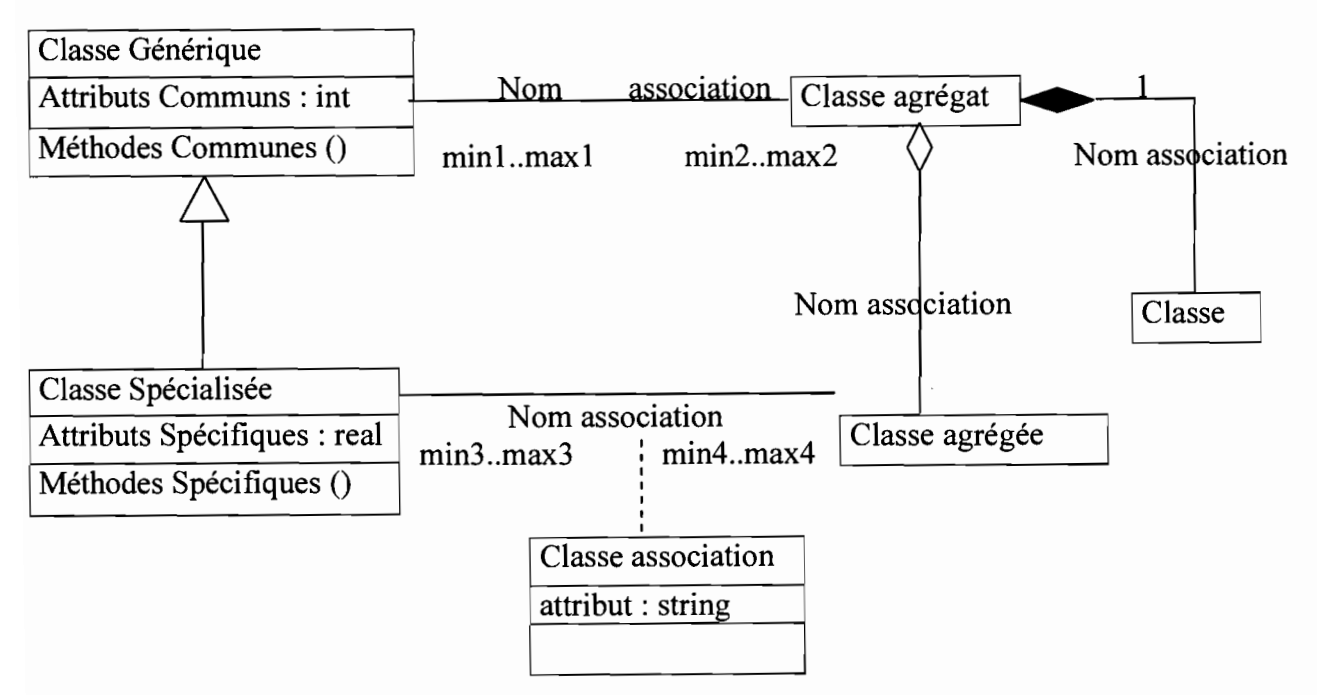

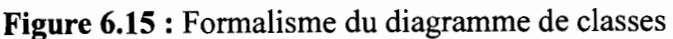

## **6.5 Diagramme d'activité**

Le diagramme d'activité permet de représenter la dynamique du système d'information. Il est considéré comme une variante du diagramme d'états-transitions où les états sont des activités. Le diagramme d'activités est attaché à une classe (processus, acteur ou entité), à un cas d'utilisation ou à une opération. C'est un graphe orienté qui décrit un enchaînement de traitements. Le déroulement ainsi présenté est appelé flot de contrôle. On peut aussi faire des objets impliqués dans les activités : la participation de ces objets à des traitements représente un flot d'objet.

L'enchaînement des activités peut être soumis à des branchements ou à des synchronisations. La visualisation de couloirs d'activités permet de représenter la répartition de la responsabilité des activités entre les différents acteurs.

#### o **Concepts**

**• Activité ou état action:** une activité représente une exécution d'un mécanisme, un déroulement d'étapes séquentielles. C'est une opération ayant une certaine durée utilisée pour décrire le comportement d'une classe.

Au niveau conceptuel, elle est une tâche réalisée par un acteur et au niveau implantation, une méthode d'une classe.

- **• Transition:** une transition matérialise le passage d'une activité vers une autre. Les transitions sont déclenchées par la fin d'une activité et provoquent le début d'une autre (elles sont automatiques).
	- un événement, c'est quelque chose qui a une signification pour le domaine et pouvant se produire suffisamment fréquemment pour que l'on puisse définir à priori le comportement à adopter. L'événement peut être interne (il provient de l'intérieur du domaine), externe (il provient de l'extérieur du domaine) ou temporel (expiration d'un délai ou avènement d'une date).
	- Une condition de garde est une condition devant être vérifiée pour permettre la transition. Elle est optionnelle.
	- Une action est une opération atomique (non interruptible) déclenchée par une transition. Elle est optionnelle.

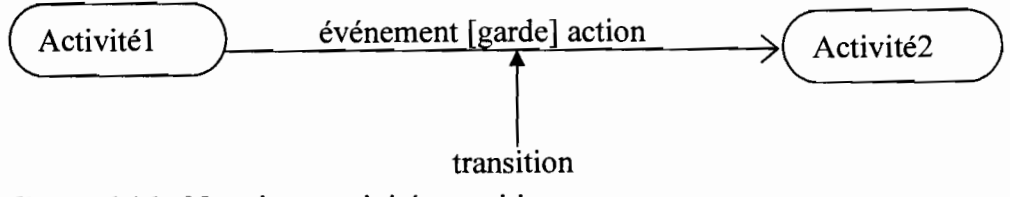

**Figure 6.16** : Notation : activité, transition

**• Synchronisation:** une barre de synchronisation permet d'ouvrir et de fermer des branches parallèles au sein d'un flot d'exécution. Les transitions qui partent d'une barre de synchronisation ont lieu en même temps. On ne franchit une barre de synchronisation qu'après réalisation de toutes les transitions qui s'y rattachent.

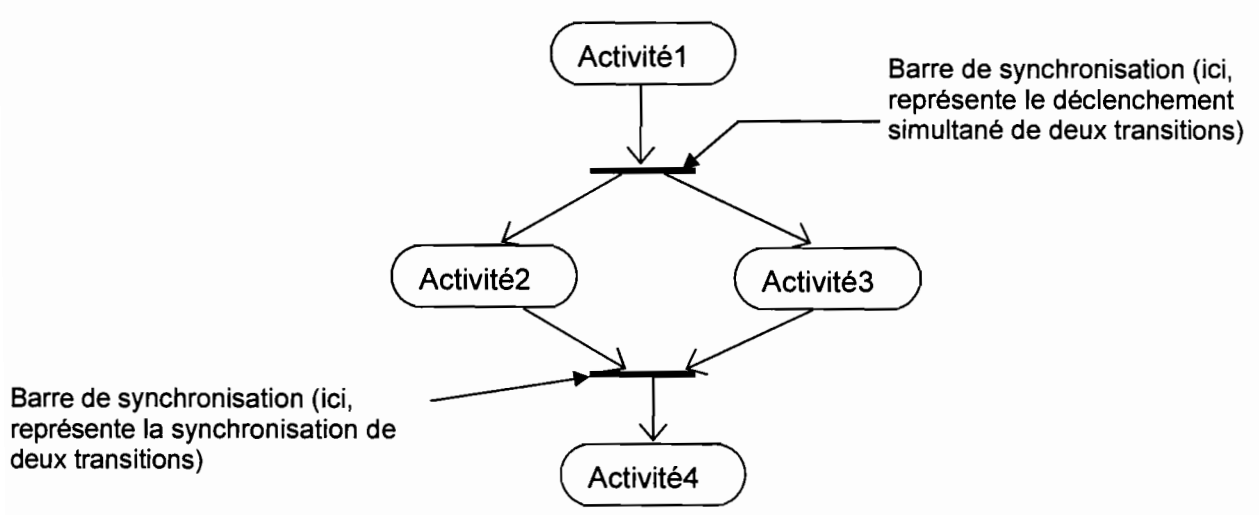

Figure 6.17 : Représentation de la synchronisation

• Branchement conditionnel ou décision : un flot de contrôle (représentation du déroulement d'un ensemble d'activité) peut comprendre des chemins alternatifs. Chaque branche est soumise à une condition, qui est une condition de garde comme le montre la figure suivante.

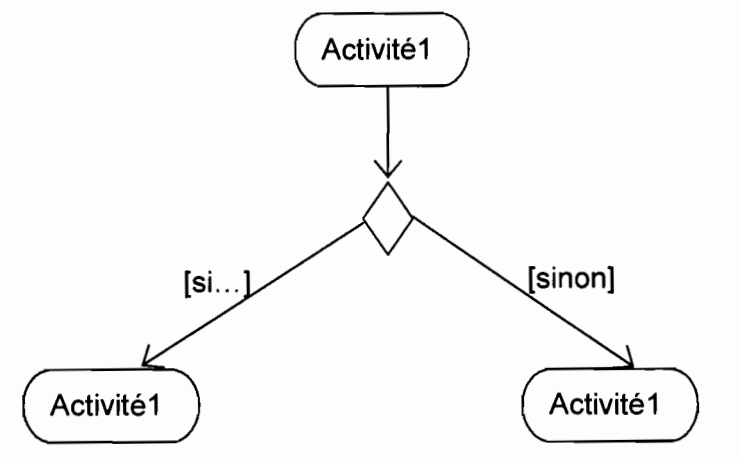

Figure 6.18 : Représentation d'un branchement conditionnel

Couloirs d'activité ou partition : afin de décrire les acteurs responsables de chaque activité, on va dessiner une colonne (couloir) pour représenter chaque acteur jouant un rôle. Chaque activité sera placée dans le couloir correspondant à l'acteur qui en est chargé.

## o **Formalisme**

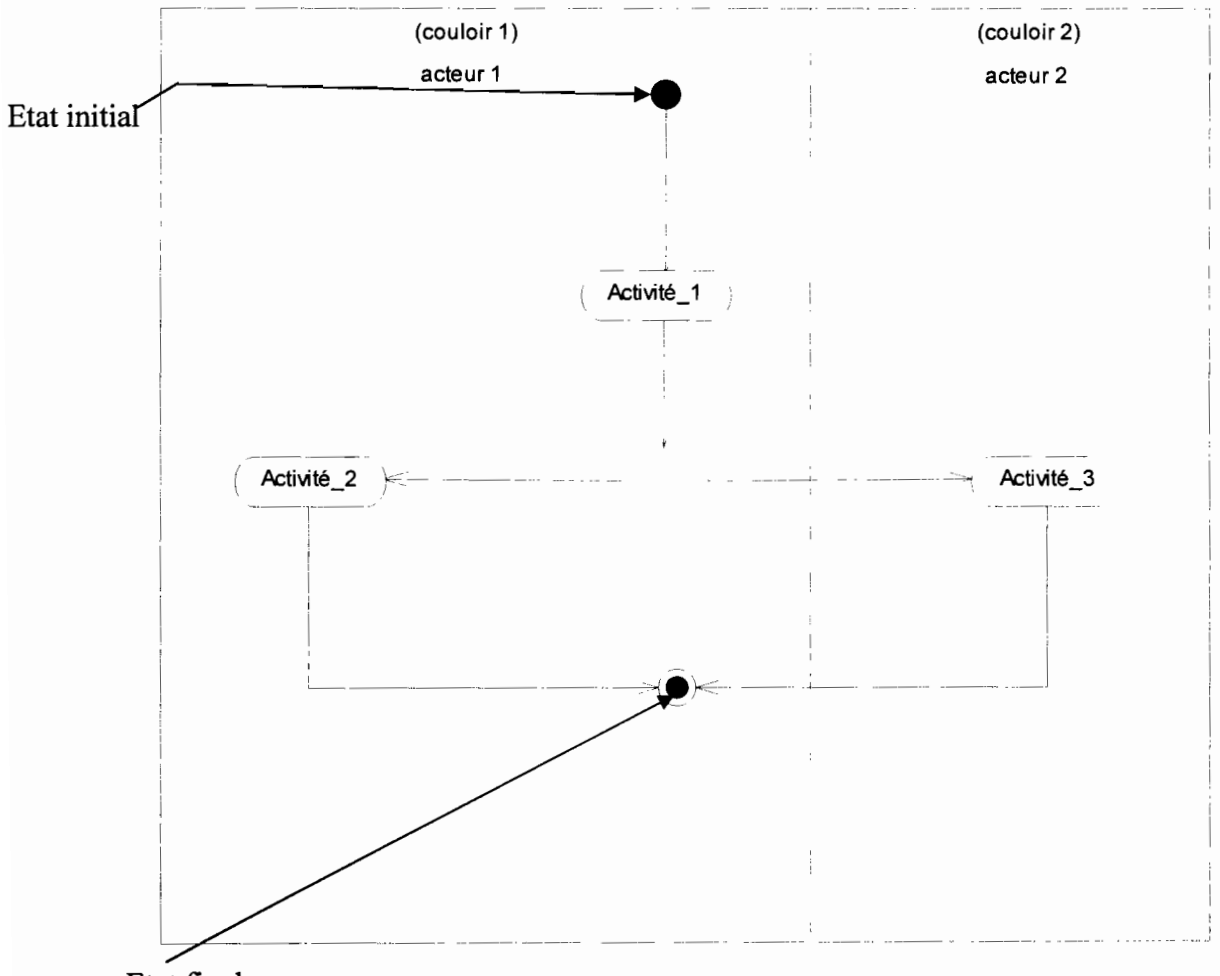

Etat final

**Figure 6.19** : Formalisme du diagramme d'activités

# **Bibliographie**

**TITAN USERS GUIDE** (Mike Dixon Research Applications Laboratory National Center for Atmospheric Research Boulder Colorado USA October 2005) ;

www.developpez.net;

uml.free.fr;

books.google.com.